# **ESCUELA POLITÉCNICA NACIONAL**

## **FACULTAD DE INGENIERÍA ELÉCTRICA Y ELECTRÓNICA**

## **DISEÑO, SIMULACIÓN Y COMPARACIÓN DE TRES CONTROLADORES PREDICTIVOS: CONTROL PREDICTIVO GENERALIZADO, CONTROL POR MATRIZ DINÁMICA Y PREDICTOR DE SMITH ROBUSTO, APLICADOS A UN REACTOR DE AGITACIÓN CONTINUA Y UN TANQUE DE MEZCLADO CON RETARDO**

**TRABAJO DE TITULACIÓN PREVIO A LA OBTENCIÓN DEL TÍTULO DE INGENIERO EN "ELECTRÓNICA Y CONTROL"**

#### **MARÍA GABRIELA CAMPOVERDE ROBLES**

**maria.campoverde@epn.edu.ec** 

**RAISA MARILYN GUAYASAMÍN PICO** 

**raisa.guayasamin@epn.edu.ec** 

**DIRECTOR: ING. OSCAR EDUARDO CAMACHO QUINTERO, PhD. oscar.camacho@epn.edu.ec** 

**CODIRECTOR: ING. PAULO CÉSAR LEICA ARTEAGA, PhD.** 

**paulo.leica@epn.edu.ec** 

**Quito, octubre 2018**

Certificamos que el presente trabajo fue desarrollado por María Gabriela Campoverde Robles y Raisa Marilyn Guayasamín Pico, bajo nuestra supervisión.

> **ING. OSCAR EDUARDO CAMACHO QUINTERO, PHD. DIRECTOR DEL TRABAJO DE TITULACIÓN**

**ING. PAULO CÉSAR LEICA ARTEAGA, PHD. CODIRECTOR DEL TRABAJO DE TITULACIÓN**

## **DECLARACIÓN DE AUTORÍA**

Nosotras, María Gabriela Campoverde Robles y Raisa Marilyn Guayasamín Pico, declaramos bajo juramento que el trabajo aquí descrito es de nuestra autoría; que no ha sido previamente presentada para ningún grado o calificación profesional; y, que hemos consultado las referencias bibliográficas que se incluyen en este documento.

A través de la presente declaración cedemos nuestros derechos de propiedad intelectual correspondientes a este trabajo, a la Escuela Politécnica Nacional, según lo establecido por la Ley de Propiedad Intelectual, por su Reglamento y por la normatividad institucional vigente.

María Gabriela Campoverde Robles Raisa Marilyn Guayasamín Pico

#### **DEDICATORIA**

*Esta tesis va dedicada a mis padres: Mariana y José como un homenaje a su sacrificio durante todos estos años, quienes además han sido mi guía y me han apoyado en todos mis proyectos y decisiones, para ellos mi eterna gratitud.* 

*A mis hermanos Marisol y Andrés y mi sobrino Sebastian mis cómplices en este camino.* 

María Gabriela Campoverde Robles

#### **AGRADECIMIENTO**

En estas líneas quiero agradecer a todas las personas que hicieron posible este proyecto y que de alguna manera me apoyaron. Estas palabras son para ustedes. A mis padres por todo su amor y respaldo. No tengo palabras suficientes para agradecerles su esfuerzo, su constancia y las incontables veces que me apoyaron en las decisiones que he tomado a lo largo de la vida, unas buenas, otras malas.

Dicen que la mejor herencia que nos pueden dejar los padres son los estudios, sin embargo, no creo que sea el único legado del cual yo particularmente me siento muy agradecida, mis padres me han permitido trazar mi camino y caminar con mis propios pies. Gracias mamita Mariana Robles y papito José́ Campoverde.

A mis hermanos por llenarme de alegría día tras día, por todos los consejos brindados, por compartir horas y horas de películas, series por las peleas, los gritos y por todo su cariño.

A Raisita mi compañera de tesis una persona responsable y una amiga incondicional, con la que hemos compartido alegrías, desvelos y muchos momentos, pero con el apoyo mutuo y el trabajo en equipo hemos logrado terminar este proyecto exitosamente.

A mis amigos con todos los que compartí́ dentro y fuera de las aulas, los chicos del club de robótica quienes más que amigos han sido una familia con los que compartimos la gran pasión de la robótica, mis compañeros del laboratorio de robótica y sistemas inteligentes Raisita, Némesis, Kathy, Francisco, Kary, David y Palomo, quienes han sido un apoyo en todo este proceso. A mis amigas del fútbol Cristina, Alexandra, Carmita, Samy, y Caro quienes me han dado lecciones importantes para la vida como el trabajo en equipo, amistad y lealtad. Un especial agradecimiento a Iván mi amigo y compañero porque juntos logramos superar los obstáculos durante la carrera y Kevin por sus consejos y apoyo incondicional. A mis amigos desde primer semestre Iván, David, Paito, Sandrita, Jenny, Santiago, Ricardo, Víctor Flore, Darío y Víctor Hugin. Aquellos amigos que se convierten en amigos de vida, gracias por todo su apoyo.

Mis más sinceros agradecimientos al personal docente y administrativo de la Escuela Politécnica Nacional por los conocimientos impartidos y por su esfuerzo en beneficio del país, entre ellos quiero destacar al Doctor Paulo Leica por sus consejos, al Oscar Camacho por su dirección y al Doctor Chávez por sus recomendaciones, en el desarrollo de este proyecto.

María Gabriela Campoverde Robles

#### **DEDICATORIA**

*Dedico este trabajo a mis padres Sandra y Germán, a mi hermano Ronny y a mis abuelitos Julio e Isabel quienes han guiado mi vida y han estado junto a mí en cada momento.* 

*Adicionalmente dedico este trabajo a todas las personas que quieran tener mayor conocimiento sobre los temas tratados en el mismo.* 

**Raisa** 

#### **AGRADECIMIENTO**

Agradezco a Dios y a mi familia.

A mi madre Sandra por brindarme su amor incondicional, apoyarme en todo momento y nunca dejarme caer, es la mejor madre que Dios me pudo dar, un verdadero ejemplo de mujer trabajadora, emprendedora y toda una guerrera.

A mi hermano Ronny por saber contagiarme su alegría, llenar de felicidad mi corazón y por brindarme su ayuda cuando la he necesitado.

A mi padre Germán por apoyarme en el transcurso de la carrera y de la vida.

A mis abuelitos Isabel y Julio quienes son mis segundos padres y me han sabido ayudar y aconsejar en todo momento para tomar el camino adecuado.

Asimismo, agradezco a mi enamorado, cómplice y amigo Freddy por ser un gran apoyo en mi vida y darme su cariño cuando más lo he necesitado.

Igualmente agradezco a Gaby, mi amiga y compañera de tesis con quien hemos vivido todo el desarrollo de este proyecto, superando con éxito todos los retos presentados en el proceso, además de compartir momentos únicos.

Muchas gracias a los integrantes de la Unidad de Mantenimiento Electrónica (UME) por abrirme las puertas a un nuevo mundo lleno de compañerismo, amistad y desarrollo como profesional, principalmente a Freddy (Cuysini), Richi, Kleber (Bob), Johnny (Charles), John, David T. (Davidsiño), Alex, Washo, David (Morochao), Cristian (Chayanne), Diego (Mosero) y Chris.

También agradezco Daniel y a mis amigos desde primer semestre las Raisas y los Suases por compartir buenos momentos durante la carrera.

Adicionalmente, un agradecimiento especial a los chicos del labo de robótica Pancho, Némesis, Kathy, David y Gaby con quienes compartí cumpleaños y sobretodo la trayectoria de elaboración de nuestras respectivas tesis. De igual manera, agradezco al Dr. Danilo Chávez por abrirme las puertas del laboratorio de robótica y ayudarme cuando lo he necesitado.

Agradezco a todos los profesores de la Escuela Politécnica Nacional que han formado parte de mi vida académica y me han brindado su conocimiento, principalmente al Dr. Oscar Camacho y Dr. Paulo Leica por su dirección en la elaboración de este proyecto de titulación, cuyo desarrollo no habría sido posible sin su sabio consejo y guía.

**Raisa**

## ÍNDICE DE CONTENIDO

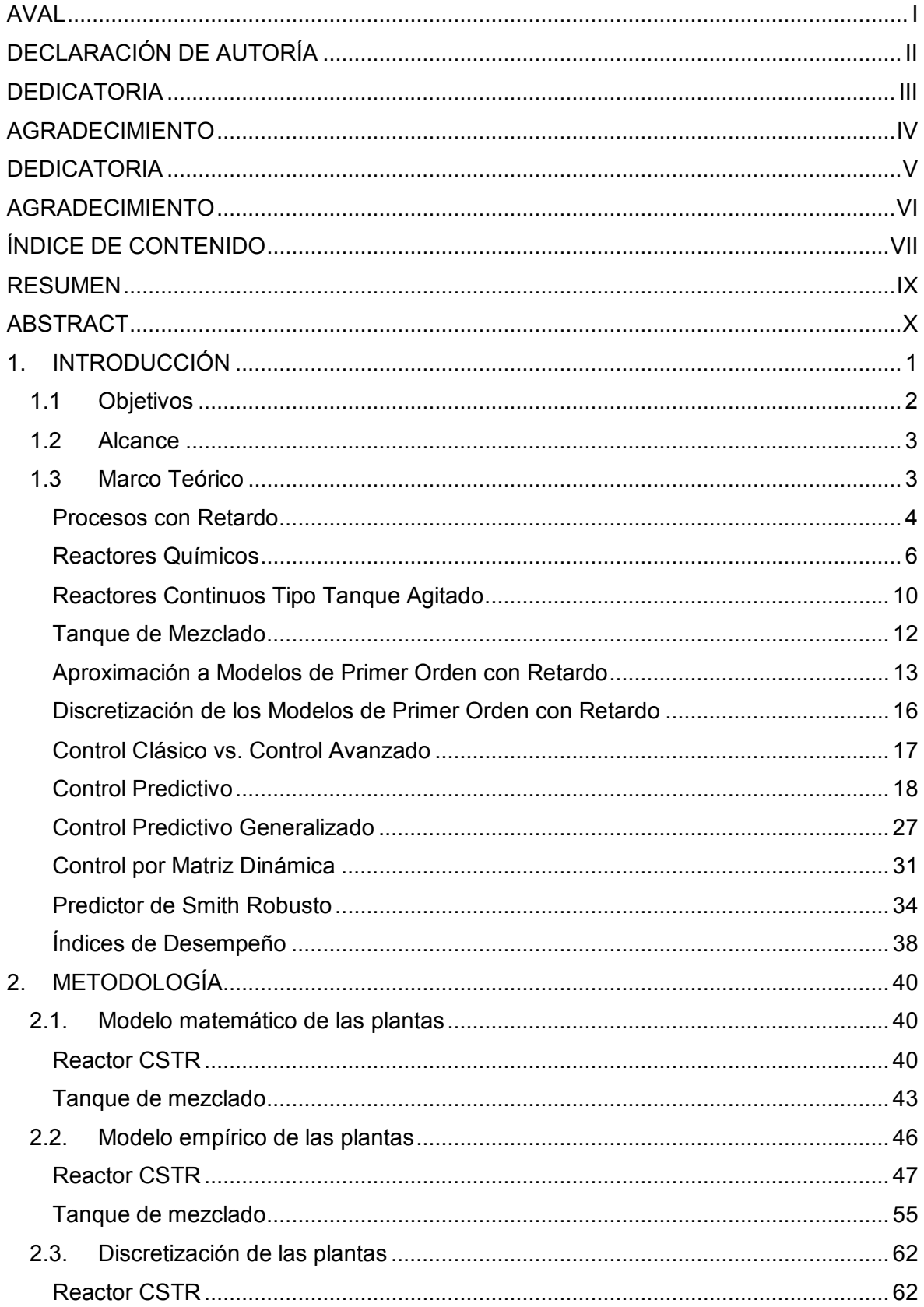

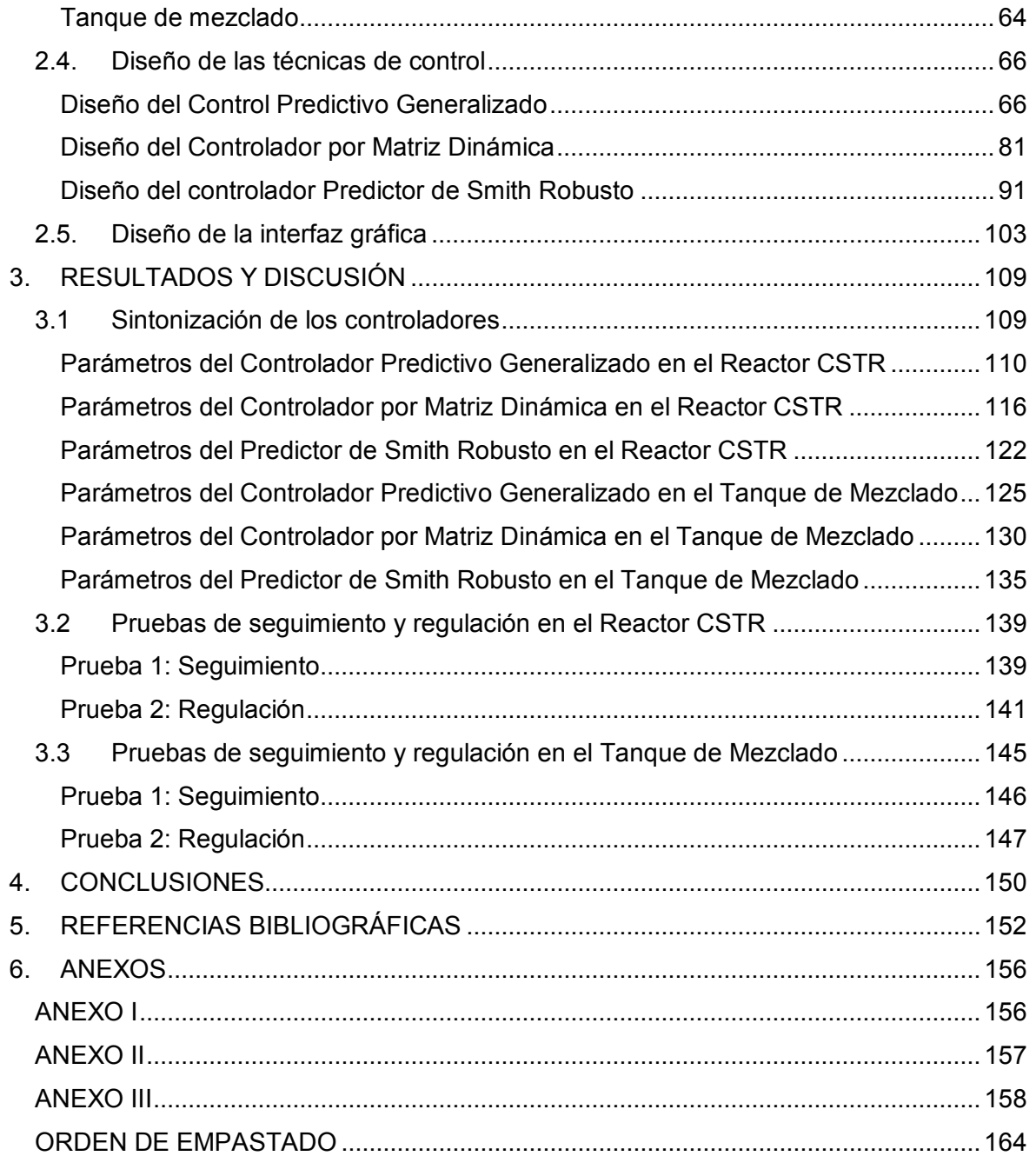

#### **RESUMEN**

El presente trabajo de titulación presenta el diseño, análisis y comparación de tres técnicas de control predictivo en las que se encuentran el control predictivo generalizado (GPC), el control por matriz dinámica (DMC) y el predictor de Smith robusto (SPSMC), aplicadas a dos plantas un reactor CSTR con retardo fijo y un tanque de mezclado con retardo variable. Además, se realizó una interfaz amigable con el usuario implementada en el software computacional de Matlab en la que se presentó las respuestas de las plantas y sus correspondientes acciones de control con la variación de sus parámetros de sintonización.

Para ello se obtuvo un modelo lineal aproximado a un sistema de primer orden con retardo (FOPDT) y el modelo discreto de las plantas no lineales previamente mencionadas. Estos modelos son la base del diseño de los tres controladores predictivos, ya que todos dependen del modelo. A continuación, se diseñaron las tres estrategias de control con el objetivo de atenuar los efectos del retardo.

Los esquemas de control diseñados fueron sometidos a pruebas de seguimiento y regulación realizando simulaciones e implementando cambios de referencia tipo paso, además de incluir perturbaciones, en las que se evalúa y compara el desempeño de las tres técnicas de control a partir de los índices ISE y TVu.

**PALABRAS CLAVE:** Control Predictivo Generalizado, Control por Matriz Dinámica, Predictor de Smith Robusto, Modelo de Primer Orden con Retardo, índice ISE, índice TVu.

#### **ABSTRACT**

This project presents the design, analysis and comparison of three predictive control techniques. They are the generalized predictive control (GPC), the dynamic matrix control (DMC) and the Smith predictive controller, applied to two plants a CSTR reactor with fixed delay and a mixing tank with variable delay. In addition, a friendly user interface was implemented in the computer software Matlab, in which the plant response and their corresponding control actions were presented with the variation of their tuning parameters.

To do this, we obtained an approximation of a first order plus death time model (FOPDT) and the discrete model of the previously mentioned nonlinear plants. These models are the basis of the design of the three predictive controllers, since they all depend on the model. Next, the three control strategies were designed with the aim of attenuating the effects of the delay.

The designed control schemes were subjected to tracking and regulation tests, performing simulations implementing changes of references and including disturbances, in which the performance of the three control techniques were evaluated and compared from the ISE and TVu indexes.

**KEYWORDS:** Generalized Predictive Control, Dynamic Matrix Control, Smith Predictive Controller, First Order Plus Death Time Model, ISE index, TVu index.

### **1. INTRODUCCIÓN**

Los retardos de tiempo constituyen un problema presente en diferentes procesos mecánicos, químicos, eléctricos o biológicos que pueden comprometer su estabilidad al disminuir sus márgenes tanto de fase como de ganancia, asimismo provoca un retraso en el efecto de la acción de control en la variable controlada. Este fenómeno se puede dar por diferentes causas, entre las cuales están la ubicación de los transmisores, el tiempo requerido para la medición de las variables del proceso o el transporte de masa [1].

A pesar de existir un desarrollo de técnicas como el PI – D sintonizado presentado por A. O'Dwyer [2] para mejorar el control de procesos con retardo, estos métodos de control clásico no presentan un buen desempeño ante la problemática de retardo de tiempo, sean estos variables o fijos, dominantes o no dominantes. Es por este motivo, que para combatir los efectos que presentan estos retardos de tiempo se propone hacer uso de tres esquemas de control avanzado que ayudan a la compensación y reducción de estos. En el sector industrial, la técnica avanzada que más impacto ha causado y que se constituye como la segunda más desarrollada después del PID en este ámbito, es el Control Predictivo debido a las características y ventajas que posee.

En una encuesta realizada a varias industrias japonesas se manifiesta que de 18 procesos en los que se aplican estrategias de control predictivo, 16 presentan grandes retardos, por lo que en la actualidad este tipo de control se usa para resolver problemas de retardo [3]. Asimismo, se realizó una evaluación de la aplicación de las técnicas de control avanzado, en la cual se muestra que tanto el predictor de Smith, como las técnicas de control predictivo generan mayor grado de satisfacción a los usuarios con índices de 89 y 94% respectivamente. Además, estos controladores también tienen los índices más altos en la facilidad de implementación.

Por lo antes mencionado se propone el diseño, simulación y comparación de tres técnicas de control predictivo que son, Control por Matriz Dinámica (DMC), Control Predictivo Generalizado (GPC) y Predictor de Smith Robusto (SPSMC), estas estrategias se basan en el uso del modelo matemático del proceso, en las dos primeras se predice el comportamiento futuro de la planta y se procede a la obtención de una ley de control óptima mediante la minimización de una función de costo. Mientras que la tercera técnica se basa en la compensación del retardo con el uso del modelo FOPDT, además, incluye un control por modos deslizantes que le brinda robustez a la misma.

En este trabajo, los controladores nombrados anteriormente se aplican a dos procesos, un reactor continuo tipo tanque de agitación (CSTR) que posee un retardo fijo muy elevado

1

debido a la distancia a la que se encuentra el transmisor de temperatura y un tanque de mezclado que a diferencia del reactor tiene un retardo variable.

Para realizar la comparación de las técnicas de control a ser aplicadas se hará uso de dos índices de desempeño, el ISE (Integral Square Error) que evalúa el desempeño de un controlador tanto en la parte transitoria como en la parte permanente de la respuesta del sistema y el TVu (Variaciones totales de esfuerzos de control) que determina la suavidad de la señal de control.

### **1.1 Objetivos**

El objetivo general de este trabajo es:

Diseñar, simular y comparar tres controladores predictivos: control predictivo generalizado (GPC), control por matriz dinámica (DMC) y Predictor de Smith robusto (SPSMC), aplicados a un reactor de agitación continua (CSTR) y un tanque de mezclado con retardo.

Los objetivos específicos de este trabajo son:

- · Estudiar y determinar el modelo de orden reducido de dos plantas no lineales con retardo: un reactor químico con tanque de agitación continua y un tanque de mezclado [4].
- · Diseñar e implementar a nivel de simulación tres controladores predictivos, control predictivo generalizado (GPC), control por matriz dinámica (DMC) y predictor de Smith robusto.
- · Simular las dos plantas previamente mencionadas con los controladores diseñados, ante cambios de referencia tipo paso y perturbaciones no modeladas, con el objetivo de probar la efectividad de estos ante retardos presentes en los procesos analizados.
- · Desarrollar una interfaz gráfica que permitirá simular los tres controladores diseñados.
- · Realizar pruebas a nivel de simulación en las que se analice y compare el desempeño de los controladores diseñados tomando como referencia el índice ISE (Integral Square Error) y TVu (variación total del esfuerzo de control).

## **1.2 Alcance**

- Se realizará el estudio de dos plantas no lineales con retardo: un reactor químico con tanque de agitación continua y un tanque de mezclado [4]. Con el fin de realizar las aproximaciones a un modelo de orden reducido de las plantas previamente mencionadas.
- Se diseñarán tres controladores predictivos: GPC basado en el modelo CARIMA (controlled autoregressive integrated moving average), DMC y predictor de Smith robusto, a partir de un sistema de orden reducido de las plantas antes mencionadas. Los factores de ponderación del GPC y DMC serán encontrados heurísticamente. Además, el diseño de los controladores GPC y DMC no incluirán restricciones ni perturbaciones modeladas.
- Se simularán las dos plantas previamente mencionadas ante perturbaciones no modeladas y cambios de referencia tipo paso con los controladores diseñados utilizando el software computacional Simulink de MATLAB. Las leyes de control del GPC y DMC se programarán en M-files S-function.
- Se desarrollará una interfaz gráfica en el GUI de Matlab, que cuente con la variación de los factores de ponderación de los controladores GPC y DMC, las salidas de las dos plantas, los esfuerzos de control de los tres controladores y los índices ISE y TVu respectivos.
- Se realizarán pruebas a nivel de simulación en las que se analice y compare el desempeño de los controladores tomando como referencia el índice ISE (error cuadrático integral) y el índice TVu (variación total del esfuerzo de control).

#### **1.3 Marco Teórico**

Esta sección comienza con la revisión de conceptos básicos necesarios para entender tanto la problemática de retardos como la solución propuesta aplicando controladores predictivos. Contiene una breve exposición literaria acerca de sistemas con retardo, las plantas objeto de estudio, aspectos teóricos y matemáticos suficientes para el desarrollo de controladores predictivos.

#### **Procesos con Retardo**

En el área de procesos industriales es usual trabajar con sistemas no lineales, tales como, columnas de destilación, evaporadores e intercambiadores de calor que presentan ya sea en sus entradas o en sus salidas un retardo, que puede producirse por la naturaleza física del proceso, el transporte de materiales a través de tuberías a distancias considerables (retardo "distancia – velocidad"), el tiempo requerido por analizadores, transmisores y sensores para el procesamiento de información o el tiempo necesario para el cálculo de los algoritmos de control [5], [6].

En la actualidad, una opción para resolver la problemática de procesos que presentan elevado retardo es utilizar un diseño de estructura predictiva conocido como Predictor de Smith (Smith Predictor, SP), que es el primer compensador y quizás uno de los más utilizados, el cual fue creado en 1957 por O. J. Smith [7] y tiene el potencial de mejorar los bucles de control con tiempo muerto. A partir de la estructura clásica del predictor de Smith se han realizado diferentes modificaciones entre las cuales están [5], [1]. Sin embargo, en este trabajo de titulación se utilizará el esquema propuesto por Camacho en su trabajo [8].

Tener un tiempo variable es un problema desafiante en la ingeniería de control, y se puede encontrar en algunas aplicaciones de la industria, como la fabricación de papel y los procesos de laminación de acero [9]. Uno de los controles propuestos para tratar este problema es el predictor de Smith; sin embargo, este controlador no se diseñó con este propósito. Por esta razón otros autores han realizado trabajos como en [10], donde se presentó otro DTC (Dead Time Compesator) basado en una combinación de la metodología de control de álgebra lineal y un control de modelo interno.

En 2017, se diseñó un Control por Modos Deslizantes Dinámico (DSMC) para sistemas de tiempo muerto con elevado retardo [11], que consiste en la combinación de dos conceptos control en modo deslizante y control modelo interno, que dio buenos resultados. Otra técnica utilizada para atacar este inconveniente es el control predictivo generalizado (GPC) [12]. Sin embargo, su robustez depende del tiempo muerto. A continuación, se tratará más a fondo la teoría del retardo de tiempo.

#### **Definición de Retardo de Tiempo**

El retardo de tiempo también llamado tiempo muerto o tiempo de atraso de transporte es aquel tiempo que pasa desde que se realiza una variación en la señal de entrada hasta que se comienza a observar su efecto en la variable de salida [13]. En ese tiempo, la planta no responde a cambio alguno de las señales de entrada o intención de manipular las variables de salida antes de finalizar el retardo.

#### **Causas y Consecuencias de Retardo de Tiempo**

Los retardos de tiempo en los procesos industriales pueden darse por diferentes causas como el transporte de masa, el tiempo necesario para el procesamiento de datos, el tiempo requerido para medición de una variable, la ubicación de los sensores y actuadores, entre otras [5]. Por consiguiente, un retardo de tiempo resulta ser un fenómeno perjudicial dentro de un proceso, cuyos efectos dependen de la magnitud del retardo y la velocidad propia del sistema causando dificultad al momento de diseñar los controladores y analizar la estabilidad, puesto que produce la disminución de los márgenes de ganancia y de fase, es decir, el sistema se hace menos estable, las perturbaciones no se detectan a tiempo y la acción de control tarda en producir efecto en la variable controlada dificultando así, lograr un control satisfactorio [1].

#### **Retardos de Tiempo de acuerdo con Magnitud [13]**

Existen dos tipos de retardo de tiempo de acuerdo con su magnitud sin tomar en cuenta su origen, y son:

Retardos Fijos

Como su nombre lo indica son aquellos retardos que presentan una magnitud fija o sus variaciones no superan el tiempo de muestreo de los controladores.

$$
x(t-(g_1+\Delta g))
$$

**Ecuación 1.1.** Modelo matemático del retardo fijo**.** 

Donde:

 $g_1$ : retardo principal fijo

 $\Delta g$ : variación de retardo con magnitud menor al tiempo de muestreo.

· Retardos Variables

Son aquellos retardos de tiempo cuya magnitud es variable, en otras palabras, sus variaciones son mayores al tiempo de muestreo de los controladores.

 $x(t - g_2)$ 

#### **Ecuación 1.2.** Modelo matemático del retardo variable.

Donde:

 $g_2$ : retardo variable en un rango extenso.

· Retardos Dominantes

Una planta presenta un retardo dominante cuando la relación entre el retardo de tiempo y la constante de tiempo, también conocida como relación de controlabilidad es mayor que uno.

$$
\frac{t_0}{\tau}>1
$$

**Ecuación 1.3.** Relación de retardo dominante.

Donde:

 $t_0$ : retardo de tiempo.

 $\tau$ : constante de tiempo de la planta.

· Retardos no Dominantes

Al contrario del caso anterior, cuando existe un retardo no dominante la relación de controlabilidad es menor que uno.

$$
\frac{t_0}{\tau} < 1
$$

**Ecuación 1.4.** Relación de retardo no dominante.

#### **Reactores Químicos**

Un reactor químico es un recipiente en cuyo interior se realizan reacciones químicas**.**  Asimismo, una reacción química, es un proceso en el cual una o más sustancias denominadas reactantes o reactivos reaccionan y se transforman en una o más sustancias con características y propiedades diferentes llamadas resultantes o productos.

Los reactores químicos constituyen el corazón de un proceso ya que están diseñados para maximizar la conversión de materia prima en productos con la mayor eficiencia, los menores costo y tiempo posibles.

Las principales funciones de los reactores químicos son las siguientes:

Conseguir una mezcla deseada de los reactantes asegurando su adecuado contacto en el interior del tanque.

- Conseguir la reacción requerida al proporcionar el tiempo suficiente de contacto entre las sustancias químicas.
- Mantener las condiciones de temperatura y presión a la velocidad deseada, tomando en cuenta aspectos cinemáticos y termodinámicos de la reacción [14].

#### **Clasificación de reactores químicos**

De la gran variedad de clasificaciones se seleccionó la categoría de reactores químicos por modos de operación [15], debido a que es una de las más elementales ya que toma en cuenta el intercambio de materia entre el sistema y el exterior. Es así, como se tienen tres tipos de reactores:

· Reactores Discontinuos

En este tipo de reactores conocidos como Batch no existe el mínimo intercambio de calor con el exterior, es decir, que una vez cargados los reactivos durante el proceso de reacción y hasta que se vacíe el contenido no hay posibilidad de que exista un flujo de materia de entrada o de salida manteniéndose constante la masa total de la reacción como se aprecia en la Figura 1.1.

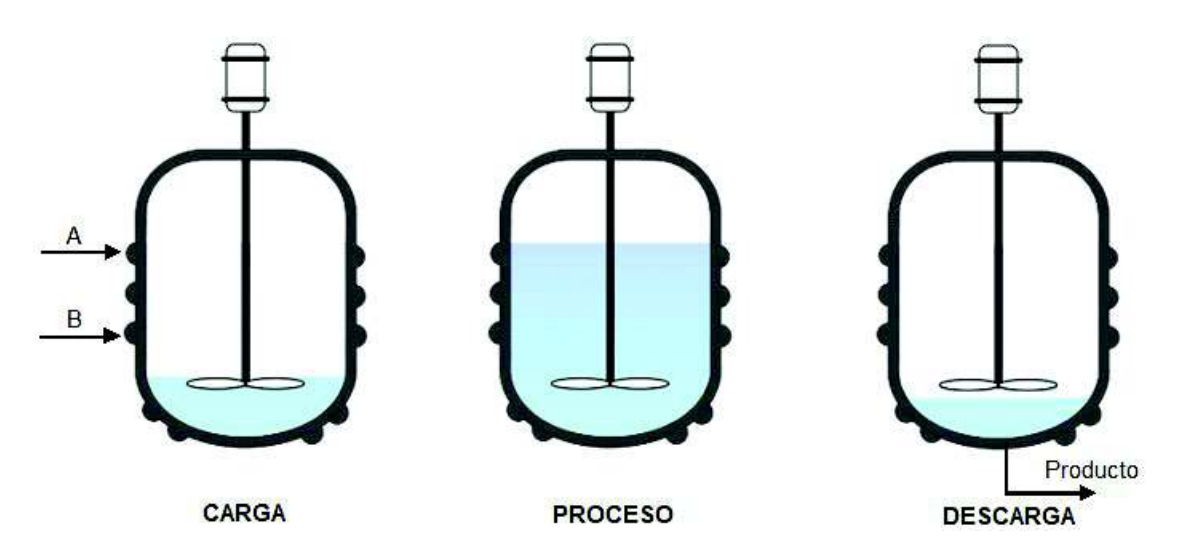

**Figura 1.1.** Modo de Operación Discontinuo.

Son reactores tipo tanque agitado por lo que crean una mezcla perfecta de reactantes, teniendo como resultado una distribución uniforme del contenido interno del tanque tanto de concentración como de temperatura.

#### · Reactores Semicontinuos

El modo de operación en esta clase de reactor consiste en la introducción o extracción de alguno de los reactivos o productos de manera continua mientras el resto se mantiene constante en su interior como se detalla en la Figura 1.2.

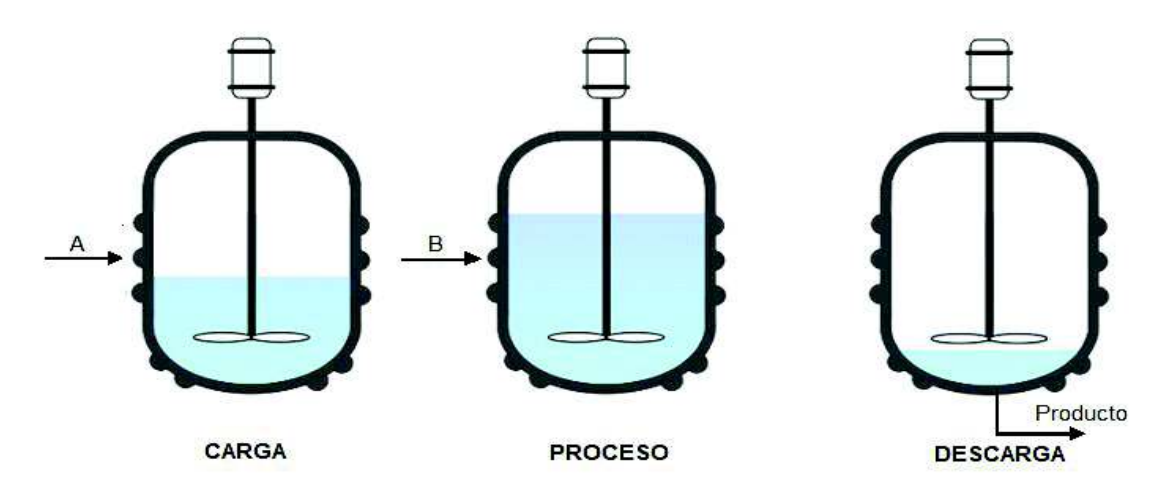

**Figura 1.2.** Modo de Operación Semicontinuo.

La ventaja de este tipo de reactores se da con respecto a su velocidad de reacción, ya que manipulando la velocidad de adición de uno de los reactantes se puede conseguir capacidades de calentamiento y enfriamiento máximas, incrementando así la productividad.

· Reactores Continuos

En esta clase de reactores la alimentación de los reactivos y descarga de productos de realiza de forma ininterrumpida, es decir, existe entrada y salida de flujo de materia de manera continua durante todo el tiempo de operación como se observa en la Figura 1.3

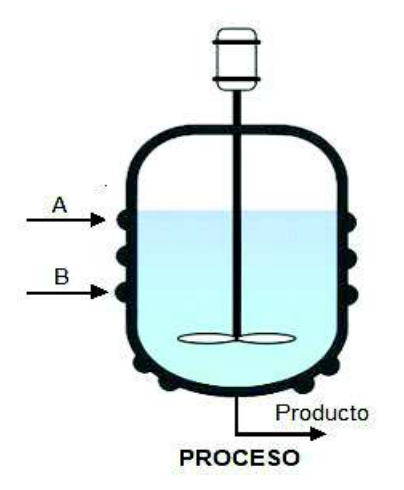

**Figura 1.3.** Modo de Operación Continuo.

Los reactores continuos se basan en un modelo ideal que plantea que en el instante en el que se cargan los reactivos la reacción alcanza su máxima conversión, haciendo que sus propiedades no varíen en el tiempo al alcanzar su estado estacionario. Esta cualidad aplica cuando se desea tener una producción a gran escala ya que se tiene un mejor control de calidad de los productos. A continuación, se puede observar en la Tabla 1.1. un resumen de características, ventajas, desventajas y usos de los reactores antes mencionados.

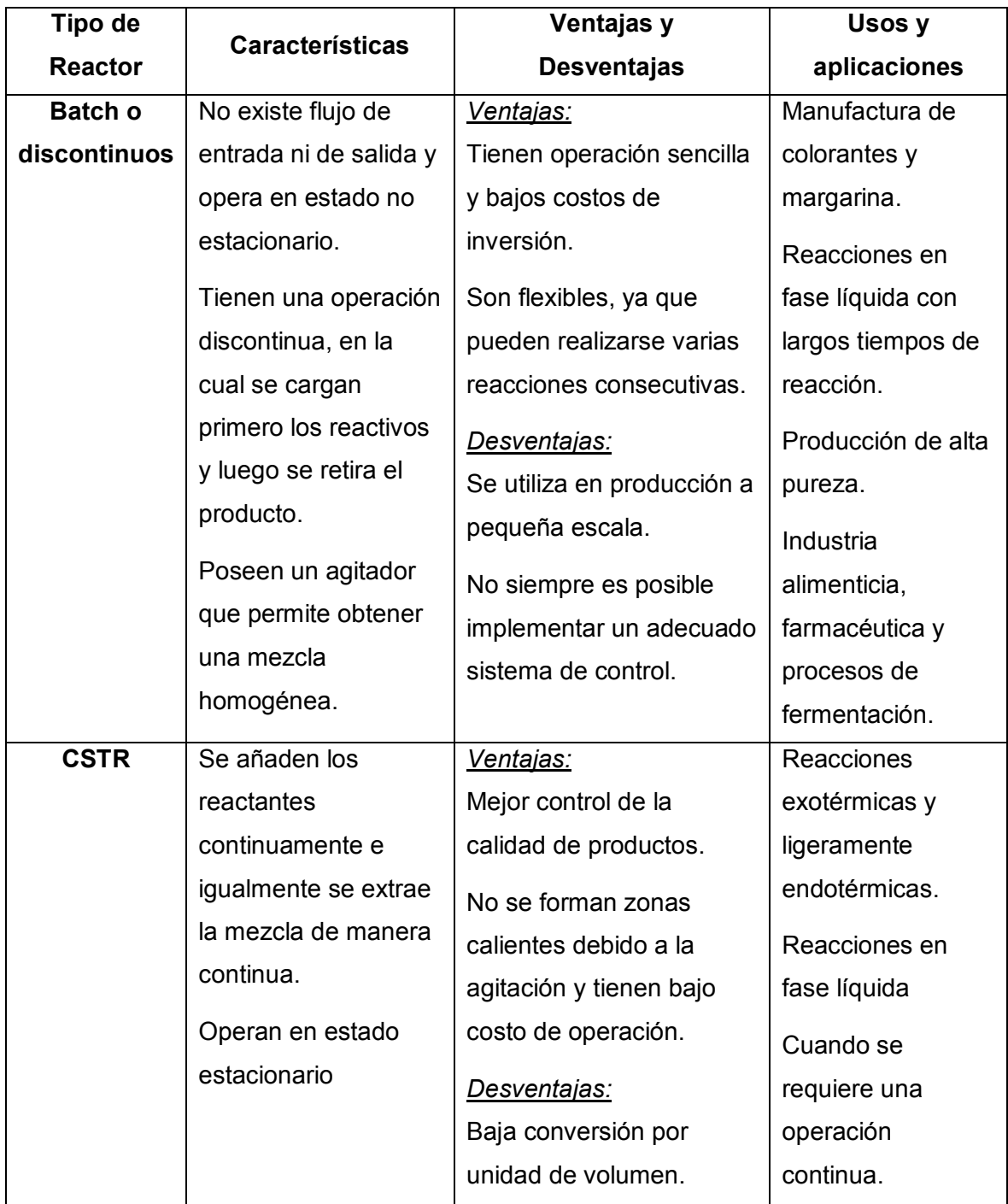

**Tabla 1.1.** Comparación de rectores químicos [16], [17].

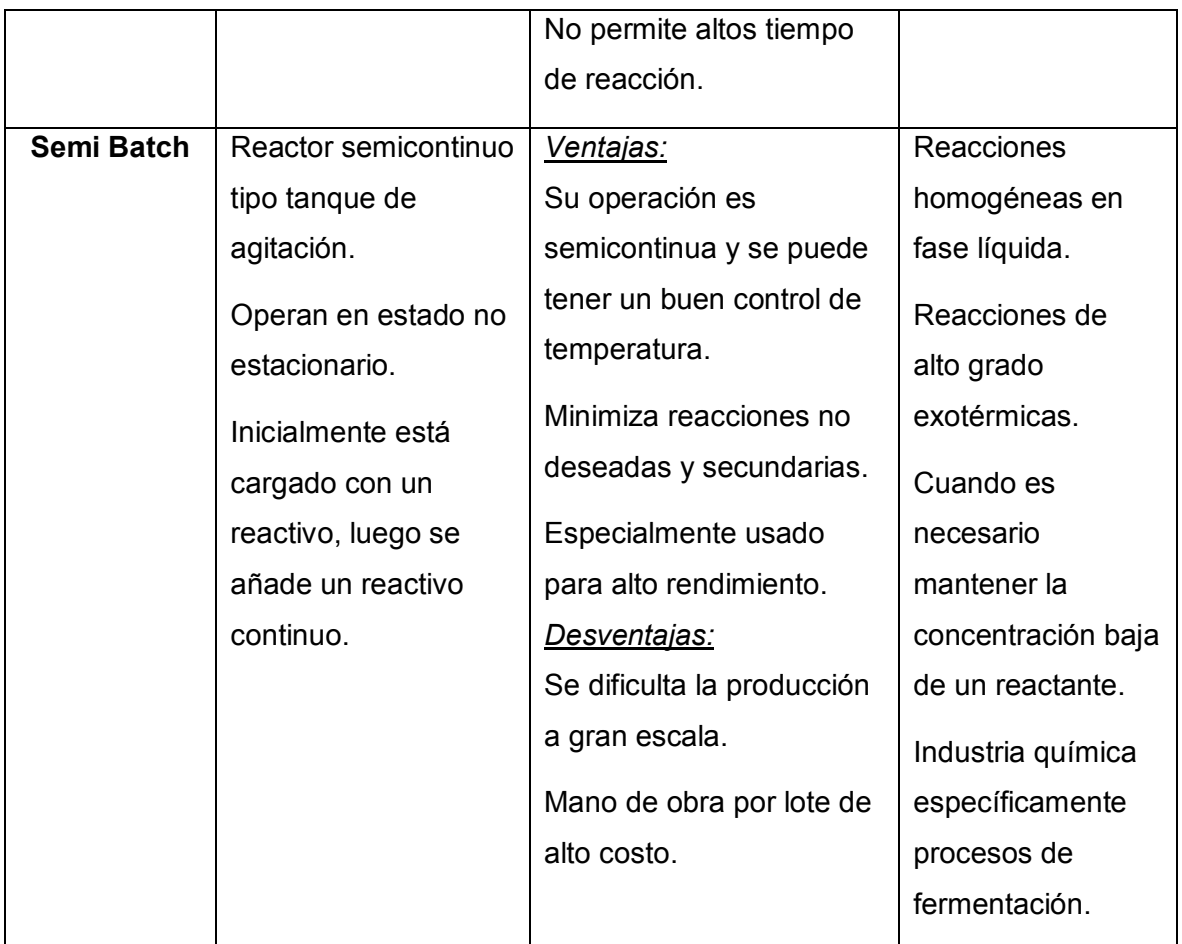

Al ser el reactor más usado en la industria química y poseer características de no linealidad, así como un retardo el reactor químico tipo tanque de agitación continua (CSTR) es el caso de estudio perfecto para la aplicación de controladores avanzados como son el GPC, DMC y Predictor de Smith Robusto.

#### **Reactores Continuos Tipo Tanque Agitado**

Por su aplicación el reactor más usado en la industria química y alimenticia es el tipo tanque de agitación continua (CSTR), cuyo principio de funcionamiento se basa en la carga de los reactivos y descarga los productos de manera continua y simultánea. Debido a que dentro del reactor se realiza una mezcla perfecta de la reacción, las propiedades de esta mezcla se consideran uniformes en cualquier punto del recipiente. Asimismo, se sabe que es homogéneo por su agitación continua interna, esto implica que al momento de realizar su modelado no se tome en cuenta alteraciones espaciales en la concentración, temperatura o velocidad de reacción en todo el tanque [18].

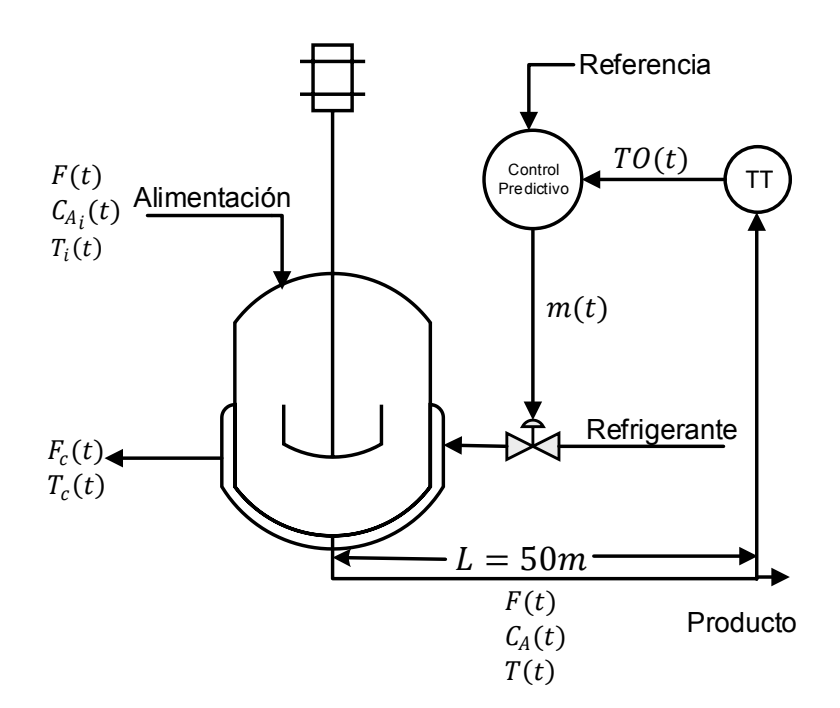

**Figura 1.4.** Esquema del Reactor CSTR.

Donde:

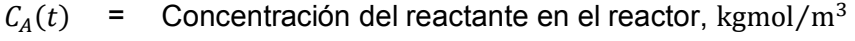

- $\mathcal{C}_{A_i}(t)$  $=$  Concentración del reactante de alimentación, kgmol/m<sup>3</sup>
- $T(t)$  = Temperatura en el reactor,  ${}^{\circ}$ C
- $T_i(t)$ = Temperatura de alimentación, °C
- $T_c(t)$  $=$  Temperatura en la chaqueta,  $^{\circ}$ C
- $TO(t)$  = Señal del transmisor en la escala de 0 a 1
- $F(t)$  = Tasa de alimentación del proceso, m<sup>3</sup>/min
- $F_c(t)$  $=$  Tasa del refrigerante, m<sup>3</sup>/min
- $m(t)$  = Posición de la válvula en escala de 0 a 1
- $L =$  Longitud de la tubería, m

El reactor CSTR tiene un tanque diseñado para que en su interior se produzcan diversas reacciones exotérmicas o endotérmicas, para lo cual se requiere disminuir o aumentar el calor de la reacción. En este proyecto de titulación se analizará el primer caso que busca disminuir el calor, para esto es necesario colocar una chaqueta alrededor del tanque, en la que circula un líquido llamado refrigerante, encargado de mantener la temperatura en el punto de consigna. El control de temperatura se da mediante la manipulación (apertura y cierre) de la válvula que permite el paso del refrigerante. La temperatura en el interior del reactor es medida a una distancia de 50 m de su ubicación, que provoca la aparición de un elevado retardo que complica el control de este proceso.

Además, se presentan ciertas perturbaciones al variar los valores de temperatura de alimentación  $T_i(t)$  y la concentración de alimentación  $C_{Ai}(t)$ . Por consiguiente, se requiere usar técnicas avanzadas de control, en este caso, controladores predictivos que contrarresten esta problemática.

#### **Tanque de Mezclado**

Consiste en un recipiente en cuyo interior se realiza una mezcla de componentes mediante el uso un sistema de agitación, su diseño depende de las propiedades específicas de los componentes a mezclar (temperatura, densidad, viscosidad). La velocidad alcanzada por el equipo depende de las propiedades de los componentes a ser mezclados.

#### **Funciones principales de un Tanque de Mezcla**

- Almacenar el producto.
- Agitar el contenido para obtener una mezcla de componentes y el aumento de transferencia de calor.
- Facilitar la mezcla mediante la disminución de viscosidad de los elementos que la componen.

El tanque de mezclado analizado en este estudio técnico es el mostrado en la Figura 1.5., en el cual existe la entrada de dos flujos, uno caliente  $W_1(t)$  y otro frío  $W_2(t)$ , los cuales son mezclados mediante el uso de un agitador.

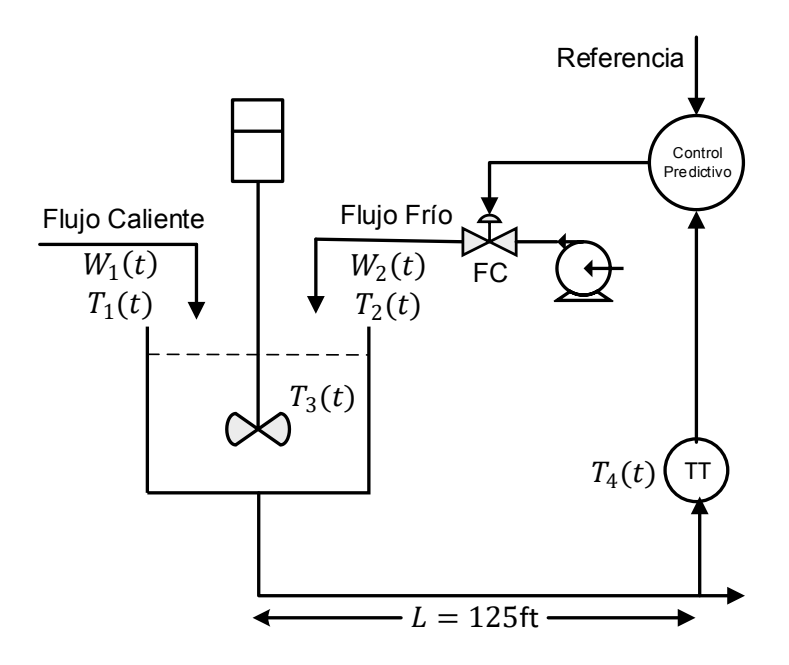

**Figura 1.5.** Esquema del Tanque de Mezclado

Donde:

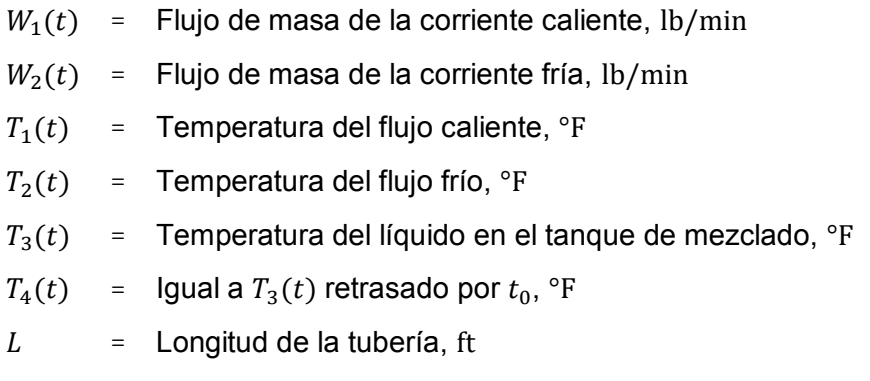

El objetivo de control en esta planta es mantener la temperatura del producto en un valor fijo ante la presencia de perturbaciones dadas por el flujo caliente, esto se logra mediante la manipulación (apertura y cierre) de la válvula de flujo frío que entra al tanque. La temperatura de la mezcla se mide a 125 ft de la ubicación del tanque.

Este proceso es un excelente caso de estudio para la aplicación de controladores predictivos ya que posee dos problemas que dificultan su control. En primer lugar, se tiene el retardo provocado por la considerable distancia a la cual se mide temperatura del producto y, en segundo lugar, se tiene la variación de este retardo al modificar el flujo caliente que ingresa al tanque, es decir, si se aumenta los flujos  $W_1(t)$  y  $W_2(t)$  el retardo disminuye y si, por el contrario, se reducen los flujos, el retardo se incrementa. Por consiguiente, se necesita la aplicación de técnicas de control avanzadas que compensen estas variaciones.

#### **Aproximación a Modelos de Primer Orden con Retardo**

La mayoría de los procesos industriales presentan un comportamiento de naturaleza no lineal o están representados por modelos matemáticos de orden elevado, que dificultan el diseño de los controladores, es por esta razón que conviene hacer uso de técnicas de aproximación para representar uno de estos sistemas mediante un modelo matemático lineal. Para este fin, existen varios métodos que realizan una aproximación lineal, sin embargo, por la relación entre exactitud y simplicidad que posee para el diseño de los controladores y además por ser una de las técnicas más reconocidas y utilizadas para su aplicación en sistemas no lineales, en este trabajo de titulación se ha escogido la

aproximación lineal basada en la curva de reacción también conocida como método empírico.

#### **Método empírico**

El método empírico es una de las técnicas más usadas en aplicaciones de plantas químicas no lineales, también llamada aproximación de primer orden con retardo (First Order Plus Dead Time, FOPDT), puede ser obtenida a partir de la aplicación de los dos puntos de Smith en la curva de reacción. Este método trabaja con la planta no lineal en lazo abierto, y consiste en conseguir la respuesta del sistema ante una entrada escalón [13]. La magnitud del paso debe ser del 5 al 10% del valor total de la entrada con el objetivo de que sea posible apreciar un cambio en la salida similar al mostrado en la Figura 1.6.

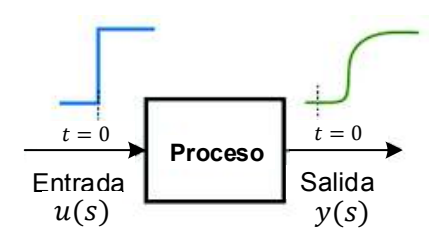

**Figura 1.6.** Obtención de la curva de reacción [19]

Una vez realizado este procedimiento se puede aproximar a un FOPDT, el cual está representado por la expresión que se muestra en la Ecuación 1.5.

$$
\frac{y(s)}{u(s)} = \frac{Ke^{-t_0s}}{\tau s + 1}
$$

**Ecuación 1.5.** Aproximación de primer orden con retardo (FOPDT).

Donde:

- $y(s)$ : Transformada de Laplace de la variable controlada.
- $u(s)$ : Transformada de Laplace de la variable manipulada.
- $K:$  Ganancia en estado estacionario del sistema.
- $t_o$ : Tiempo muerto del sistema
- $\tau$ : Constante de Tiempo del sistema.

El tiempo registrado de la respuesta debe ir desde que se aplica el escalón hasta que la salida llegue al nuevo estado estacionario. Esto puede durar, minutos u horas dependiendo de la dinámica del sistema. Con esto se procede a hallar los parámetros del modelo de

primer orden usando el método basado en dos puntos de Smith [20]. Este método ubica dos puntos en los cuales la respuesta alcance el 63.2% y el 28.3% de su valor final (valor en estado estable) como se muestra en la Figura 1.7 luego se busca el tiempo en el que ocurre los sucesos previamente mencionados y se procede a calcular los parámetros del modelo  $K$ ,  $t_0$  y  $\tau$  con las siguientes ecuaciones:

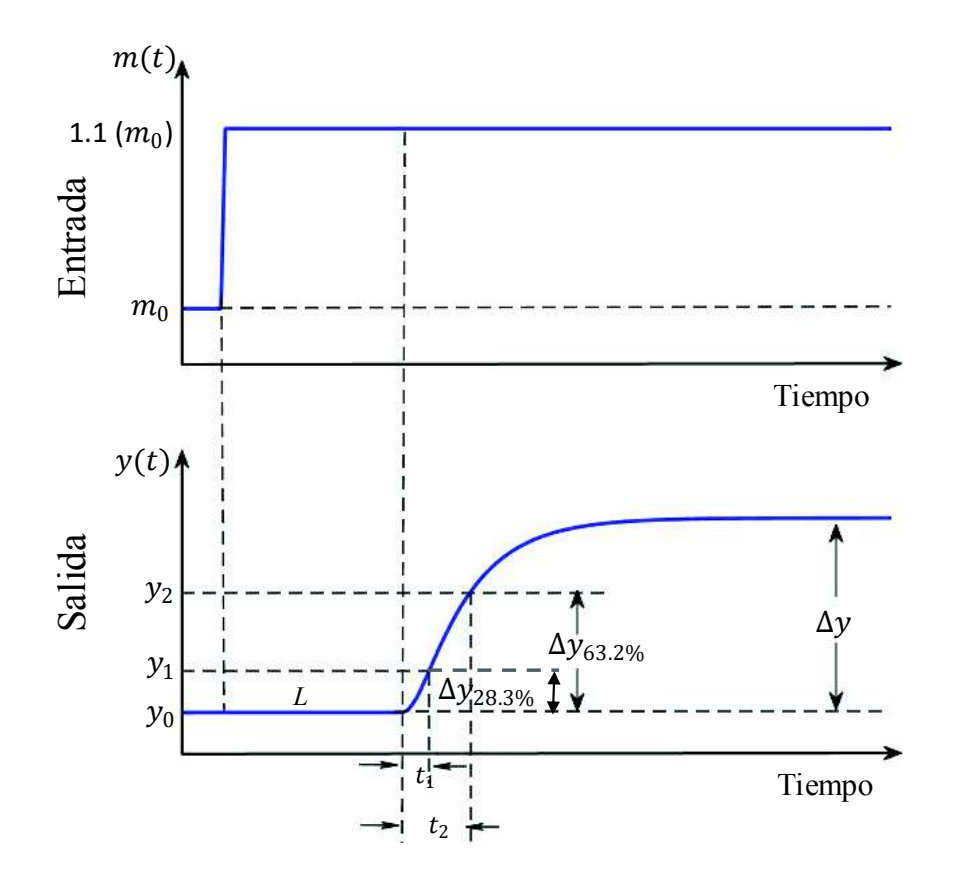

**Figura 1.7.** Ubicación de puntos en curva de reacción.

Una vez obtenidos estos valores, se prosigue a calcular la contante de tiempo (Ecuación 1.10.) y tiempo de retardo (Ecuación 1.11.)

$$
\Delta y_{63.2\%} = 63.2\%~(\Delta y)
$$

Ecuación 1.6. Valor del 63.2% de  $\Delta y$ 

$$
\Delta y_{28.3\%} = 28.3\%~(\Delta y)
$$

**Ecuación 1.7.** Valor del 28.3% de  $\Delta y$ 

$$
y_2 = y_0 + \Delta y_{63.2\%}
$$

Ecuación 1.8. Valor del 63.2% de  $\Delta y$  incluido la condición inicial

 $y_1 = y_0 + \Delta y_{28,3\%}$ 

Ecuación 1.9. Valor del 28.3% de  $\Delta y$  incluido la condición inicial

 $\tau = 1.5(t_2 - t_1)$ 

**Ecuación 1.10.** Constante de tiempo del modelo FOPDT.

 $t_0' = t_2 - \tau$ 

**Ecuación 1.11.** Valor de  $t_0$ '

$$
t_0 = L + t_0'
$$

**Ecuación 1.12.** Tiempo Muerto Total del modelo FOPDT.

La ganancia o factor de escalamiento  $K$  (Ecuación 1.13.) se calcula como la relación entre las variaciones de la salida y la entrada.

$$
K = \frac{\Delta y}{\Delta u}
$$

**Ecuación 1.13.** Factor de escalamiento del modelo FOPDT**.** 

#### **Discretización de los Modelos de Primer Orden con Retardo**

En la naturaleza los procesos físicos, químicos, biológicos, etc. son continuos, sin embargo, para que estos procesos sean controlados es necesario la obtención de modelos discretos en la mayoría de las plantas, ya que para controlar estos sistemas se usan sistemas digitales los que generalmente realizan tres tareas: muestrear, procesar y enviar. Por ello es importante conocer los procesos de discretización.

La discretización es el proceso de transformar una variable continua en una discreta, es decir, es el proceso de conseguir que un sistema que tiene número infinito de datos se convierta en un modelo con número finito de datos. Existen muchas técnicas discretización entre las que se tiene la regla rectangular en adelanto y atraso, regla trapezoidal o de Tustin, retenedor de orden cero, retenedor de orden uno, entre otros. Sin embargo, debido a que el siguiente método da como resultado un sistema discreto de primer orden además que su aproximación es bastante buena se procedió a elegir este método de discretización. Este método de discretización propuesto en [21] relaciona el modelo lineal de primer orden con retardo continuo con el modelo discretizado. A continuación, se muestra el proceso de discretización del método seleccionado:

$$
G(z) = \frac{bz^{-1}}{1 - az^{-1}}z^{-d}d
$$

**Ecuación 1.14.** Modelo discreto resultante

 $a = e^{-\frac{T}{\tau}}$  $\tau$ 

**Ecuación 1.15.** Cálculo de *a* 

$$
b=K(1-a)
$$

**Ecuación 1.16.** Cálculo de h

$$
d_d = \frac{t_0}{T}
$$

**Ecuación 1.17.** Cálculo de  $d_d$ 

#### **Control Clásico vs. Control Avanzado**

El control automático en los últimos cincuenta años ha sido desarrollado con gran interés no sólo científico y tecnológico, sino también con fines económicos. Existen dos divisiones importantes de la teoría de control, el control clásico y el control moderno o avanzado. El primero se basa en el concepto de función de transferencia y por lo general se implementa en sistemas monovariables SISO, en cambio, el control avanzado se aplica en sistemas no-lineales, multivariables MIMO y se basa en el modelo matemático del proceso dado por n-ecuaciones diferenciales. A continuación, se presenta en la Tabla 1.2. una comparación las dos técnicas de control.

|                                                 | <b>CONTROL CLÁSICO</b>      | <b>CONTROL AVANZADO</b>       |
|-------------------------------------------------|-----------------------------|-------------------------------|
| <b>Tipos de Sistemas</b><br><b>Considerados</b> | Lineales, invariantes en el | Lineales o No-lineales,       |
|                                                 | tiempo y SISO.              | variantes o invariantes en el |
|                                                 |                             | tiempo, MIMO.                 |
| Dominio de Trabajo                              | Dominio de la frecuencia    | Dominio temporal              |
| <b>Condiciones iniciales</b>                    | No toma en cuenta           | Permite tomar en cuenta las   |
|                                                 | condiciones iniciales.      | condiciones iniciales.        |
| Diseño de Sistemas                              | Utiliza métodos de prueba y | Permite el diseño de un       |
| de Control                                      | error, no permiten su       | control óptimo, tomando en    |
|                                                 | optimización.               |                               |

**Tabla 1.2.** Control clásico vs. Control avanzado.

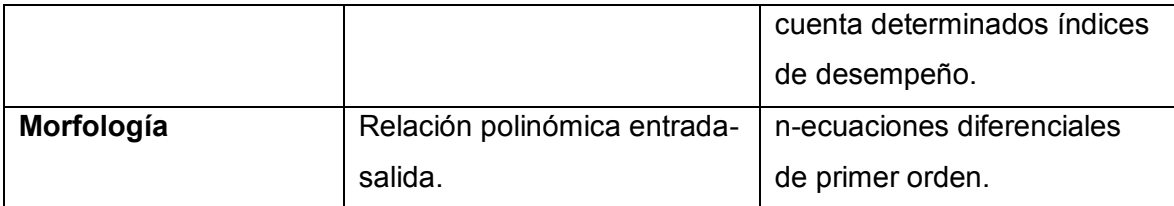

#### **Control Predictivo**

El Control Predictivo tiene su origen al final de la década de los setenta y se creó con el objetivo de mejorar el control clásico y optimizar procesos, desde entonces se ha investigado e implementado ampliamente gracias a su valioso aporte en la industria y control de procesos, siendo en estos sectores, el segundo tipo de controlador más usado después del PID. Tanto es así que, Seborg [22] afirma que existen millares de controladores predictivos alrededor del mundo tanto en la industria petroquímica como en refinerías.

Esta estrategia es tan popular debido a sus atributos como son: la resolución de problemas de retardo de tiempo y no linealidades presentes en los procesos, la inclusión de objetivos económicos en la función de optimización, el uso de restricciones, entre otras.

Uno de los primeros algoritmos de control predictivo implementados en el sector industrial fue el DMC (Control por Matriz Dinámica). Este se basa en el modelo de predicción dado a partir de una respuesta escalón, puede ser expresado de manera matricial y está formado por los coeficientes de la respuesta de la variable controlada ante una señal escalón dada a una variable manipulada.

Por otro lado, el GPC (Control Predictivo Generalizado), desarrollado al final de la década de los ochenta, es uno de los controladores más populares y con más éxito en el ámbito académico ya que se lo usa en aplicaciones de compensación de retardos de tiempo presentes en procesos industriales.

El control predictivo también llamado Control por Horizonte Deslizante, en general, es un controlador de tiempo discreto que integra varias disciplinas como el control de procesos con tiempos muertos, control óptimo y multivariable. Esta técnica consiste en el uso del modelo interno del proceso (modelo de predicción), para predecir el comportamiento de la planta, es decir, hallar los valores de la salida predicha a lo largo de un intervalo de tiempo conocido como horizonte de predicción. Se calcula la señal de control mediante la optimización de una función objetivo, con el fin de que la variable controlada alcance el setpoint.

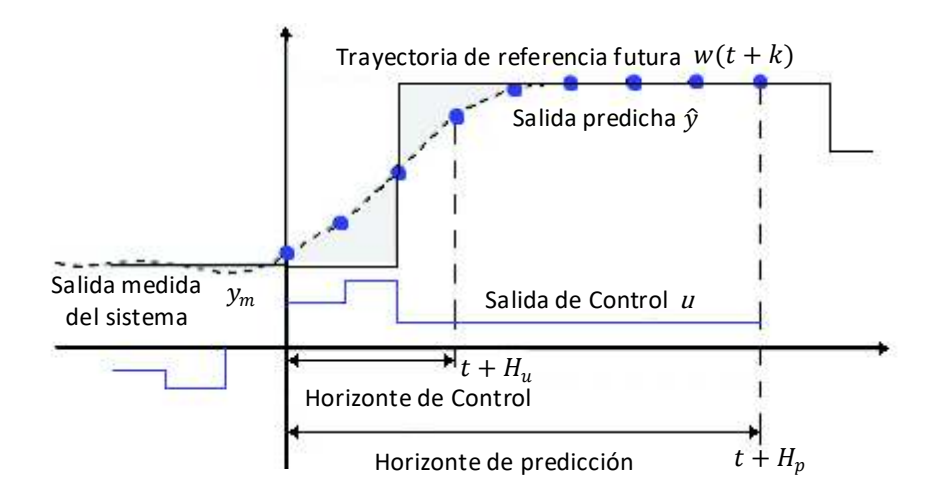

**Figura 1.8.** Funcionamiento del Control Predictivo.

#### **Estrategia del Control Predictivo** [21]**,** [23]

- 1. En el instante  $t$  se predice las salidas futuras para un horizonte  $H_p$  también conocido como horizonte de predicción, utilizando el modelo interno del proceso. Los valores  $\hat{y}(t + d_d + k|t)$  para  $k = 1, 2, ..., H_p$ , siendo  $d_d$  retardo del modelo discreto del sistema, pertenecen a las salidas predichas para  $t + d_d + k$  (futuro) calculadas en el instante  $t$  (presente), éstas dependen de las entradas y salidas anteriores además de las acciones de control futuras que son calculadas a lo largo del horizonte de predicción y se mantienen constantes desde  $t + d_d + H_u$ , es decir, a partir del horizonte de control.
- 2. Se define una trayectoria de referencia futura, conocida como  $w(t + k)$ , la cual representa el comportamiento deseado del proceso.
- 3. Se realiza una diferencia entre la trayectoria de referencia futura y las salidas predichas calculadas, formando así el error de predicción.
- 4. Se cuenta con una función de costo conformada por la suma de dos términos, el primero que depende de los errores de predicción y el segundo que depende de las acciones de control. Ambos términos son penalizados mediante ciertas ponderaciones que obligan a la salida predicha a mantenerse lo más cerca posible a la trayectoria de referencia futura y a dar mayor importancia a las acciones de control.
- 5. Esta función de costo se puede colocar en un optimizador que puede o no, tener restricciones para las distintas variables, teniendo como resultado el vector de acciones de control futuras.
- 6. Se aplica a la entrada del proceso únicamente el primer elemento de las salidas de control  $u$  y se almacena este valor, mientras que el resto de los elementos son desechados, ya que en el siguiente instante se calcula de nuevo la salida predicha y se recalcula la secuencia de control.

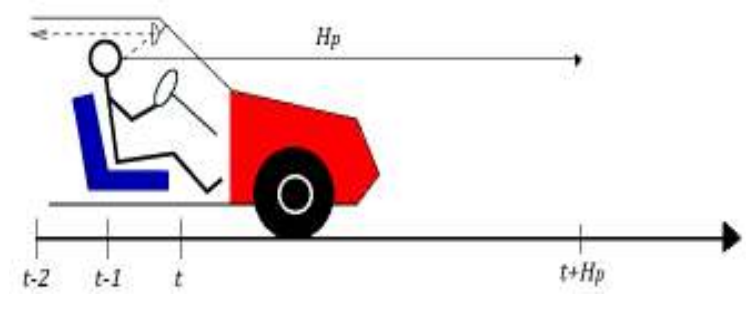

**Figura 1.9.** Analogía de Control Predictivo.

La estrategia del Control Predictivo es similar a la estrategia de control usada al momento de manejar un auto. En este caso, el conductor ya conoce la trayectoria de referencia deseada para un horizonte de control finito y decide qué acciones de control (acelerador, freno, volante) tomar para seguir la trayectoria deseada como se muestra en la Figura 1.9. En cada instante sólo se toma la primera salida de control y el proceso se repite para tomar la siguiente decisión de control. Nótese que, si se utiliza un control clásico como el PID, las acciones son tomadas en base a errores pasados. Si se desea hacer una analogía de control clásico con la conducción de un auto, el vehículo se debería manejar sólo observando por el retrovisor, caso contrario a lo que ocurre con el control predictivo en el cuál siempre se debe mirar al frente, es decir, hacia el futuro para tomar las acciones de control adecuadas.

#### **Ventajas y Desventajas del Control predictivo**

- · Ventajas
- Presenta múltiples aplicaciones en sistemas lineales, no lineales e inclusive sistemas con elevado retardo.
- Es el segundo controlador más usado y desarrollado en la industria petroquímica.
- Presenta un buen desempeño, ya que se toma en cuenta ponderadores que determinan el grado de importancia de cada variable.
- · Desventajas
- Este controlador se diseña en base al modelo discreto de la planta por lo que es vulnerable a la presencia de errores de modelado.
- Para su implementación se requiere el uso de un software avanzado, debido a que el algoritmo de control necesita un buen nivel de procesamiento por lo que no se recomienda su uso en sistemas con dinámica rápida.
- No existen muchos estudios acerca de la sintonización de sus constantes como son el horizonte de predicción, horizonte de control y sus ponderadores.

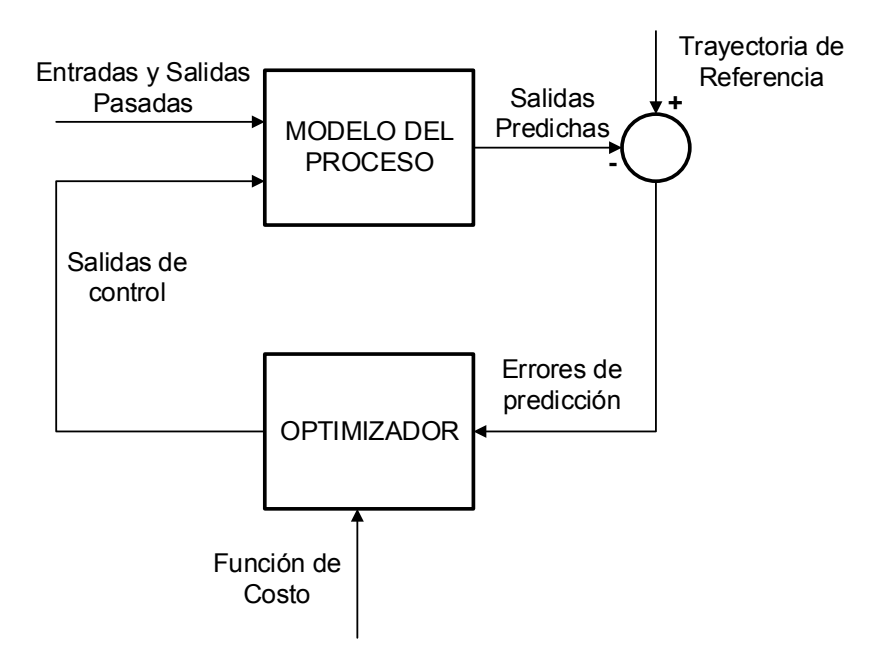

#### **Elementos Básico del Control Predictivo**

**Figura 1.10.** Estructura Básica del Control Predictivo.

La Figura 1.10. muestra la estructura básica que posee toda la familia de Control Predictivo. Los componentes de este esquema se detallan a continuación.

Modelo del proceso [24]

Es aquel que se asemeja lo más posible a la dinámica real del proceso y a partir de éste se calcula las predicciones del sistema. Existen varias representaciones del modelo de un proceso, sin embargo, las que se usarán en este trabajo de titulación son las siguientes:

#### Respuesta Paso

Al ingresar una señal de excitación tipo escalón en la entrada de la planta se obtiene un modelo que describa al sistema como se muestra a continuación.

$$
y(t) = y_0 + \sum_{i=d_d+1}^{t_s} a_i \Delta u(t-i)
$$

**Ecuación 1.18.** Modelo de la planta ante una entrada escalón.

Donde:

- $y(t)$ : Salida del modelo de la planta
- $y_0$ : Condición inicial de la salida de la planta.
- $t_s$ : Tiempo de establecimiento.

 $d_d$ : Retardo del sistema, múltiplo del tiempo de muestreo.

 $a_i$  : Salida del proceso ante una entrada escalón unitario, sin considerar  $y_0$ .

 $\Delta u(t - i)$ : Variación de las salidas de control pasadas

Para obtener de manera experimental los coeficientes de la respuesta al paso, es necesario que:

- El sistema se encuentre en un punto de operación estable.
- Se aplique un escalón unitario en la entrada del proceso,
- Se almacene los valores medidos de la salida hasta que el sistema se estabilice**.**

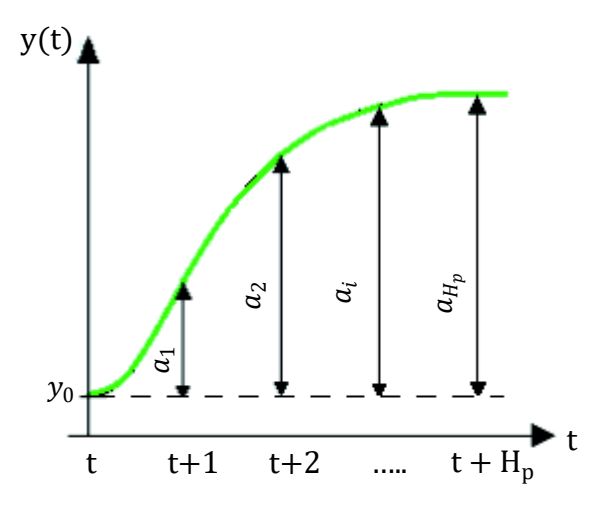

**Figura 1.11.** Respuesta del proceso ante una entrada escalón unitario.

#### Función de transferencia

El modelo del proceso es representado mediante una función de transferencia en tiempo discreto como se aprecia en la Ecuación 1.19. La función de transferencia es usada en algoritmos de control predictivo como GPC.

$$
y(t) = \frac{B(z^{-1})}{A(z^{-1})} z^{-d_d} u(t)
$$

**Ecuación 1.19.** Modelo de la planta representado por la función de transferencia discreta Donde:

- $y(t)$ : Salida del modelo de la planta
- $B(z^{-1})$ : Numerador de la función de transferencia discreta
- $A(z^{-1})$ : Denominador de la función de transferencia discreta
- $d_d$ : Retardo del modelo discreto del sistema.
- $u(t)$ : Salida de control

Se debe tomar en cuenta que para utilizar esta representación se debe tener un conocimiento pleno del comportamiento del proceso, ya que se necesita que sea lo más cercano posible a la dinámica real de la planta.

#### · Trayectoria de Referencia Futura

Es simbolizada con  $w(t + k)$  y representa la forma como se desea que la variable controlada del proceso se comporte en cada punto desde  $k$  igual a 1 hasta el horizonte de predicción. Es decir, es el setpoint que deberá seguir la salida predicha. Mientras que  $W$ es un vector columna que agrupa a cada punto de  $w(t + k)$  a través del horizonte de predicción, como se ve en la Ecuación 1.20.

$$
W = \begin{bmatrix} w(t+1) \\ w(t+2) \\ \vdots \\ w(t+H_p) \end{bmatrix}
$$

**Ecuación 1.20.** Representación matricial de la trayectoria de referencia futura

· Salida Predicha

La salida predicha está representada por  $\hat{y}(t + d_d + k|t)$ , por lo general resulta de la suma de dos señales (Ecuación 1.21.), una llamada respuesta libre y otra conocida como respuesta forzada. Además,  $\hat{Y}$  representa la matriz columna que contiene los valores de la salida predicha desde  $k = 1$  hasta el horizonte de predicción.

$$
\hat{y}(t + d_d + k|t) = \hat{y}_f(t) + \hat{y}_c(t)
$$

#### **Ecuación 1.21.** Salida Predicha

Donde:

 $\hat{y}_f(t)$ : Respuesta libre.

 $\hat{y}_c(t)$ : Repuesta forzada.

$$
\hat{Y} = \begin{bmatrix} \hat{y}(t + d_d + 1|t) \\ \hat{y}(t + d_d + 2|t) \\ \vdots \\ \hat{y}(t + d_d + H_p|t) \end{bmatrix}
$$

**Ecuación 1.22.** Representación matricial de la salida predicha

#### Respuesta Libre

Esta respuesta se obtiene en base a las acciones de control pasadas, es decir, es la salida del modelo del proceso tomando la salida de control anterior constante a lo largo del horizonte de predicción, es decir las variaciones de control son igual a cero.

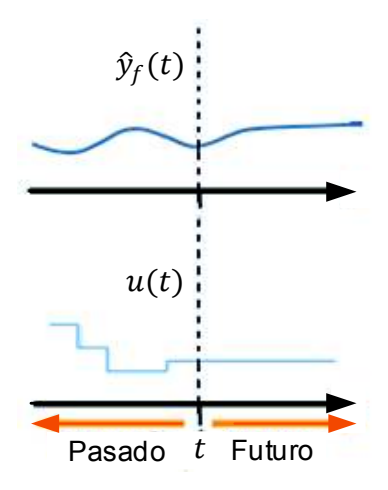

**Figura 1.12.** Respuesta Libre.

#### Respuesta Forzada

La respuesta forzada en cambio se obtiene en base a las acciones de control calculadas durante el horizonte de predicción, en otras palabras, las variaciones de las acciones de control obligan a la respuesta evolucionar de una forma deseada, con el objetivo que siga a la trayectoria de referencia futura.

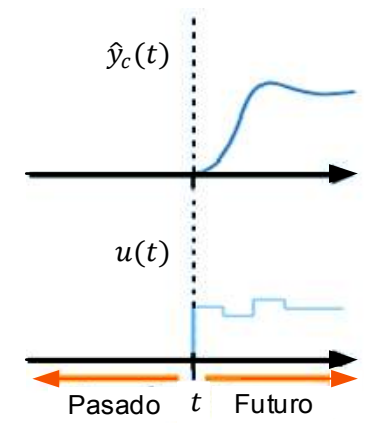

**Figura 1.13.** Respuesta Forzada.

· Horizonte de Predicción

Simbolizado por  $H_p$ , es el intervalo de tiempo hacia el futuro que se considera para la optimización de la señal de control y para el cálculo de las salidas predichas. Este parámetro debe ser lo suficientemente grande (al menos el valor del tiempo de muestreo) para tomar acciones anticipativas.

· Horizonte de Control

Simbolizado por  $H_u$ , es el número de variaciones dadas a la variable manipulada (salida de control). Este parámetro debe ser menor o igual al horizonte de predicción.

· Función de Costo

La función de costo, simbolizada como  $I$ , es un criterio de optimización que tiene como fin la obtención de la ley de control en base a su minimización. En la Ecuación 1.23., se aprecia la forma básica que caracteriza a esta función (función cuadrática), la misma que se encuentra compuesta por dos términos cuadráticos aditivos, el primero hace referencia al error de predicción que no es más que la diferencia entre la representación matricial de la salida predicha  $(\hat{Y})$  y la trayectoria de referencia futura representada en forma matricial (W),
por otro lado, el segundo está relacionado con la matriz que tiene las variaciones de las salidas de control ( $\Delta U$ ). Ambos términos poseen ponderadores ( $\delta y\lambda$ ) para determinar el grado de importancia de cada uno, además estos ponderadores son mayores que cero, de tal forma que al ser multiplicados por la matriz identidad  $(I)$  forman matrices definidas positivas. En otras palabras, la idea general de la esta función objetivo es el seguimiento de la trayectoria de referencia futura y la ponderación de las variaciones de las salidas de control.

$$
J = (\hat{Y} - W)^{T} \delta I (\hat{Y} - W) + \Delta U^{T} \lambda I \Delta U
$$

**Ecuación 1.23.** Función de Costo

Donde:

- $\hat{Y}$ : Representación matricial de la salida predicha
- $W:$  Representación matricial de la trayectoria de referencia futura
- $\delta$ : Ponderación del error de predicción.
- : Ponderación de los incrementos de control.
- : Matriz identidad.

 $\Delta U$ : Matriz de las variaciones de las salidas de control

· Señal de Control

La señal de control se forma a partir de una secuencia de control representada por  $\Delta U$  que no es más que un vector columna de las variaciones de las salidas de control obtenidas en base a las predicciones realizadas en el sistema y a la minimización de una función de costo. Es importante mencionar que se toma únicamente el primer término del vector para efectuarlo en la planta  $\Delta u$ .

$$
\Delta u = [1, \underbrace{0, \dots, 0}_{H_u - 1}] \Delta U
$$

**Ecuación 1.24.** Variación de la acción de control

# **Control Predictivo Generalizado**

El Control Predictivo Generalizado (Generalized Predictive Control, GPC) es un algoritmo que inicialmente fue propuesto por D.W. Clarke, C. Mohtadi y P. S. Tuffs, en los artículos [25] y [26] a finales los años 80, y actualmente constituye uno de los métodos más populares de la familia de controladores, tanto en el sector industrial como en el académico, demostrando gran rendimiento y robustez.

La idea básica del GPC es el cálculo de una secuencia de control óptima, dicho de otro modo, su objetivo es poder llevar la variable controlada a la referencia deseada variando mínimamente las acciones de control, es decir, gastar el mínimo de energía posible, esto se logra al minimizar una función de costo cuadrática sobre un horizonte de predicción. A continuación, se detalla el funcionamiento de un GPC para un sistema SISO.

### **Modelo del Proceso**

Para representar el modelo del proceso en el control predictivo generalizado se utiliza una función de transferencia en tiempo discreto como se muestra en la Ecuación 1.25.

$$
y(t) = \frac{B(z^{-1})}{A(z^{-1})} z^{-d_d} u(t)
$$

**Ecuación 1.25.** Modelo de la planta representado por la función de transferencia discreta Donde:

- $y(t)$ : Salida del modelo de la planta
- $B(z^{-1})$ : Numerador de la función de transferencia discreta
- $A(z^{-1})$ : Denominador de la función de transferencia discreta
- $d_d$ : Retardo del modelo discreto del sistema.
- $u(t)$ : Salida de control

### Ecuaciones Diofantinas

Para el cálculo de las predicciones de salida en esta técnica de control, se hace uso de unas ecuaciones llamadas diofantinas que se obtienen al dividir uno para el polinomio ampliado  $\hat{A}$ , esta operación matemática está representada por la siguiente expresión:

$$
\frac{1}{\hat{A}(z^{-1})} = E_k(z^{-1}) + \frac{F_k(z^{-1})}{\hat{A}(z^{-1})}
$$

### **Ecuación 1.26.** Representación de Ecuaciones Diofantinas.

Donde:

 $E_k(z^{-1})$ : Resultado de la operación  $\frac{1}{\hat{A}(z^{-1})}$  (cociente)

 $F_k(z^{-1})$ : Sobrante de la operación  $\frac{1}{\hat{A}(z^{-1})}$  (residuo)

 $\hat{A}(z^{-1})$ : Resultado de la operación de:  $(1 - z^{-1})A(z^{-1})$ 

### **Salida predicha**

Según [27], la salida predicha del GPC utilizando el modelo CARIMA está dado por la Ecuación 1.27. Como se sabe la salida del modelo nunca será igual a la salida medida a menos que se tenga un modelo ideal, por ello se calcula una predicción corregida a cada instante.

$$
\hat{y}(t + d_d + k|t) = G_{k + d_d}(z^{-1})\Delta u(t)z^k + F_{k + d_d}(z^{-1})y_m(t)
$$

**Ecuación 1.27.** Salida predicha del GPC.

Donde:

$$
G_{k+d_d}(z^{-1}) = E_{k+d_d}(z^{-1})B(z^{-1})
$$

 $G_{k+d_d}(z^{-1})$ : Representa el producto dado por  $E_{k+d_d}(z^{-1})B(z^{-1})$ .

 $\Delta u(t)$ : Variación de las salidas de control

 $F_{k+d_d}(z^{-1})$ : Sobrante de la operación  $\frac{1}{\hat{A}(z^{-1})}$ , desde el retardo del modelo discreto  $d_d$ 

 $y_m(t)$ : Representa la salida medida de la planta (valor del feedback)

Esta expresión se puede representar matricialmente, considerando que se calculan las salidas predichas a partir de un k igual 1 hasta  $H_p$ , teniendo como resultado la Ecuación 1.28.:

$$
\hat{y}(t + d_d + 1|t) = G_{d_d+1}(z^{-1})\Delta u(t) + F_{d_d+1}(z^{-1})y_m(t)
$$
  

$$
\hat{y}(t + d_d + 2|t) = G_{d_d+2}(z^{-1})\Delta u(t + 1) + F_{d_d+2}(z^{-1})y_m(t)
$$

$$
\mathbb{F}_\mathbb{Z}
$$

$$
\hat{y}(t + d_d + H_p|t) = G_{d_d + H_p}(z^{-1})\Delta u(t + H_u - 1) + F_{d_d + H_p}(z^{-1})y_m(t)
$$

$$
\hat{Y} = G_{GPC} \Delta U + F_{GPC}
$$

**Ecuación 1.28.** Representación matricial de la predicción de salida del GPC.

Donde:

 $G<sub>GPC</sub>$ : Matriz que representa la respuesta forzada del controlador GPC.

 $F_{GPC}$ : Matriz que representa la respuesta libre del controlador GPC.

 $\Delta U$ : Vector columna que agrupa las variaciones de las salidas de control.

### **Función de Costo**

Para el algoritmo GPC se utiliza la expresión de la función de costo planteada en la Ecuación 1.29.

$$
J = (\hat{Y} - W)^T \delta I (\hat{Y} - W) + \Delta U^T \lambda I \Delta U
$$

### **Ecuación 1.29.** Función de costo.

Donde:

```
: Matriz identidad
```
 $\delta$  y  $\lambda$  : Ponderadores

 $\hat{Y}$ : Representación matricial de la salida predicha

 $W$ : Representación matricial de la trayectoria de referencia futura

: Matriz de las variaciones de las salidas de control

Es importante mencionar que  $\delta y \lambda$  son mayores que cero, por lo que al ser multiplicados por la matriz identidad I, se tiene como resultados matrices definidas positivas.

### **Obtención de la Ley de Control**

Para encontrar  $\Delta U$  se minimiza *J* de la siguiente forma.

$$
J = (\hat{Y} - W)^T \delta I (\hat{Y} - W) + \Delta U^T \lambda I \Delta U
$$

$$
\hat{Y} = G_{GPC} \Delta U + F_{GPC}
$$

$$
J = (G_{GPC} \Delta U + F_{GPC} - W)^T \delta I (G_{GPC} \Delta U + F_{GPC} - W) + \Delta U^T \lambda I \Delta U
$$

$$
J = (\Delta U^T G_{GPC}^T + (F_{GPC} - W)^T) \delta I (G_{GPC} \Delta U + F_{GPC} - W) + \Delta U^T \lambda I \Delta U
$$

$$
J = \Delta U^T G_{GPC}^T \delta I G_{GPC} \Delta U + \Delta U^T G_{GPC}^T \delta I (F_{GPC} - W) + (F_{GPC} - W)^T \delta I G_{GPC} \Delta U
$$

$$
+ (F_{GPC} - W)^T \delta I (F_{GPC} - W) + \Delta U^T \lambda I \Delta U
$$

$$
J = \Delta U^T G_{GPC}^T \delta I G_{GPC} \Delta U + (F_{GPC} - W)^T \delta I G_{GPC} \Delta U + (F_{GPC} - W)^T \delta I G_{CPC} \Delta U
$$

$$
+ (F_{GPC} - W)^T \delta I (F_{GPC} - W) + \Delta U^T \lambda I \Delta U
$$

$$
J = \Delta U^T (G_{GPC}^T \delta I G_{GPC} + \lambda I) \Delta U + 2(F_{GPC} - W)^T \delta I G_{GPC} \Delta U + (F_{GPC} - W)^T \delta I (F_{GPC} - W)
$$

Para conseguir la ley de control óptima ante los valores elegidos de  $\delta$  y de  $\lambda$  se procede a realizar:  $\nabla J = 0$ . Antes de ello es necesario saber que el gradiente es una operación que generaliza la derivada de más de una variable [28], por ello es usada en este ejercicio, ya que este tiene varias variables (acciones de control desde 0 hasta  $H_u - 1$ ).

$$
0 = 2(G_{GPC}^T \delta I G_{GPC} + \lambda I) \Delta U + 2(F_{GPC} - W)^T \delta I G_{GPC}
$$

Se despeja  $\Delta U$ 

$$
\Delta U = -\left(G_{GPC}^T \delta I \ G_{GPC} + \lambda I\right)^{-1} \left(F_{GPC} - W\right)^T \delta I G_{GPC}
$$
\n
$$
\Delta U = -\left(G_{GPC}^T \delta I \ G_{GPC} + \lambda I\right)^{-1} G_{GPC}^T (\delta I)^T \left(F_{GPC} - W\right)
$$
\n
$$
\Delta U = \left(G_{GPC}^T \delta I G_{GPC} + \lambda I\right)^{-1} G_{GPC}^T (\delta I)^T \left(W - F_{GPC}\right)
$$
\n
$$
K
$$

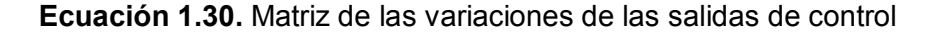

La Ecuación 1.30. será usada para el cálculo de las acciones de control tanto del GPC como del DMC.

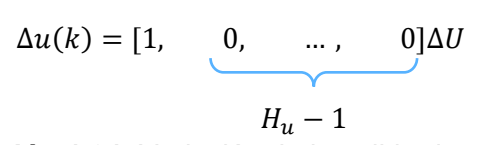

**Ecuación 1.31.** Variación de la salida de control

Con el objetivo de asegurarnos que la función de costo sea efectivamente un mínimo se procede a realizar las siguientes operaciones:

$$
\frac{\partial^2 J}{\partial \Delta U^2} = 2 \big( G_{GPC}{}^T \delta I \ G_{GPC} + \lambda I \big)
$$

### **Ecuación 1.32.** Segunda derivada de la función de costo

Asumiendo que  $\delta \ge 0$  y  $\lambda \ge 0$ , además si  $G_{GPC} \ge 0$ , se puede asegurar que:  $\left(G_{GPC}^T \delta G_{GPC} + \lambda I\right) \geq 0$ , por lo que se puede garantizar que  $\frac{\partial^2 I}{\partial \Delta U}$  $\frac{\partial^2 f}{\partial \Delta U^2}$  es definida positiva y por lo que tenemos un mínimo [29].

### **Control por Matriz Dinámica**

El Control por Matriz Dinámica (Dynamic Matrix Control, DMC) es una técnica del control predictivo descubierta por Cutler y Ramaker a finales de los 70 y desde ese entonces ha sido ampliamente aceptada, aplicándose exitosamente en la industria química, aeroespacial, procesamiento de alimentos y especialmente implementada en la industria petroquímica.

Este algoritmo de control toma decisiones en base a los datos reales que describen la dinámica del proceso sobre un horizonte de tiempo futuro. El objetivo del DMC es encontrar el vector de salida de control óptimo minimizando una función objetivo (función de costo).

### **Modelo del Proceso**

A diferencia del GPC, esta técnica de control emplea el modelo del proceso ante una entrada escalón. De acuerdo con lo tratado en una sección anterior su modelo está representado por la Ecuación 1.33.

$$
y(t) = y_0 + \sum_{i=d_d+1}^{t_s} a_i \Delta u(t-i)
$$

**Ecuación 1.33** Modelo de la planta ante una entrada escalón

Donde:

 $y_0$ : Condición inicial de la salida de la planta.

 $a_i$  : Salida del proceso ante una entrada escalón unitario, sin considerar la condición inicial.

 $\Delta u(t - i)$  : Variación de las acciones de control pasadas.

### **Salida predicha del proceso**

La salida predicha del DMC está dada por la Ecuación 1.34., la cual depende tanto del modelo del sistema ante una entrada escalón, así como de la salida y acción de control pasadas.

$$
\hat{y}(t + d_d + k|t) = \sum_{i=1}^{k} a_{i + d_d} \Delta u(t + k - i) + f_{DMC}(t + d_d + k)
$$

**Ecuación 1.34.** Salida predicha ante una entrada paso.

Donde:

 $f_{DMC}(t + d_d + k)$ : Respuesta libre del DMC (Ecuación 1.35).

 $\hat{y}(t + d_d + k|t)$ : Salida predicha del proceso

En la Ecuación 1.34. se puede distinguir las respuestas libre y forzada. La última está formada por la matriz de coeficientes de la respuesta al escalón. En cambio, la respuesta libre se calcula de una manera diferente, tal como se muestra a continuación.

$$
f_{DMC}(t + d_d + k) = y_m(t) + \sum_{i=1}^{t_s} (a_{k + d_d + i} - a_{i + d_d}) \Delta u(t - i)
$$

**Ecuación 1.35.** Respuesta libre del DMC.

Donde:

 $y_m(t)$ : salida medida del sistema

Para expresar de forma matricial la salida predicha se calculan las predicciones a lo largo del horizonte de predicción variando k desde 1 hasta  $H_p$ .

$$
\hat{y}(t + d_a + 1|t) = a_{d_a+1}\Delta u(t) + f_{DMC}(t + d_a + 1)
$$
\n
$$
\hat{y}(t + d_a + 2|t) = a_{d_a+2}\Delta u(t) + a_{d_a+1}\Delta u(t + 1) + f_{DMC}(t + d_a + 2)
$$
\n
$$
\vdots
$$
\n
$$
\hat{y}(t + d_a + H_p|t) = \sum_{i=1}^{H_u} a_{d_a+i}\Delta u(t + H_p - i) + f_{DMC}(t + d_a + H_p)
$$

Teniendo un modelo representado matricialmente por la siguiente ecuación:

$$
\hat{Y} = G_{DMC} \Delta U + F_{DMC}
$$

**Ecuación 1.36.** Representación matricial de la salida predicha del controlador DMC

Donde:

 $G_{DMC}$ : Matriz dinámica del sistema (Ecuación 1.37).

 $F_{DMC}$ : Representación matricial de la respuesta libre del DMC (Ecuación 1.38).

Con lo que se llega a la matriz  $G_{DMC}$ , la cual sigue la representación mostrada en la Ecuación 1.37.

$$
G_{DMC} = \begin{bmatrix} a_{d+1} & 0 & \dots & 0 \\ a_{d+2} & a_{d+1} & \dots & 0 \\ \vdots & \vdots & \ddots & \vdots \\ a_{d+H_u} & a_{d+H_{u-1}} & \dots & a_{d+1} \\ \vdots & \vdots & \ddots & \vdots \\ a_{d+H_p} & a_{d+H_{p-1}} & \dots & a_{d+H_p-H_u-1} \end{bmatrix}
$$

**Ecuación 1.37.** Matriz dinámica del sistema  $G_{DMC}$ 

$$
F_{DMC} = \begin{bmatrix} f_{DMC}(t+d+1) \\ \vdots \\ f_{DMC}(t+d+H_p) \end{bmatrix}
$$

**Ecuación 1.38.** Matriz de la respuesta libre del DMC

# **Función de Costo**

La función de Costo es la misma ecuación utilizada en el GPC (Ecuación 1.29), ya que en el DMC al igual que en el GPC se necesita penalizar el error en la salida y en las variaciones de las salidas de control.

$$
J = (\hat{Y} - W)^T \delta I (\hat{Y} - W) + \Delta U^T \lambda I \Delta U
$$

**Ecuación 1.39.** Función de costo

Donde:

 $\hat{Y}$ : Representación matricial de la salida predicha

 $W$ : Representación matricial de la referencia futura

- $\delta$  y  $\lambda$  : Ponderadores
- : Matriz identidad
- $\Delta U$ : Matriz de las variaciones de las salidas de control

# **Obtención de la Ley de Control**

La ley de control se calcula de la misma forma que se resolvió en el GPC, minimizando la función de costo. Con la que se obtiene como resultado la Ecuación 1.40

$$
\Delta U = \left(G_{DMC}^T \delta I \ G_{DMC} + \lambda I\right)^{-1} G_{DMC}^T (\delta I)^T (W - F_{DMC})
$$

**Ecuación 1.40.** Matriz de las variaciones de las acciones de control del DMC.

$$
\Delta u(k) = [1, \underbrace{0, \dots, 0}_{H_u - 1}] \Delta U
$$

**Ecuación 1.41.** Variación de la salida de control

# **Predictor de Smith Robusto**

# **Predictor de Smith (PS)**

Los controladores clásicos por sí solos no logran contrarrestar con eficacia y eficiencia los efectos negativos del retardo de tiempo en un proceso, es por esta razón que se escoge una estructura de control predictiva llamada predictor de Smith, que es el primer compensador que trata esta problemática, creado por O. J. Smith [7] en 1957 y resulta ser una de las mejores opciones a ser implementadas en sistemas con tiempo muerto, ya que es la técnica de control más usada y conocida, especializada en la compensación de retardos dominantes.

Sin embargo, el Predictor de Smith igualmente presenta desventajas como: la no operación en sistemas integradores e inestables ya que al presentarse una perturbación el compensador no la rechaza, es decir, no realiza acciones de regulación para mantener la salida de la planta en la referencia asignada. A continuación, en la Figura 1.14., se aprecia el esquema básico del Predictor de Smith Robusto.

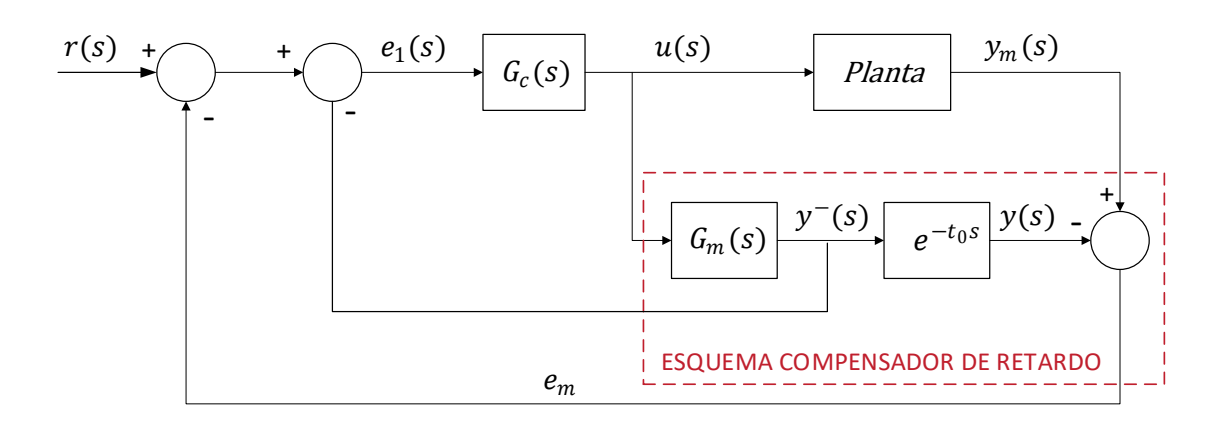

**Figura 1.14.** Esquema del Predictor de Smith Robusto.

El PS trabaja con la planta real lineal o no lineal con un tiempo muerto y su aproximación a un sistema de primer orden con retardo, la salida de la planta real o del proceso  $y_m(s)$  se compara con la salida del modelo aproximado  $y(s)$ , teniendo como resultado el error de modelado o error del predictor  $e_m$ , posteriormente, este valor se adiciona a la salida de la planta aproximada sin retardo  $y^-(s)$ , obteniendo así la salida final del predictor que forma parte de la realimentación utilizada para el cálculo del controlador  $\mathit{G}_{c}(s)$ .

Suponiendo que se tiene una aproximación exacta de la planta real, el error de modelado sería cero y por tanto la realimentación sólo estaría conformada por la salida del modelo aproximado sin retardo, esto quiere decir, que el retardo se desvincula teniendo como resultado la compensación de éste y su respectivo desprecio para el cálculo del controlador.

# **Control por Modos Deslizantes (SMC)**

El Control por Modos Deslizantes (Sliding Mode Control, SMC) es una clase de Control por Estructura Variable (Variable Structure Control, VSC), es decir, que tiene la capacidad de cambiar la estructura de su ley de control dependiendo del estado del sistema que está siendo controlado. Además, los Sistemas de Estructura Variable poseen una lógica de conmutación entre los subsistemas que los conforman.

El diseño del control SMC se basa en el modelo de la planta ya que el número de parámetros de sintonización depende directamente del orden del modelo, es por esta razón, que la opción más adecuada para sintonizar el controlador es utilizar el modelo aproximado de la planta a un sistema de primer orden con retardo. Por otra parte, al utilizar un modelo empírico se puede tener un bajo rendimiento del controlador, puesto que se presenta un error de modelado al no conocer por completo las características del proceso, sin embargo, este controlador debido a su robustez está en la capacidad de compensar este tipo de errores.

El SMC es fácil de desarrollar tanto en procesos no lineales como en sistemas variantes en el tiempo, de igual manera, como se mencionó anteriormente posee robustez al momento de presentar variaciones en el sistema, perturbaciones externas y no linealidades que aparecen en procesos complicados donde un control clásico no es lo suficientemente versátil para compensar estos efectos. Para tener una mejor visión acerca del Sliding Mode Control es necesario observar la Figura 1.15, donde se puede apreciar una superficie deslizante  $s(t)$  que representa el comportamiento deseado del sistema, sobre la cual se desplaza el proceso desde un valor inicial hasta llegar a un valor final deseado.

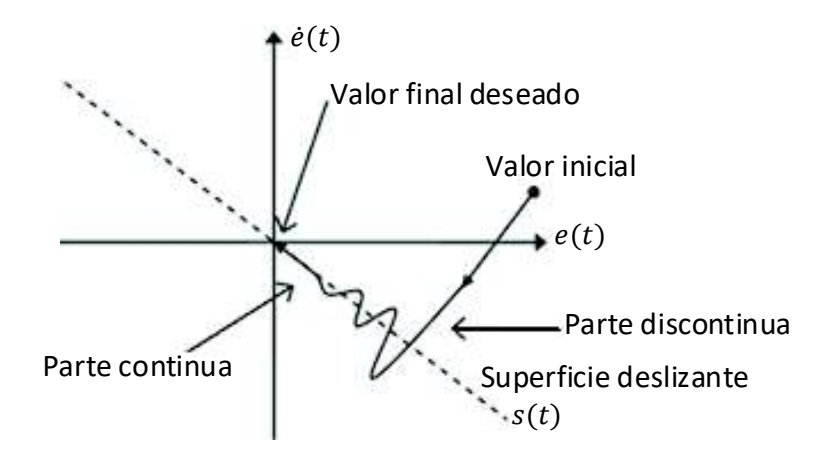

**Figura 1.15.** Interpretación gráfica de SMC [1].

Una vez escogida la superficie se procede a diseñar la ley de control que como se puede apreciar consta de dos partes, una parte continua conocida como modo deslizante y otra discontinua o también llamada modo de alcanzabilidad que sumadas forman la ley de control general del SMC.

$$
u(t) = u_D(t) + u_C(t)
$$

### **Ecuación 1.42.** Ley de control general del SMC.

Donde:

 $u(t)$ : Salida del controlador.

 $u<sub>D</sub>(t)$ : Ley de control discontinua.

 $u<sub>C</sub>(t)$ : Ley de control continua.

· Parte Continua

El objetivo de control de  $u<sub>c</sub>(t)$  es mantener a la variable controlada en la referencia, lo que implica que el error y sus derivadas sean nulas.

$$
\frac{ds(t)}{dt} = 0
$$

**Ecuación 1.43.** Condición deslizante de la ley de control continua

La ecuación antes mencionada no es más que una condición de deslizamiento, encargada de asegurar que la trayectoria del estado del proceso se encuentre tangente a la superficie deslizante hasta el momento que la superficie adquiera un valor constante y alcance su valor final deseado [13].

· Parte Discontinua

La parte discontinua del control le permite al estado controlado del proceso llegar a la superficie deslizante desde su posición inicial [19]. Sin embargo, esto no significa que se va a realizar un seguimiento perfecto, sino que más bien debe cumplir las siguientes condiciones:

$$
\dot{s}(t) < 0 \text{ si } s(t) > 0
$$

**Ecuación 1.44.** Condición de alcanzabilidad a la superficie cuando  $s(t) > 0$ .

$$
\dot{s}(t) > 0 \ si \ s(t) < 0
$$

**Ecuación 1.45.** Condición de alcanzabilidad a la superficie cuando  $s(t) < 0$ .

El significado de las condiciones de alcanzabilidad es que, si el valor actual de la trayectoria del estado es mayor que la superficie, éste debe disminuir y si, por el contrario, es menor, éste debe aumentar.

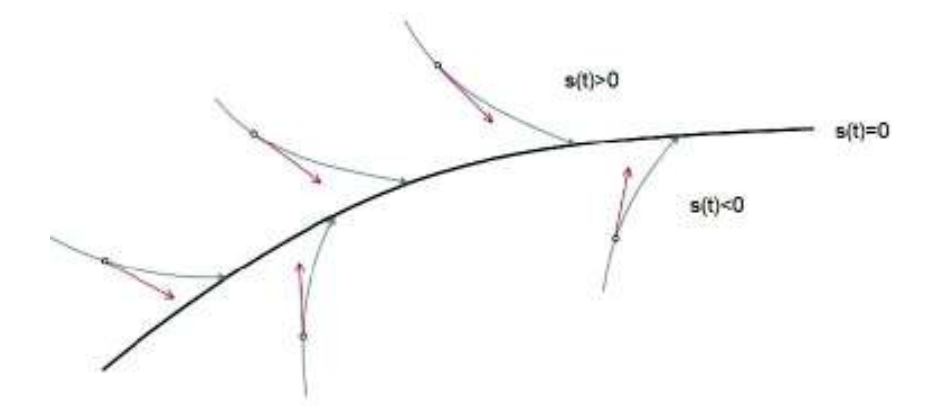

**Figura 1.16.** Interpretación gráfica de Parte Discontinua [19].

Al observar la Figura 1.16., se puede concluir que una vez alcanzada la superficie, la salida permanece en los alrededores de esta, es decir que no importa la posición en la que se encuentre el estado, éste siempre debe apuntar hacia la superficie.

Un detalle por destacar en la parte discontinua  $U<sub>D</sub>(t)$ , es la incorporación de un elemento no-lineal (Función Signo) encargado del switcheo de la ley de control para la evolución de la trayectoria sobre la superficie deslizante.

$$
u_D(t) = K_D \, sign(s(t))
$$

### **Ecuación 1.46.** Ley de control discontinua

El chattering es un fenómeno que genera oscilaciones de alta frecuencia y amplitud finita debido a la frecuencia de switcheo producida por la función signo. A este efecto, se le atribuye bruscos cambios en la señal de control que los actuadores no toleran y pueden provocar su deterioro. Este fenómeno es la principal desventaja que posee el control SMC, sin embargo, existe una opción para disminuir el efecto negativo del chattering y es el uso de una función de suavizamiento (sigmoide).

$$
u_D(t) = K_D \frac{s(t)}{|s(t)| + \delta}
$$

**Ecuación 1.47.** Función de Suavizamiento.

Donde:

 $K<sub>D</sub>$ : Parámetro de sintonización que define la velocidad de alcanzabilidad de la superficie.

 $\delta$ : Parámetro de sintonización encargado de reducción de oscilaciones de chattering.

Al conocer las ventajas tanto del Predictor de Smith como del Control por Modos Deslizantes, para la elaboración de este proyecto de titulación se decidió tomar las mejores características de cada uno, como son la compensación de retardos que ofrece el Predictor de Smith y la compensación de perturbaciones que posee el control SMC para tener como resultado un Predictor de Smith Robusto.

# **Índices de Desempeño**

Cuando se desea comparar controladores y evaluar el comportamiento de los sistemas se deben tomar en cuenta ciertos criterios que cuantifican numéricamente el comportamiento de su error y la suavidad de la señal de control para determinar cuál es el mejor.

### **ISE (Integral Square Error)**

Una de las mejores opciones para evaluar el desempeño de un controlador tanto en la parte transitoria como en la parte permanente es el error integral puesto que trabaja en función del tiempo. La principal característica del índice ISE es dar mayor importancia a los errores grandes, es decir, da una mayor ponderación a los errores que se dan al inicio de la respuesta y una menor ponderación a errores pequeños que se dan al final.

$$
ISE = \sum_{k=0}^{\infty} (e_k)^2
$$

**Ecuación 1.48.** Índice ISE.

# **TVu (Variaciones totales de esfuerzos de control)**

Para determinar la suavidad de la señal de salida del controlador se utiliza el índice de desempeño TVu ya que realiza una sumatoria de las variaciones del esfuerzo de control, la cual debe ser lo más pequeña posible para evitar el deterioro prematuro de los actuadores y no tener acciones de control bruscas [30].

$$
TVu = \sum_{k=1}^{\infty} |u_{k+1} - u_k|
$$

**Ecuación 1.49.** Índice TVu.

# **2. METODOLOGÍA**

Este proyecto de titulación se basa en la elaboración de una investigación explicativa ya que además de obtener la información necesaria para el desarrollo de los controladores se valora el desempeño de estos, para la recolección de información se utilizaron medios bibliográficos, así como consultas a expertos en el tema. En el capítulo anterior se realizó un marco teórico acerca de los conceptos necesarios para el desarrollo de este trabajo de titulación. Sin embargo, en este capítulo se realizará un análisis de las plantas a controlarse, las cuales serán un Reactor CSTR y un Tanque de Mezclado. Estas cuentan con un retardo fijo y un retardo variable respectivamente y sus modelos no lineales serán simulados mediante el software de simulación Simulink de Matlab junto con los controladores diseñados: DMC (Control por Matriz Dinámica), GPC (Control Predictivo Generalizado) y SPSMC (Predictor de Smith Robusto). Además, se mostrará el diseño de una interfaz gráfica, en la que se mostrarán los resultados obtenidos.

# **2.1 Modelo matemático de las plantas**

A medida que pasa el tiempo la tecnología ha dado pasos agigantados, así mismo la capacidad de procesamiento de las computadoras es mucho mejor que en antaño, además se debe destacar que el conocimiento de los procesos ha mejorado. Estas son las principales razones por las que se ha llegado a la época de oro de las modelización matemática [31]. Esta herramienta nos ayuda a analizar y predecir el comportamiento de un proceso.

# **Reactor CSTR**

Como se analizó en el capítulo anterior el Reactor CSTR (Continuos stirred tank reactor), también llamado reactor de tanque de agitación continua tiene la misma composición en cualquier sitio del reactor, debido a que se encuentra perfectamente agitado. Además, se considera que las propiedades en su interior son iguales a las del fluido de salida [32]. Este equipo es uno de los más usado en los procesos industriales, ya que puede convertir reactantes en productos [33].

Para el desarrollo del modelado matemático en este trabajo de titulación se tomaron las siguientes consideraciones:

- · Las pérdidas de la chaqueta a sus alrededores son despreciables.
- · En los reactantes y productos, sus densidades y capacidades caloríficas son iguales y constantes.
- · El calor de la reacción es constante.
- · El nivel del líquido en el tanque del reactor es constante, esto significa que el flujo de salida es igual al flujo de entrada.
- · El reactor y la chaqueta están perfectamente acoplados [4].

Es importante considerar que para el diseño del modelo del Reactor CSTR se debe tomar en cuenta los siguientes parámetros: temperatura, tamaño, presión y tipo del reactor [32]. A continuación, se mostrará el esquema de la planta del Reactor CSTR utilizado para el diseño de los controladores cuyas variables fueron definidas en el capítulo 1, sección 1.3.

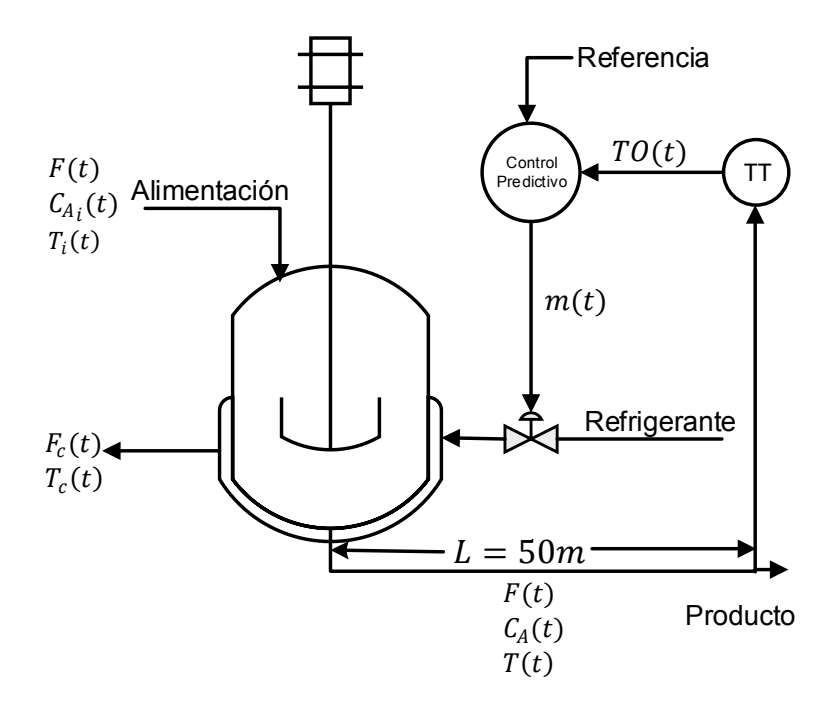

**Figura 2.1** Esquema del Reactor CSTR

La salida del reactor tiene un rango de operación de 80 a 100°C como se puede ver en [4]. Además, el modelo matemático del reactor estudiado en este proyecto de titulación tiene las siguientes ecuaciones que describen su comportamiento:

$$
\frac{dC_A(t)}{dt} = \frac{F(t)}{V} (C_{A_i}(t) - C_A(t)) - kC_A^{2}(t)
$$

### **Ecuación 2.1.** Balance de masa del reactante A

$$
\frac{d\,T(t)}{dt} = \frac{F(t)}{V}(T_i(t) - T(t)) - kC_A^2(t)\frac{\Delta H_R}{\rho C_p} - \frac{UA}{V\rho C_p}(T(t) - T_C(t))
$$

**Ecuación 2.2.** Balance de energía en el contenido del reactor

$$
\frac{d T_C(t)}{dt} = \frac{UA}{V_C \rho_C C_{pc}} \big( T(t) - T_C(t) \big) - \frac{F_C(t)}{V_C} \big( T_C(t) - T_{C_i}(t) \big)
$$

**Ecuación 2.3.** Balance de energía en la chaqueta

$$
k = k_0 e^{\frac{-E}{R(T + 273)}}
$$

**Ecuación 2.4.** Coeficiente de la velocidad de reacción

$$
\frac{dTO(t)}{dt} = \frac{1}{\tau_T} \left( \frac{T(t) - 80}{20} - TO(t) \right)
$$

**Ecuación 2.5.** Temperatura del transmisor

$$
F_C(t) = F_{Cmax} \alpha^{-m(t)}
$$

**Ecuación 2.6.** Control de la válvula de igual porcentaje (aire para abrir)

Donde:

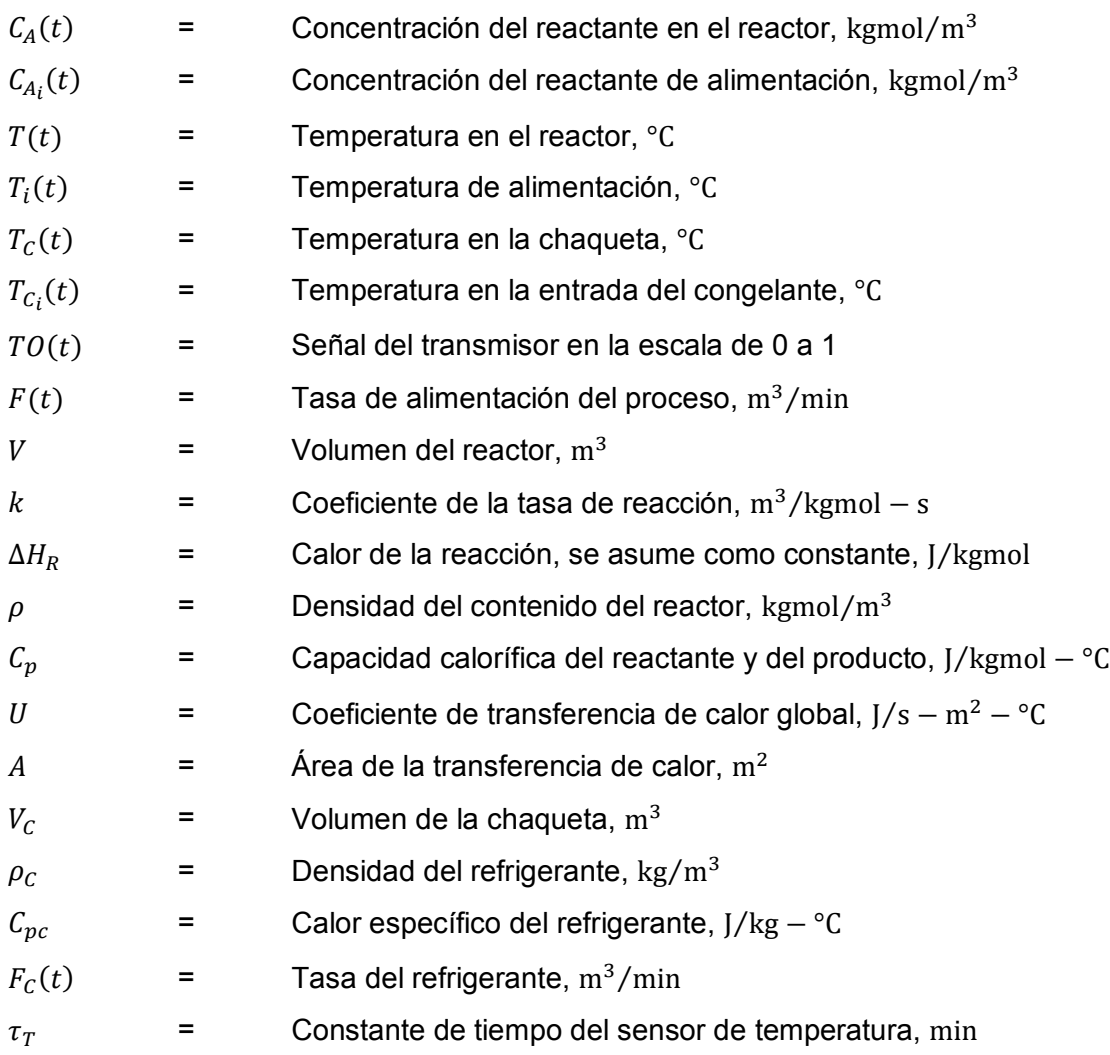

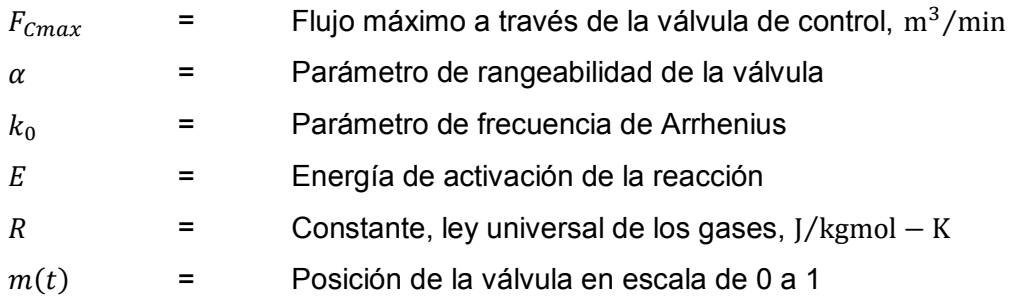

A continuación, en la Tabla 2.1 se muestran los parámetros característicos y condiciones iniciales.

| <b>Variable</b>                             | Valor                         | Variable        | Valor                     |
|---------------------------------------------|-------------------------------|-----------------|---------------------------|
| $C_{A_0}$                                   | 1.1306 kgmol/ $m^3$           | $\mathcal{C}_p$ | 1.815 $e^5$ J/kgmol – °C  |
| $C_{A_{i_0}}$                               | 2.88 kgmol $/m3$              | U               | 3550.0 J/s – $m^2$ – °C   |
| $T_0$                                       | 88 °C                         | A               | 5.4 $m^2$                 |
| $T_{i_0}$                                   | 66 °C                         | $V_C$           | $1.82 \text{ m}^3$        |
| $T_{C_0}$                                   | 52.29 °C                      | $\rho_c$        | 1000 kg/m <sup>3</sup>    |
| $T_{\ensuremath{\mathcal{C}}\xspace_{i_0}}$ | 27 °C                         | $C_{pc}$        | 4184 J/kg $-$ °C          |
| TO <sub>0</sub>                             | 0.4                           | $\tau_T$        | 0.33 min                  |
| $F_0$                                       | $0.45 \text{ m}^3/\text{min}$ | $F_{Cmax}$      | 1.2 $\rm m^3/min$         |
| V                                           | $7.08 \text{ m}^3$            | $\alpha$        | 50                        |
| $\Delta H_R$                                | $-9.6e7$ J/kgmol              | $k_0$           | 0.074 $\rm m^3/kgmol - s$ |
| $\rho$                                      | 19.2 kgmol $/m3$              | $\cal E$        | 1.182 $e^7$ J/kgmol       |
| $\boldsymbol{R}$                            | 8314.39 J/kgmol – K           | m <sub>0</sub>  | 0.2885                    |

**Tabla 2.1** Resultados de las pruebas realizadas

El modelo matemático analizado en este trabajo de titulación se lo obtuvo de [4], con el objetivo de probar la eficacia del controlador ante retardos grandes, producido por una tubería que se encuentra a una distancia de 50 metros.

# **Tanque de mezclado**

Es un recipiente que cuenta con un sistema de agitación el cual ayuda a mezclar los componentes deseados en la planta de tal manera que se obtenga como resultado una fase homogénea [34]. Este tipo de procesos tienen varias aplicaciones en diferentes

industrias como son: industria de pintura, industria de arcilla, industria de bebidas, entre otras. Incluso , se puede decir que el éxito de muchas procesos industriales depende de la eficacia del sistema de mezcla y agitación de fluidos [35].

La planta tomada para el estudio de este trabajo de titulación se encuentra en [4]. En la cual se tomaron las siguientes consideraciones:

- · El volumen del líquido en el tanque es considerado constante.
- · El contenido del tanque se encuentra bien mezclado.
- · Las propiedades intrínsecas del líquido como son la densidad y el coeficiente calórico son considerados constantes
- · El tanque y la tubería están bien aisladas.

A continuación, se mostrará el esquema de la planta del tanque de mezclado utilizado para el diseño de los controladores cuyas variables fueron definidas en el capítulo 1, sección 1.3.

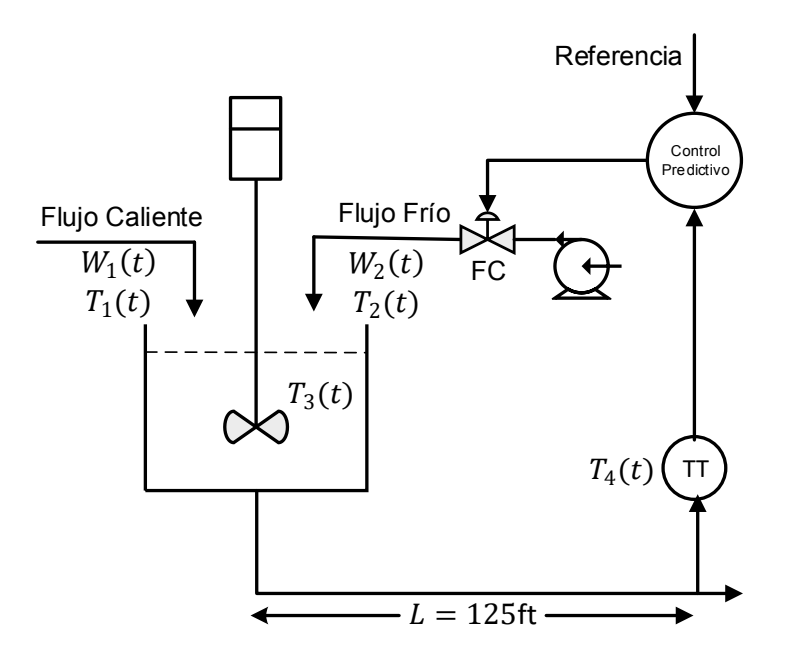

**Figura 2.2** Tanque de mezclado

El transmisor tiene un rango de operación de 100 a 200°F, como se puede ver en [4]. Además, el modelo matemático del tanque de mezclado estudiado en este proyecto de titulación tiene las siguientes ecuaciones que describen el comportamiento de dicho proceso.

$$
W_1(t)C_{p_1}(t)T_1(t) + W_2(t)C_{p_2}(t)T_2(t) - (W_1(t) + W_2(t))C_{p_3}(t)T_3(t) = V_\rho C_{V_3}\frac{dT_3(t)}{dt}
$$

**Ecuación 2.7.** Balance de energía alrededor del tanque de mezclado

$$
T_4(t) = T_3(t - t_0)
$$

**Ecuación 2.8.** Retardo de la tubería entre el tanque y la localización del sensor

$$
t_0 = \frac{LA\rho}{W_1(t) + W_2(t)}
$$

**Ecuación 2.9.** Retraso del transporte o retardo

$$
\frac{dTO(t)}{dt} = \frac{1}{\tau_T} \left[ \frac{T_4(t) - 100}{100} - TO(t) \right]
$$

**Ecuación 2.10.** Temperatura del transmisor

$$
\frac{dV_P(t)}{dt} = \frac{1}{\tau_{V_P}} [m(t) - V_P(t)]
$$

**Ecuación 2.11.** Posición de la válvula

$$
W_2(t) = \frac{500}{60} C_{VL} V_P(t) \sqrt{G_f \Delta P_V}
$$

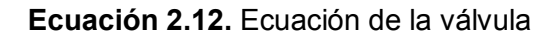

Donde:

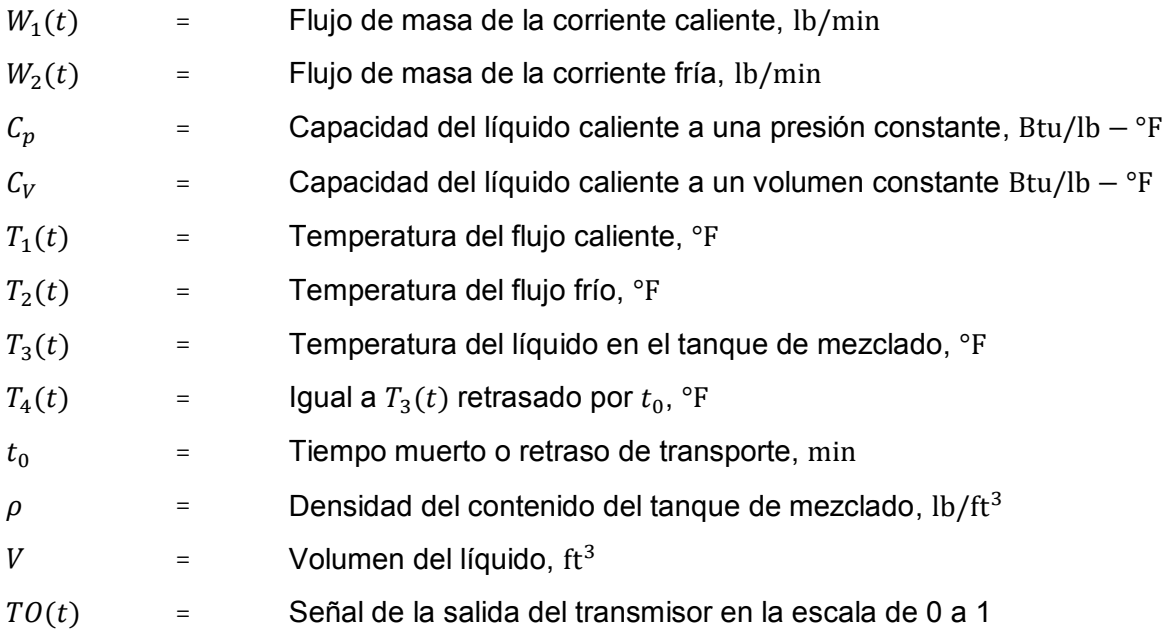

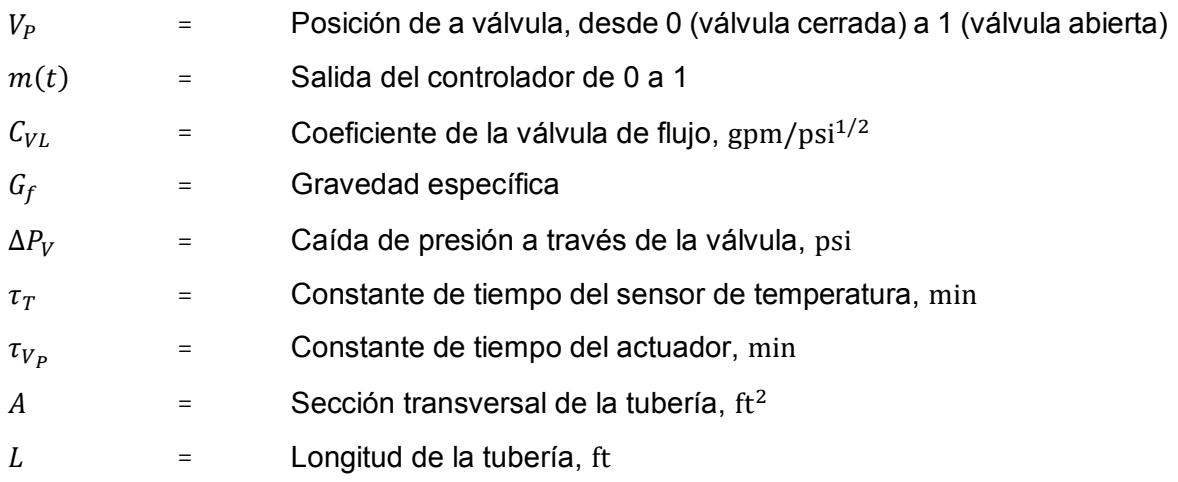

A continuación, en la Tabla 2.2, se muestran los parámetros característicos y condiciones iniciales.

| <b>Variable</b>           | Valor                     | <b>Variable</b>  | Valor                    |
|---------------------------|---------------------------|------------------|--------------------------|
| $W_{1_0}$                 | 250.000 lb/min            | V                | $15$ ft <sup>3</sup>     |
| $W_{20}$                  | 191.17 lb/min             | $\overline{TO}$  | 0.5                      |
| $C_{p_{1,0}}$             | 0.8 Btu/lb-°F             | $V_p$            | 0.478                    |
| $C_{p_{2,0}}$             | 1.0 Btu/lb-°F             | $C_{VL}$         | 12 gpm/psi $^{1/2}$      |
| $C_{p_{3,0}}$ , $C_{V_3}$ | 0.9 Btu/lb- °F            | $\Delta P_V$     | 16 psi                   |
| Set point                 | $150^{\circ}$ F           | $\tau_{T}$       | $0.5$ min                |
| $T_{10}$                  | 250°F                     | $\tau_{V_P}$     | $0.4$ min                |
| $T_{20}$                  | $50^{\circ}$ F            | $\boldsymbol{A}$ | $0.2006$ ft <sup>2</sup> |
| $T_{3_0}$                 | 150°F                     | L                | 125 ft                   |
| $\rho$                    | $62.4$ lb/ft <sup>3</sup> | $\bar m$         | 2.2                      |

**Tabla 2.2.** Resultados de las pruebas realizadas

# **2.2 Modelo empírico de las plantas**

La mayor parte de procesos en la vida real son no lineales, sin embargo, tratándose de procesos químicos que es a lo que se enfoca este proyecto de titulación, la mayor parte de ellos presentan un comportamiento de un sistema de primer orden con retardo. Por esta razón se puede simplificar el diseño de los controladores y su implementación. De manera que se procederá a realizar una aproximación tanto del Reactor CSTR, así como del Tanque de Mezclado usando las ecuaciones vistas en el capítulo 1 tanto para un paso positivo como negativo. De esta manera se adquirirán los valores característicos de la representación del modelo FOPDT para ambos pasos, con ellos se realizará un promedio de cada cantidad teniendo como resultado un modelo FOPDT de cada planta.

Es importante mencionar que, para el cálculo del modelo empírico, se siguió el procedimiento mostrado en el capítulo 1. Sin embargo, para identificar las variables obtenidas a partir de la entrada paso positivo se colocará un más (+) como subíndice, mientras que para identificar a las variables obtenidas a partir de la entrada paso negativo se colocará un menos (-) como subíndice tanto para el Reactor CSTR como para el Tanque de mezclado.

# **Reactor CSTR**

En este reactor se tiene como variable manipulada la posición de la válvula que deja entrar al flujo del refrigerante del reactor simbolizado como  $m(t)$  y cuyo comportamiento sigue la Ecuación 2.6. y como variable controlada está la temperatura del reactor,  $T(t)$ , descrita por la Ecuación 2.2. la cual está relacionada con la señal del transmisor simbolizada como  $TO(t)$ .

Considerando las características mencionadas del sistema se procede con la identificación del FOPDT del reactor, por lo que se le dio una entrada paso tanto positivo como negativo de una magnitud del 10% de la condición de operación en la entrada (posición de la válvula en por unidad), al tiempo de 150 min, con el objetivo de tomar los valores de tiempo  $t_1$  y  $t_2$ correspondientes a los valores de la salida en los puntos del 28.3% y 63.2% del valor en estado estable. Una vez conseguida esta información se calcula los valores de  $\tau$ ,  $t_0 \gamma K$ como se muestra en el capítulo 1, estos son fundamentales para encontrar el FOPDT.

# **Paso positivo**

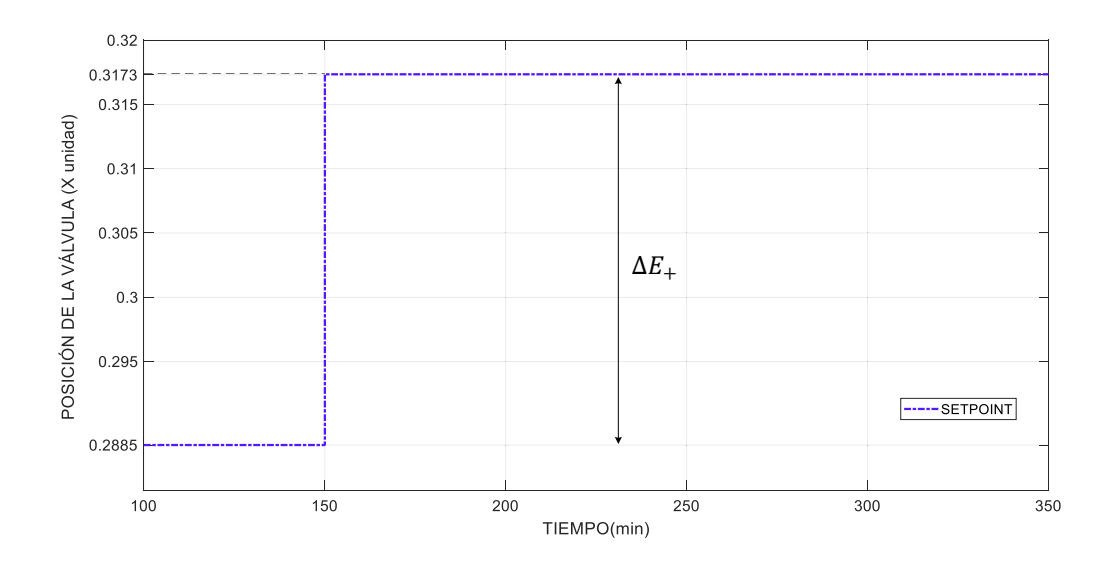

**Figura 2.3** Incremento del 10% en la posición de la válvula

Como se puede observar en la Figura 2.3, se dio un paso con un incremento del 10% de las condiciones iniciales de la válvula a los 150 min. Teniendo como resultado la salida del transmisor de temperatura mostrada en la Figura 2.4. Una vez realizados los pasos anteriores se procede a calcular el valor de  $L_{+}$ , la cual es el tiempo muerto del sistema no lineal ante una entrada paso positivo. Para ello es necesario medir el tiempo a partir que se da un cambio en la entrada (en este caso se dio en un tiempo de 150 min) hasta el tiempo cuando la salida empieza a cambiar de magnitud, en este caso 190 min, como se muestra en la Figura 2.4, teniendo un  $L_{+}$  resultante de 40 min.

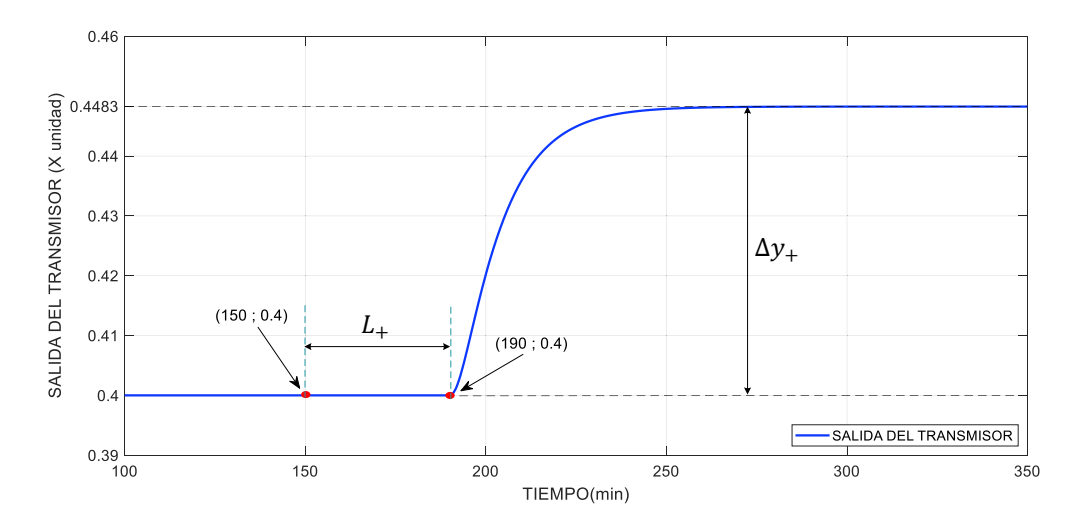

**Figura 2.4.** Respuesta del Reactor CSTR en lazo abierto con paso positivo, cálculo  $L_+$ 

#### $L_{+}$  = 190 - 150 = 40 min

### **Ecuación 2.13.** Valor de  $L_{+}$  ante una entrada paso positivo

A continuación, se mide el valor de la salida en estado estable (0.4483) y su valor inicial (0.4) como se puede observar en la Figura 2.4. Después de esto, se procede a calcular la variación de la salida simbolizada como  $\Delta y_+$ , tomando en cuenta el valor estado estacionario y valor inicial, obteniendo como resultado 0.00483. Con esta cantidad se calcula su valor al 63.2% y al 28.3% representados como  $\Delta y_{63.2\%_{+}}$  y  $\Delta y_{28.3\%_{+}}$ . Luego aumentamos la condición inicial (offset) y encontramos los puntos  $y_{2_+}$  y  $y_{1_+}.$ Posteriormente se encuentran sus respectivos tiempos representados como  $t_{2+}$  y  $t_{1+}$ , sin considerar el tiempo en el que no hubo una entrada en este caso 150 min y el tiempo muerto no lineal  $L_{+}$  (40 min), (Ecuación 2.13.). A continuación, se tiene el cálculo de estos valores y en la Figura 2.5. se muestra la localización de los puntos previamente mencionados.

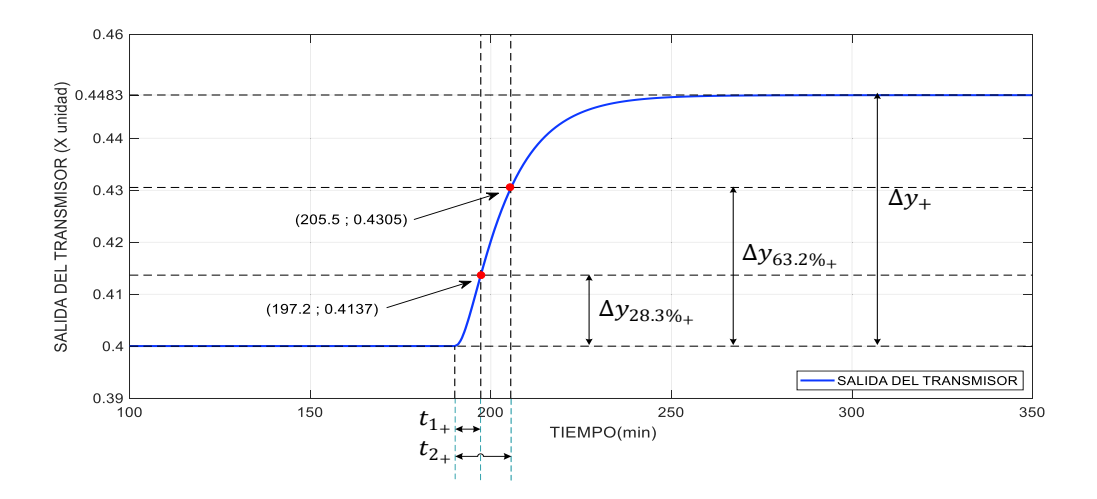

**Figura 2.5.** Respuesta del Reactor CSTR en lazo abierto con paso positivo

$$
\Delta y_+ = 0.4483 - 0.4 = 0.0483
$$

**Ecuación 2.14.** Valor de la variación de la salida en el paso positivo

$$
\Delta y_{63.2\%_{+}} = 0.03052
$$

**Ecuación 2.15.** Valor del 63.2% de la variación de la salida en el paso positivo

$$
\Delta y_{28.3\%_{+}} = 0.01366
$$

**Ecuación 2.16.** Valor del 28.3% de la variación de la salida en el paso positivo

$$
y_{2+} = 0.03052 + 0.4 = 0.4305
$$

**Ecuación 2.17.** Valor de  $y_{2+}$  $y_{1+} = 0.01366 + 0.4 = 0.4137$ **Ecuación 2.18.** Valor de  $y_{1+}$  $t_{2+} = 205.5 - 150 - 40 = 15.5$  min **Ecuación 2.19.** Valor de  $t_{2+}$  $t_{1+}$  = 197.2 – 150 – 40 = 7.2 min **Ecuación 2.20.** Valor de  $t_{1+}$ 

A partir de los valores calculados previamente se procede a encontrar los parámetros del modelo de primer orden del paso positivo para posteriormente realizar el promedio con los valores del paso negativo. De este modo para encontrar el valor de  $K_{+}$  se utiliza la Ecuación 1.13. por lo que se procede realizar una relación entre la variación de la salida, es decir el valor del transmisor y la variación de la entrada, en este caso la posición de la válvula, en el que se tiene como resultado  $K<sub>+</sub> = 1.674$ . Después, considerando la Ecuación 1.10. y la Ecuación 1.11. se encuentran la constante de tiempo y el retardo del modelo de primer orden, resultando 12.45 min y 43.05 min respectivamente, como se muestra a continuación:

> $K_+ =$  $\Delta y_+$  $\frac{1}{\Delta E_+} =$  $0.4483 - 0.4$  $\overline{0.02885}$  = 0.0483  $\overline{0.02885}$  = 1.674 **Ecuación 2.21.** Valor de  $K_{+}$  $\tau_+ = 1.5(15.5 - 7.2) = 12.45$  min **Ecuación 2.22.** Valor de  $\tau_{+}$  $t_0'$ <sub>+</sub> = 15.5 – 12.45 = 3.05 min **Ecuación 2.23.** Valor de  $t_0$ '  $\ddot{}$  $t_{0+} = 3.05 + 40 = 43.05$  min **Ecuación 2.24.** Valor de  $t_{0\perp}$  $G_{+}(s) =$  $1.674\ e^{-43.05\ s}$  $12.45 s + 1$

**Ecuación 2.25.** Ecuación del modelo de primer orden con un paso positivo

La Ecuación 2.25. muestra el modelo FOPDT del Reactor CSTR cuando se ha aplicado un paso en el que se incrementa el valor un 10% de la condición inicial de la válvula.

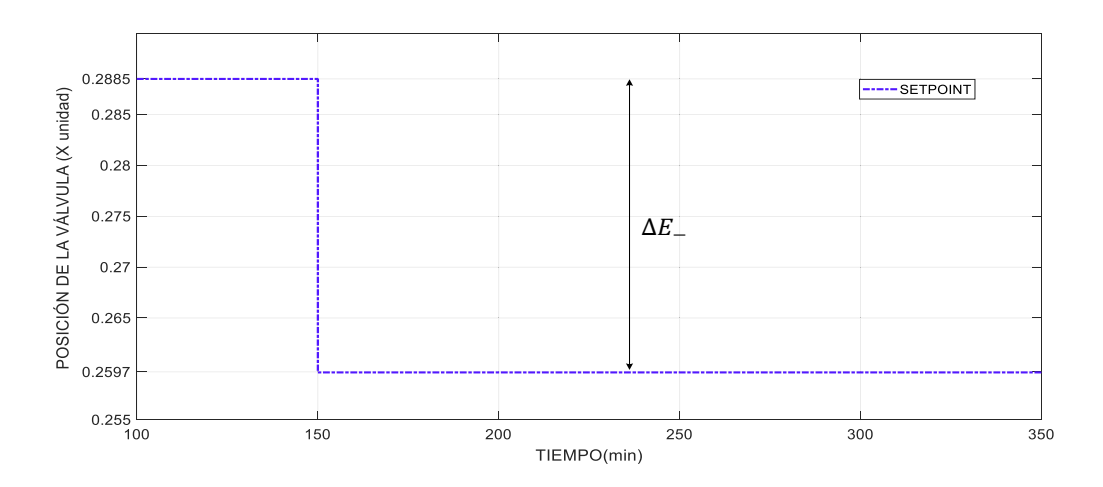

# **Paso negativo**

**Figura 2.6.** Disminución del 10% en la posición de la válvula

Como se puede observar en la Figura 2.6, esta vez se dio un paso en el que se decrementó un 10% de la magnitud de las condiciones iniciales de la válvula en un tiempo de 150 min. Teniendo como resultado la salida del transmisor de temperatura mostrada en la Figura 2.7. De la misma forma que se hizo en la entrada de paso positivo se procede a realizar en el paso negativo, teniendo como resultado  $L = 40$  min como se muestra en la Figura 2.7.

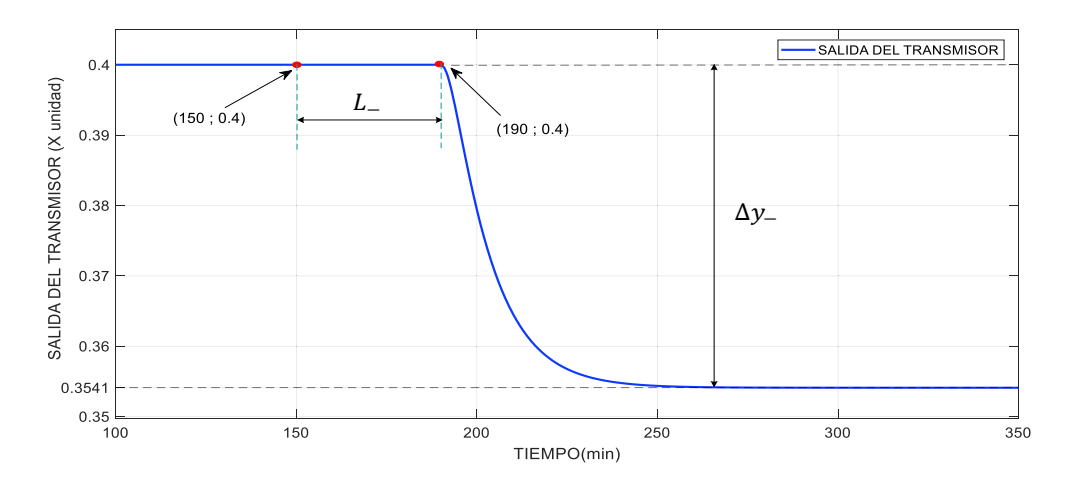

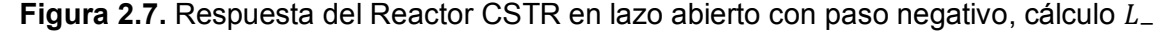

 $L = 190 - 150 = 40$  min

**Ecuación 2.26.** Valor de L<sub>-</sub> ante una entrada paso negativo

Luego de haber encontrado el valor de  $L_$  se efectúa el mismo procedimiento realizado previamente en el paso positivo, encontrando el valor de  $t_{2}$  y  $t_{1-}$ , los cuales son: 14.7 min y de 6.87 min respectivamente. Estos corresponden a los valores en tiempo del 63.2% y 28.3% del valor en estado estacionario de la salida, en la que se obtuvo un valor de 0.3541 como se puede ver en la Figura 2.7. Además, la Figura 2.8. muestra los valores de la salida al 63.2% y al 28.3%.

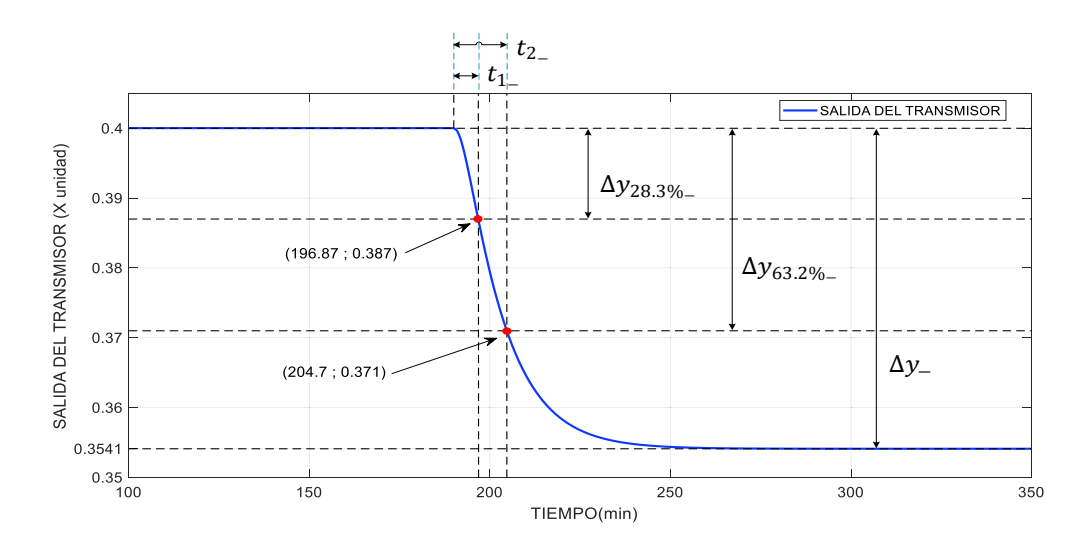

**Figura 2.8.** Respuesta del Reactor CSTR en lazo abierto con paso negativo

 $\Delta y$  = 0.3541 - 0.4 = -0.0459

**Ecuación 2.27.** Valor de la variación de la salida en el paso negativo

 $\Delta y_{63.2\%}$  =  $-0.029$ 

**Ecuación 2.28.** Valor del 63.2% de la variación de la salida en el paso negativo

 $\Delta y_{28.3\%}$  =  $-0.013$ 

**Ecuación 2.29.** Valor del 28.3% de la variación de la salida en el paso negativo

$$
y_{2-} = 0.4 - 0.029 = 0.371
$$

**Ecuación 2.30.** Valor de  $y_{2}$ 

$$
y_{1} = 0.4 - 0.013 = 0.387
$$

**Ecuación 2.31.** Valor de  $y_{1-}$ 

$$
t_{2-} = 204.7 - 150 - 40 = 14.7 \text{ min}
$$

**Ecuación 2.32.** Valor de  $t_{2}$ 

 $t_1$  = 196.87 - 150 - 40 = 6.87 min

### **Ecuación 2.33.** Valor de  $t_{1-}$

Tomando en consideración los datos calculados previamente se obtienen los valores característicos del modelo FOPDT en paso negativo, consiguiendo una ganancia  $(K<sub>-</sub>)$  de 1.591, además, una constante de tiempo ( $\tau$ <sub>-</sub>) de 11.745 min y un tiempo de retardo ( $t_{0}$ <sub>-</sub>) de 42.955 min.

$$
K_{-} = \frac{\Delta y_{-}}{\Delta E_{-}} = \frac{0.3541 - 0.4}{0.02885} = \frac{-0.0459}{0.02885} = 1.591
$$

**Ecuación 2.34.** Valor de K<sub>-</sub>

 $\tau_$  = 1.5(14.7 – 6.87) = 11.745 min

**Ecuación 2.35.** Valor de  $\tau$ 

 $t_{0}^{\prime}$  = 14.7 – 11.745 = 2.955 min

**Ecuación 2.36.** Valor de  $t_0$ '  $\overline{\phantom{0}}$ 

 $t_{0-} = 2.955 + 40 = 42.955$  min

**Ecuación 2.37.** Valor de  $t_{0}$ 

 $G_{-}(s) =$  $1.591\ e^{-42.955\ s}$  $11.745 s + 1$ 

**Ecuación 2.38.** Modelo de primer orden con un paso negativo

La Ecuación 2.38. muestra la aproximación lineal FOPDT del Reactor CSTR cuando se ha aplicado un decremento del 10% de las condiciones iniciales de la válvula.

### **Cálculo del modelo FOPDT promedio**

A partir de los modelos encontrados tanto para el paso positivo como para el paso negativo se procede a encontrar los promedios de cada valor característico del modelo FOPDT con la finalidad de encontrar un modelo resultante.

$$
K = \frac{K_+ + K_-}{2} = \frac{1.674 + 1.591}{2} = 1.6325
$$

**Ecuación 2.39.** Valor promedio de K

$$
\tau = \frac{\tau_+ + \tau_-}{2} = \frac{12.45 + 11.745}{2} = 12.1 \text{ min}
$$

**Ecuación 2.40.** Valor promedio de  $\tau$ 

$$
t_0 = \frac{t_{0+} + t_{0-}}{2} = \frac{43.05 + 42.955}{2} = 43 \text{ min}
$$

**Ecuación 2.41.** Valor promedio de  $t_0$ 

$$
G(s) = \frac{1.6325 \, e^{-43 \, s}}{12.1 \, s + 1}
$$

**Ecuación 2.42.** Modelo FOPDT promedio del Reactor CSTR

En la Figura 2.9. se puede observar una comparación entre el sistema no lineal y el FOPDT (modelo lineal) obtenido a partir de los cálculos efectuados previamente en donde se obtuvo como resultado la Ecuación 2.42. Adicionalmente, se considera que la aproximación entre los dos modelos es aceptable para ser utilizados posteriormente en el cálculo del modelo discreto y en el diseño de los controladores, cuyo tema se tratará en la sección 2.4.

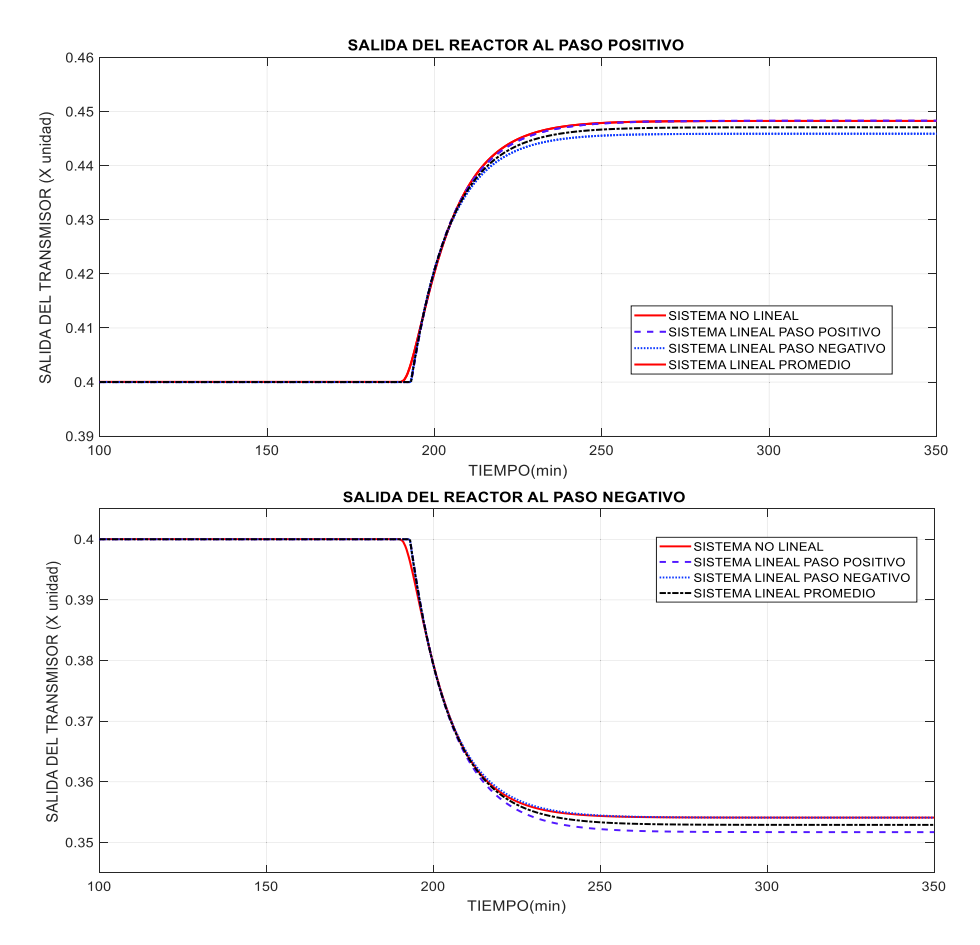

**Figura 2.9.** Comparación de los modelos lineales promedio, al paso positivo y a paso negativo y el sistema no lineal tanto a una entrada paso positiva como negativa

# **Tanque de mezclado**

En el tanque de mezclado se tiene como variable manipulada, la salida del controlador, simbolizada como  $m(t)$ , que según se puede ver en la Ecuación 2.11. es parte de la posición de la válvula. Además, se tiene como variable controlada la temperatura del líquido del Tanque de Mezclado  $(T_4)$ , la cual está relacionado con la señal del transmisor de temperatura  $TO(t)$ .

Con el objetivo de encontrar el modelo lineal aproximado FOPDT del Tanque de Mezclado, se realizó el mismo procedimiento efectuado en la planta del Reactor CSTR (Figura 2.1.). Para ello se dio una entrada paso tanto positivo como negativo con una magnitud del 10% de la condición de operación, a un tiempo de 150 min como se puede observar en la Figura 2.10. y en la Figura 2.13. A continuación, se realiza un promedio de los valores característicos del FOPDT y se tiene un modelo lineal aproximado resultante.

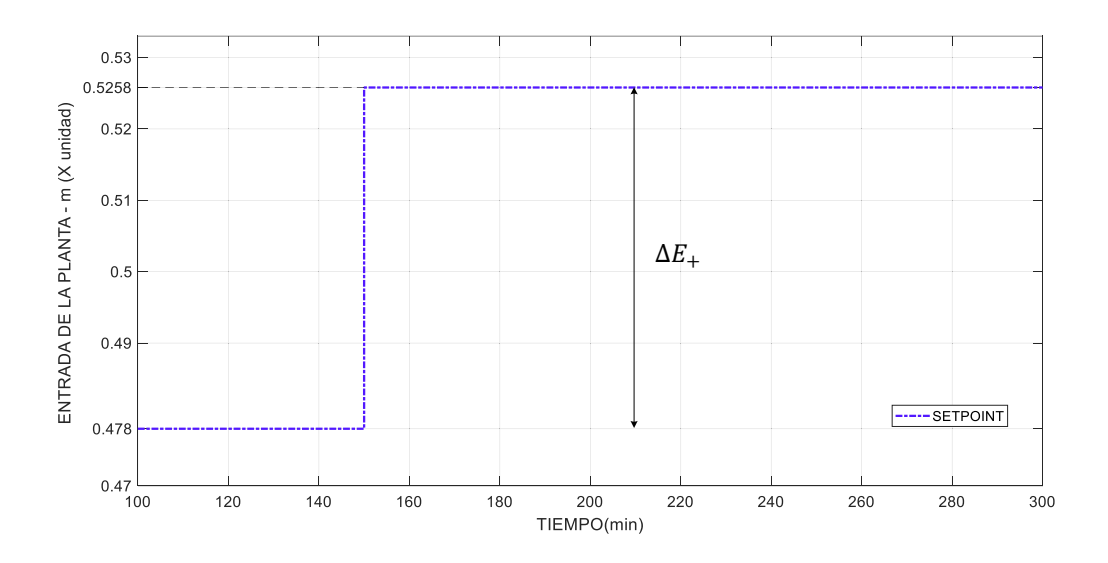

# **Paso positivo**

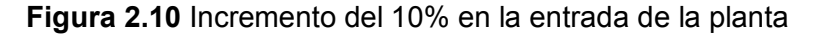

Así como se analizó en el caso anterior, como primer punto se procede a encontrar el valor  $de L_{+}$ , para ello se mide el tiempo desde que se da la entrada, en este caso a partir de un tiempo de 150 min, hasta cuando la salida empieza a cambiar, como se muestra en la Figura 2.11.

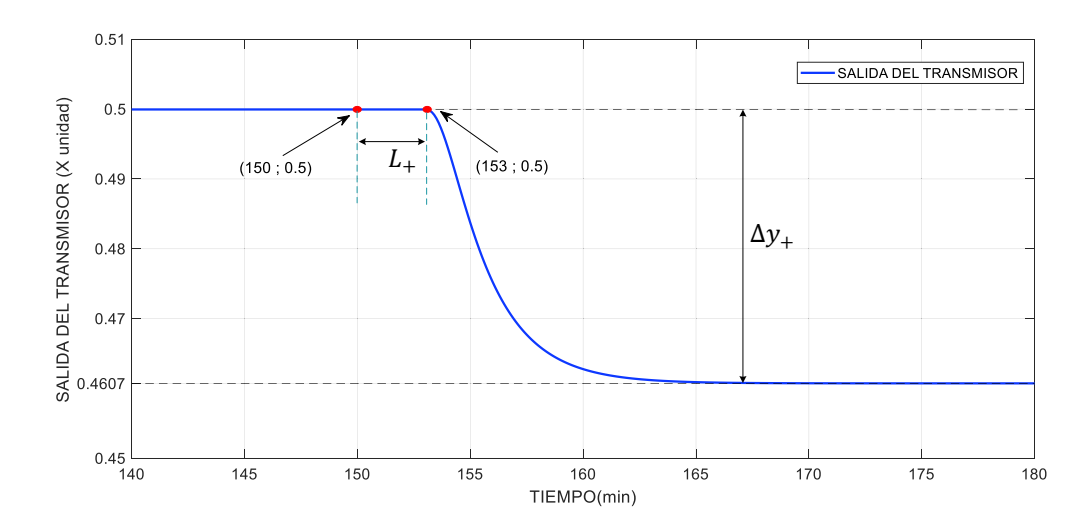

**Figura 2.11.** Respuesta del Tanque de Mezclado en lazo abierto con paso positivo, cálculo de  $L_{+}$ 

 $L_+ = 153 - 150 = 3$  min

**Euación 2.43.** Valor de 
$$
L_+
$$
 ante una entrada paso positivo

A continuación, se adquieren los valores final e inicial de la planta en este caso se tienen 0.4607 y 0.4999 respectivamente. Como se puede observar en la Figura 2.11. Luego se calcula la variación de la salida tomando en cuenta los valores previamente mencionados, con lo que se tuvo -0.0392. A pesar de que el signo negativo cause inquietud, esto se debe a que el sistema al tener una entrada en la que se incrementa un 10% de su valor inicial, su salida disminuye. A continuación, se encuentran los valores del 63.2% y el 28.3% de la variación de la salida. Al considerar el offset se tiene el siguiente resultado 0.4751 y 0.4888 respectivamente como se puede observar en la Figura 2.12. y como se muestra en los cálculos posteriores. Adicionalmente, se encuentran los tiempos  $t_{2+}$  y  $t_{1+}$  resultando 3 min y 1.52 min respectivamente. A continuación, se mostrarán los cálculos necesarios para encontrar los parámetros del FOPDT.

 $\Delta y_+ = 0.4607 - 0.4999 = -0.0392$ 

**Ecuación 2.44.** Valor de la variación de la salida en el paso positivo

$$
\Delta y_{63.2\%_{+}} = -0.0248
$$

**Ecuación 2.45.** Valor del 63.2% de la variación de la salida en el paso positivo

$$
\Delta y_{28.3\%_{+}} = -0.0111
$$

**Ecuación 2.46.** Valor del 28.3% de la variación de la salida en el paso positivo

 $y_{2+} = 0.4999 - 0.0284 = 0.4751$ 

**Ecuación 2.47.** Valor de  $y_{2+}$ 

 $y_{1+} = 0.4999 - 0.0111 = 0.4888$ 

**Ecuación 2.48.** Valor de  $y_{1+}$ 

 $t_{2+} = 156 - 150 - 3 = 3$  min

**Ecuación 2.49.** Valor de  $t_{2+}$ 

 $t_{1+} = 154.52 - 150 - 3 = 1.52 \text{ min}$ 

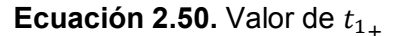

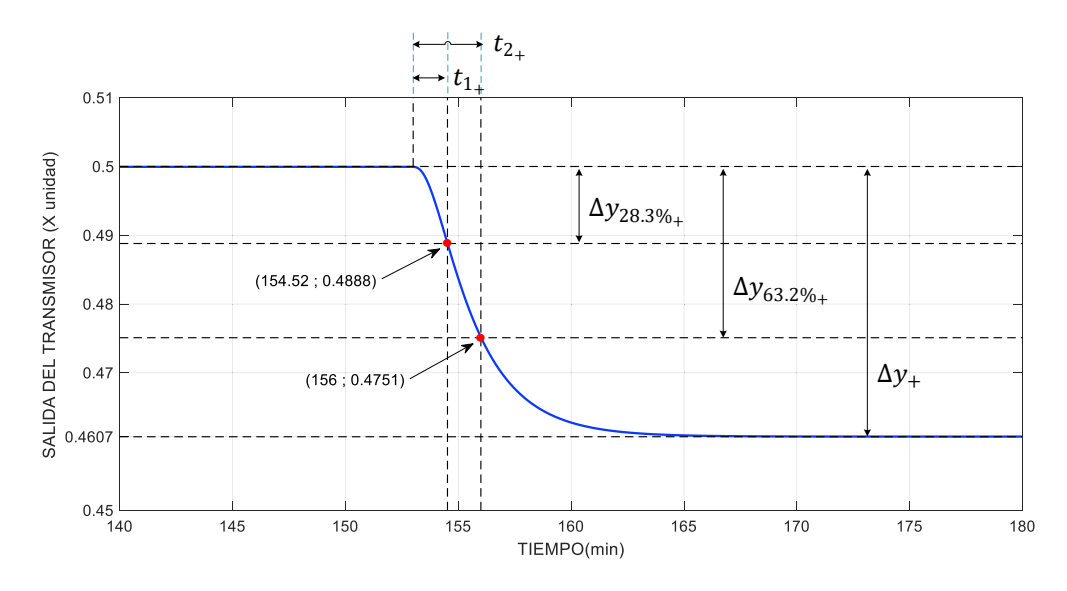

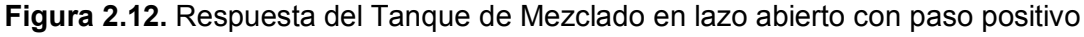

Tomando en consideración los valores calculados previamente se procede a encontrar las constantes características del FOPDT. Primero se encuentra el valor de  $K_{+}$ , para ello se utiliza la Ecuación 1.13. en la que se relaciona la variación de la salida (señal del transmisor) y la variación de la entrada, teniendo como resultado  $K_+ = 0.82$ 

$$
K_{+} = \frac{\Delta y_{+}}{\Delta E_{+}} = \frac{0.4607 - 0.4999}{0.0478} = \frac{-0.0392}{0.0478} = 0.82
$$

**Ecuación 2.51.** Valor de  $K_{+}$ 

 $\tau_+ = 1.5(3 - 1.52) = 2.22$  min

**Ecuación 2.52.** Valor de  $\tau_+$ 

 $t_0'$ <sub>+</sub> = 3 – 2.22 = 0.78 min

#### **Ecuación 2.53.** Valor de  $t_0$ '  $\ddagger$

 $t_{0+} = 0.78 + 3 = 3.78$  min

### **Ecuación 2.54.** Valor de  $t_{0+}$

$$
G_{+}(s) = \frac{-0.82 \, e^{-3.78 \, s}}{2.22 \, s + 1}
$$

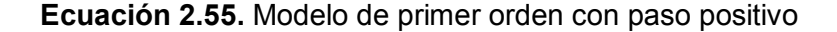

La Ecuación 2.55. muestra el modelo lineal aproximado FOPDT del Tanque de Mezclado ante una entrada paso con un incremento del 10% de la condición inicial de  $m(t)$ . A continuación, se procederá a dar un paso negativo y a encontrar un modelo similar al encontrado en la Ecuación 2.55. con el objetivo de encontrar un modelo FOPDT promedio resultante.

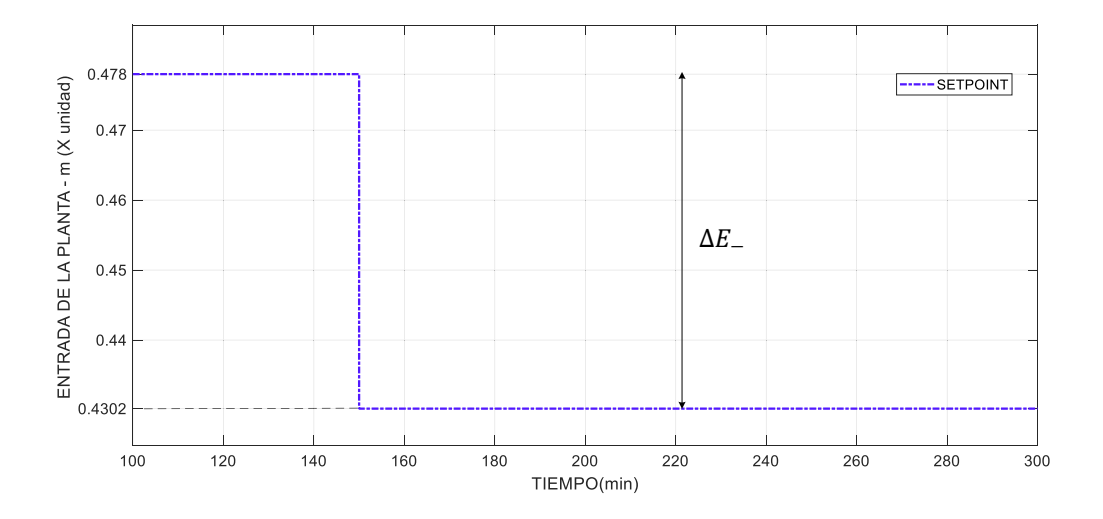

# **Paso negativo**

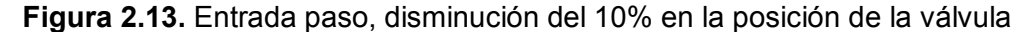

A continuación, se procede a dar un paso en el que se disminuya el 10% de la condición inicial de  $m(t)$ , cómo se puede observar en la Figura 2.13. a un tiempo de 150 min. Luego se toman los datos de la salida desde el tiempo en el que se da un paso hasta el tiempo en que la salida empieza a cambiar, este intervalo de tiempo es conocido como  $L_{-}$  y se tuvo como resultado 2.9 min, como se muestra en la Figura 2.14.

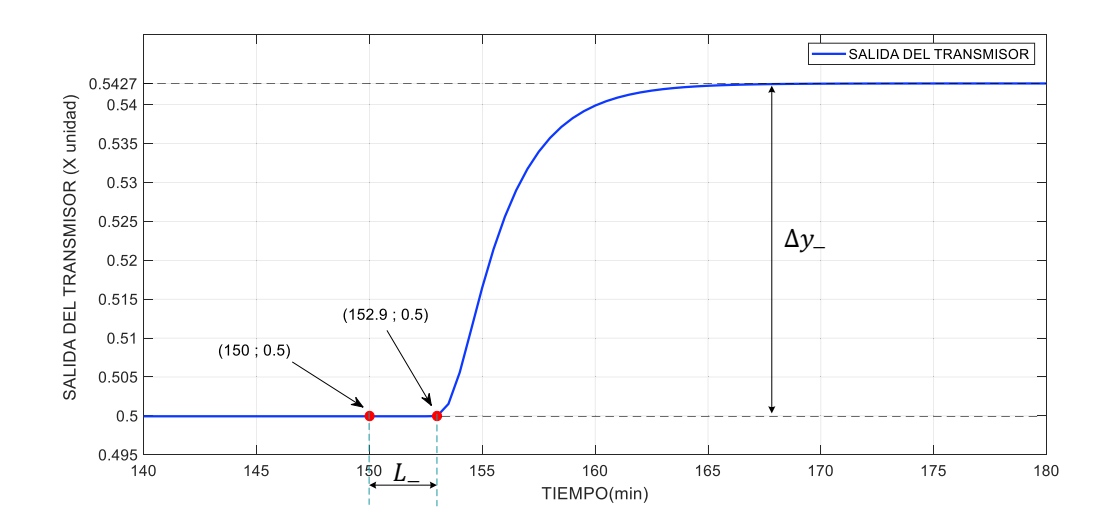

**Figura 2.14.** Respuesta del Tanque de Mezclado en lazo abierto con paso negativo, cálculo  $L_{-}$ 

 $L_$  = 152.9 – 150 = 2.9 min

**Ecuación 2.56.** Valor de L<sub>-</sub> ante una entrada paso negativo

Siguiendo el mismo procedimiento realizado en el Reactor CSRT se encuentra los valores de  $t_{2}$  y  $t_{1-}$ , teniendo como resultados 3.292 min y 1.69 min, respectivamente, para ello es necesario conocer los valores iniciales y en estado estable de la salida del sistema mostrados en la Figura 2.14.

 $\Delta y$  = 0.5427 - 0.4999 = 0.0428

**Ecuación 2.57.** Valor de la variación de la salida en el paso negativo

$$
\Delta y_{63.2\%} = 0.02705
$$

**Ecuación 2.58.** Valor del 63.2% de la variación de la salida en el paso negativo

$$
\Delta y_{28.3\%} = 0.01211
$$

**Ecuación 2.59.** Valor del 28.3% de la variación de la salida en el paso negativo

 $y_{2} = 0.5269$ 

**Ecuación 2.60.** Valor de  $y_{2}$ 

 $y_{1} = 0.51201$ 

**Ecuación 2.61.** Valor de  $y_1$ 

 $t_2$  = 156.192 - 150 - 2.9 = 3.292 min

**Ecuación 2.62.** Valor de  $t_{2}$ 

 $t_1$  = 154.59 – 150 – 2.9 = 1.69 min

**Ecuación 2.63.** Valor de  $t_{1-}$ 

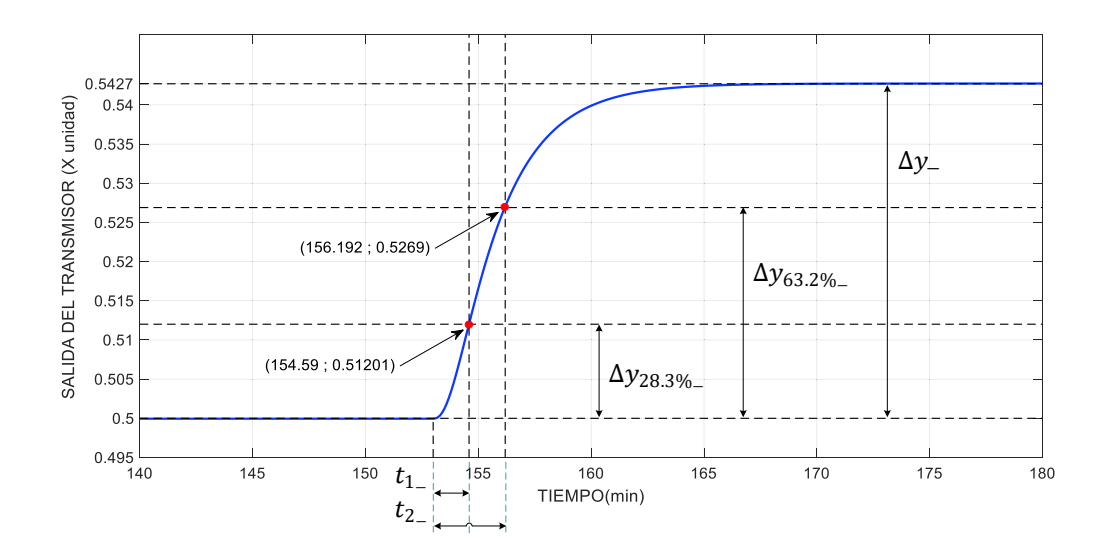

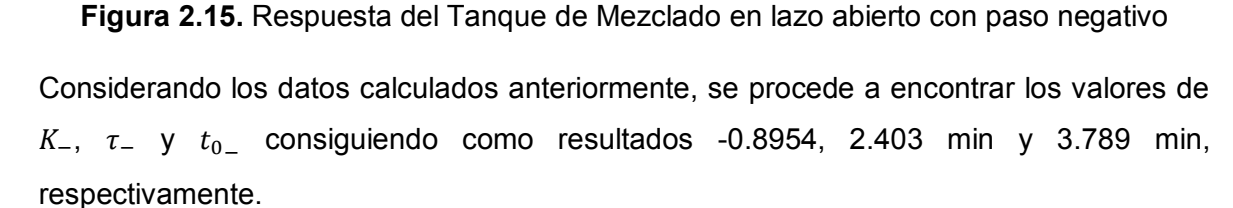

 $K_{-}$  =  $\Delta y$ <sub>-</sub>  $\frac{1}{\Delta E}$  =  $0.5427 - 0.4999$  $-0.0478$  = 0.0428  $\overline{ -0.0478}$  = -0.8954 **Ecuación 2.64.** Valor de K\_  $\tau_$  = 1.5(3.292 – 1.69) = 2.403 min **Ecuación 2.65.** Valor de  $\tau$  $t_0'$  = 3.292 – 2.403 = 0.889 min **Ecuación 2.66.** Valor de  $t_0$ '  $\overline{\phantom{0}}$  $t_{0}$  = 0.889 + 2.9 = 3.789 min **Ecuación 2.67.** Valor de  $t_{0-}$  $G_{-}(s) =$  $-0.8954\ e^{-3.789\ s}$  $2.403 s + 1$ 

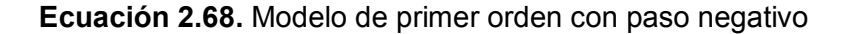

La Ecuación 2.68. muestra el modelo lineal aproximado del Tanque de Mezclado ante un paso negativo, posteriormente se procederá a encontrar el modelo promedio utilizando los datos previamente calculados.

### **Cálculo del modelo FOPDT promedio**

En esta parte se calculará un modelo promedio que represente al Tanque de Mezclado, tomando en consideración los cálculos previamente efectuados, se encontraron los modelos de primer orden con retardo ante un paso positivo y un paso negativo.

$$
K = \frac{K_+ + K_-}{2} = \frac{-0.82 - 0.8954}{2} = -0.8577
$$

**Ecuación 2.69.** Valor promedio de K

$$
\tau = \frac{\tau_+ + \tau_-}{2} = \frac{2.22 + 2.403}{2} = 2.3115 \text{ min}
$$

**Ecuación 2.70.** Valor promedio de  $\tau$ 

$$
t_0 = \frac{t_{0+} + t_{0-}}{2} = \frac{3.78 + 3.789}{2} = 3.7845 \text{ min}
$$

**Ecuación 2.71.** Valor promedio de  $t_0$ 

$$
G(s) = \frac{-0.8577 \ e^{-3.7845 \ s}}{2.3115 \ s + 1}
$$

**Ecuación 2.72.** Modelo FOPDT promedio del tanque de mezclado

Como se puede apreciar el en la Figura 2.16., el modelo resultante del promedio (Ecuación 2.72.) en general es el más aproximado. Además, se considera aceptable la aproximación de este modelo el cual, será la base del diseño de los controladores que se verán en la sección 2.4.
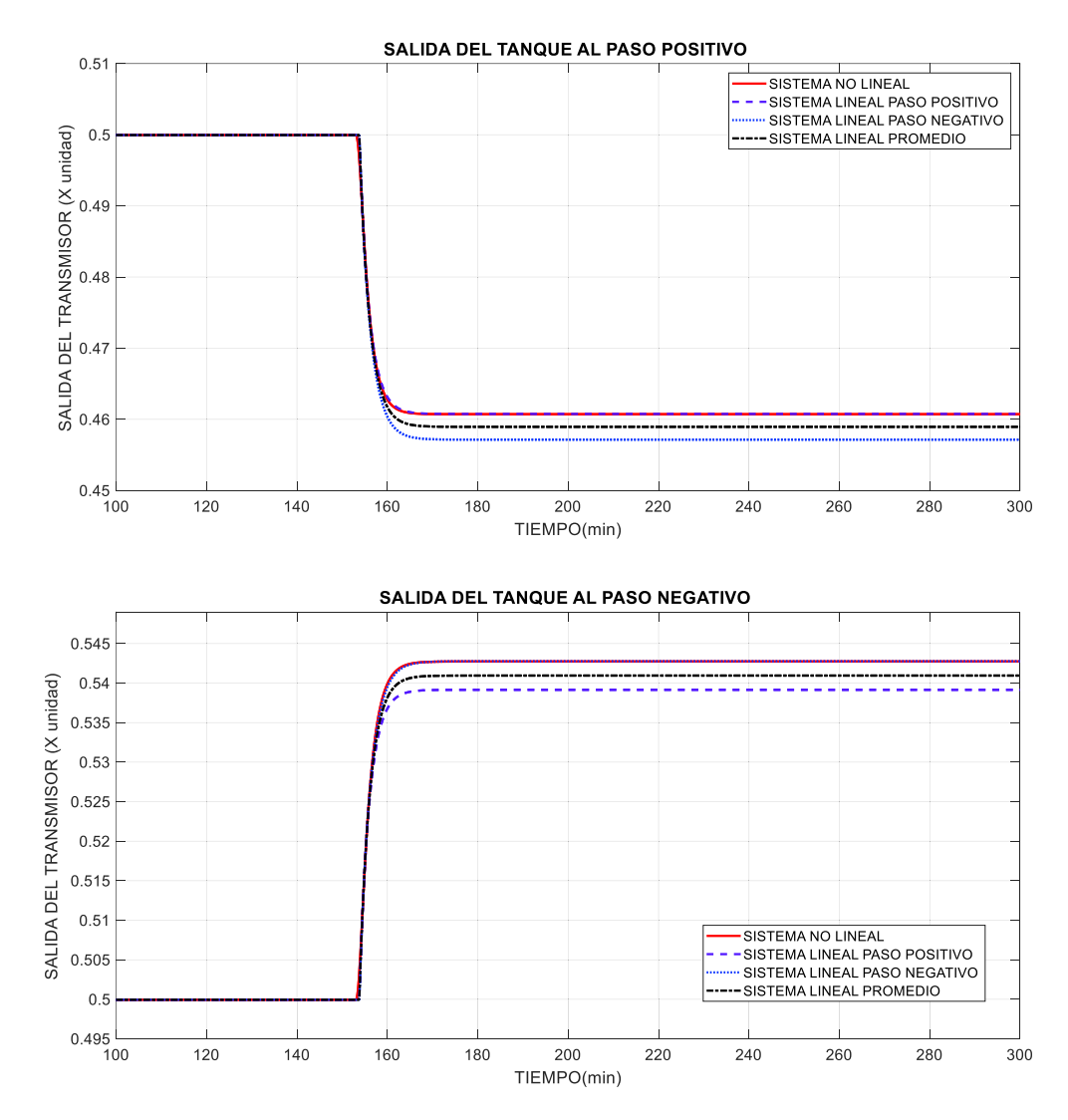

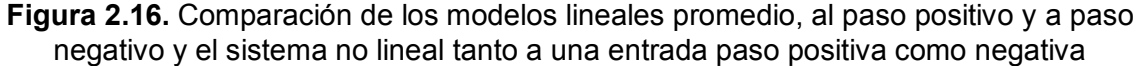

## **2.3 Discretización de las plantas**

Generalmente la mayoría de los procesos físicos son continuos, no obstante, al automatizar un proceso es necesario la obtención de modelos discretos ya que por lo general los sistemas computacionales necesitan tomar la señal de la variable o variables a controlar luego procesar la información y posteriormente enviar la acción de control al actuador o los actuadores. Por esta razón, en esta sección se obtendrá el modelo discreto del Reactor CSTR y del Tanque de Mezclado utilizando los conceptos teóricos vistos en el capítulo 1 sección 1.3.

### **Reactor CSTR**

Este reactor de agitación continua presenta como variable manipulada la posición de la válvula que permite la entrada del flujo del refrigerante del reactor, simbolizada como  $m(t)$  y como variable controlada se tiene la temperatura del reactor la cual está relacionada con la señal del transmisor de temperatura y es conocido como  $TO(t)$ . Además, la salida de esta planta presenta un comportamiento de un sistema de primer orden con retardo fijo dominante ante una entrada paso del 10%, con los siguientes valores característicos: como constante de tiempo  $\tau$  se tiene 12.1 min, como ganancia del modelo K se tiene 1.6325, por otra parte, se tiene como retardo  $t_0$  un valor de 43 min. Estos valores característicos forman la aproximación del modelo lineal FOPDT mostrado en la Ecuación 2.42., que es necesario para obtener el modelo discreto.

Para el cálculo del modelo se debe definir un tiempo de muestreo, el cual según la bibliografía revisada debe ser menor o igual a la quinta parte de la constante de tiempo, en este caso se tomó un tiempo de muestreo  $T = 1$  min que es aproximadamente la décima parte de la constante de tiempo. A continuación, se mostrará los pasos para calcular el modelo discreto.

$$
T=1min
$$

**Ecuación 2.73.** Tiempo de muestreo del reactor

 $a = e^{-\frac{1}{12}}$  $12.1 = 0.9207$ 

**Ecuación 2.74.** Valor de a

 $b = 1.6325(1 - 0.9207) = 0.1295$ 

**Ecuación 2.75.** Valor de b

 $d_d = 43$ 

**Ecuación 2.76.** Valor de  $d_d$ 

$$
G(z^{-1}) = \frac{0.1295 z^{-1}}{1 - 0.9207 z^{-1}} z^{-43}
$$

**Ecuación 2.77.** Modelo discreto del Reactor CSTR

Como se puede observar en la Figura 2.17., el modelo discreto del Reactor CSTR es bastante cercano al modelo no lineal, por lo que se lo considera aceptable y será tomado en el diseño de los controladores GPC y DMC analizados en la sección 2.4.

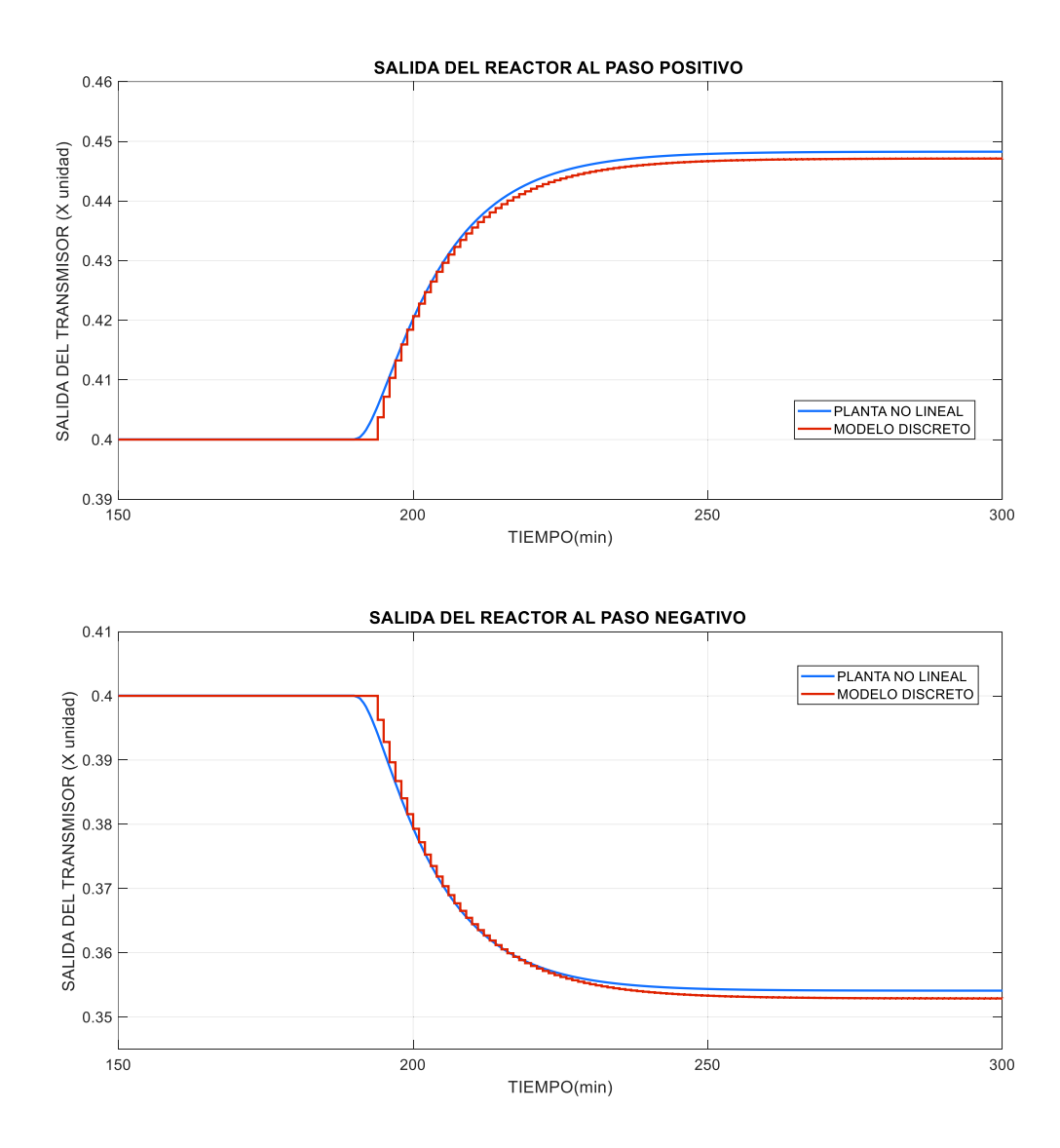

**Figura 2.17.** Planta del reactor no lineal y modelo discreto ante un paso positivo como un paso negativo

### **Tanque de mezclado**

En el tanque de mezclado se tiene como variable manipulada  $m(t)$ , la cual según la Ecuación 2.11. es parte de la posición de la válvula, además como variable controlada se tiene la temperatura del líquido en el Tanque de Mezclado  $T_4$ . la cual está relacionada con la señal del transmisor de temperatura. Por otra parte, en la sección 2.2. se realizó el cálculo del modelo FOPDT teniendo como variables características los siguientes valores: como constante de tiempo  $\tau = 2.3115 \text{ min}$ , como ganancia K se tuvo -0.8577 y como retardo  $t_0$  se tuvo un valor de 3.7845 min, los mismo que son necesarios para establecer el modelo discreto.

Para el cálculo del modelo de primer orden es necesario determinar el valor del tiempo de muestreo, en este caso se consideró un valor de 0.1 min el cual es aproximadamente la constante de tiempo dividido para 20, la razón de la elección de este tiempo de muestreo se dio debido a que según la bibliografía revisada el tiempo de muestreo debe ser menor o igual a la quinta parte de la constante de tiempo.

$$
T=0.1\;min
$$

**Ecuación 2.78.** Tiempo de muestreo del tanque

 $a = e^{-\frac{0.1}{2.311}}$  $2.3115 = 0.9577$ 

**Ecuación 2.79.** Valor de a

 $b = -0.8577(1 - 0.9577) = -0.0363$ 

**Ecuación 2.80.** Valor de b

 $a_d =$  $3.784<sub>5</sub>$  $\frac{1}{0.1}$  = 37.845

**Ecuación 2.81.** Valor de  $d_d$ 

$$
G(z^{-1}) = \frac{-0.0363 z^{-1}}{1 - 0.9577 z^{-1}} z^{-38}
$$

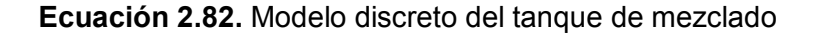

Como se puede observar en la Figura 2.18., el modelo discreto obtenido a partir del modelo lineal se aproxima bastante a la planta no lineal, por lo que se lo considera aceptable y será tomada en el diseño de los controladores GPC y DMC analizados en la sección 2.4.

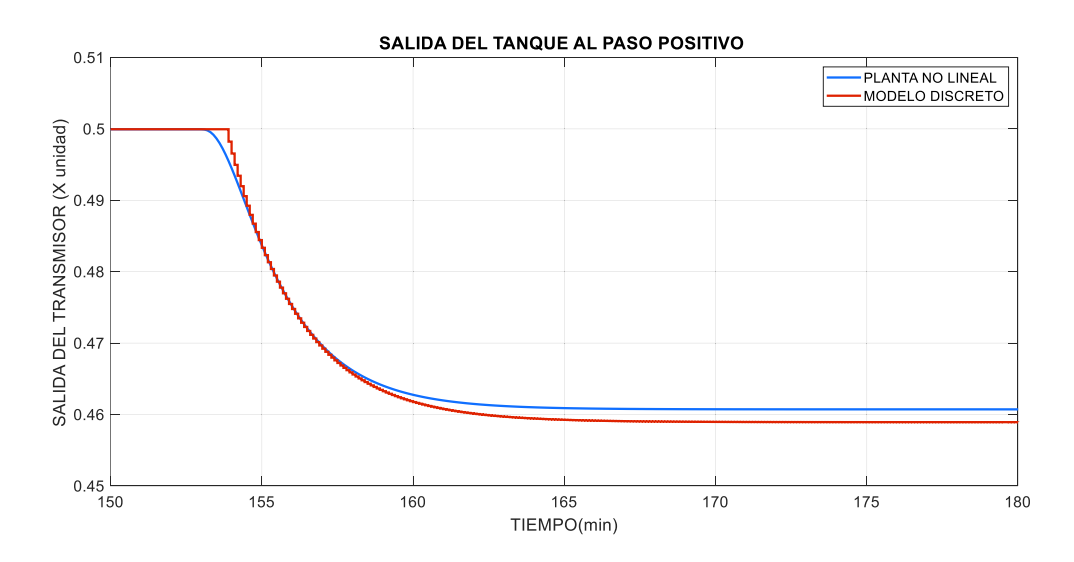

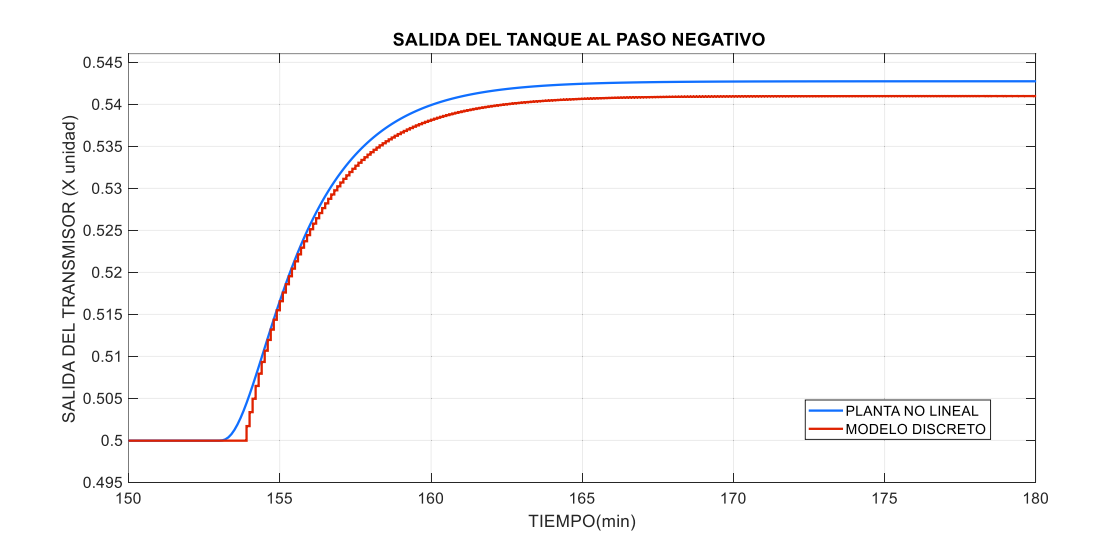

**Figura 2.18.** Planta del tanque de mezclado no lineal y modelo discreto ante un paso positivo como un paso negativo

## **2.4 Diseño de las técnicas de control**

Como se describió en el capítulo anterior, el control predictivo es una metodología de control que ha hecho un impacto significativo en la industria, además, está formado por un conjunto de estrategias que forman el control predictivo, entre ellas se encuentran: el control de procesos con tiempos muertos, el control óptimo, entre otros. Por otra parte, existen varias aplicaciones que en la actualidad utilizan esta técnica de control y muchas otras que se están desarrollando. Entre ellas están: aplicaciones en la industria del cemento, torres de secado, brazos robóticos, torres de destilación, plantas de PVC, generadores de gas además del sector petrolero [21]. El buen desempeño del control predictivo muestra la capacidad de operar alcanzando una alta eficiencia, además de su operación durante periodos largos con casi ninguna intervención.

### **Diseño del Control Predictivo Generalizado**

El Control Predictivo Generalizado, también llamado GPC fue propuesto en 1987 por Clarke et al y es una compilación de diferentes estrategias de control como son: control con retardo, control óptimo, modelado, entre otros [21], su característica principal es que su modelo es basado en la función de transferencia del proceso. Esta técnica de control al igual que el DMC es popular en el ámbito industrial [36]. En esta sección se diseñará el controlador predictivo GPC para dos plantas: un reactor CSTR y un tanque de mezclado.

### **Diseño del GPC para el Reactor CSTR**

El objetivo de esta sección es encontrar la ley de control del GPC, la misma que esta descrita por la Ecuación 2.83.

$$
\Delta U = K \left( W - F_{GPC} \right)
$$

### **Ecuación 2.83.** Matriz de las variaciones de las acciones de control

Donde:

$$
K = \left(G_{GPC}^T \delta I \ G_{GPC} + \lambda I\right)^{-1} G_{GPC}^T (\delta I)^T
$$

### **Ecuación 2.84. Matriz K**

 $\Delta U$ : Matriz de las variaciones de las acciones de control.

 $W:$  Representación matricial de la trayectoria de referencia futura.

- $G<sub>GPC</sub>$ : Matriz que representa la respuesta forzada del controlador GPC.
- $F_{GPC}$ : Matriz de la respuesta libre del controlador GPC.
- $K:$  Matriz  $K$  definida por la Ecuación 2.84.
- : Ponderación del error de predicción.
- : Ponderación de los incrementos de control.
- : Matriz identidad.

La salida de control que será implementada en el sistema corresponde al primer valor de la matriz  $\Delta U$  y para su cálculo se necesita hallar  $G_{GPC}$  y  $F_{GPC}$ , los cuales serán encontrados posteriormente.

• Cálculo de la matriz  $G_{GPC}$ 

Para el cálculo de la matriz  $G_{GPC}$  se siguen los pasos detallados a continuación:

i) La matriz  $G_{GPC}$  está estructurada como muestra la Ecuación 2.85.

$$
G_{GPC} = \begin{bmatrix} g_1 & 0 & \dots & 0 \\ g_2 & g_1 & \dots & 0 \\ \vdots & \vdots & \ddots & \vdots \\ g_{Hp} & g_{Hp-1} & \dots & g_1 \end{bmatrix}
$$

**Ecuación 2.85.** Matriz G<sub>GPC</sub>

Para obtener los coeficientes  $g_1, g_2, ..., g_{Hp}$ , se procede a calcular  $G_k(z^{-1})\,$  como se muestra en la Ecuación 2.86.

$$
G_k(z^{-1}) = E_k(z^{-1})B(z^{-1})
$$

**Ecuación 2.86.** Términos  $G_k$  de la Matriz  $G_{GPC}$ 

$$
G_1(z^{-1}) = E_1(z^{-1})B(z^{-1}) = g_1 z^{-1}
$$
  
\n
$$
G_2(z^{-1}) = E_2(z^{-1})B(z^{-1}) = g_1 z^{-1} + g_2 z^{-2}
$$
  
\n
$$
G_3(z^{-1}) = E_3(z^{-1})B(z^{-1}) = g_1 z^{-1} + g_2 z^{-2} + g_3 z^{-3}
$$
  
\n:  
\n:  
\n
$$
G_{d_d+1}(z^{-1}) = E_{d_d+1}(z^{-1})B(z^{-1}) = g_1 z^{-1} + g_2 z^{-2} + g_3 z^{-3} + \dots + g_{d_d+1} z^{-(d_d+1)}
$$
  
\n:  
\n:  
\n
$$
G_{d_d+H_p}(z^{-1}) = E_{d_d+H_p}(z^{-1})B(z^{-1}) = g_1 z^{-1} + g_2 z^{-2} + g_3 z^{-3} + \dots + g_{d_d+H_p} z^{-(d_d+H_p)}
$$

ii) Para encontrar  $B(z^{-1})$  se necesita la función de transferencia discreta de la planta calculada en la sección 2.3. En este caso se tiene como planta el Reactor CSTR.

$$
G(z^{-1}) = \frac{B(z^{-1})}{A(z^{-1})} z^{-d} d
$$

**Ecuación 2.87.** Función de transferencia discreta

$$
G(z^{-1}) = \frac{0.1295 z^{-1}}{1 - 0.9207 z^{-1}} z^{-43}
$$

**Ecuación 2.88.** Función de transferencia discreta del Reactor CSTR

iii)  $E_k(z^{-1})$  se calcula mediante las ecuaciones diofantinas mostradas en la Ecuación 2.89.

$$
\frac{1}{\hat{A}(z^{-1})} = E_k(z^{-1}) + \frac{F_k(z^{-1})}{\hat{A}(z^{-1})}
$$

**Ecuación 2.89.** Representación de Ecuaciones Diofantinas.

Donde:

 $E_k(z^{-1})$ : Resultado de la operación  $\frac{1}{\hat{A}(z^{-1})}$  (cociente)

 $z^{-k}F_k(z^{-1})$ : Sobrante de la operación  $\frac{1}{\hat{A}(z^{-1})}$  (residuo)

- $\hat{A}(z^{-1})$ : Resultado de la operación efectuada en la Ecuación 2.90.
- iv) Para el cálculo de  $\hat{A}(z^{-1})$  se efectúa la operación mostrada en la Ecuación 2.90., donde  $A(z^{-1})$  fue hallada en el paso iii.

$$
\hat{A}(z^{-1}) = A(z^{-1}) (1 - z^{-1})
$$

**Ecuación 2.90,** Cálculo de  $\hat{A}(z^{-1})$ 

En la Ecuación 2.91. se muestra el valor de  $\hat{A}(z^{-1})$  para el Reactor CSTR.

$$
\hat{A}(z^{-1}) = (1 - 0.9207z^{-1})(1 - z^{-1}) = 1 - 1.9207z^{-1} + 0.9207z^{-2}
$$

**Ecuación 2.91.** Cálculo de  $\hat{A}(z^{-1})$  para el Reactor CSTR

v) Una vez encontrado  $\hat{A}(z^{-1})$  se puede realizar el paso iv, donde se tenía como objetivo el cálculo de  $E_k(z^{-1})$ . Para ello se calculó las ecuaciones diofantinas mediante la Ecuación 2.89.

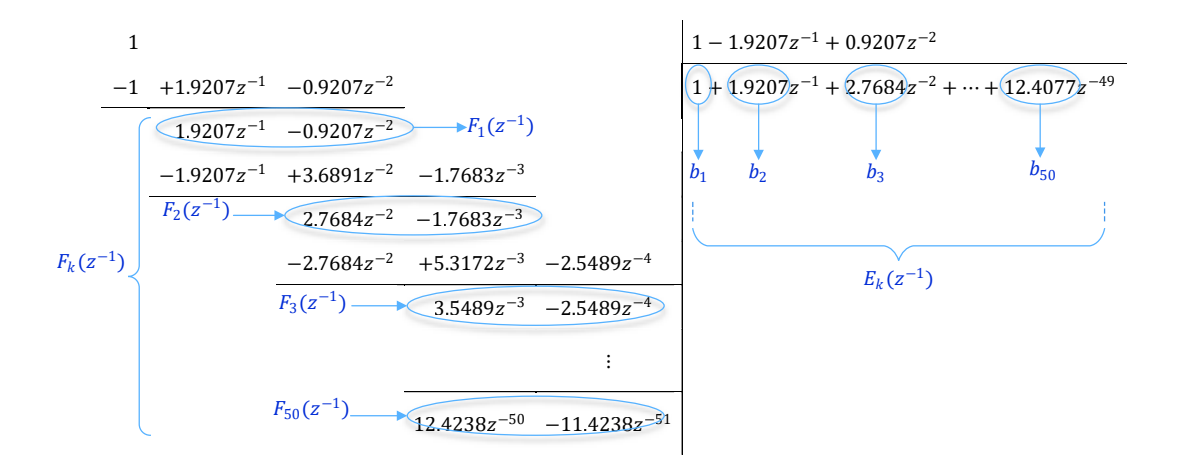

**Figura 2.19.** División de 1 para  $\hat{A}(z^{-1})$  para el Reactor CSTR

Para efectos de mostrar las matrices calculadas en el trabajo escrito se utilizó un horizonte de predicción  $H_p = 7$ , sin embargo, en el capítulo 3 se realizará su correspondiente sintonización. Considerando el valor de  $H_p$  y los coeficientes  $b_1, b_2, b_3, ..., b_{H_p+d_d}$ encontrados en la Figura 2.19., se calcula  $E_k(z^{-1})$  como se muestra a continuación:

$$
E_1(z^{-1}) = b_1
$$
  
\n
$$
E_2(z^{-1}) = b_1 + b_2 z^{-1}
$$
  
\n
$$
E_3(z^{-1}) = b_1 + b_2 z^{-1} + b_3 z^{-2}
$$
  
\n
$$
\vdots
$$
  
\n
$$
E_{d_d+1}(z^{-1}) = b_1 + b_2 z^{-1} + b_3 z^{-2} + \dots + b_{d_d+1} z^{-d_d}
$$
  
\n
$$
\vdots
$$
  
\n
$$
E_{d_d+H_p}(z^{-1}) = b_1 + b_2 z^{-1} + b_3 z^{-2} + \dots + b_{d_d+H_p} z^{-(d_d+H_p-1)}
$$

A continuación, se muestran los valores de  $E_k(z^{-1})$  con los datos del Reactor CSTR.

$$
E_1(z^{-1}) = 1
$$
  
\n
$$
E_2(z^{-1}) = 1 + 1,9207 z^{-1}
$$
  
\n
$$
E_3(z^{-1}) = 1 + 1,9207 z^{-1} + 2,7684 z^{-2}
$$
  
\n
$$
\vdots
$$
  
\n
$$
E_{44}(z^{-1}) = 1 + 1,9207 z^{-1} + 2,7684 z^{-2} + \dots + 12,2180 z^{-41} + 12,2491 z^{-42} + 12,2777 z^{-43}
$$
  
\n
$$
\vdots
$$
  
\n
$$
E_{50}(z^{-1}) = 1 + 1,9207 z^{-1} + 2,7684 z^{-2} + \dots + 12,3713 z^{-47} + 12,3903 z^{-48} + 12,4077 z^{-49}
$$

vi) Una vez encontrado  $E_k(z^{-1})$  en el paso vi. y  $B(z^{-1})$  en el paso iii. Se puede desarrollar el paso ii., mediante la Ecuación 2.86.

A continuación, se muestran los  $G_k(z^{-1})$  con los datos del Reactor CSTR.

$$
G_1(z^{-1}) = E_1(z^{-1})B(z^{-1}) = 0,1295 z^{-1}
$$
  
\n
$$
G_2(z^{-1}) = E_2(z^{-1})B(z^{-1}) = 0,1295 z^{-1} + 0,2487 z^{-2}
$$
  
\n
$$
G_3(z^{-1}) = E_3(z^{-1})B(z^{-1}) = 0,1295 z^{-1} + 0,2487 z^{-2} + 0,3585 z^{-3}
$$
  
\n
$$
\vdots
$$
  
\n
$$
G_{44}(z^{-1}) = E_{44}(z^{-1})B(z^{-1}) = 0,1295 z^{-1} + 0,2487 z^{-2} + 0,3585 z^{-3} + 0,4596 z^{-4}
$$
  
\n
$$
+ 0,5526 z^{-5} + 0,6383 z^{-6} + 0,3585 z^{-7} + \dots + 1,5863 z^{-43}
$$
  
\n
$$
+ 1,5900 z^{-44}
$$
  
\n
$$
\vdots
$$
  
\n
$$
G_{50}(z^{-1}) = E_{50}(z^{-1})B(z^{-1}) = 0,1295 z^{-1} + 0,2487 z^{-2} + 0,3585 z^{-3} + 0,4596 z^{-4}
$$
  
\n
$$
+ 0,5526 z^{-5} + 0,6383 z^{-6} + 0,7172 z^{-7} + \dots + 1,5863 z^{-43}
$$
  
\n
$$
+ 1,5900 z^{44} + 1,5934 z^{-45} + 1,5965 z^{-46} + 1,5994 z^{-47}
$$
  
\n
$$
+ 1,6021 z^{-48} + 1,6045 z^{-49} + 1,6068 z^{-50}
$$

vii) Con los coeficientes  $g_1, g_2, g_3, ..., g_{Hp}$  encontrados en el paso vii., se procede a formar la matriz  $G_{GPC}$  mostrada en el paso i., utilizando la Ecuación 2.85.

La Ecuación 2.92. muestra la matriz  $G_{GPC}$  del Reactor CSTR.

|             | 0,1295 | 0,000   | 0,000   | 0,000   | 0,000   | 0,000   | 0,000   |  |
|-------------|--------|---------|---------|---------|---------|---------|---------|--|
|             | 0,2487 | 0,12,95 | 0.000   | 0,000   | 0,000   | 0,000   | 0,000   |  |
|             | 0,3585 | 0,2487  | 0,12,95 | 0,000   | 0,000   | 0,000   | 0,000   |  |
| $G_{GPC} =$ | 0,4596 | 0.3585  | 0,2487  | 0,12,95 | 0,000   | 0,000   | 0,000   |  |
|             | 0,5526 | 0,4596  | 0,3585  | 0,2487  | 0,12,95 | 0.000   | 0,000   |  |
|             | 0.6383 | 0,5526  | 0,4596  | 0,3585  | 0,2487  | 0,12,95 | 0,000   |  |
|             | 0,7172 | 0.6383  | 0,5526  | 0,4596  | 0,3585  | 0.2487  | 0,12,95 |  |

**Ecuación 2.92.** Matriz G<sub>GPC</sub> del Reactor CSTR

 $\bullet$  Cálculo de la matriz  $F_{GPC}$ 

Para el cálculo de la matriz  $F_{GPC}$  se siguen los pasos detallados a continuación:

viii) La matriz  $F_{GPC}$  está definida como se muestra en la Ecuación 2.93.

$$
F_{GPC} = F_D Y_m + G' \Delta U'
$$

**Ecuación 2.93.** Matriz de la respuesta libre del GPC

ix) La matriz  $F_D$  está definida por la Ecuación 2.94.

$$
F_D = \begin{bmatrix} f_{d_d+11} & f_{d_d+12} \\ \vdots & \vdots \\ f_{d_d+H_p 1} & f_{d_d+H_p 2} \end{bmatrix}
$$

### **Ecuación 2.94.** Matriz  $F_D$

x) A continuación, se obtienen los coeficientes  $f_{d_d+1,1}, f_{d_d+1,2}, \ldots, f_{d_d+H_p,1}, f_{d_d+H_p,2}$  a partir de los  $F_k(z^{-1})$  obtenidos mediante la división efectuada en el paso vi. (Figura 2.19.), donde  $k = 1, 2, 3, ..., (d_d + 1), ..., (d_d + H_p)$ , siendo  $d_d$  el retardo del modelo discreto del sistema y  $H_p$  el horizonte de predicción.

$$
F_k(z^{-1}) = f_{k\,1}z^{-k} + f_{k\,2}z^{-k-1}
$$

**Ecuación 2.95.** Polinomio  $F_k(z^{-1})$ 

$$
F_1(z^{-1}) = f_{11}z^{-1} + f_{12}z^{-2}
$$
  
\n
$$
F_2(z^{-1}) = f_{21}z^{-2} + f_{22}z^{-3}
$$
  
\n
$$
F_3(z^{-1}) = f_{31}z^{-3} + f_{32}z^{-4}
$$
  
\n:  
\n:  
\n
$$
F_{d_d+1}(z^{-1}) = f_{d_d+11}z^{-(d_d+1)} + f_{d_d+12}z^{-(d_d+2)}
$$
  
\n:  
\n:  
\n
$$
F_{d_d+H_p}(z^{-1}) = f_{d_d+H_p1}z^{-(d_d+H_p)} + f_{d_d+H_p2}z^{-(d_d+H_p+1)}
$$

Posteriormente, se muestran los  $F_k(z^{-1})$  con los datos del Reactor CSTR.

$$
F_1(z^{-1}) = 1.9207 z^{-1} - 0.9207 z^{-2}
$$
  
\n
$$
F_2(z^{-1}) = 2.7684 z^{-2} - 1.7683 z^{-3}
$$
  
\n
$$
\vdots
$$
  
\n
$$
F_{44}(z^{-1}) = 12{,}2777 z^{-44} - 11{,}2777 z^{-45}
$$
  
\n
$$
\vdots
$$
  
\n
$$
F_{50}(z^{-1}) = 12.4248 z^{-50} - 11.4248 z^{-51}
$$

xi) Una vez calculados los coeficientes  $f_{d_d+1}$  ,  $f_{d_d+1}$   $_{2}$ , ...,  $f_{d_d+H_p}$  ,  $f_{d_d+H_p}$  en el paso xi. se procede a desarrollar el paso x., mediante la Ecuación 2.94. con los datos del Reactor CSTR obteniendo como resultado la Ecuación 2.96.

| $12,2777$ | $-11,2777$ |
|-----------|------------|
| $12,3041$ | $-11,3041$ |
| $12,3284$ | $-11,3284$ |
| $12,3508$ | $-11,3508$ |
| $12,3903$ | $-11,3903$ |
| $12,4077$ | $-11,4077$ |
| $12,4238$ | $-11,4238$ |

**Ecuación 2.96.** Matriz  $F<sub>D</sub>$  para el Reactor CSTR

xii) De la Ecuación 2.93. se requiere calcular  $G$ , estructurada como se muestra en la Ecuación 2.97.

$$
G' = \begin{bmatrix} g_2 & g_3 & \dots & g_{d_d} & g_{d_d+1} \\ g_3 & g_4 & \dots & g_{d_d+1} & g_{d_d+2} \\ & \vdots & \vdots & \ddots & \vdots & \vdots \\ g_{Hp} & g_{Hp+1} & \dots & g_{d_d+H_p-2} & g_{d_d+H_p-1} \\ g_{Hp+1} & g_{Hp+2} & \dots & g_{d_d+H_p-1} & g_{d_d+H_p} \end{bmatrix}
$$

### **Ecuación 2.97.** Matriz  $G'$

Con los coeficientes  $g_1$  ,  $g_2$ ,  $g_3, ..., g_{d_d+H_p}$  encontrados en el paso vii. se forma la matriz ` Û (Ecuación 2.98.) con los datos del Reactor CSTR.

| $\cdots$ | 1,5822 | 1,5863 | 1,5900 |
|----------|--------|--------|--------|
| $\cdots$ | 1,5863 | 1,5900 | 1,5954 |
| $\cdots$ | 1,5900 | 1,5954 | 1,5965 |
| $\cdots$ | 1.5954 | 1,5965 | 1,5994 |
| $\cdots$ | 1,5965 | 1,5994 | 1,6021 |
| $\cdots$ | 1.5994 | 1,6021 | 1,6045 |
| $\cdots$ | 1,6021 | 1,6045 | 1,6068 |
|          |        |        |        |

**Ecuación 2.98.** Matriz G' del Reactor CSTR

xiii) Una vez obtenida  $F_D$  en el paso xii. y  $G'$  en el paso xiii. se puede realizar el paso ix. Consiguiendo  $F_{GPC} = F_D Y_m + G' \Delta U'$  de la Ecuación 2.93. Donde:

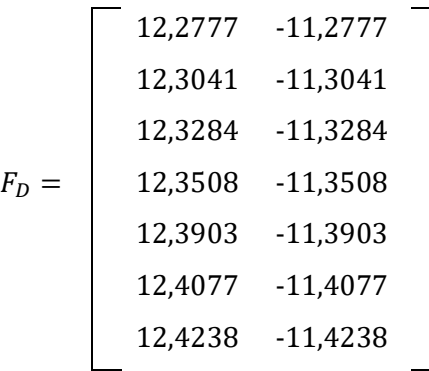

# **Ecuación 2.99.** Matriz  $F_D$  para el Reactor CSTR

$$
Y_m = \begin{vmatrix} y_m(t) \\ y_m(t-1) \end{vmatrix}
$$

## **Ecuación 2.100.** Matriz Y<sub>m</sub>

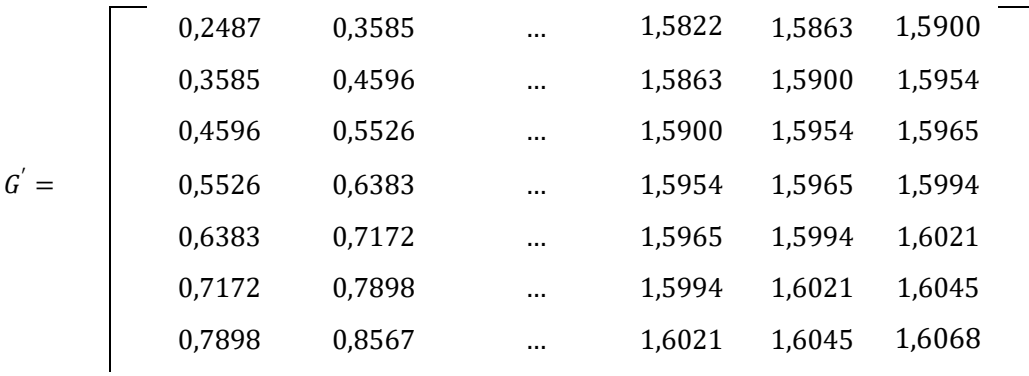

**Ecuación 2.101.** Matriz G' del Reactor CSTR

$$
\Delta U' = \begin{bmatrix} \Delta u(t-1) \\ \vdots \\ \Delta u(t-d_d) \end{bmatrix}
$$

Ecuación 2.102. Matriz AU'

### **Diseño del GPC para el Tanque de Mezclado**

El objetivo de esta sección es encontrar la ley de control del GPC definida por la Ecuación 2.83., para ello se siguió el mismo procedimiento efectuado en el diseño del controlador predictivo GPC para el Reactor CSTR, visto previamente. A continuación, se desarrollará el cálculo de la ley de control, para ello es necesario hallar  $G_{GPC}$  y  $F_{GPC}$ .

 $\bullet$  Cálculo de la matriz  $G_{GPC}$ 

Para el cálculo de la matriz  $G_{GPC}$  se siguen los pasos detallados a continuación:

- i) Formar la matriz  $G_{GPC}$  estructurada como muestra la Ecuación 2.85., para ello es necesario hallar los coeficientes  $g_1, \, g_2,..., \, g_{H p}.$
- ii) Para obtener los coeficientes  $g_1, g_2,..., g_{Hp}$ , se procede a calcular  $G_k(z^{-1})$  como se muestra en la Ecuación 2.86. Sin embargo, antes se debe encontrar  $E_k(z^{-1})$  y  $B(z^{-1})$ .

$$
G_1(z^{-1}) = E_1(z^{-1})B(z^{-1}) = g_1 z^{-1}
$$
  
\n
$$
G_2(z^{-1}) = E_2(z^{-1})B(z^{-1}) = g_1 z^{-1} + g_2 z^{-2}
$$
  
\n
$$
G_3(z^{-1}) = E_3(z^{-1})B(z^{-1}) = g_1 z^{-1} + g_2 z^{-2} + g_3 z^{-3}
$$
  
\n:  
\n:  
\n
$$
G_{d_d+1}(z^{-1}) = E_{d_d+1}(z^{-1})B(z^{-1}) = g_1 z^{-1} + g_2 z^{-2} + g_3 z^{-3} + \dots + g_{d_d+1} z^{-(d_d+1)}
$$
  
\n:  
\n:  
\n
$$
G_{d_d+H_p}(z^{-1}) = E_{d_d+H_p}(z^{-1})B(z^{-1}) = g_1 z^{-1} + g_2 z^{-2} + g_3 z^{-3} + \dots + g_{d_d+H_p} z^{-(d_d+H_p)}
$$

iii) Para encontrar  $B(z^{-1})$  se necesita la función de transferencia discreta de la planta calculada en la sección 2.3. que tiene una estructura como se mostró en la Ecuación

2.87. En este caso se tiene como planta el Tanque de Mezclado, con una  $B(z^{-1}) =$  $-0.0363 z^{-1}$ , un  $A(z^{-1}) = 1 - 0.9577 z^{-1}$  y un  $d_d = 38$ .

$$
G(z^{-1}) = \frac{-0.0363 \, z^{-1}}{1 - 0.9577 \, z^{-1}} z^{-38}
$$

**Ecuación 2.103.** Función de transferencia discreta del Tanque de Mezclado

- iv)  $E_k(z^{-1})$  se calcula mediante las ecuaciones diofantinas mostradas en la Ecuación 2.89. Sin embargo, para poder efectuar ese cálculo, antes se debe encontrar  $\hat{A}(z^{-1})$ que será calculado en el siguiente paso.
- v) Para el cálculo de  $\hat{A}(z^{-1})$  se efectúa la operación mostrada en la Ecuación 2.90., donde  $A(z^{-1})$  fue hallada en el paso iii.

$$
\hat{A}(z^{-1}) = (1 - 0.9577 z^{-1})(1 - z^{-1}) = 1 - 1.9577 z^{-1} + 0.9577 z^{-2}
$$

**Ecuación 2.104.** Cálculo de  $\hat{A}(z^{-1})$  para el Tanque de Mezclado

vi) Una vez encontrado  $\hat{A}(z^{-1})$  se puede realizar el paso iv, donde se tenía como objetivo el cálculo de  $E_k(z^{-1})$ . Para ello se calcula las ecuaciones diofantinas mediante la Ecuación 2.89.

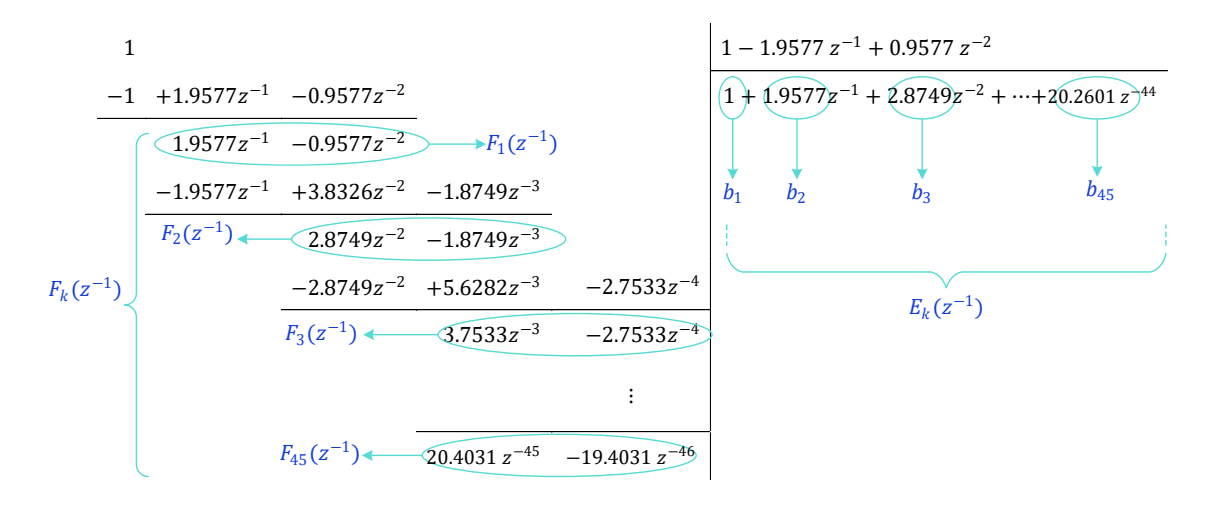

**Figura 2.20.** División de 1 para  $\hat{A}(z^{-1})$  para el Tanque de Mezclado

Para efectos de mostrar las matrices calculadas en el trabajo escrito se utilizó un horizonte de predicción  $H_p = 7$ , sin embargo, en el capítulo 3 se realizará su correspondiente sintonización. Considerando el valor de  $H_p$  y los coeficientes  $b_1$ ,  $b_2$ ,  $b_3$ , ...,  $b_{H_p+d_d}$ encontrados en la Figura 2.20., se calcula  $E_k(z^{-1})$  como se muestra a continuación:

$$
E_1(z^{-1}) = b_1
$$
  
\n
$$
E_2(z^{-1}) = b_1 + b_2 z^{-1}
$$
  
\n
$$
E_3(z^{-1}) = b_1 + b_2 z^{-1} + b_3 z^{-2}
$$
  
\n
$$
\vdots
$$
  
\n
$$
E_{d_d+1}(z^{-1}) = b_1 + b_2 z^{-1} + b_3 z^{-2} + \dots + b_{d_d+1} z^{-d_d}
$$
  
\n
$$
\vdots
$$
  
\n
$$
E_{d_d+H_p}(z^{-1}) = b_1 + b_2 z^{-1} + b_3 z^{-2} + \dots + b_{d_d+H_p} z^{-(d_d+H_p-1)}
$$

A continuación, se muestran los valores de  $E_k(z^{-1})$  con los datos del Tanque de Mezclado.

$$
E_1(z^{-1}) = 1
$$
  
\n
$$
E_2(z^{-1}) = 1 + 1,9577 z^{-1}
$$
  
\n
$$
E_3(z^{-1}) = 1 + 1,9577 z^{-1} + 2,8749 z^{-2}
$$
  
\n
$$
\vdots
$$
  
\n
$$
E_{39}(z^{-1}) = 1 + 1,9577 z^{-1} + 2,8749 z^{-2} + \dots + 18.8637 z^{-36} + 19.0658 z^{-37} + 19.2593 z^{-38}
$$
  
\n
$$
\vdots
$$
  
\n
$$
E_{45}(z^{-1}) = 1 + 1,9577 z^{-1} + 2,8749 z^{-2} + \dots + 19.9549 z^{-42} + 20.1108 z^{-43} + 20.2601 z^{-44}
$$

vii) Una vez encontrado  $E_k(z^{-1})$  en el paso vi. y  $B(z^{-1})$  en el paso iii. Se puede desarrollar el paso ii., mediante la Ecuación 2.86.

A continuación, se muestran los  $G_k(z^{-1})$  con los datos del Tanque de Mezclado.

$$
G_1(z^{-1}) = E_1(z^{-1})B(z^{-1}) = -0.0363 z^{-1}
$$
  
\n
$$
G_2(z^{-1}) = E_2(z^{-1})B(z^{-1}) = -0.0363 z^{-1} - 0.0711 z^{-2}
$$
  
\n
$$
G_3(z^{-1}) = E_3(z^{-1})B(z^{-1}) = -0.0363 z^{-1} - 0.0711 z^{-2} - 0.1044 z^{-3}
$$
  
\n:  
\n
$$
G_{39}(z^{-1}) = E_{39}(z^{-1})B(z^{-1}) = -0.0363 z^{-1} - 0.0711 z^{-2} - 0.1044 z^{-3} - 0.1362 z^{-4}
$$
  
\n
$$
-0.1668 z^{-5} - 0.1960 z^{-6} - 0.2240 z^{-7} + \dots - 0.6921 z^{-38}
$$
  
\n
$$
-0.6991 z^{-39}
$$
  
\n:  
\n:

$$
G_{45}(z^{-1}) = E_{45}(z^{-1})B(z^{-1}) = -0.0363 z^{-1} - 0.0711 z^{-2} - 0.1044 z^{-3} - 0.1362 z^{-4}
$$
  
-0.1668 z<sup>-5</sup> - 0.1960 z<sup>-6</sup> - 0.2240 z<sup>-7</sup> + ... - 0.6921 z<sup>-38</sup>

$$
-0.6991 z^{-39} - 0.7058 z^{-40} - 0.7123 z^{-41} - 0.7185 z^{-42}
$$
  

$$
-0.7244 z^{-43} - 0.7300 z^{-44} - 0.7354 z^{-45}
$$

viii) Con los coeficientes  $g_1, g_2, g_3, ..., g_{Hp}$  encontrados en el paso vii., se procede a formar la matriz  $G_{GPC}$  mostrada en el paso i., utilizando la Ecuación 2.85.

La Ecuación 2.105. muestra la matriz  $G_{GPC}$  del Tanque de Mezclado.

|             | $-0.0363$ | 0,000     | 0,000     | 0,000     | 0,000     | 0,000     | 0,000     |  |
|-------------|-----------|-----------|-----------|-----------|-----------|-----------|-----------|--|
|             | $-0.0711$ | $-0.0363$ | 0,000     | 0.000     | 0.000     | 0.000     | 0,000     |  |
|             | $-0.1044$ | $-0.0711$ | $-0.0363$ | 0,000     | 0.000     | 0.000     | 0,000     |  |
| $G_{GPC} =$ | $-0.1362$ | $-0.1044$ | $-0.0711$ | -0.0363   | 0,000     | 0.000     | 0,000     |  |
|             | $-0.1668$ | $-0.1362$ | -0.1044   | -0.0711   | $-0.0363$ | 0,000     | 0.000     |  |
|             | $-0.1960$ | $-0.1668$ | -0.1362   | -0.1044   | -0.0711   | $-0.0363$ | 0.000     |  |
|             | $-0.2240$ | $-0.1960$ | $-0.1668$ | $-0.1362$ | $-0.1044$ | $-0.0711$ | $-0.0363$ |  |

**Ecuación 2.105.** Matriz  $G_{GPC}$  del Tanque de Mezclado

Cálculo de la matriz  $F_{GPC}$ 

Para el cálculo de la matriz  $F_{GPC}$  se siguen los pasos detallados a continuación:

- ix) La matriz  $F_{GPC}$  está definida como se muestra en la Ecuación 2.93., para ello es necesario encontrar  $F_D$  y  $G'$ , los cuáles será hallados a continuación.
- x) La matriz  $F<sub>D</sub>$  está definida por la Ecuación 2.94. y para poder formarla es necesario encontrar los coeficientes  $f_{d_d+1}$ ,  $f_{d_d+1}$ , ...,  $f_{d_d+H_p}$ ,  $f_{d_d+H_p}$  que serán calculados en el paso siguiente.
- xi) A continuación, se obtienen los coeficientes  $f_{d_d+1}$ ,  $f_{d_d+1}$ ,  $f_{d_d+H_p}$ ,  $f_{d_d+H_p}$  a partir de los  $F_k(z^{-1})$  (Ecuación 2.95.) obtenidos mediante la división efectuada en el paso vi. (Figura 2.20.), donde  $k = 1, 2, 3, ..., (d_d + 1), ..., (d_d + H_p)$ , siendo  $d_d$  el retardo del modelo discreto del sistema y  $H_p$  el horizonte de predicción.

$$
F_1(z^{-1}) = f_{11}z^{-1} + f_{12}z^{-2}
$$

$$
F_2(z^{-1}) = f_{21}z^{-2} + f_{22}z^{-3}
$$
  
\n
$$
F_3(z^{-1}) = f_{31}z^{-3} + f_{32}z^{-4}
$$
  
\n
$$
\vdots
$$
  
\n
$$
F_{d_d+1}(z^{-1}) = f_{d_d+11}z^{-(d_d+1)} + f_{d_d+12}z^{-(d_d+2)}
$$
  
\n
$$
\vdots
$$
  
\n
$$
F_{d_d+H_p}(z^{-1}) = f_{d_d+H_p1}z^{-(d_d+H_p)} + f_{d_d+H_p2}z^{-(d_d+H_p+1)}
$$

Posteriormente, se muestran los  $F_k(z^{-1})$  con los datos del Tanque de Mezclado.

$$
F_1(z^{-1}) = 1.9577 z^{-1} - 0.9577 z^{-2}
$$
  
\n
$$
F_2(z^{-1}) = 2.8749 z^{-2} - 1.8749 z^{-3}
$$
  
\n
$$
\vdots
$$
  
\n
$$
F_{39}(z^{-1}) = 19.4446 z^{-39} - 18.4446 z^{-40}
$$
  
\n
$$
\vdots
$$
  
\n
$$
F_{45}(z^{-1}) = 20.4031 z^{-45} - 19.4031 z^{-46}
$$

xii) Una vez calculados los coeficientes  $f_{d_d+1}$  1,  $f_{d_d+1}$  2, ...,  $f_{d_d+H_p}$  1,  $f_{d_d+H_p}$  en el paso xi. se procede a desarrollar el paso x., mediante la Ecuación 2.94. con los datos del Tanque de Mezclado, obteniendo como resultado la Ecuación 2.106.

19.4446! 18.4446! 19.6221! 18.6221! 19.7921! 18.7921! 0<sup>ª</sup> K 19.9549! 18.9549! 20.1108! 19.1108! 20.2601! 19.2601! 20.4031! 19.4031!

**Ecuación 2.106.** Matriz  $F<sub>D</sub>$  para el Tanque de Mezclado

xiii) De la Ecuación 2.93. se requiere calcular  $G$ , estructurada como se muestra en la Ecuación 2.97. Para ello se necesitan los coeficientes  $g_1, g_2, g_3, ..., g_{Hp}$  encontrados en el paso vii. La Ecuación 2.107. muestra matriz  $G'$  con los datos del Tanque de Mezclado.

|        | $-0.0711$ | $-0.1044$ | $\cdots$  | -0.6848   | -0.6921   | $-0.6991$ |
|--------|-----------|-----------|-----------|-----------|-----------|-----------|
|        | $-0.1044$ | $-0.1362$ | $\ddotsc$ | $-0.6921$ | -0.6991   | $-0.7058$ |
|        | $-0.1362$ | $-0.1668$ | $\cdots$  | $-0.6991$ | -0.7058   | $-0.7123$ |
| $G' =$ | $-0.1668$ | $-0.1960$ | $\ddotsc$ | $-0.7058$ | $-0.7123$ | $-0.7185$ |
|        | $-0.1960$ | $-0.2240$ | $\ddotsc$ | $-0.7123$ | -0.7185   | $-0.7244$ |
|        | $-0.2240$ | $-0.2509$ | $\ddotsc$ | $-0.7185$ | $-0.7244$ | $-0.7300$ |
|        | $-0.2509$ | $-0.2765$ | $\ddotsc$ | $-0.7244$ | $-0.7300$ | $-0.7354$ |

**Ecuación 2.107.** Matriz  $G'(z^{-1})$  del Tanque de Mezclado

xiv) Una vez obtenida  $F_D$  en el paso xii. y  $G'$  en el paso xiii. se puede realizar el paso ix. Consiguiendo  $F_{GPC} = F_D Y_m + G' \Delta U'$  de la Ecuación 2.93. Donde:

19.4446! 18.4446! 19.6221! 18.6221! 19.7921! 18.7921! 0<sup>ª</sup> K 19.9549! 18.9549! 20.1108! 19.1108! 20.2601! 19.2601! 20.4031! 19.4031!

**Ecuación 2.108.** Matriz  $F<sub>D</sub>$  para el Tanque de Mezclado

$$
Y_m = \begin{bmatrix} y_m(t) \\ y_m(t-1) \end{bmatrix}
$$

**Ecuación 2.109.** Matriz Y<sub>m</sub>

|        | $-0.0711$ | $-0.1044$ | $\ddotsc$ | $-0.6848$ | $-0.6921$ | $-0.6991$ |  |
|--------|-----------|-----------|-----------|-----------|-----------|-----------|--|
|        | $-0.1044$ | $-0.1362$ | $\ddotsc$ | $-0.6921$ | $-0.6991$ | $-0.7058$ |  |
|        | $-0.1362$ | $-0.1668$ | $\cdots$  | $-0.6991$ | $-0.7058$ | $-0.7123$ |  |
| $G' =$ | $-0.1668$ | $-0.1960$ | $\ddotsc$ | $-0.7058$ | $-0.7123$ | $-0.7185$ |  |
|        | $-0.1960$ | $-0.2240$ | $\cdots$  | $-0.7123$ | $-0.7185$ | $-0.7244$ |  |
|        | $-0.2240$ | $-0.2509$ | $\cdots$  | $-0.7185$ | $-0.7244$ | $-0.7300$ |  |
|        | $-0.2509$ | $-0.2765$ | $\cdots$  | $-0.7244$ | $-0.7300$ | $-0.7354$ |  |

**Ecuación 2.110.** Matriz  $G'(z^{-1})$  del Tanque de Mezclado

$$
\Delta U' = \begin{bmatrix} \Delta u(t-1) \\ \vdots \\ \Delta u(t-d_d) \end{bmatrix}
$$

Ecuación 2.111. Matriz AU'

### **Diseño del Controlador por Matriz Dinámica**

El Control por Matriz Dinámica también conocido como Dynamic Matrix Control o DMC fue propuesto por Cutler y Remaker en 1980, y es uno de los controladores avanzados más utilizados a nivel industrial en especial en el sector petroquímico. Además, de todas las técnicas de control predictivo existentes el DMC es la técnica de control avanzada más influyente y aceptada en la industria [37]. En esta sección se diseñará el controlador predictivo DMC para dos plantas: un reactor CSTR y un tanque de mezclado.

### **Diseño del DMC para el Reactor CSTR**

El objetivo de esta sección es encontrar la ley de control del DMC, la misma que está descrita por la Ecuación 2.112.

$$
\Delta U = K (W - F_{DMC})
$$

**Ecuación 2.112.** Matriz de las variaciones de las acciones de control

Donde:

$$
K = (G_{DMC}^T \delta I \ G_{DMC} + \lambda I)^{-1} G_{DMC}^T (\delta I)^T
$$

### **Ecuación 2.113. Matriz K**

 $\Delta U$ : Matriz de las variaciones de las acciones de control

 $W$ : Representación matricial de la trayectoria de referencia futura

 $G_{DMC}$ : Matriz dinámica del sistema

 $F_{DMC}$ : Matriz de la respuesta libre del controlador DMC

L: Matriz constante definida por la Ecuación 2.113.

 $\delta$ : Ponderación del error de predicción.

 $\lambda$ : Ponderación de los incrementos de control.

: Matriz identidad.

La salida de control que será implementada en el sistema corresponde al primer valor de la matriz  $\Delta U$  y para su cálculo se necesita hallar  $G_{DMC}$  y  $F_{DMC}$ , los cuales serán encontrados posteriormente

• Cálculo de la matriz  $G_{DMC}$ 

Para el cálculo de la matriz  $G_{DMC}$  se siguen los pasos detallados a continuación:

i) La matriz  $G_{DMC}$  está estructurada como muestra la Ecuación 2.114.

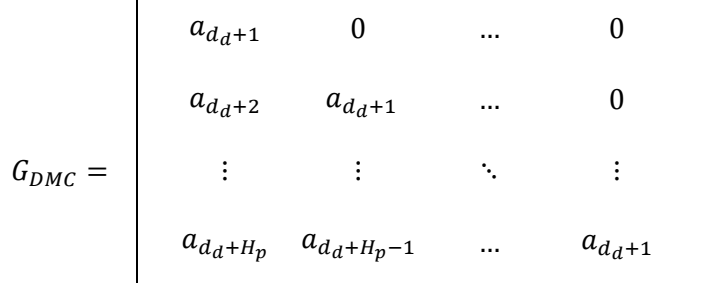

**Ecuación 2.114.** Matriz dinámica del sistema  $G_{DMC}$ 

ii) Los coeficientes de  $a_i$  son obtenidos mediante el modelo de la planta ante una entrada escalón (Ecuación 2.115).

$$
y(t) = y_0 + \sum_{i=d_d+1}^{t_s} a_i \Delta u(t-i)
$$

**Ecuación 2.115.** Modelo de la planta ante una entrada escalón

Donde:

- $y_0$ : Condición inicial de la salida de la planta.
- $t_s$ : Tiempo de establecimiento.
- $d_d$ : Retardo del sistema, múltiplo del tiempo de muestreo.
- $a_i$  : Salida del proceso ante una entrada escalón unitario, sin considerar  $y_0$ .
- $\Delta u(t i)$  : Variación de las acciones de control pasadas
- iii) Encontrar el tiempo de establecimiento  $(t_s)$  del sistema ante una entrada paso unitario.

Primero se debe aplicar un paso unitario a la entrada del sistema no lineal (Reactor CSTR), tomando en cuenta las condiciones iniciales como se muestra en la Figura 2.21.

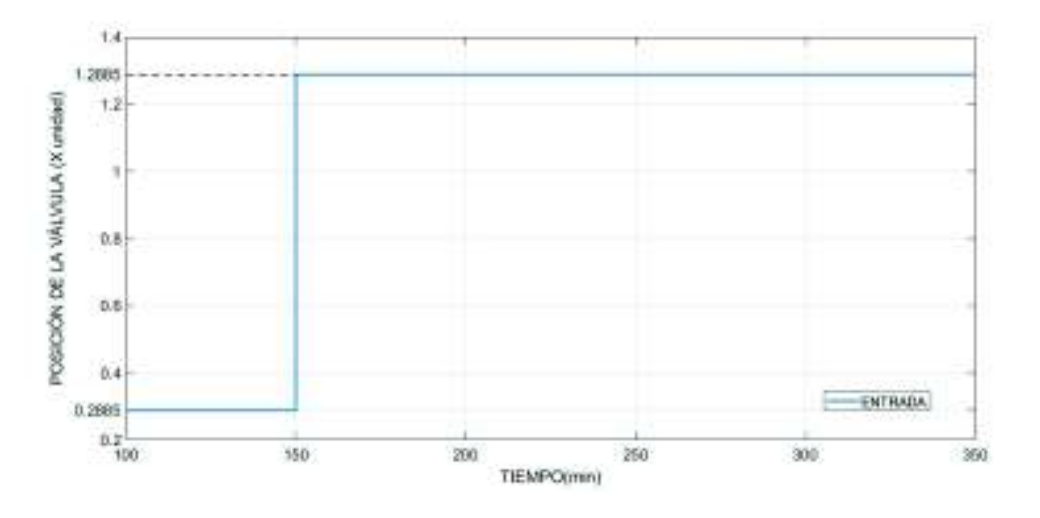

**Figura 2.21.** Entrada de la válvula para encontrar el modelo del paso del DMC Se toman los datos del transmisor de temperatura sin considerar la condición inicial, tal como se muestra en la Figura 2.22.

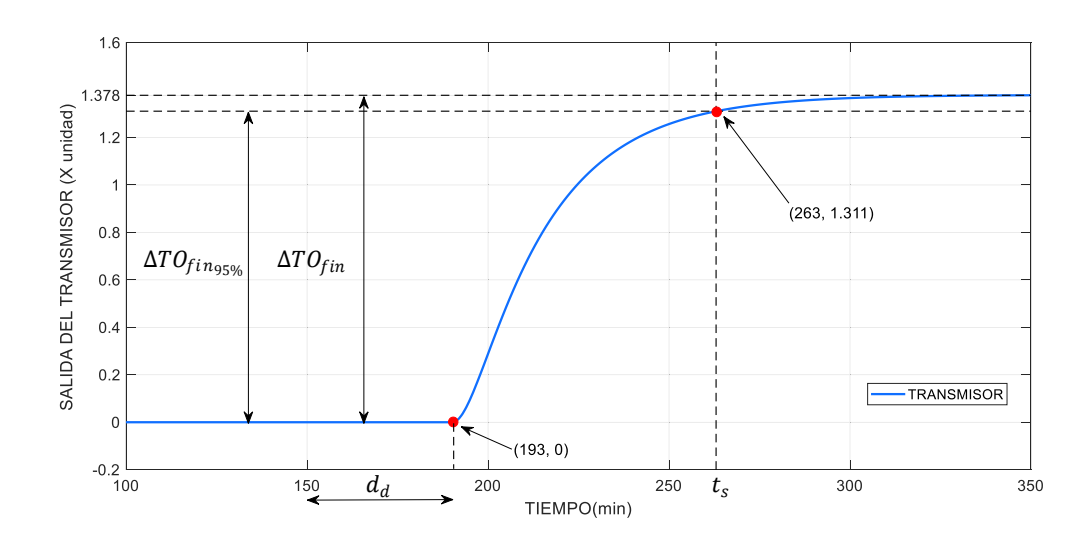

**Figura 2.22.** Salida del reactor ante una entrada paso unitario, sin considerar  $y_0$ .

Posteriormente, se encuentra el valor en estado estable ( $\Delta T O_{fin}$ ) y se calcula su tiempo de establecimiento al 95% (tiempo en que la salida llega al 95% del valor en estado estable).

$$
\Delta TO_{fin} = 1.378
$$

**Ecuación 2.116.** Salida del transmisor en estado estable

$$
\Delta T O_{fin_{95\%}} = 1.311
$$

**Ecuación 2.117.** Valor del 95% de  $\Delta TO_{fin}$ 

 $t_s = 263$  min

**Ecuación 2.118.** Tiempo de establecimiento

Al aplicar una entrada paso desde un tiempo de 150 min (Figura 2.21.) se obtuvo como salida la Figura 2.22., en la que se puede observar que el tiempo de establecimiento es de 263 min.

iv) Tomar los valores muestreados del sistema desde un tiempo de 193 min (150+ $d_d$ ) min hasta el tiempo de establecimiento ( $t_{\scriptscriptstyle S}$ ) (Figura 2.22.), para formar el vector  $a$  que contiene la información dinámica del sistema, considerando el retardo  $d_d = 43$  como se indicó en la sección 2.3. y es mostrado en la Figura 2.22.

$$
y(t) = y_0 + \sum_{i=d_d+1}^{t_s} a_i \Delta u(t-i)
$$

**Ecuación 2.119.** Modelo de la planta ante una entrada escalón

 $a = [a_{d_d+1} a_{d_d+2} ... a_{d_d+t_s}]$ 

**Ecuación 2.120.** Aproximación del modelo dinámico

|  |  |  | $a = [0.0368 \quad 0.0637 \quad 0.0954 \quad 0.1306 \quad 0.1687 \quad 0.2077 \quad 0.2478 \quad 0.2885 \quad 0.3291 \quad 0.3693$ |  |  |
|--|--|--|----------------------------------------------------------------------------------------------------|--|--|
|  |  |  | 0.4088  0.4475  0.4853  0.5220  0.5576  0.5920  0.6252  0.6572  0.6880  0.7176                                                     |  |  |
|  |  |  | 0.7460 0.7733 0.7994 0.8245 0.8485 0.8715 0.8935 0.9146 0.9348 0.9541                                                              |  |  |
|  |  |  | 0.9727 0.9903 1.0072 1.0233 1.0388 1.0536 1.0678 1.0813 1.0943 1.1067                                                              |  |  |
|  |  |  | 1.1186 1.1300 1.1408 1.1512 1.1611 1.1706 1.1797 1.1883 1.1967 1.2046                                                              |  |  |
|  |  |  | 1.2122 1.2194 1.2264 1.2330 1.2394 1.2455 1.2513 1.2569 1.2622 1.2673                                                              |  |  |
|  |  |  | 1.2722 1.2768 1.2813 1.2856 1.2897 1.2936 1.2973 1.3009 1.3043 1.3076                                                              |  |  |

**Ecuación 2.121.** Aproximación del modelo dinámico del Reactor CSTR

v) Con los coeficientes  $a_{d_d+1}$ ,  $a_{d_d+2}$ , ...,  $a_{d_d+t_s}$  obtenidos en el paso iv. se puede desarrollar el paso i., mediante la Ecuación 2.114. teniendo como resultado la matriz  $G_{DMC}$  con los datos del Reactor CSTR (Ecuación 2.122.).

| \n $0.0368$ \n | \n $0.000$ \n  | \n $0.000$ \n       | \n $0.000$ \n | \n $0.000$ \n | \n $0.000$ \n | \n $0.000$ \n | \n $0.000$ \n | \n $0.000$ \n | \n $0.000$ \n | \n $0.000$ \n | \n $0.000$ \n | \n $0.000$ \n | \n $0.000$ \n | \n $0.000$ \n | \n $0.000$ \n | \n $0.000$ \n | \n $0.000$ \n | \n $0.000$ \n | \n $0.000$ \n | \n $0.000$ \n | \n $0.000$ \n | \n $0.000$ \n | \n $0.000$ \n | \n $0.000$ \n | \n $0.000$ \n | \n $0.000$ \n | \n $0.000$ \n | \n $0.000$ \n | \n $0.000$ \n | \n $0.000$ \n |
|----------------|----------------|---------------------|---------------|---------------|---------------|---------------|---------------|---------------|---------------|---------------|---------------|---------------|---------------|---------------|---------------|---------------|---------------|---------------|---------------|---------------|---------------|---------------|---------------|---------------|---------------|---------------|---------------|---------------|---------------|---------------|
| \n $0.1687$ \n | \n $0.1306$ \n | \n $0.0954$ \n </td |               |               |               |               |               |               |               |               |               |               |               |               |               |               |               |               |               |               |               |               |               |               |               |               |               |               |               |               |

**Ecuación 2.122.** Matriz  $G_{DMC}$  del Reactor CSTR

• Cálculo de la matriz  $F_{DMC}$ 

Para el cálculo de la matriz  $F_{DMC}$  se siguen los pasos detallados a continuación:

vi) Encontrar la matriz  $F_{DMC}$  calculada como se muestra en la Ecuación 2.123.

$$
F_{DMC} = f'_{DMC} \Delta U' + Y_m
$$

**Ecuación 2.123** Representación matricial de la respuesta libre del DMC

A continuación, se mostrarán cada uno de los términos de la matriz  $F_{DMC}$ , empezando por la matriz  ${f'}_{DMC}$  la cual fue calculada con los  $a_i$  obtenidos en el paso iv.:

$$
f'_{DMC} = \begin{bmatrix} a_{d_d+2} - a_{d_d+1} & a_{d_d+3} - a_{d_d+2} \\ a_{d_d+3} - a_{d_d+1} & a_{d_d+4} - a_{d_d+2} \\ \vdots & \vdots & \vdots \\ a_{d_d+H_p+1} - a_{d_d+1} & a_{d_d+H_p+2} - a_{d_d+2} \end{bmatrix}
$$

 $\mathsf E$ cuación 2.124. Matriz  ${f'}_{DMC}$ 

La Ecuación 2.125. muestra el valor de la matriz  ${f'}_{DMC}$  para el Reactor CSTR.

$$
f'_{DMC} = \begin{bmatrix} 0.0269 & 0.0317 \\ 0.0586 & 0.0669 \\ 0.0938 & 0.1047 \\ 0.1316 & 0.1440 \\ 0.1709 & 0.1842 \\ 0.2111 & 0.2249 \\ 0.2517 & 0.2654 \end{bmatrix}
$$

 ${\sf Ecuac}$ ión 2.125. Matriz  ${f'}_{DMC}$  del Reactor CSTR

La matriz de las variaciones de las acciones de control pasadas  $(\Delta U')$  se encuentra descrita en la Ecuación 2.126. Para efectos de mostrar las matrices calculadas en el trabajo escrito se consideró que se guardan dos valores de las acciones de control pasadas  $\Delta u(t - 1)$  y  $\Delta u(t - 2)$ .

$$
\Delta U' = \left[\begin{array}{c} \Delta u(t-1) \\ \Delta u(t-2) \end{array}\right]
$$

**Ecuación 2.126.** Matriz de las variaciones de las acciones de control pasadas

La Ecuación 2.127. muestra la matriz de la salida medida, la cual está compuesta de los valores tomados de la salida del sistema y tiene una dimensión de  $H_p x1$ .

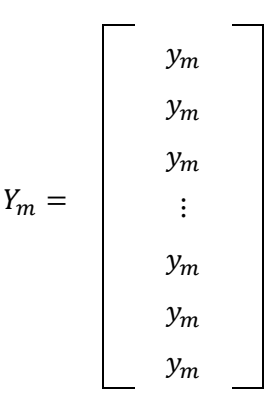

**Ecuación 2.127.** Matriz de la salida medida

### **Diseño del DMC para Tanque de mezclado**

El objetivo de esta sección es encontrar la ley de control del DMC definida por la Ecuación 2.112, para ello se siguió el mismo procedimiento efectuado en el diseño del controlador predictivo DMC para el Reactor CSTR, visto previamente. A continuación, se desarrollará el cálculo de la ley de control, para ello es necesario hallar  $G_{DMC}$  y  $F_{DMC}$ .

• Cálculo de la matriz  $G_{DMC}$ 

Para el cálculo de la matriz  $G_{DMC}$  se siguen los pasos detallados a continuación:

- i) La matriz  $G_{DMC}$  está estructurada como muestra la Ecuación 2.114. Para ello se necesita calcular los coeficientes  $a_i$  .
- ii) Los coeficientes de  $a_i$  son obtenidos mediante el modelo de la planta ante una entrada escalón (Ecuación 2.115). Sin embargo, es necesario encontrar el tiempo de establecimiento  $(t_s)$ .

iii) Encontrar el tiempo de establecimiento  $(t_s)$  del sistema ante una entrada paso unitario.

Primero se debe aplicar un paso unitario a la entrada del sistema no lineal (Tanque de Mezclado), tomando en cuenta las condiciones iniciales como se muestra en la Figura 2.23.

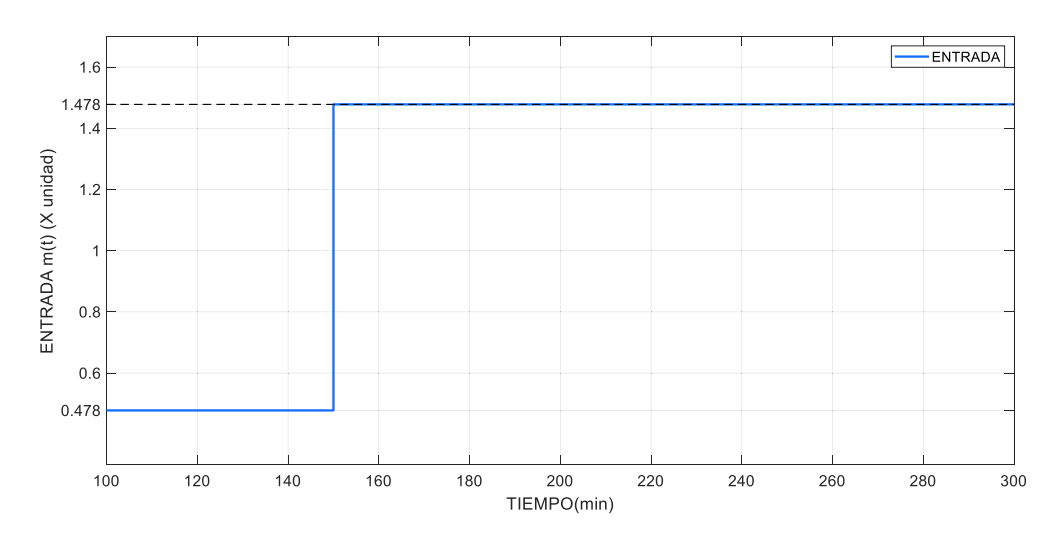

**Figura 2.23.** Entrada de la válvula para encontrar el modelo del paso del DMC

Se toman los datos del transmisor de temperatura sin considerar la condición inicial, tal como se muestra en la Figura 2.24.

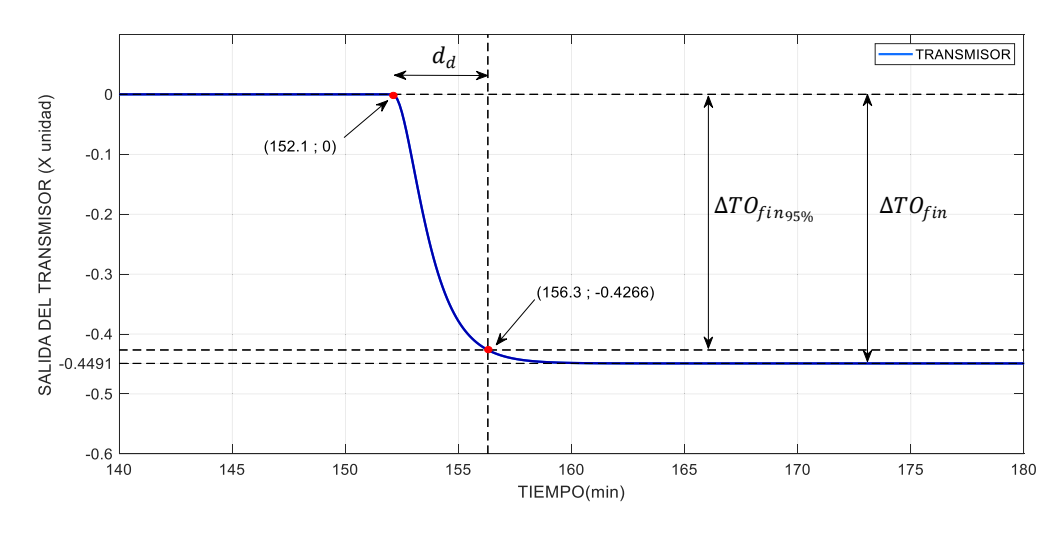

**Figura 2.24.** Salida del tanque ante una entrada paso unitario

Posteriormente, se encuentra el valor en estado estable ( $\Delta T O_{fin}$ ) y se calcula su tiempo de establecimiento al 95% (tiempo en que la salida llega al 95% del valor en estado estable).

 $\Delta T O_{fin} = -0.4491$ 

**Ecuación 2.128.** Valor del transmisor en estado estable

 $\Delta T O_{fin_{95\%}} = -0.4266$ 

**Ecuación 2.129.** Valor del 95% de  $\Delta TO_{fin}$ 

 $t_s = 152.1 \, min$ 

**Ecuación 2.130.** Tiempo de establecimiento

Al aplicar una entrada paso desde un tiempo de 150 min (Figura 2.23.) se obtuvo como salida la Figura 2.24., en la que se puede observar que el tiempo de establecimiento es de 156.3 min.

iv) Tomar los valores muestreados del sistema desde un tiempo de 152.1 min (150+ $d_d$ ) min hasta el tiempo de establecimiento ( $t_{s}$ ), para formar el vector  $a$  que contiene la información dinámica del sistema, considerando el retardo  $d_d = 2.1$  min como se indicó en la Figura 2.24. Se tomó un retardo de 2.1 min debido a que al tener una planta de retardo variable que depende de la entrada, el retardo cambió del valor obtenido en la sección 2.3.

Tomando la Ecuación 2.119. se procede a calcular los coeficientes  $a_i$ , para formar una matriz fila  $a$ , que siga la estructura mostrada en la Ecuación 2.120., obteniendo como resultado la Ecuación 2.131 que muestra la matriz fila  $a$  con los datos del Tanque de Mezclado.

 $a = [-0.0003 \quad 0.0025 \quad -0.0083 \quad -0.0177 \quad -0.0301 \quad -0.0449 \quad -0.0617 \quad -0.0797 \quad -0.0986]$ -0.1179 -0.1373 -0.1565 -0.1752 -0.1934 -0.2110 -0.2277 -0.2437 -0.2588 -0.2730 -0.2864 -0.2989 -0.3106 -0.3215 -0.3317 -0.3411 -0.3498 -0.3579 -0.3653 -0.3722 -0.3786 -0.3844 -0.3898 -0.3948 -0.3993 -0.4035 -0.4073  $-0.4109$   $-0.4141$   $-0.4171$   $-0.4198$   $-0.4223$   $-0.4245$ ]

**Ecuación 2.131.** Aproximación del modelo dinámico del tanque de mezclado

v) Con los coeficientes  $a_{d_d+1}$ ,  $a_{d_d+2}$ , ...,  $a_{d_d+t_s}$ obtenidos en el paso iv. se puede desarrollar el paso i., mediante la Ecuación 2.114. teniendo como resultado la matriz  $G_{DMC}$  con los datos del Tanque de Mezclado (Ecuación 2.132.).

|             | $-0.2587$ | 0,000     | 0,000     | 0,000     | 0,000     | 0,000     | 0,000     |  |
|-------------|-----------|-----------|-----------|-----------|-----------|-----------|-----------|--|
|             | $-0.2730$ | $-0.2587$ | 0,000     | 0,000     | 0,000     | 0,000     | 0,000     |  |
|             | $-0.2864$ | $-0.2730$ | $-0.2587$ | 0,000     | 0,000     | 0.000     | 0,000     |  |
| $G_{DMC} =$ | $-0.2989$ | $-0.2864$ | $-0.2730$ | $-0.2587$ | 0,000     | 0.000     | 0,000     |  |
|             | $-0.3106$ | $-0.2989$ | $-0.2864$ | $-0.2730$ | $-0.2587$ | 0.000     | 0,000     |  |
|             | $-0.3215$ | $-0.3106$ | $-0.2989$ | $-0.2864$ | $-0.2730$ | $-0.2587$ | 0,000     |  |
|             | $-0.3316$ | $-0.3215$ | $-0.3106$ | $-0.2989$ | $-0.2864$ | $-0.2730$ | $-0.2587$ |  |

**Ecuación 2.132.** Matriz  $G_{DMC}$  del Tanque de Mezclado

• Cálculo de la matriz  $F_{DMC}$ 

Para el cálculo de la matriz  $F_{DMC}$  se siguen los pasos detallados a continuación:

vi) Encontrar la matriz  $F_{DMC}$  calculada como se muestra en la Ecuación 2.123., para ello se necesita encontrar la matriz  $f{'}_{DMC}$ .

A continuación, se mostrarán cada uno de los términos de la matriz  $F_{DMC}$ , empezando por la matriz  $f{'}_{DMC}$  (Ecuación 2.124) la cual fue calculada con los  $a_i$  obtenidos en el paso iv.:

$$
f'_{DMC} = \begin{bmatrix} -0.0143 & -0.0134 \\ -0.0275 & -0.0259 \\ -0.0401 & -0.0376 \\ -0.0518 & -0.0485 \\ -0.0627 & -0.0586 \\ -0.0729 & -0.0681 \\ -0.0823 & -0.0768 \end{bmatrix}
$$

 $\mathsf{Ec}$ uación 2.133. Matriz  ${f'}_{DMC}$  del Tanque de Mezclado

La matriz de las variaciones de las acciones de control pasadas  $(\Delta U')$  se encuentra descrita en la Ecuación 2.134. Para efectos de mostrar las matrices calculadas en el trabajo escrito se consideró que se guardan dos valores de las acciones de control pasadas  $\Delta u(t - 1)$  y  $\Delta u(t - 2)$ .

$$
\Delta U' = \begin{bmatrix} \Delta u(t-1) \\ \Delta u(t-2) \end{bmatrix}
$$

**Ecuación 2.134.** Matriz de las variaciones de las acciones de control pasadas

La Ecuación 2.135. muestra la matriz de la salida medida, la cual está compuesta de los valores tomados de la salida del sistema y tiene una dimensión de  $H_p x1$ .

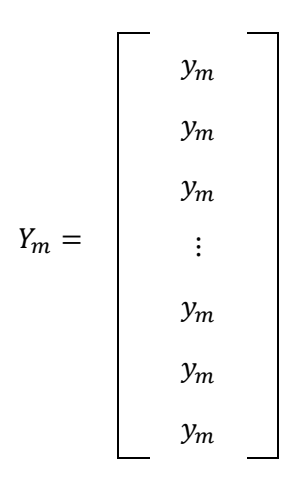

**Ecuación 2.135.** Matriz de la salida medida

## **Diseño del controlador Predictor de Smith Robusto**

El Predictor de Smith Robusto combina dos técnicas de control, el Predictor de Smith y el Control por Modos Deslizantes, el primero ayuda a compensar tiempos muertos mientras que el segundo tiene propiedades de robustez [1]. En esta sección se diseñará un controlador SPSMC para dos plantas: un reactor CSTR y un tanque de mezclado.

### **Diseño del SPSMC para el Reactor CSTR**

La estructura que describe el Predictor de Smith Robusto está dada en la Figura 2.25.

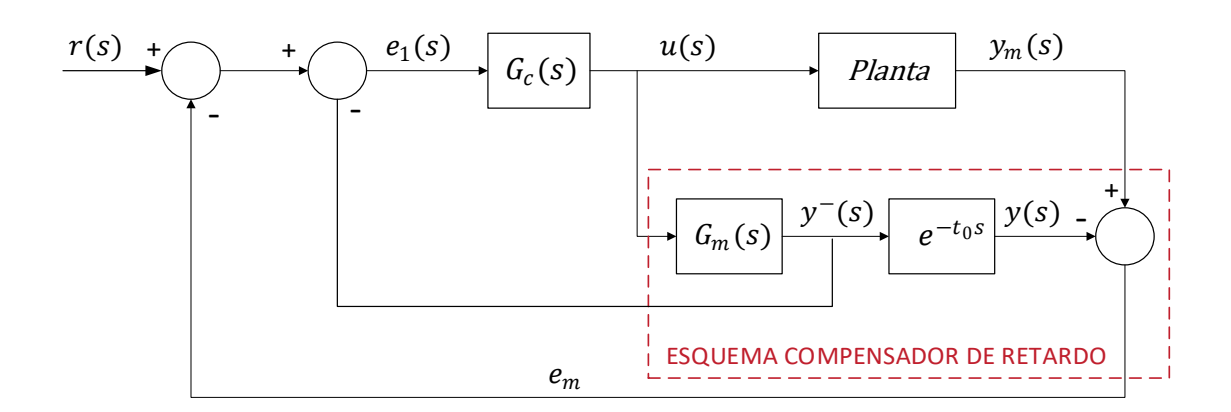

**Figura 2.25.** Esquema del Predictor de Smith Robusto.

Donde

- $r(s)$ : Referencia
- $G_c(s)$ : Controlador
- $e_1(s)$ : Error entre la referencia y la salida del modelo de primer orden sin retardo
- $u(s)$ : Ley de control general
- $y_m(s)$ : Salida medida del sistema
- $y(s)$ : Salida del modelo de primer orden con retardo
- $y^-(s)$ : Salida del modelo de primer orden sin retardo
- $G_m(s)$ : Modelo aproximado de primer orden sin retardo
- $t_0$ : Tiempo muerto del sistema
- $e_m$ : Error de modelado

La ley de control consta de dos partes, una continua conocida como modo deslizante y otra discontinua o también llamada modo de alcanzabilidad que sumadas forman la ley de control general.

$$
u(t) = u_D(t) + u_C(t)
$$

**Ecuación 2.136.** Ley de control general.

Donde:

 $u(t)$ : Ley de control general

 $u_D(t)$ : Ley de control discontinua.

 $u<sub>C</sub>(t)$ : Ley de control continua.

• Cálculo de la Ley de Control Continua  $u_c(t)$ 

El objetivo de la ley de control continua es garantizar que la variable controlada sea igual a la referencia en todo momento, para encontrarla se siguen los pasos detallados a continuación:

i) Definir una superficie deslizante  $(s(t))$ 

$$
s(t) = \left(\frac{d}{dt} + \lambda\right)^{n-1} e_1(t)
$$

**Ecuación 2.137.** Superficie deslizante diferencial.

Donde:

- $s(t)$ : Superficie deslizante
- : Parámetro de sintonización
- $n$ : Orden del sistema [4]

 $e_1(t)$ : Error entre la referencia y la salida del modelo de primer orden sin retardo

Según Slotine en su trabajo [38] se puede escoger una superficie diferencial o integral, sin embargo, para esta planta (Reactor CSTR) se obtuvieron mejores resultados utilizando la superficie diferencial (Ecuación 2.137.). Además, como se mostró en la sección 2.2 la salida del sistema se puede aproximar a un modelo de primer orden con retardo, por lo que  $n = 1$ , obteniendo para el Reactor CSTR la superficie mostrada en la Ecuación 2.138.

$$
s(t) = e_1(t)
$$

**Ecuación 2.138.** Superficie deslizante diferencial para Reactor CSTR.

ii) Obtener la derivada de  $s(t)$ 

$$
\frac{ds(t)}{dt} = \frac{de_1(t)}{dt}
$$

**Ecuación 2.139.** Derivada de la superficie de deslizamiento.

iii) Considerando que el error de modelado es cero,  $e_1(t)$  se define como se muestra en la Ecuación 2.140. (Figura 2.25.)

$$
e_1(t) = r(t) - y^-(t)
$$

#### **Ecuación 2.140.** Definición de  $e_1(t)$ .

iv) Obtener la derivada de  $e_1(t)$ 

$$
\frac{de_1(t)}{dt} = \frac{dr(t)}{dt} - \frac{dy^-(t)}{dt}
$$

**Ecuación 2.141.** Derivada de  $e_1(t)$ .

v) Reemplazar la Ecuación 2.141. en la Ecuación 2.139.

$$
\frac{ds(t)}{dt} = \frac{dr(t)}{dt} - \frac{dy^-(t)}{dt}
$$

**Ecuación 2.142.** Derivada de  $s(t)$  considerando  $e_1(t)$ .

vi) Aplicar la condición de deslizamiento (Ecuación 2.143.) [1] en la derivada de la superficie  $\left(\frac{ds(t)}{dt}\right)$  (Ecuación 2.142.).

$$
\frac{ds(t)}{dt} = 0
$$

**Ecuación 2.143.** Condición de deslizamiento.

$$
0 = \frac{dr(t)}{dt} - \frac{dy^-(t)}{dt}
$$

**Ecuación 2.144.** Condición de deslizamiento aplicada en  $\frac{ds(t)}{dt}$ 

vii) Encontrar  $\frac{dy^-(t)}{dt}$ 

Como se puede observar en la Figura 2.25., al aislar el retardo se obtiene  $y^-(s)$  que es la salida del modelo de primer orden sin retardo y cuya función de transferencia está dada por la Ecuación 2.145.

$$
G_m(s) = \frac{y^-(s)}{u(s)} = \frac{K}{\tau s + 1}
$$

**Ecuación 2.145.** Modelo de primer orden sin retardo.

$$
G_m(s) = \frac{y^-(s)}{u(s)} = \frac{1.6325}{12.1s + 1}
$$

**Ecuación 2.146.** Modelo de primer orden sin retardo para el Reactor CSTR.

Luego se pasa al dominio del tiempo la Ecuación 2.146., teniendo como resultado la Ecuación 2.147.

$$
(12.1s + 1)y-(s) = 1.6325 u(s)
$$

$$
12.1s y-(s) + y-(s) = 1.6325 u(s)
$$

Pasando al dominio del tiempo:

$$
12.1 \frac{dy^-(t)}{dt} + y^-(t) = 1.6325 u(t)
$$

$$
\frac{dy^-(t)}{dt} = \frac{1.6325 u(t) - y^-(t)}{12.1}
$$
**Ecuación 2.147.**  $\frac{dy^-(t)}{dt}$  para el Reactor CSTR

viii) Reemplazar la Ecuación 2.147. en la Ecuación 2.144.

$$
0 = \frac{dr(t)}{dt} - \frac{1.6325 u(t) - y^{-}(t)}{12.1}
$$

**Ecuación 2.148**. Resultado de reemplazar la Ecuación 2.147. en la Ecuación 2.144.

Según [4] las derivadas de la referencia pueden ser descartadas, este criterio se aplica en la Ecuación 2.148.

$$
0 = \frac{1.6325 \, u(t) - y^-(t)}{12.1}
$$

**Ecuación 2.149.** Resultado de la Ecuación 2.148 al descartar  $\frac{dr(t)}{dt}$ 

ix) Considerando que está en la parte continua se tiene  $u<sub>D</sub>(t) = 0$ , por lo que  $u(t) = u<sub>c</sub>(t)$ 

x) Despejar  $u_c(t)$  de la Ecuación 2.149.

$$
u_c(t) = \frac{y^-(t)}{1.6325}
$$

**Ecuación 2.150.** Ley de control continua para Reactor CSTR

• Cálculo de la Ley de Control Discontinua  $u<sub>D</sub>(t)$ 

Para calcular  $u<sub>p</sub>(t)$  se siguen los pasos detallados a continuación:

xi) Se define una candidata de Lyapunov (Ecuación 2.151.) que cumpla con las condiciones de estabilidad ( $V(0) = 0$  y  $V(t) > 0$ ). [39]

$$
V(t) = \frac{s^2(t)}{2}
$$

**Ecuación 2.151.** Candidata de Lyapunov

xii) Se procede a demostrar la tercera condición de estabilidad (Ecuación 2.152.). [40]

 $\dot{V}(t) \leq 0$ 

**Ecuación 2.152.** Condición de estabilidad de Lyapunov

xiii) Se deriva la candidata de Lyapunov, resultando la Ecuación 2.153.

 $\dot{V}(t) = s(t) \dot{s}(t)$ 

**Ecuación 2.153.** Derivada de la candidata de Lyapunov

xiv) Reemplazar la Ecuación 2.142. en la Ecuación 2.153.

$$
\dot{V}(t) = s(t) \left( \dot{r}(t) - \dot{y}^{-}(t) \right)
$$

**Ecuación 2.154.**  $\dot{V}(t)$  en función de  $s(t)$ ,  $\dot{w}(t)$ ,  $\dot{y}^-(t)$ 

xv) Reemplazar la Ecuación 2.147. en la Ecuación 2.154.

$$
\dot{V}(t) = s(t) \left( \dot{r}(t) - \frac{1.6325 \, u(t) - y^{-}(t)}{12.1} \right)
$$

**Ecuación 2.155.**  $\dot{V}(t)$  en función de  $s(t)$ ,  $\dot{r}(t)$ ,  $u(t)$ ,  $y^{-}(t)$ 

xvi) Reemplazar la Ecuación 2.150. en la Ecuación 2.136.

$$
u(t) = \frac{y^-(t)}{1.6325} + u_D(t)
$$

**Ecuación 2.156**.  $u(t)$  en función de  $y^{-}(t)$  y  $u_{D}(t)$ 

xvii) Reemplazar la Ecuación 2.156 en la Ecuación 2.155.

$$
\dot{V}(t) = s(t) \left( \dot{r}(t) - \frac{1.6325 \left( \frac{y^{-}(t)}{1.6325} + u_D(t) \right) - y^{-}(t)}{12.1} \right)
$$

**Ecuación 2.157.**  $\dot{V}(t)$  en función de  $s(t)$ ,  $\dot{r}(t)$ ,  $u_D(t)$ ,  $y^-(t)$ 

Según [4] las derivadas de la referencia pueden ser descartadas, este criterio se aplica en la Ecuación 2.157. y se realizan operaciones, resultando la Ecuación 2.158.

$$
\dot{V}(t) = s(t) \left( -\frac{1.6325 \left( \frac{y^{-}(t)}{1.6325} + u_D(t) \right) - y^{-}(t)}{12.1} \right)
$$
\n
$$
\dot{V}(t) = -s(t) \left( \frac{1.6325 u_D(t)}{12.1} \right)
$$

**Ecuación 2.158.**  $\dot{V}(t)$  en función de  $s(t)$ ,  $u_p(t)$ 

xviii) Para cumplir la tercera condición de estabilidad (Ecuación 2.152) se propone una  $u<sub>D</sub>(t)$  como muestra la Ecuación 2.159

$$
u_D(t) = K_D \frac{s(t)}{|s(t)| + \delta}
$$

**Ecuación 2.159.** Ley de control discontinua.

La parte discontinua incorpora un elemento no lineal que incluye el elemento de conmutación de la ley de control. Esta parte del control es responsable de que la variable alcance a la superficie. Para suavizar la discontinuidad se emplea la función sigma definida por la Ecuación 2.159. [1]

xix) Reemplazar la Ecuación 2.159 en la Ecuación 2.158

$$
\dot{V}(t) = -s^2(t) \left( \frac{1.6325 \, K_D}{12.1 \, (|s(t)| + \delta)} \right)
$$

### **Ecuación 2.160.**  $\dot{V}(t)$  en función de  $s(t)$ ,  $K<sub>D</sub>(t)$  y  $\delta$

Analizando la expresión anterior se puede asegurar que  $s^2(t) \geq 0$ ,  $|s(t)| \geq 0$  y se considera como condición  $K_D > 0$  y  $\delta > 0$ , por lo que  $\dot{V}(t) \leq 0$  (Ecuación 2.160.)
Luego de encontrar las leyes de control continua  $u_c(t)$  y discontinua  $u_p(t)$  se procede a sumarlas y se obtiene la ley de control general.

$$
u(t) = \frac{y^{-}(t)}{1.6325} + K_D \frac{s(t)}{|s(t)| + \delta}
$$

**Ecuación 2.161.** Ley de control general para el Reactor CSTR

#### **Diseño del SPSMC para el Tanque de Mezclado**

El Predictor de Smith Robusto está descrito por el esquema mostrado en la Figura 2.25, y cuya ley de control consta de dos partes, una continua conocida como modo deslizante y otra discontinua o también llamada modo de alcanzabilidad que sumadas forman la ley de control general (Ecuación 2.136.).

• Cálculo de la Ley de Control Continua  $u_c(t)$ 

Para el cálculo de  $u_c(t)$  se efectúan los mismos pasos realizados para el Reactor CSTR con ciertas modificaciones como se detalla a continuación:

i) Definir una superficie deslizante  $(s(t))$ .

$$
s(t) = \left(\frac{d}{dt} + \lambda\right)^n \int e_1(t)
$$

**Ecuación 2.162.** Superficie deslizante integral.

Donde:

- $s(t)$ : Superficie deslizante
- : Parámetro de sintonización
- $n$ : Orden del sistema [4]

 $e_1(s)$ : Error entre la referencia y la salida del modelo de primer orden sin retardo

Según Slotine en su trabajo [38] se puede escoger una superficie diferencial o integral, sin embargo, para esta planta (Tanque de Mezclado) se obtuvieron mejores resultados utilizando la superficie integral (Ecuación 2.162.). Además, como se mostró en la sección 2.2., la salida del sistema se puede aproximar a un modelo de primer orden con retardo, por lo que  $n = 1$ , obteniendo para el Tanque de Mezclado la superficie mostrada en la Ecuación 2.163.

$$
s(t) = e_1(t) + \lambda \int e_1(t)
$$

**Ecuación 2.163.** Superficie deslizante integral para el Tanque de Mezclado.

ii) Obtener la derivada de  $s(t)$ *.* 

$$
\frac{ds(t)}{dt} = \frac{de_1(t)}{dt} + \lambda e_1(t)
$$

**Ecuación 2.164.** Derivada de la superficie de deslizamiento.

- iii) Considerando que el error de modelado es cero,  $e_1(t)$  se define como se muestra en la Ecuación 2.140. (Figura 2.25.)
- iv) Obtener la derivada de  $e_1(t)$  como se describe en la Ecuación 2.141.

v) Reemplazar 
$$
\frac{de_1(t)}{dt} = \frac{dr(t)}{dt} - \frac{dy^-(t)}{dt}
$$
 en la Ecuador 2.164.  

$$
\frac{ds(t)}{dt} = \frac{dr(t)}{dt} - \frac{dy^-(t)}{dt} + \lambda e_1(t)
$$

**Ecuación 2.165.** Derivada de  $s(t)$  considerando  $e_1(t)$ .

vi) Aplicar la condición de deslizamiento (Ecuación 2.143.) [1] en la derivada de la superficie  $\left(\frac{ds(t)}{dt}\right)$  (Ecuación 2.165.).

$$
0 = \frac{dr(t)}{dt} - \frac{dy^-(t)}{dt} + \lambda e_1(t)
$$

**Ecuación 2.166.** Condición de deslizamiento aplicada en  $\frac{ds(t)}{dt}$ 

vii) Encontrar  $\frac{dy^-(t)}{dt}$ 

Como se puede observar en la Figura 2.25., al aislar el retardo se obtiene  $y^-(s)$  que es la salida del modelo de primer orden sin retardo y cuya función de transferencia está dada por la Ecuación 2.145.

$$
G_m(s) = \frac{y^-(s)}{u(s)} = \frac{-0.8577 e^{-3.7845 s}}{2.3115 s + 1}
$$

**Ecuación 2.167.** Modelo de primer orden sin retardo para el Tanque de Mezclado.

Luego se pasa al dominio del tiempo la Ecuación 2.167., teniendo como resultado la Ecuación 2.168.

$$
(2.3115s + 1)y^{-}(s) = -0.8577u(s)
$$

$$
2.3115s y^{-}(s) + y^{-}(s) = -0.8577 u(s)
$$

Pasando al dominio del tiempo:

$$
2.3115 \frac{dy^-(t)}{dt} + y^-(t) = -0.8577 u(t)
$$

$$
\frac{dy^-(t)}{dt} = \frac{-0.8577 u(t) - y^-(t)}{2.3115}
$$

**Ecuación 2.168.**  $\frac{dy^-(t)}{dt}$  para el Tanque de Mezclado

viii) Reemplazar la Ecuación 2.168. en la Ecuación 2.166.

$$
0 = \frac{dr(t)}{dt} - \frac{-0.8577 u(t) - y^{-}(t)}{2.3115} + \lambda e_1(t)
$$

**Ecuación 2.169**. Reemplazar la Ecuación 2.168. en la Ecuación 2.166.

Según [4] las derivadas de la referencia pueden ser descartadas, este criterio se aplica en la Ecuación 2.169.

$$
0 = \frac{0.8577 u(t) + y^-(t)}{2.3115} + \lambda e_1(t)
$$

**Ecuación 2.170.** Resultado de la Ecuación 2.169. al descartar  $\frac{dr(t)}{dt}$ 

ix) Considerando que está en la parte continua se tiene  $u<sub>D</sub>(t) = 0$ , por lo que  $u(t) = u<sub>c</sub>(t)$ 

x) Despejar  $u_c(t)$  de la Ecuación 2.170.

$$
u_c(t) = -\frac{y^-(t)}{0.8577} - 2.3115\lambda e_1(t)
$$

**Ecuación 2.171.** Ley de control continua para Tanque de Mezclado

• Cálculo de la Ley de Control Discontinua  $u<sub>D</sub>(t)$ 

Para el cálculo de la ley de control discontinua del Tanque de Mezclado se efectúa el mismo procedimiento que para el Reactor CSTR como se muestra a continuación:

- xi) Se define una candidata de Lyapunov (Ecuación 2.151.) que cumpla con las condiciones de estabilidad ( $V(0) = 0$  y  $V(t) > 0$ ) [39]
- xii) Se procede a demostrar la tercera condición de estabilidad (Ecuación 2.152.). [40]
- xiii) Se deriva la candidata de Lyapunov, resultando la Ecuación 2.153.
- xiv) Reemplazar la derivada de  $s(t)$  (Ecuación 2.142.) en la derivada de la candidata de Lyapunov (Ecuación 2.153.).

$$
\dot{V}(t) = s(t) \left( \dot{r}(t) - \dot{y}^{-}(t) + \lambda e_1(t) \right)
$$

**Ecuación 2.172.**  $\dot{V}(t)$  en función de  $s(t)$ ,  $\dot{r}(t)$ ,  $\dot{v}^-(t)$ 

xv) Reemplazar  $\frac{dy^-(t)}{dt}$  (Ecuación 2.168.) en la Ecuación 2.172.

$$
\dot{V}(t) = s(t) \left( \dot{r}(t) - \frac{-0.8577 \, u(t) - y^-(t)}{2.3115s} + \lambda e_1(t) \right)
$$

**Ecuación 2.173.**  $\dot{V}(t)$  en función de  $s(t)$ ,  $\dot{r}(t)$ ,  $u(t)$ ,  $y^{-}(t)$ 

xvi) Reemplazar la ley de control continua del tanque (Ecuación 2.171.) en la ley de control general (Ecuación 2.136.).

$$
u(t) = -\frac{y^{-}(t)}{0.8577} - \frac{2.3115}{0.8577} \lambda e_1(t) + u_D(t)
$$

**Ecuación 2.174**.  $u(t)$  en función de  $y^{-}(t)$  y  $u_{D}(t)$ 

xvii) Reemplazar la Ecuación 2.174. en la Ecuación 2.173..

$$
\dot{V}(t) = s(t) \left( \dot{r}(t) - \frac{-0.8577 \left( \left[ -\frac{y^-(t)}{0.8577} - \frac{2.3115}{0.8577} \lambda e_1(t) \right] + u_D(t) \right) - y^-(t)}{2.3115} + \lambda e_1(t) \right)
$$

**Ecuación 2.175.**  $\dot{V}(t)$  en función de  $s(t)$ ,  $\dot{r}(t)$ ,  $u_D(t)$ ,  $y^-(t)$ 

Según [4] las derivadas de la referencia pueden ser descartadas, este criterio se aplica en la Ecuación 2.175. y se realizan operaciones, resultando la Ecuación 2.176.

$$
\dot{V}(t) = s(t) \left( -\frac{-0.8577 \left( \frac{y^-(t)}{0.8577} + \frac{2.3115}{0.8577} \lambda e_1(t) + u_D(t) \right) - y^-(t)}{2.3115} + \lambda e_1(t) \right)
$$
\n
$$
\dot{V}(t) = -s(t) \left( \frac{0.8577 u_D(t)}{2.3115} \right)
$$

**Ecuación 2.176.**  $\dot{V}(t)$  en función de  $s(t)$ ,  $u_D(t)$ 

xviii) Para cumplir la tercera condición de estabilidad (Ecuación 2.152) se propone una ley de control discontinua  $u<sub>p</sub>(t)$  como se muestra a continuación:

$$
u_D(t) = K_D \frac{s(t)}{|s(t)| + \delta}
$$

La parte discontinua incorpora un elemento no lineal que incluye el elemento de conmutación de la ley de control. Esta parte del control es responsable de que la variable alcance a la superficie. Para suavizar la discontinuidad se emplea la función sigma definida por la Ecuación 2.159. [1]

xix) Reemplazar la ley de control discontinua (Ecuación 2.159.) en la Ecuación 2.176.

$$
\dot{V}(t) = -s^2(t) \left( \frac{0.8577 K_D}{2.3115 (|s(t)| + \delta)} \right)
$$

**Ecuación 2.177**.  $\dot{V}(t)$  en función de  $s(t)$ ,  $K_p(t)$  y  $\delta$ 

Analizando la expresión anterior se puede asegurar que  $s^2(t) \geq 0$ ,  $|s(t)| \geq 0$  y se considera como condición  $K_D > 0$  y  $\delta > 0$ , por lo que  $\dot{V}(t) \le 0$  (Ecuación 2.177.)

Luego de encontrar las leyes de control continua  $u_c(t)$  y discontinua  $u_p(t)$  se procede a sumarlas y se obtiene la ley de control general.

$$
u(t) = -\frac{y^-(t)}{0.8577} - \frac{2.3115}{0.8577} \lambda e_1(t) + K_D \frac{s(t)}{|s(t)| + \delta}
$$

**Ecuación 2.178.** Ley de control general para el Tanque de Mezclado

Las ecuaciones de sintonización (Tabla 2.3.) usadas en este proyecto de titulación se obtuvieron de [4] y [8], las cuales son mostradas a continuación:

**Tabla 2.3.** Parámetros de sintonización del control SMC para el Reactor CSTR y el Tanque de Mezclado.

| <b>PARÁMETRO</b> | <b>FÓRMULA</b>                                                                                                 | <b>VALOR</b>   |               | <b>UNIDADES</b>       |
|------------------|----------------------------------------------------------------------------------------------------|----------------|---------------|-----------------------|
|                  |                                                                                                    | <b>REACTOR</b> | <b>TANQUE</b> |                       |
| $K_D$            | 0.76<br>0.51<br> K <br>$t_0$                                                                                   | 0,1192         | 0,4088        | [CO]                  |
| $\delta$         | $\begin{array}{c c} \hline \rule{0pt}{2.5ex} & 0.68 + 0.12 \,  K  K_D \frac{t_0 + \tau}{t_0 \tau} \end{array}$ | 0,6825         | 0,7093        | $\lfloor min \rfloor$ |
| λ                | $t_0+\tau$<br>$t_0\tau$                                                                                        |                | 0,6969        | $\lfloor min \rfloor$ |

# **2.5 Diseño de la interfaz gráfica**

Como se muestra en la Figura 2.26, el sistema completo de simulación está compuesto por el usuario, el software de Matlab y Simulink (simulador), y como enlace entre los dos se encuentra la interfaz gráfica. Esta última fue desarrollada con el propósito de facilitar al usuario la simulación de los controladores diseñados en secciones anteriores y la variación de sus parámetros de sintonización.

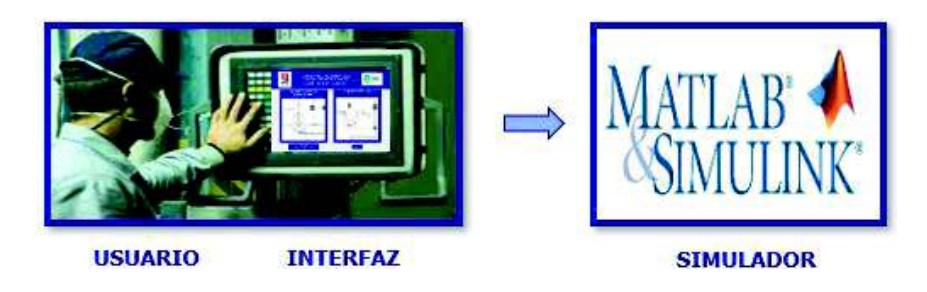

**Figura 2.26.** Sistema completo de simulación.

Esta interfaz consta de dos etapas, en la primera se muestra la portada (Figura 2.27), donde se le permite al usuario escoger entre dos procesos químicos, un reactor tipo tanque de agitación continua y un tanque de mezclado sobre los cuales se quiere simular los controladores que fueron diseñados anteriormente, mientras que en la segunda etapa (Figura 2.28 y Figura 2.29) se pueden manipular los diferentes parámetros de sintonización de los controladores para ambas plantas, así como también se le permite al usuario ingresar perturbaciones al sistema analizado.

En el reactor se puede realizar cambios de referencia e integrar perturbaciones al sistema tanto de temperatura de entrada ( $T_i$ ) como de concentración de alimentación ( $\mathcal{C}_{ai}$ ), mientras que en el tanque se hace seguimiento y regulación, la última se obtiene al variar el flujo de agua caliente.

Una vez simulados los controladores, se muestra en la pantalla tanto la respuesta del sistema como los esfuerzos de control generados para la obtención de ésta. Asimismo, se puede observar los valores de los índices ISE y TVu de cada controlador.

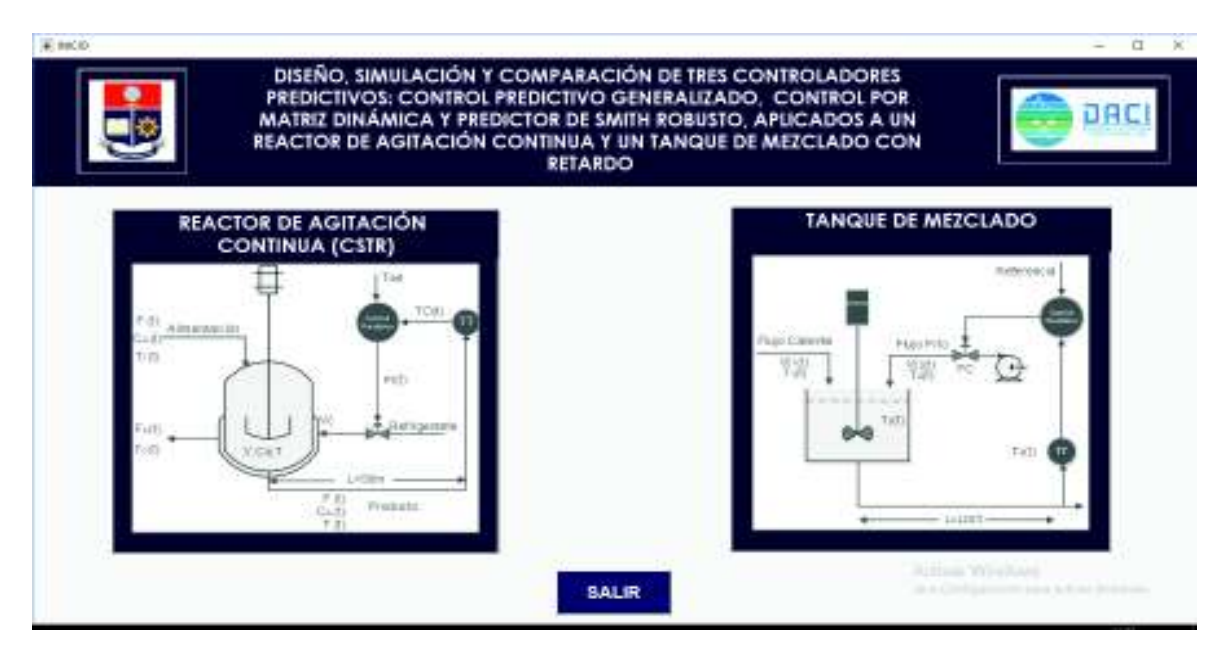

**Figura 2.27**. Portada de Interfaz de Usuario.

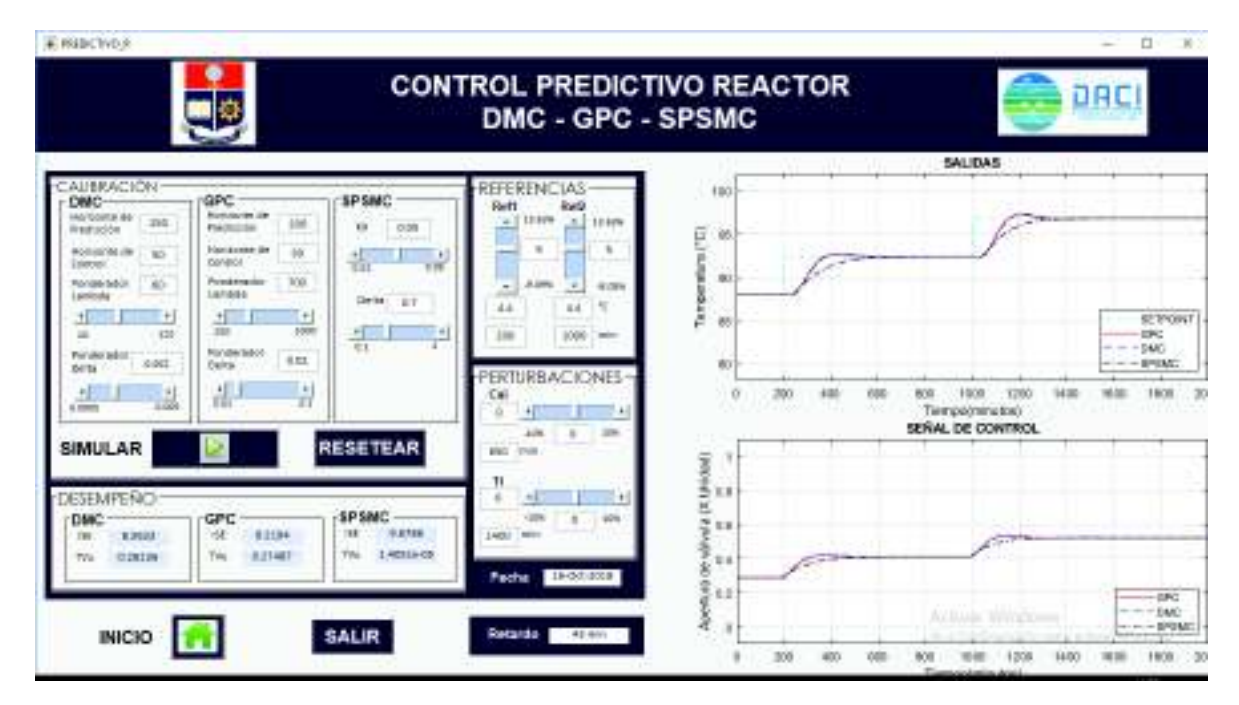

**Figura 2.28.** Interfaz de simulación del Reactor CSTR.

|                                                                                                    |                                                                                                    | <b>CONTROL PREDICTIVO TANQUE</b><br>DMC - GPC - SPSMC                                                                                                    |                                                                  | DAC                                                              |
|----------------------------------------------------------------------------------------------------|----------------------------------------------------------------------------------------------------|----------------------------------------------------------------------------------------------------|------------------------------------------------------------------|------------------------------------------------------------------|
|                                                                                                    |                                                                                                    |                                                                                                    | 33                                                               | <b>SALIDAS</b>                                                   |
| CALIBRACIÓN<br><b>DMC</b><br><b>GPC</b><br>ACCOMM (M)<br><b>Harbonik Air</b><br>L35<br><b>Ivadesción</b><br><b>Buschlich</b><br><b>BOILING OR</b><br>F04'30986 BB<br>u<br>Excepci<br><b>Names</b><br><b>Landako</b><br><i>Lambola</i><br>223<br>理<br>$(1 + 1)$<br>$3 - 1$<br>$-11$<br>11.1<br><b>Delta</b><br>23 000 km blo 45<br>15038 | SPSMC<br>30g<br>Ed.<br>出版<br>鼎<br><b>TE</b><br>×<br>$\overrightarrow{471}$<br>Geller<br>$100 -$<br>1,139<br>L۴<br>븨<br>$+1$<br>A<br>π<br>Lemburg<br><b>GOODSBAR</b><br>100301<br>18 | REFERENCIAS<br><b>Ball</b><br><b>Eart</b><br>当<br>33, 334<br>39,298<br>$\ddot{\phantom{1}}$<br>18<br>18<br>-<br>m<br>44,094<br><b>JR 14m</b><br>$\sim$<br>$\overline{a}$<br>ä<br>ü<br>÷<br>100<br>444<br>49.44<br><b>COLLEGE</b><br>RBACIONES | M<br>Ł<br><b>Rates</b><br>٠<br>юı<br>ă<br>181<br>×<br>TIT<br>102 | $y_{\text{max}}$<br>SEFPONT<br><b>GPO</b><br>$- -1900$           |
| мH.<br>$-14$<br><b>A</b> June<br>iz doča<br>8.500000<br><b>SIMULAR</b>                                                                                                    | ш<br>$\blacksquare$<br>$\overline{a}$<br>3528<br>ESETEAR                                                                                                    | illurg)<br>Peert<br>Furty.<br>Pest<br>×<br>٠<br>۰<br>π<br>τ<br>π<br>×                                                                                                    | $+166$<br>y<br>汉山<br>33                                          | 86<br>Wil<br>598<br>tión<br>Terreceivenziosi<br>SERAL DE CONTROL |
| DESEMPERICH<br>GPC<br>OMC<br>uz<br><b>LEE</b><br><b>BIOLE</b><br>4.1.994<br><b>SHADRI</b><br>Tils.<br><b>SSILIP</b><br>T16                                                                                                    | SPSMC<br>83884<br><b>HE</b><br>TRG-<br>資源作業                                                                                                    | $\mathbb{R}$<br>$\overline{\phantom{a}}$<br><b>Builder</b><br>٠<br>$\boldsymbol{\Xi}$<br>$\alpha$<br>٠<br>٠<br><b>IN-DITIERS</b><br>Fecha:                                                                                                    | л<br>3.0<br>y<br>服用<br>ä<br>Ş<br>E<br>ž                          | Down<br>$-000$<br>$- - 000$<br>Al-Haar Winds<br>$-1 - 10500$     |

**Figura 2.29.** Interfaz de simulación del Tanque de Mezclado.

En la Figura 2.30. se puede observar los parámetros utilizados en la sintonización de los controladores DMC, GPC y SPSMC, además del cuadro usado para mostrar los valores de los índices de desempeño.

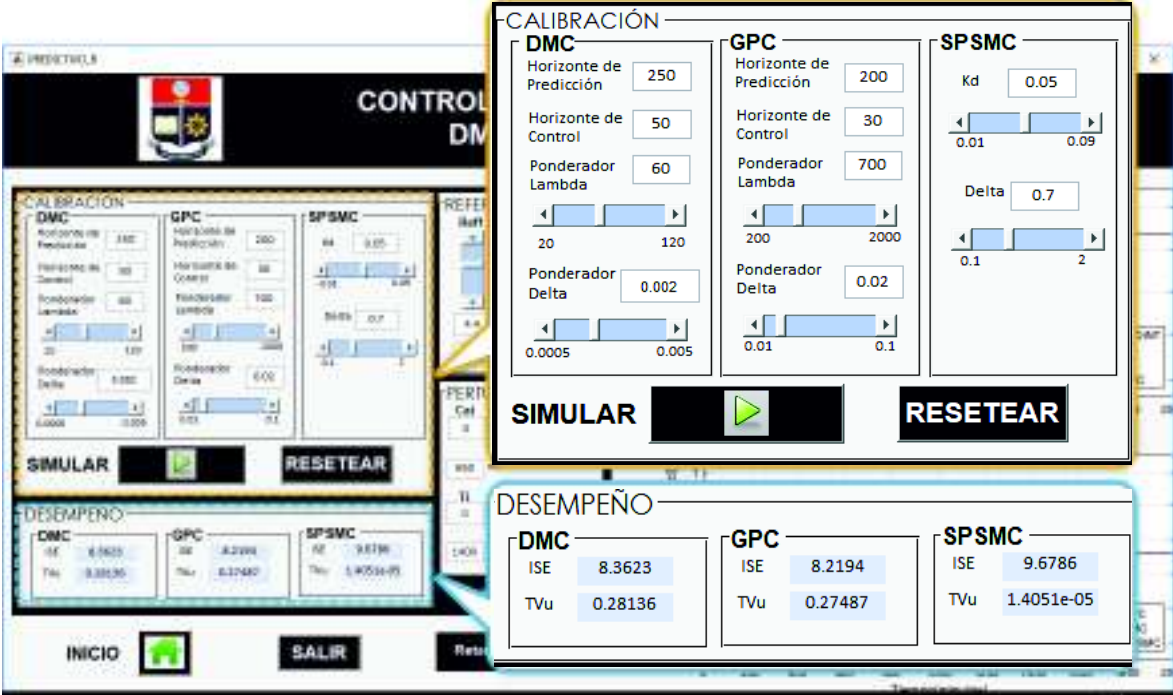

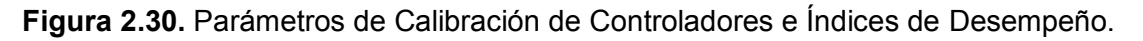

La Figura 2.31. muestra de forma ampliada las referencias usadas para seguimiento y perturbaciones utilizadas para regulación en el Reactor CSTR.

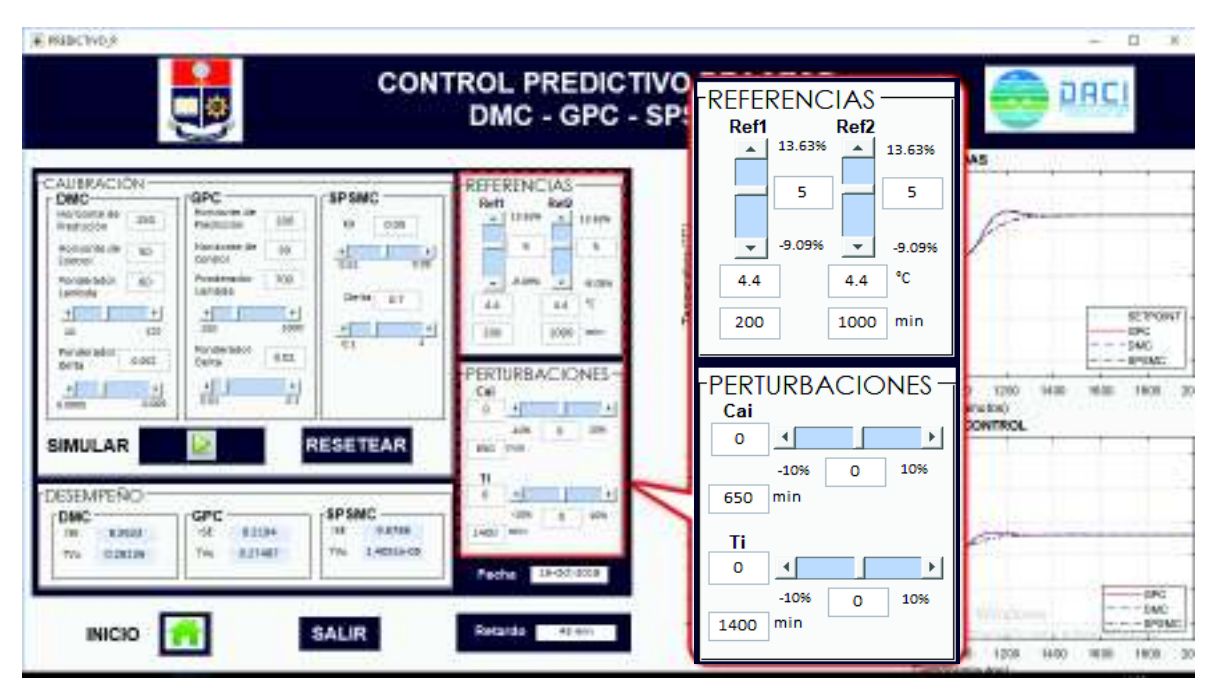

**Figura 2.31.** Parámetros de Cambios de Referencia y Perturbaciones.

# **Diagramas de flujo de la Interfaz de Usuario**

Al haberse realizado la interfaz mediante programación de objetos las Figura 2.32 y Figura 2.33. muestran el diagrama de flujo para la elección del proceso y el diagrama de flujo para la simulación respectivamente. Estos diagramas indican el funcionamiento en general de la interfaz gráfica de usuario.

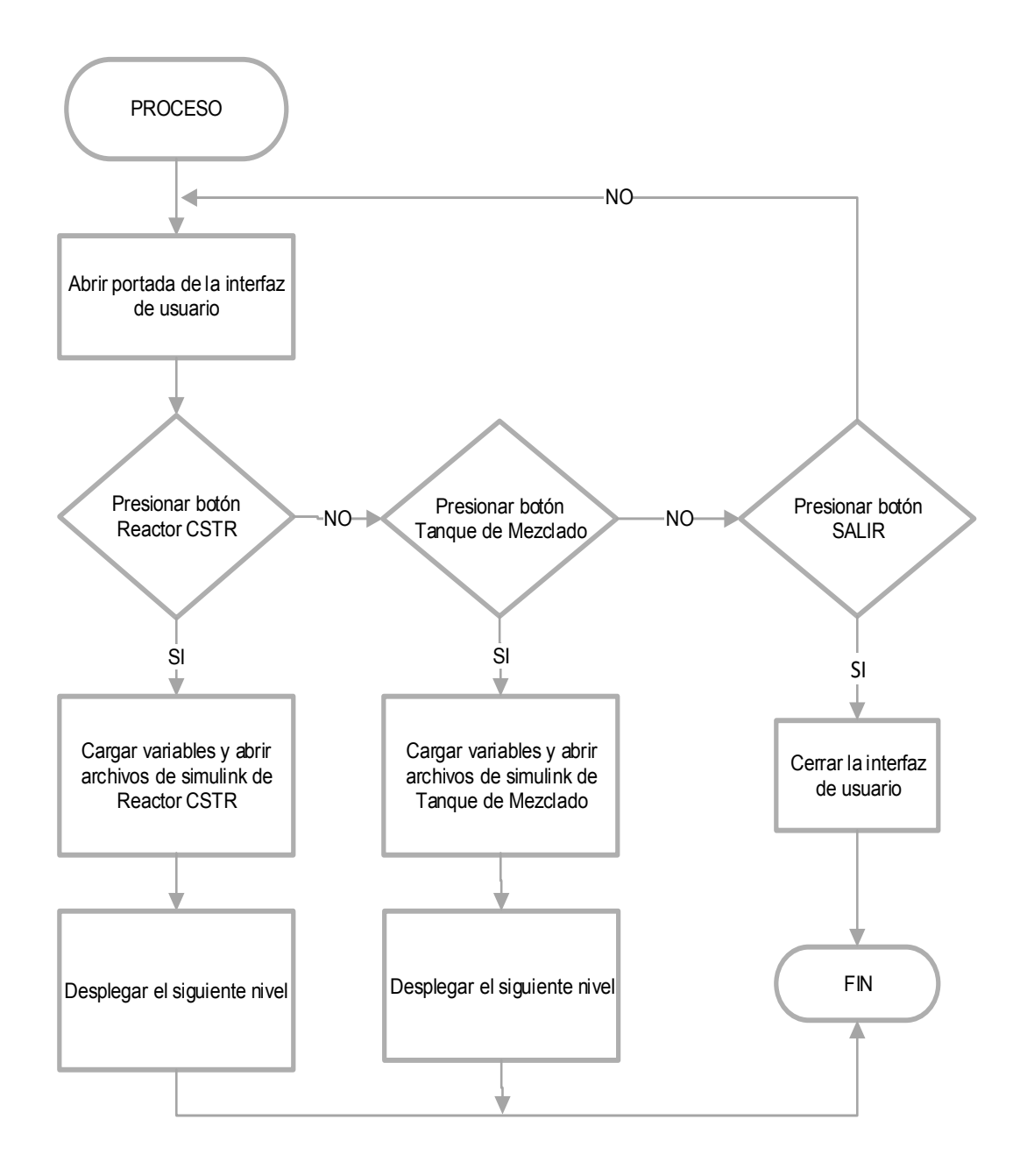

**Figura 2.32.** Diagrama de Flujo para la elección del proceso.

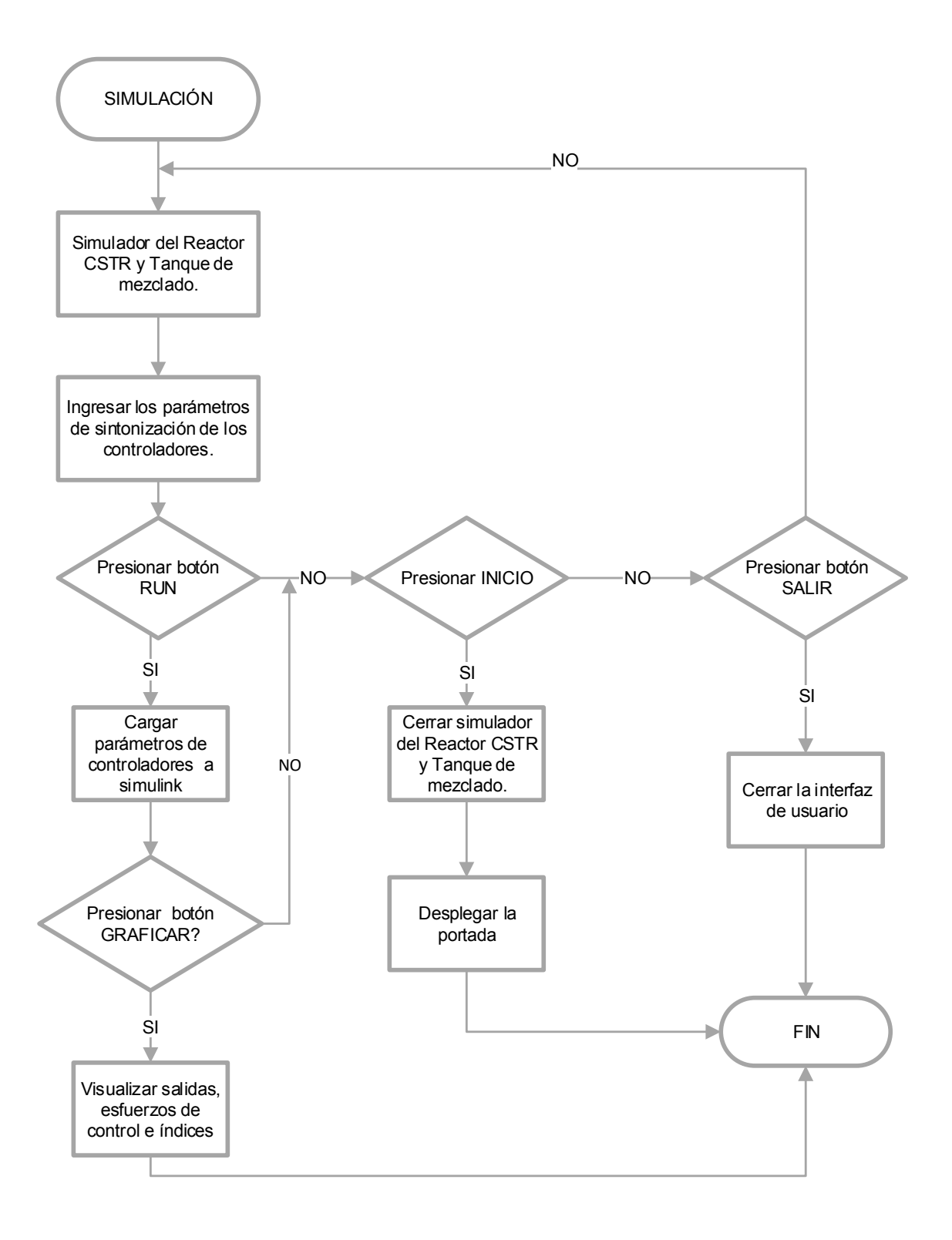

**Figura 2.33.** Diagrama de flujo para la simulación.

# **3. RESULTADOS Y DISCUSIÓN**

En este capítulo se realizarán las simulaciones de tres controladores predictivos (GPC, DMC y SPSMC) diseñados en el capítulo 2, utilizando el marco teórico visto en el capítulo 1. Estos controladores se implementaron a nivel de simulación en dos plantas (un reactor CSTR y un tanque de mezclado) utilizando el software computacional Simulink de Matlab.

El capítulo 3 está dividido en tres secciones las cuales serán descritas a continuación:

- Sección 3.1. Sintonización de los controladores: en esta sección se seleccionarán los parámetros de los controladores predictivos, en el caso del GPC y el DMC se escogerán los valores del horizonte de predicción  $(H_p)$ , horizonte de control  $(H_u)$ , ponderadores  $\delta$  y  $\lambda$  mientras que en el caso del SPSMC se elegirán los valores de los ponderadores  $K_D$ ,  $\delta y \lambda$ .
- Sección 3.2. Pruebas de seguimiento y regulación en el Reactor CSTR: A los tres controladores predictivos implementados en el Reactor CSTR se les realizaron dos pruebas. La Prueba 1. Seguimiento: consiste en efectuar cambios de referencia de temperatura, mientras que en la Prueba 2. Regulación: se trata de introducir perturbaciones de concentración ( $\mathcal{C}_{A_i}(t)$ ) y temperatura de entrada del Reactor CSRT  $(T_i(t))$ .
- Sección 3.3. Pruebas de seguimiento y regulación en el Tanque de Mezclado: En esta sección se realizaron dos tipos de pruebas al Tanque de Mezclado. La Prueba 3. Seguimiento: consiste en colocar cambios de referencia de temperatura, mientras que la Prueba 4. Regulación: trata de incluir perturbaciones de Flujo caliente  $W_1(t)$ , con la finalidad de observar el desempeño de los controladores diseñados.

Las pruebas de seguimiento y regulación realizadas a ambas plantas tienen el objetivo de observar el desempeño de los controladores y comparar los tres esquemas de control, mediante los índices ISE y TVu.

# **3.1 Sintonización de los controladores**

Esta sección se divide en seis partes las tres primeras tratan de la sintonización del GPC, DMC y SPSMC para el Reactor CSTR, mientras que en las tres últimas se tiene la sintonización de los tres controladores para el Tanque de Mezclado. Cada parte del GPC y el DMC se subdivide en la sintonización del horizonte de predicción  $(H_n)$ , horizonte de control ( $H_u$ ) y los ponderadores ( $\delta$  y  $\lambda$ ), mientras que en la parte del SPSMC se tiene la

sintonización de los parámetros  $K<sub>D</sub>$  y  $\delta$  en el caso del reactor y de los parámetros  $K<sub>D</sub>$ ,  $\delta$  y  $\lambda$  en el caso del tanque de mezclado.

La selección de los parámetros adecuados para el controlador es importante debido a que estos pueden tener efectos negativos en el proceso, desde provocar oscilaciones con grandes picos hasta volver inestable a la planta, además podrían ejecutar una acción de control que supere los límites físicos del actuador provocando que se estropee [41].

Por las razones mencionadas en el párrafo anterior en esta sección se mostrará la selección de las constantes de sintonización de los tres controladores predictivos diseñados en el anterior capítulo, estos valores serán utilizados posteriormente en las secciones 3.2. y 3.3.

Para la sintonización de los controladores DMC y GPC se utilizó la siguiente metodología. Primero se realizó una sintonización previa consiguiendo valores base para los parámetros de ambos controladores  $(H_p, H_u, \delta \vee \lambda)$ , se colocaron  $H_u, \delta \vee \lambda$ , en sus valores base encontrados en la sintonización previa y se varió  $H_p$ , desde el valor mínimo con el que funcionan correctamente la planta y el controlador hasta el valor máximo. Durante todo este proceso se guardaron los valores de los índices ISE y TVu, finalmente, se elige el  $H_p$ , que produzca el mejor desempeño en el controlador, considerando que tenga una buena relación entre el índice ISE y TVu. Para hallar los demás ponderadores se realiza el procedimiento mencionado previamente, este método está basado en P. Cortes et al en su trabajo "Guidelines for Weighting Factors Design in Model Predictive Control of Power Converters and Drives" [42].

Mientras que para la sintonización del SPSMC se encontraron los valores base ( $K_D$ ,  $\delta$  y  $\lambda$ ) utilizando las ecuaciones de sintonización tomadas de [8] y [4], y se ejecutó el procedimiento realizado para el DMC y el GPC.

#### **Parámetros del Controlador Predictivo Generalizado en el Reactor CSTR**

#### **Sintonización del Horizonte de predicción**

Para la sintonización del horizonte de predicción del GPC en el reactor CSTR se establecieron parámetros base del controlador con los que se observó un buen comportamiento, entre ellos se tiene un  $\lambda = 600$ ,  $\delta = 0.001599$  y un  $H_u = 1$ . Luego se cambió el valor de  $H_p$  desde 50 hasta 400 y se analizó el índice ISE resultante, obteniendo un comportamiento como se muestra en la Figura 3.1.

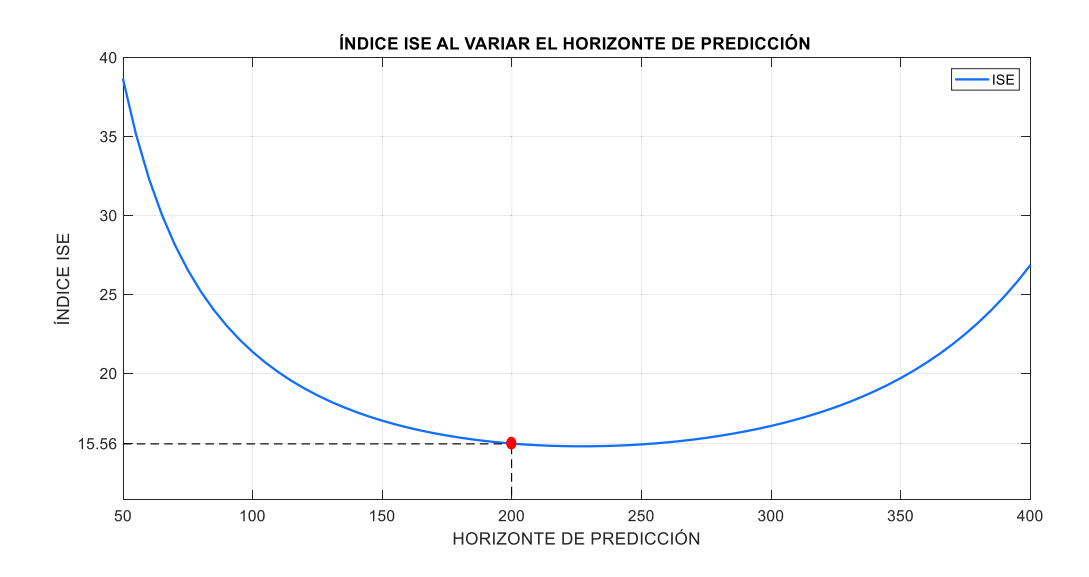

**Figura 3.1** Comportamiento del índice ISE al cambiar el valor del horizonte de predicción para el GPC del Reactor CSTR

Como se pudo observar en la Figura 3.1. a partir del valor de  $H_p = 250$  el índice ISE aumenta, sin embargo, en la Figura 3.2. en la cual se muestra el comportamiento del índice TVu con el cambio del horizonte de predicción, se puede observar que a partir de  $H_p = 150$ comienza a aumentar su valor, esto se traduce en más oscilaciones en las acciones de control, por esta razón se elige un  $H_p = 200$  ya que el principal objetivo del controlador es que la planta siga el valor de la referencia. Sin embargo, también se obtiene un valor aceptable en el índice TVu.

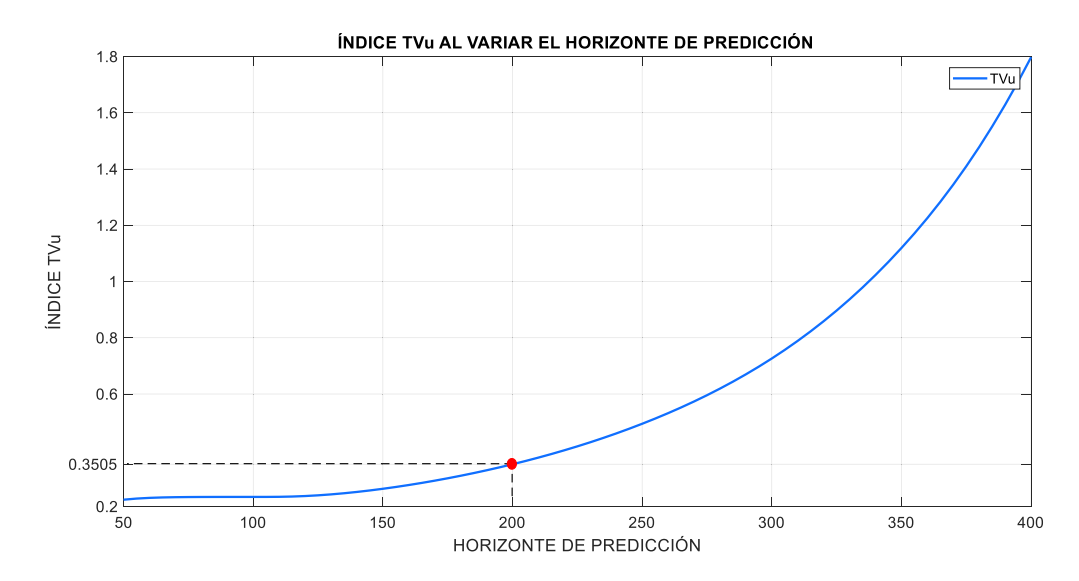

**Figura 3.2.** Comportamiento del índice TVu al cambiar el valor del horizonte de predicción para el GPC del Reactor CSTR

En la Tabla 3.1. se puede observar los valores de los índices ISE y TVu con un horizonte de predicción de 200.

**Tabla 3.1.** Valores de los índices ISE y TVu ante un horizonte de predicción  $H_p = 200$ para el GPC del Reactor CSTR

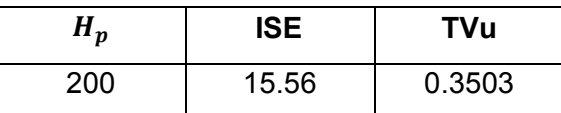

# **Sintonización del Horizonte de control**

Para la sintonización del horizonte de control se tomó el valor de  $H_p$  sintonizado previamente y los parámetros de  $\lambda$  y  $\delta$  tomados como base que se mencionaron al inicio de esta sección. Es importante mencionar que el horizonte de control máximo puede llegar a tener el mismo valor del horizonte de predicción [21], por esta razón se varió  $H_u$  desde 1 hasta 200 como se muestra en la Figura 3.3., como se sabe 200 es el valor seleccionado de horizonte de predicción.

En la Figura 3.4. se observa el comportamiento del índice TVu que disminuye al incrementar el horizonte de control, sin embargo, los valores de TVu en todo el rango mostrado de  $H_u$  son bajos. Con el fin de encontrar un equilibrio entre el TVu e ISE se escogió un horizonte control igual a 30.

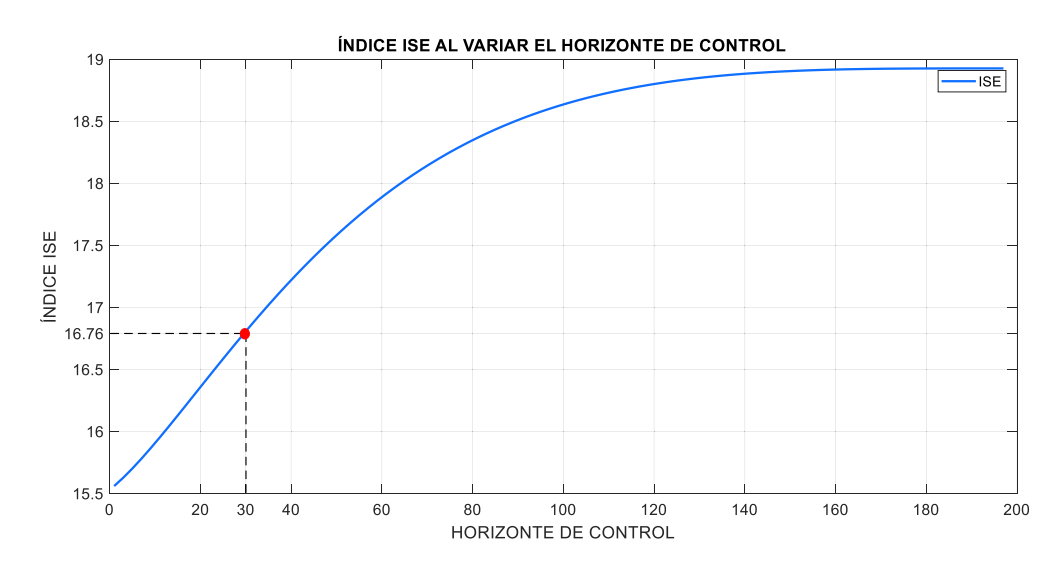

**Figura 3.3.** Comportamiento del índice ISE al cambiar el valor del horizonte de control para el GPC del Reactor CSTR

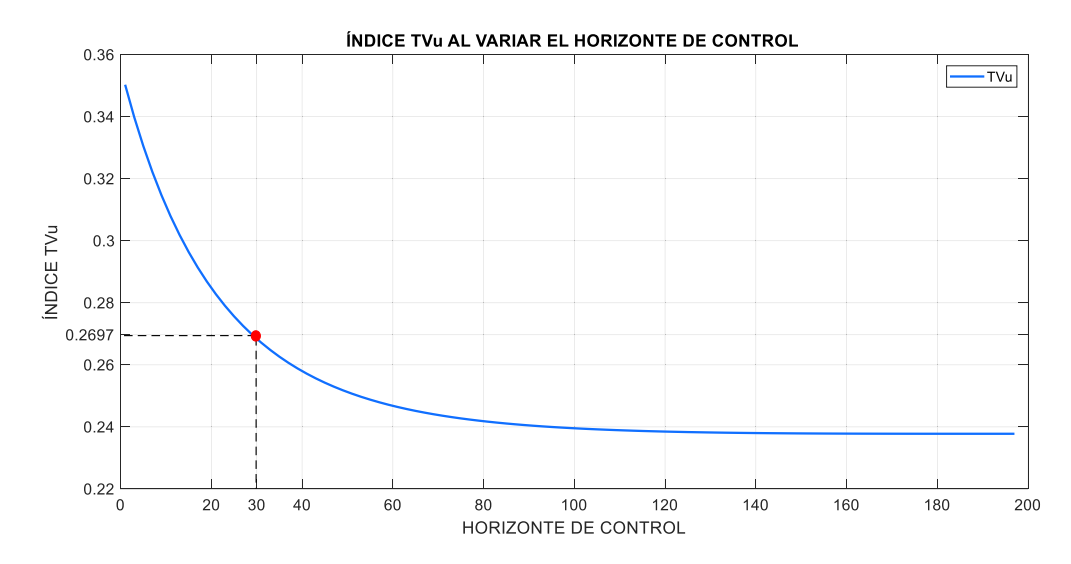

**Figura 3.4.** Comportamiento del índice TVu al cambiar el valor del horizonte de control para el GPC del Reactor CSTR

En la Tabla 3.2. mostrada a continuación se colocaron los valores de los índices ISE y TVu con los valores sintonizados  $H_p = 200$  y  $H_u = 30$ , así como las constantes de  $\lambda$  y  $\delta$  tomadas como base y mencionadas al principio de esta sección.

**Tabla 3.2.** Valores de los índices ISE y TVu ante un horizonte de control  $H_u = 30$  para el GPC del Reactor CSTR.

| $H_{\rm n}$ | <b>ISE</b> | TVu    |
|-------------|------------|--------|
| 30          | 16.76      | 0.2697 |

# **Sintonización del ponderador delta**

Para poder realizar la selección del valor de delta se consideraron los valores del horizonte de predicción y de control sintonizados previamente así como el valor base de lambda, además, se establecieron los valores máximo y mínimo de delta, para luego proceder a probar con valores dentro del intervalo de 0.001 a 0.1 tal como se muestra en la Figura 3.5., en la que se observa el comportamiento del índice ISE al cambiar el valor de delta.

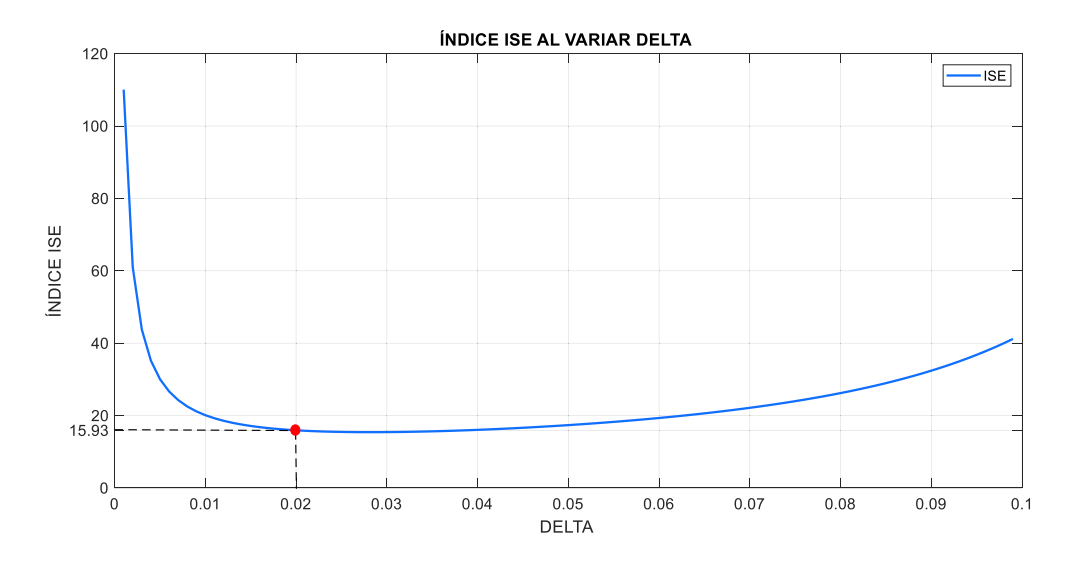

**Figura 3.5.** Comportamiento del índice ISE al cambiar el valor del ponderador  $\delta$  para el GPC del Reactor CSTR

En la Figura 3.6. se muestra el comportamiento del índice TVu ante cambios en el valor de delta. Considerando que en la Figura 3.5. el índice ISE a partir de 0.01 presenta valores bajos y analizando el comportamiento del índice TVu se ve que en el valor de 0.02 ese índice empieza a aumentar. Por estas razones, se elige un valor de delta de 0.02, ya que con este se tienen valores bajos tanto del ISE como del TVu.

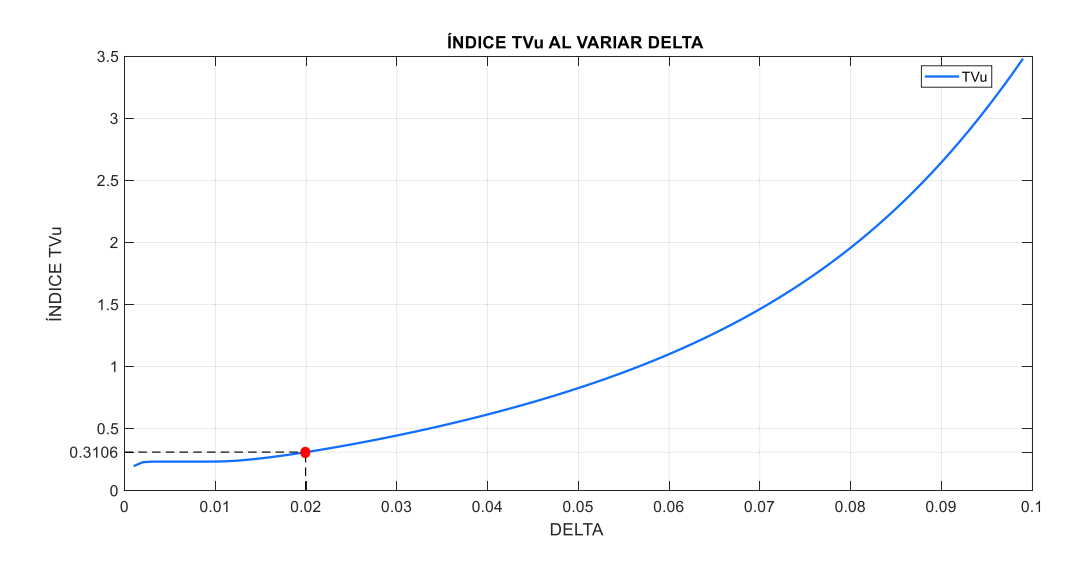

**Figura 3.6.** Comportamiento del índice TVu al cambiar el valor del ponderador  $\delta$  para el GPC del Reactor CSTR

En la Tabla 3.3. se muestra los índices ISE y TVu obtenidos con un  $\delta = 0.02$ , considerando constantes los valores del horizonte de predicción y de control sintonizados previamente, así como el valor de lambda base.

#### **Tabla 3.3.** Valores de los índices ISE y TVu ante un ponderador  $\delta = 0.02$  para el GPC del Reactor CSTR

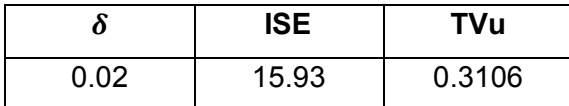

#### **Sintonización del ponderador lambda**

Para seleccionar el valor de lambda se consideraron los valores del horizonte de predicción, de control y el ponderador delta sintonizados previamente, asimismo se establecieron los valores máximo y mínimo de lambda, para luego proceder a probar con valores dentro del intervalo de 200 a 2000 tal como se muestra en la Figura 3.7., en la que se observa el comportamiento del índice ISE al variar el valor de lambda, a pesar de crecer el ISE al aumentar el ponderador lambda, éste no presenta valores muy altos.

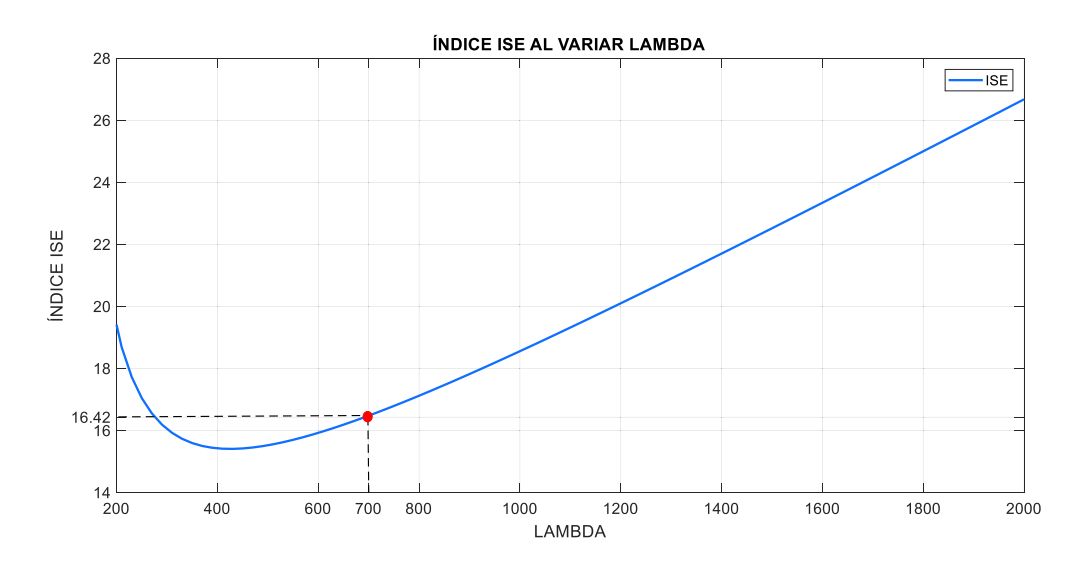

**Figura 3.7.** Comportamiento del índice ISE al cambiar el valor del ponderador  $\lambda$  para el GPC del Reactor CSTR

En la Figura 3.8. se muestra el comportamiento del índice TVu cuando hay cambios en el valor de lambda, el mismo que decrece a medida que  $\lambda$  aumenta. Al comparar el comportamiento de los dos índices se decide seleccionar un valor de lambda igual a 700, ya que con este se obtienen valores bajos de ISE y TVu.

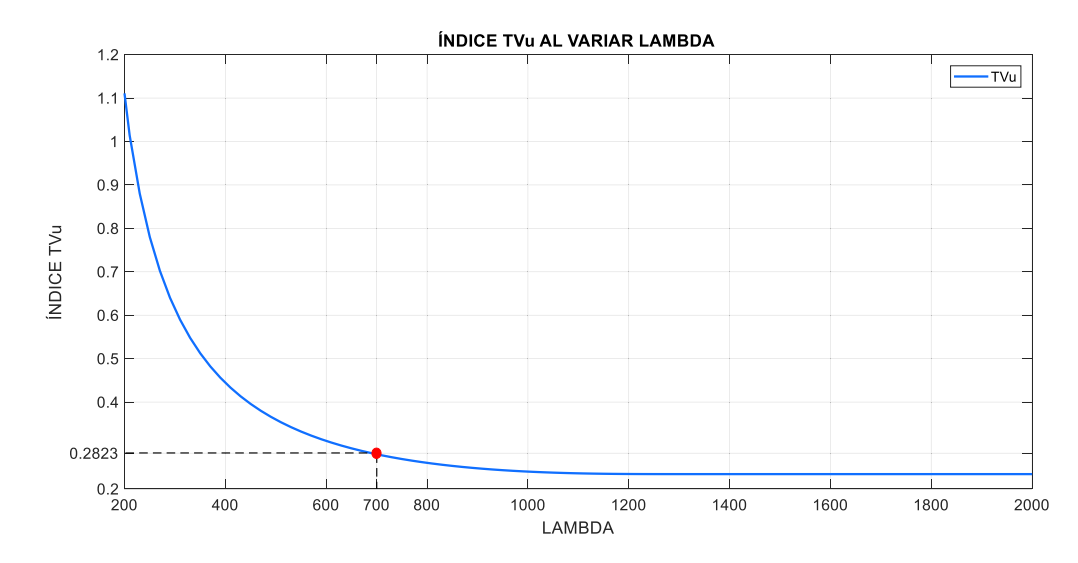

**Figura 3.8.** Comportamiento del índice TVu al cambiar el valor del ponderador  $\lambda$  para el GPC del Reactor CSTR

En la Tabla 3.4. se muestra el valor de los índices ISE y TVu considerando los valores sintonizados tanto de los horizontes de predicción y control, como de delta y lambda.

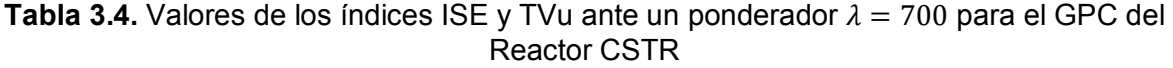

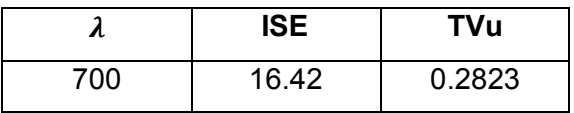

## **Parámetros del Controlador por Matriz Dinámica en el Reactor CSTR**

# **Sintonización del Horizonte de predicción**

Para la sintonización del horizonte de predicción del controlador DMC se efectuó el mismo procedimiento realizado en el GPC, tomando como base los siguientes valores:  $H_u = 1$ ,  $\delta = 0.00175$  y  $\lambda = 30$ . Además, se aumentó los valores del modelo al paso unitario ya que, como se mostró en el capítulo anterior se había tomado 113 valores con la finalidad de mostrar las matrices en el trabajo escrito, sin embargo, se aumentó a 1000 ya que el controlador mejoraba su desempeño tanto en el índice ISE como en el TVu. Luego se varió el valor de  $H_p$  desde 150 hasta 600 y se analizó el comportamiento del índice ISE como se muestra en la Figura 3.9.

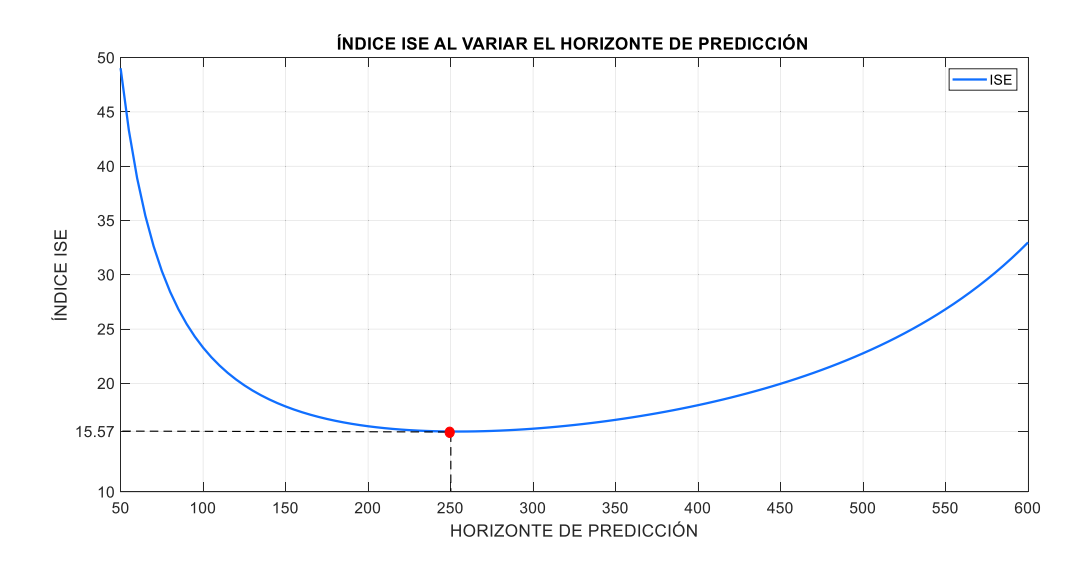

**Figura 3.9.** Comportamiento del índice ISE al cambiar el valor del horizonte de predicción para el DMC del Reactor CSTR

En la Figura 3.10. se muestra el comportamiento del índice TVu variando el valor del horizonte de predicción en la que se muestra que a partir de 200 aproximadamente este índice empieza a aumentar, sin embargo, en la Figura 3.9. se ve que el índice ISE tiene los valores más bajos cuando  $H_p$  está en el rango de 200 a 350, tomando en cuenta este análisis se elige un  $H_p = 250$ .

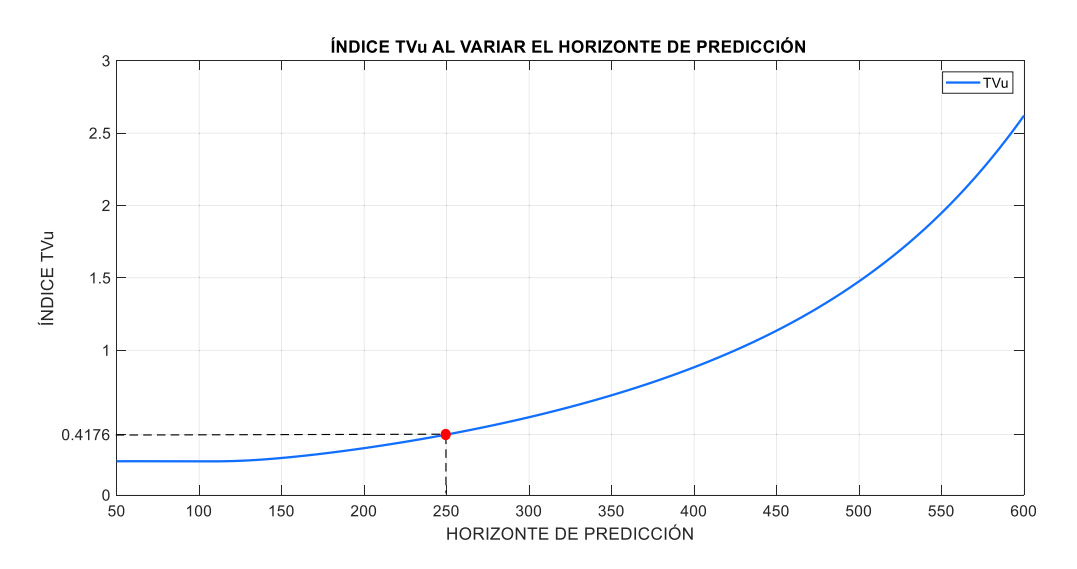

**Figura 3.10.** Comportamiento del índice TVu al cambiar el valor del horizonte de predicción para el DMC del Reactor CSTR

En la Tabla 3.5. se muestra los índices ISE y TVu del controlador DMC al tener  $H_p = 250$ considerando los parámetros base del horizonte de control y los ponderadores delta y lambda.

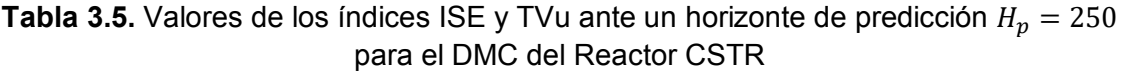

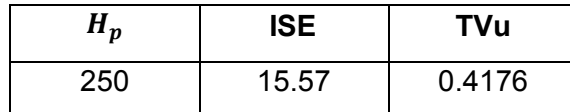

### **Sintonización del Horizonte de control**

Para sintonizar el horizonte de control primero se establecieron los valores máximo y mínimo de este, los cuales son 250 y 1 respectivamente. Se seleccionó 250 como el valor máximo debido a que es el valor del horizonte de predicción elegido previamente. Luego se tomaron los valores al interior de este intervalo y se analizó el comportamiento del índice ISE tal como se muestra en la Figura 3.11.

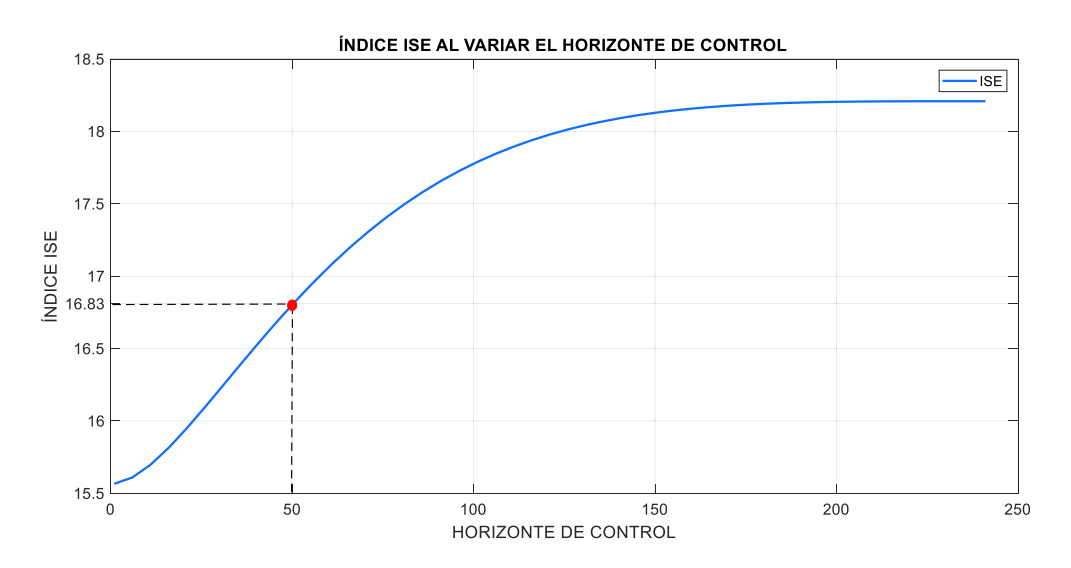

**Figura 3.11.** Comportamiento del índice ISE al cambiar el valor del horizonte de control para el DMC del Reactor CSTR

En la Figura 3.12. se muestra el índice TVu ante cambios en el horizonte de control, donde se observa que, a partir de 150 aproximadamente el índice empieza a mantener el mismo valor, sin embargo, en la Figura 3.11. a partir de  $H_u = 17$  el índice ISE empieza a aumentar. Hay que recalcar que se desea tener un equilibrio entre los dos índices ISE y TVu, es por esta razón que se eligió un valor de horizonte de control igual a 50.

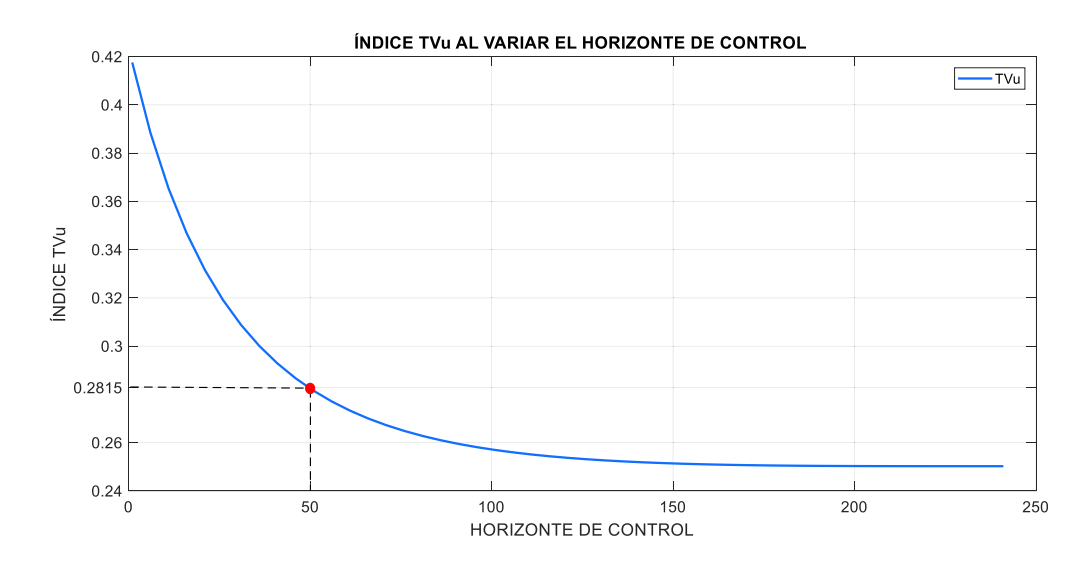

**Figura 3.12.** Comportamiento del índice TVu al cambiar el valor del horizonte de control para el DMC del Reactor CSTR.

En la Tabla 3.6. mostrada a continuación se colocaron los valores de los índices ISE y TVu ante los valores sintonizados  $H_p = 250$  y  $H_u = 50$ , así como las constantes de  $\lambda$  y  $\delta$ tomadas como base y mencionadas al principio de esta sección.

**Tabla 3.6.** Valores de los índices ISE y TVu ante un horizonte de control  $H_u = 50$  para el DMC del Reactor CSTR.

| $H_u$ | <b>ISE</b> | <b>TVu</b> |
|-------|------------|------------|
| 50    | 16.83      | 0.2815     |

# **Sintonización del ponderador delta**

Para poder realizar la selección del valor de delta se consideraron los valores del horizonte de predicción y control sintonizados previamente así como el valor base de lambda, asimismo se establecieron los valores máximo y mínimo de delta, para luego proceder a probar con valores dentro del intervalo de 0.0005 hasta 0.005 tal como se muestra en la Figura 3.13., en la que se observa el comportamiento del índice ISE al cambiar el valor de delta.

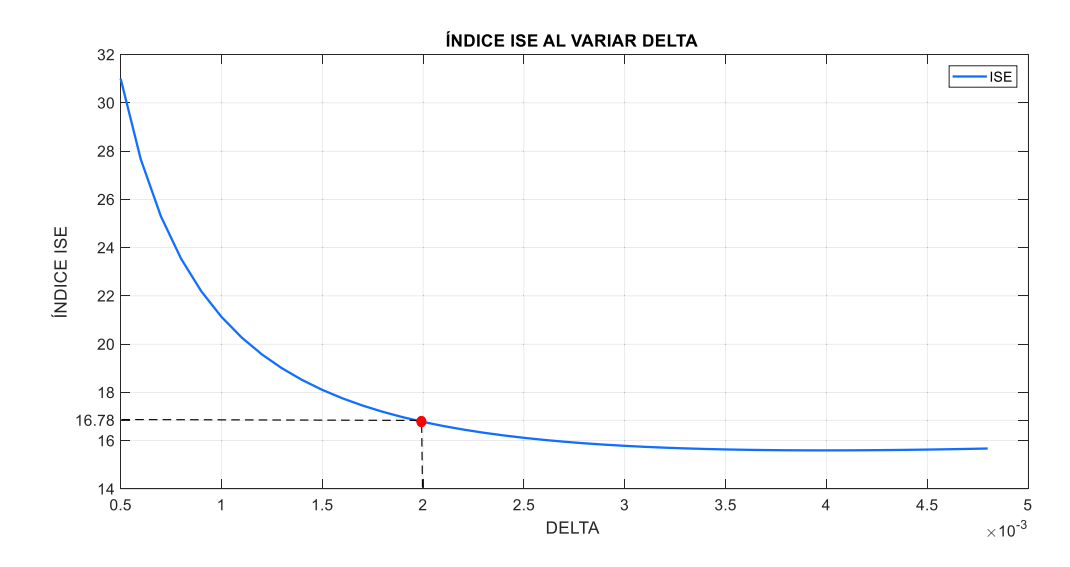

**Figura 3.13.** Comportamiento del índice ISE al cambiar el valor del ponderador  $\delta$  para el DMC del Reactor CSTR.

La Figura 3.14. muestra el comportamiento del índice TVu ante cambios en el valor de delta. Considerando que en la Figura 3.13. el índice ISE disminuye a medida que el ponderador delta aumenta y analizando el comportamiento del índice TVu que caso contrario a lo ocurrido con el ISE este aumenta, se escoge el valor de 0.002, ya que se tienen valores bajos tanto del ISE como del TVu.

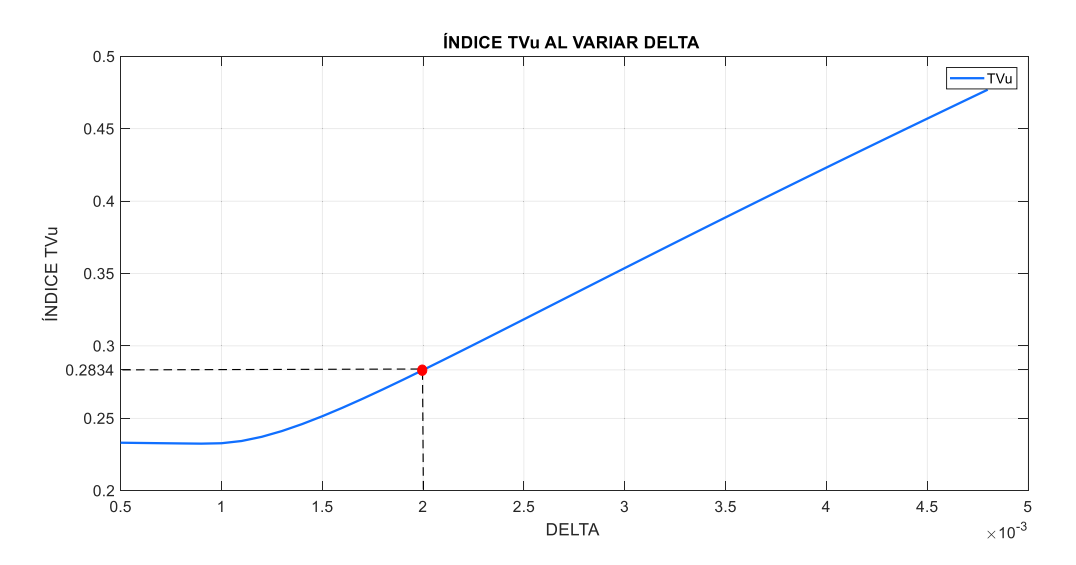

**Figura 3.14.** Comportamiento del índice TVu al cambiar el valor del ponderador  $\delta$  para el DMC del Reactor CSTR.

En la Tabla 3.7 se muestra los índices ISE y TVu obtenidos con un  $\delta = 0.002$ , tomando en cuenta constantes los valores del horizonte de predicción y de control sintonizados previamente, así como el valor de lambda base.

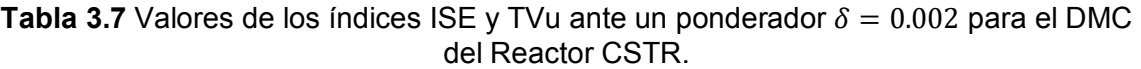

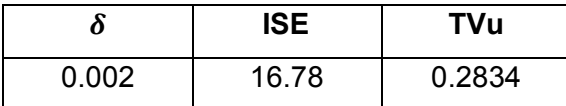

### **Sintonización del ponderador lambda**

Para seleccionar el valor de lambda se consideraron los valores del horizonte de predicción, de control y el ponderador delta sintonizados previamente para el DMC, asimismo se establecieron los valores máximo y mínimo de lambda, para luego proceder a hacer pruebas con valores dentro del intervalo de 20 a 120 tal como se muestra en la Figura 3.15., en la que se observa el comportamiento del índice ISE al variar el valor de lambda.

En la Figura 3.16. se muestra el comportamiento del índice TVu cuando hay cambios en el valor de lambda, el cual decrece a medida que  $\lambda$  aumenta, caso contrario a lo que ocurre con el índice ISE que crece a medida que lambda se incrementa, por esta razón se elige el valor de 60 para este ponderador, con el cual se obtiene valores bajos equilibrados de los dos índices para obtener una respuesta aceptable.

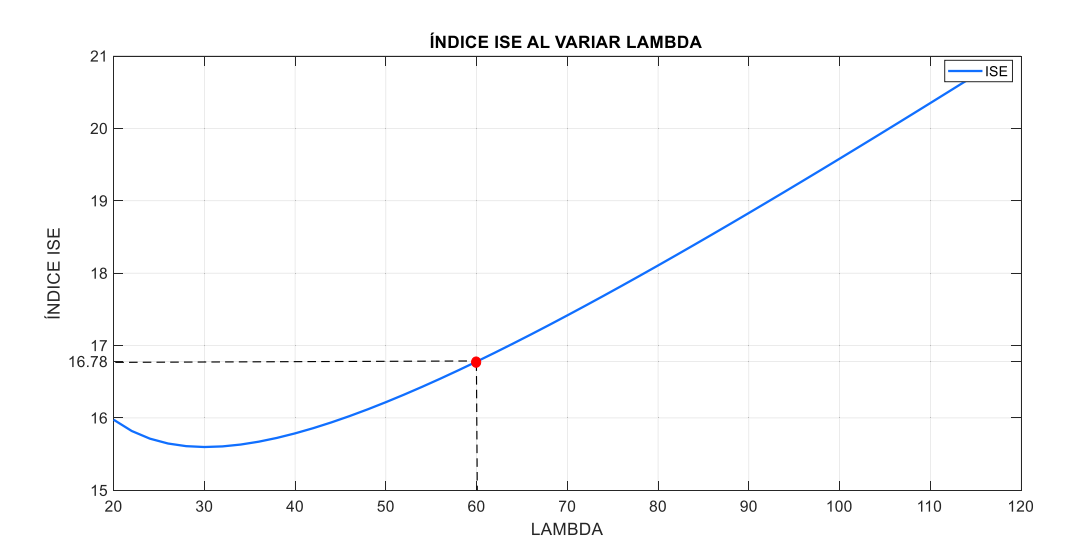

**Figura 3.15.** Comportamiento del índice ISE al cambiar el valor del ponderador  $\lambda$  para el DMC del Reactor CSTR.

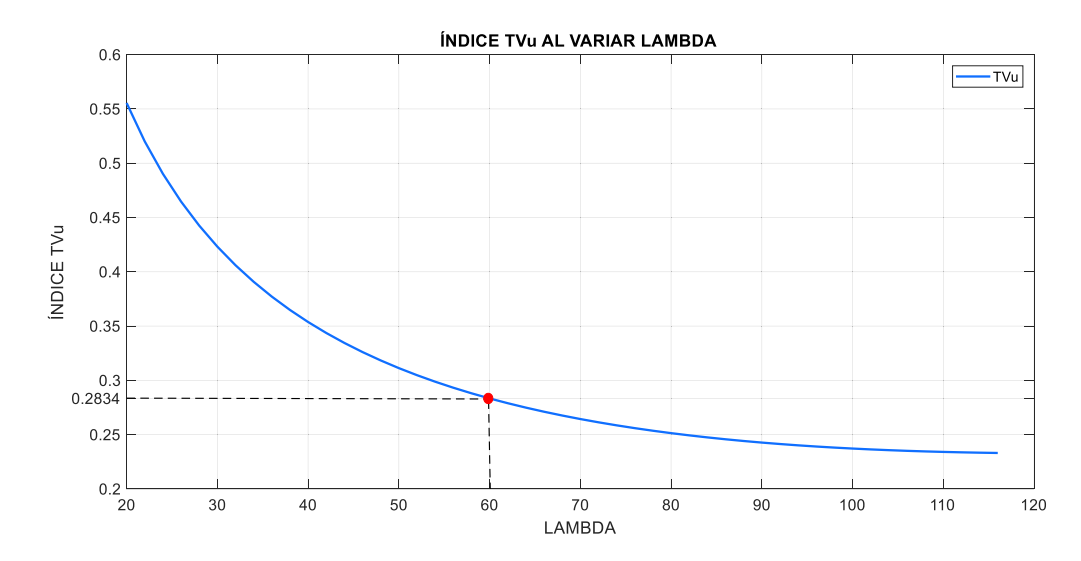

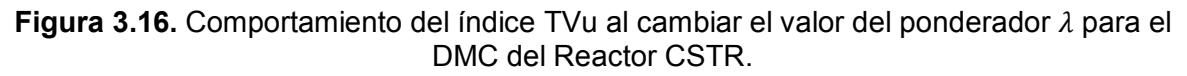

En la Tabla 3.8. se muestra el valor de los índices ISE y TVu considerando los valores sintonizados tanto de los horizontes de predicción y control, como de delta y lambda.

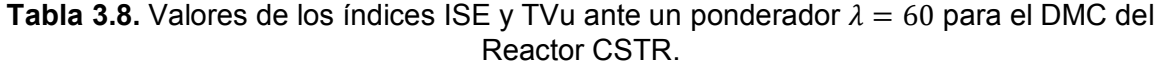

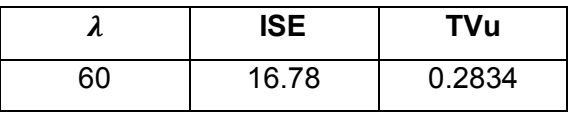

### **Parámetros del Predictor de Smith Robusto en el Reactor CSTR**

# **Sintonización del parámetro**  $K<sub>p</sub>$

Para la sintonización de los parámetros del controlador Predictor de Smith Robusto se efectuó un procedimiento similar al realizado en el GPC y DMC, excepto que ahora sólo se tienen como parámetros de sintonización  $K<sub>D</sub>$  y  $\delta$ , cuyos valores base se obtuvieron con las ecuaciones mostradas en [4] y [8], para hallar el primero se tomó como base el valor de  $\delta = 0.6825$ . Luego se varió  $K<sub>D</sub>$  desde 0.01 hasta 0.2 y se analizó el comportamiento del índice ISE como se muestra en la Figura 3.17.

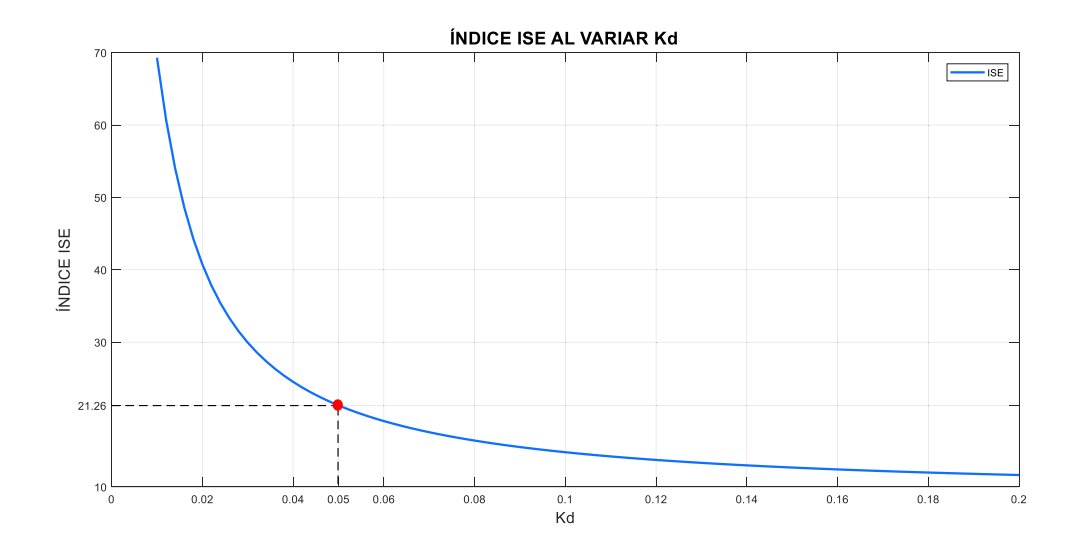

**Figura 3.17.** Comportamiento del índice ISE al cambiar el valor del parámetro de sintonización  $K_D$  para el SPSMC del Reactor CSTR.

En la Figura 3.18. se muestra el comportamiento del índice TVu ante cambios en el valor de delta. Considerando que en la Figura 3.17. el índice ISE a partir de 0.04 presenta valores razonables y analizando el comportamiento del índice TVu que en el valor de 0.08 empieza a aumentar, se elige un valor de delta de 0.05 ya que se tienen valores bajos tanto de ISE como del TVu.

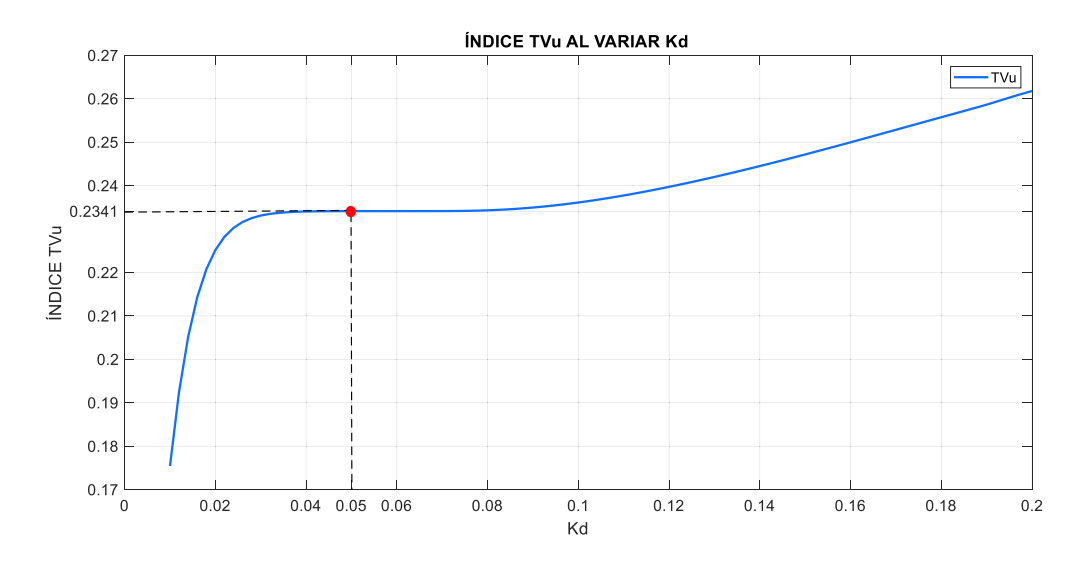

**Figura 3.18.** Comportamiento del índice TVu al cambiar el valor del parámetro de sintonización  $K<sub>D</sub>$  para el SPSMC del Reactor CSTR.

En la Tabla 3.9. se muestra los índices ISE y TVu obtenidos con un  $K<sub>D</sub> = 0.05$ , considerando el valor del delta base.

**Tabla 3.9.** Valores de los índices ISE y TVu ante un parámetro de sintonización  $K_p$  = 0.05 para el SPSMC del Reactor CSTR.

| Kп   | <b>ISE</b> | <b>TVu</b> |
|------|------------|------------|
| 0.05 | 21.26      | 0.2341     |

# **Sintonización de parámetro Delta**

Para seleccionar el valor de delta se consideró el valor de  $K<sub>D</sub>$  escogido previamente, asimismo se establecieron los valores máximo y mínimo de delta, para luego proceder a hacer pruebas con valores dentro del intervalo de 0.1 a 2 tal como se muestra en la Figura 3.19. en la que se observa el comportamiento del índice ISE al variar el valor de delta.

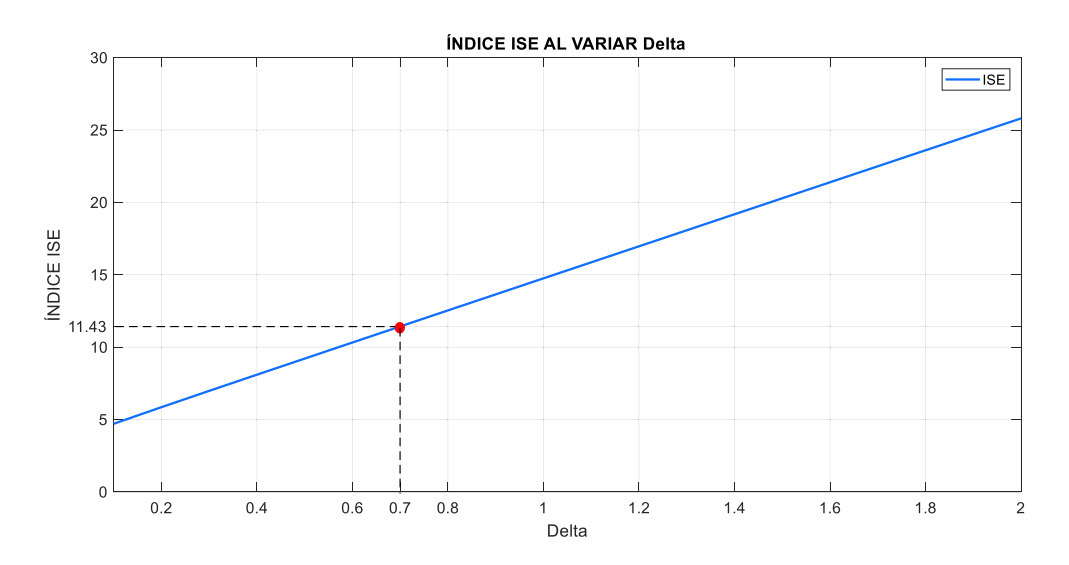

**Figura 3.19.** Comportamiento del índice ISE al cambiar el valor del parámetro de sintonización  $\delta$  para el SPSMC del Reactor CSTR.

En la Tabla 3.20. se muestra el comportamiento del índice TVu cuando hay cambios en el valor de delta, el cual decrece a medida que  $\delta$  aumenta. Comportamiento contrario se tiene en la Figura 3.19. donde el índice ISE crece a medida que  $\delta$  aumenta. Un valor de delta con el que se obtiene un ISE y TVu equilibrados es 0.7.

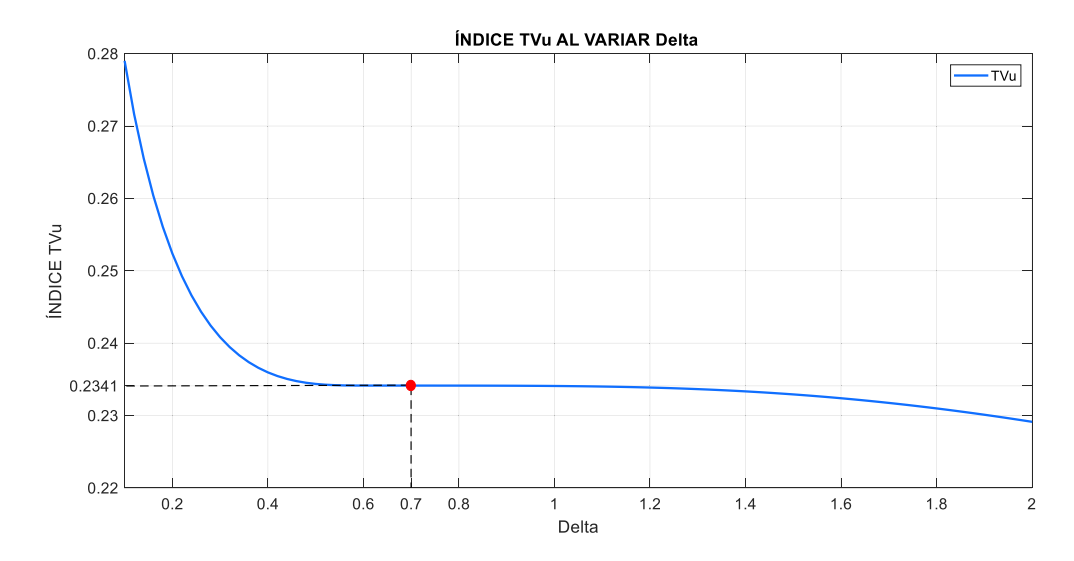

**Figura 3.20.** Comportamiento del índice TVu al cambiar el valor del parámetro de sintonización  $\delta$  para el SPSMC del Reactor CSTR.

En la Tabla 3.10 se muestra el valor de los índices ISE y TVu considerando los valores sintonizados tanto de los horizontes de predicción y control, como de delta y lambda.

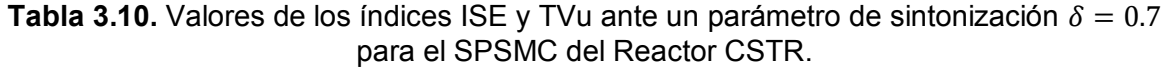

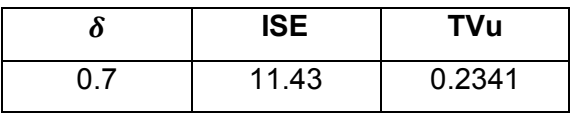

# **Parámetros del Controlador Predictivo Generalizado en el Tanque de Mezclado**

# **Sintonización del Horizonte de predicción**

Para encontrar el horizonte de predicción del GPC en el tanque de mezclado se tomaron como valores base los siguientes:  $\lambda = 1$ ,  $\delta = 0.001$  y un  $H_u = 1$ . Posteriormente se varió el valor de  $H_p$  desde 10 hasta 600, analizando los índices ISE y TVu. En la Figura 3.21. se muestra cómo se comporta el índice ISE al variar el horizonte de predicción.

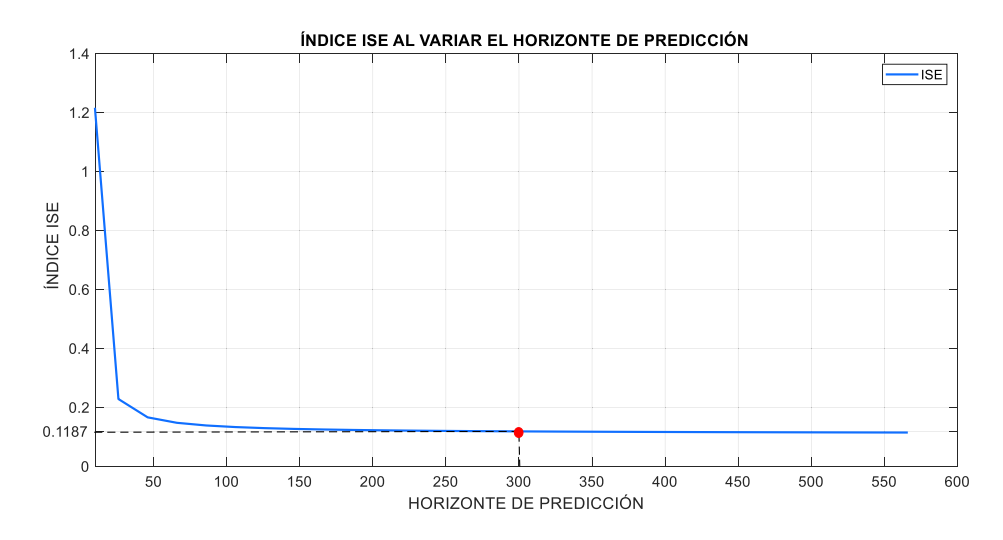

**Figura 3.21.** Comportamiento del índice ISE al cambiar el valor del horizonte de predicción para el GPC del Tanque de Mezclado

En la Figura 3.22. se muestra el resultado del índice TVu al variar H<sub>p</sub>. Analizando tanto el valor del índice ISE como el TVu se toma un  $H_p = 300$ , ya que con este valor se tienen ambos índices bajos.

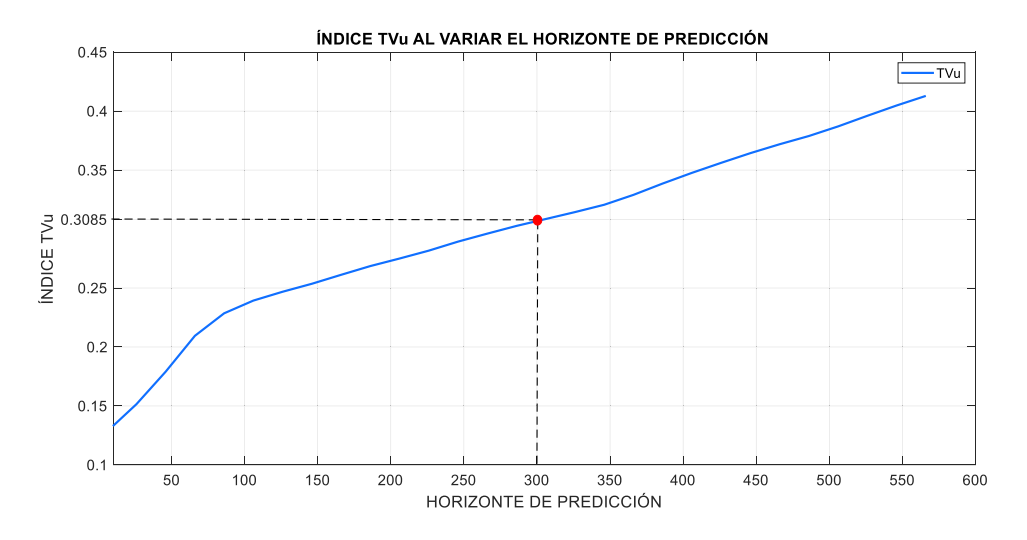

**Figura 3.22.** Comportamiento del índice TVu al cambiar el valor del horizonte de predicción para el GPC del Tanque de Mezclado.

En la Tabla 3.11. se muestra tanto el índice ISE como el TVu al tener un horizonte de predicción de 300.

**Tabla 3.11.** Valores de los índices ISE y TVu ante un horizonte de predicción  $H_p = 300$ para el GPC del Tanque de Mezclado

| $H_p$ | <b>ISE</b> | TVu    |
|-------|------------|--------|
| 300   | 0.1187     | 0.3085 |

# **Sintonización del Horizonte de control**

Con el fin de encontrar el horizonte de control se tomó los valores base al inicio de la sintonización de GPC para el tanque de mezclado exceptuando el horizonte de predicción, el cual se tomó del valor sintonizado anteriormente. En la Figura 3.23. se muestra el índice ISE al variar el  $H_u$  desde 1 hasta 300.

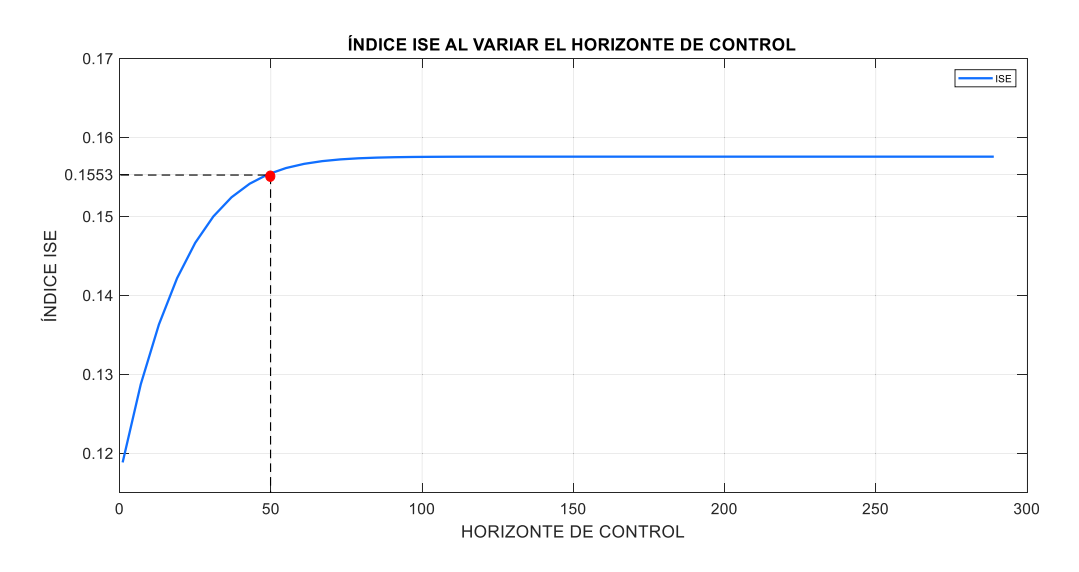

**Figura 3.23.** Comportamiento del índice ISE al cambiar el valor del horizonte de control para el GPC del Tanque de Mezclado.

En la Figura 3.24. se indica cómo se comporta en índice TVu al variar el  $H_u$ . Tomando en cuenta los dos índices se elige un valor de  $H_u = 50$ , ya que se tiene bajos valores en dichos índices.

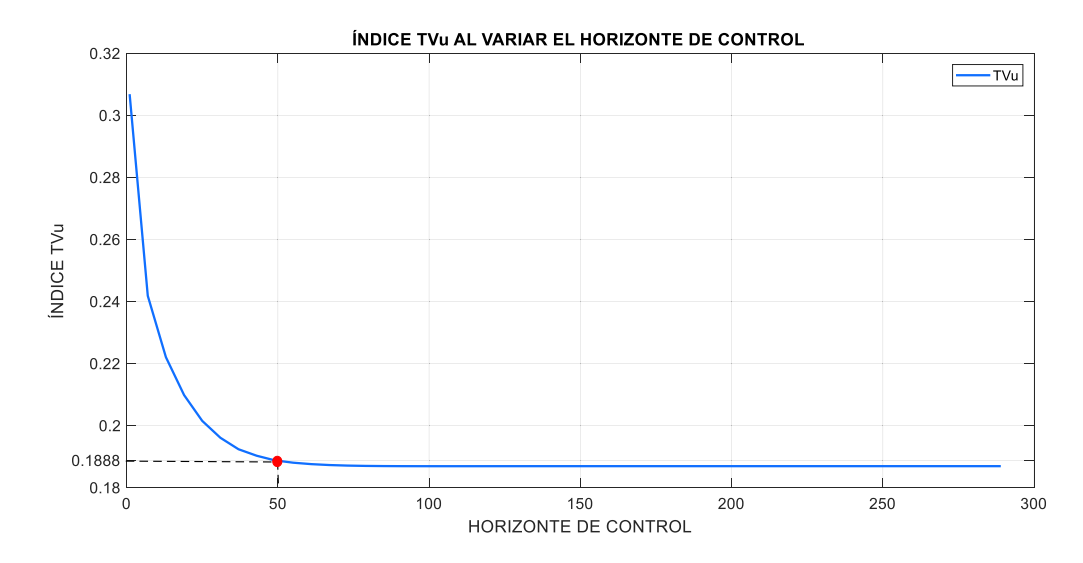

**Figura 3.24.** Comportamiento del índice TVu al cambiar el valor del horizonte de control para el GPC del Tanque de Mezclado

En la Tabla 3.12. se muestra los valores de los índices ISE y TVu cuando se tiene un horizonte de control de 50.

**Tabla 3.12.** Valores de los índices ISE y TVu ante un horizonte de control  $H_u = 50$  para el GPC del Tanque de Mezclado

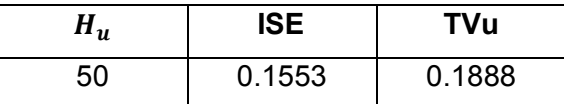

## **Sintonización del ponderador delta**

Para poder sintonizar el valor de delta del GPC en el tanque de mezclado se realizó el mismo procedimiento efectuado en el Reactor CSTR, es decir, se tomaron  $H_p$  y  $H_u$ sintonizados y el valor de  $\lambda$  base. Así mismo se varió  $\delta$  desde 0.0001 hasta 0.01 y se analizó en comportamiento del índice ISE en la Figura 3.25. y del índice TVu en la Figura 3.26.

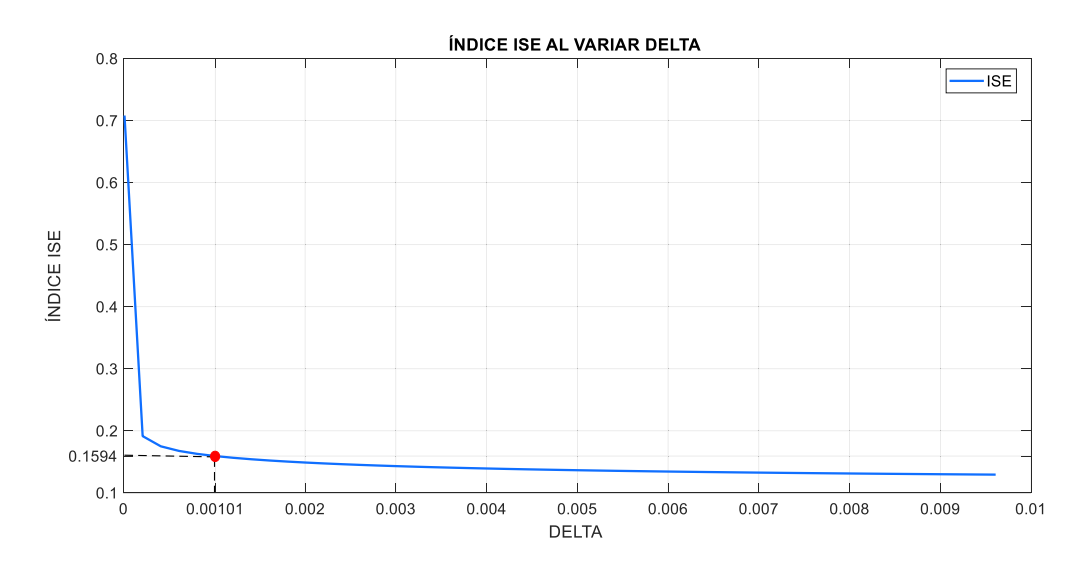

**Figura 3.25.** Comportamiento del índice ISE al cambiar el valor del ponderador  $\delta$  para el GPC del Tanque de Mezclado.

Analizando los valores de los índices se tomó el valor  $\delta = 0.00101$  ya que se obtuvo valores bajos de los dos índices.

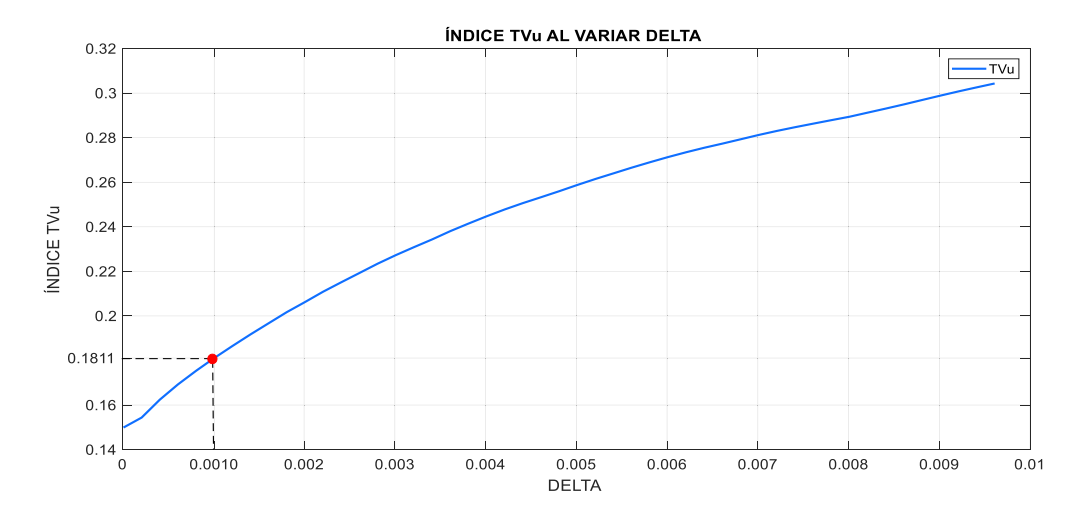

**Figura 3.26.** Comportamiento del índice TVu al cambiar el valor del ponderador  $\delta$  para el GPC del Tanque de Mezclado

En la Tabla 3.13. se muestran los valores de los índices ISE y TVu ante un delta de 0.00101.

**Tabla 3.13.** Valores de los índices ISE y TVu ante un ponderador  $\delta = 0.00101$  para el GPC del Tanque de Mezclado

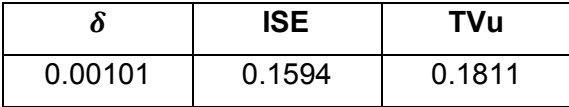

# **Sintonización del ponderador lambda**

Para obtener el valor de lambda, se consideraron los valores sintonizados anteriormente. Luego se varió lambda desde 0.1 a 11 teniendo como índice ISE el mostrado en la Figura 3.27.

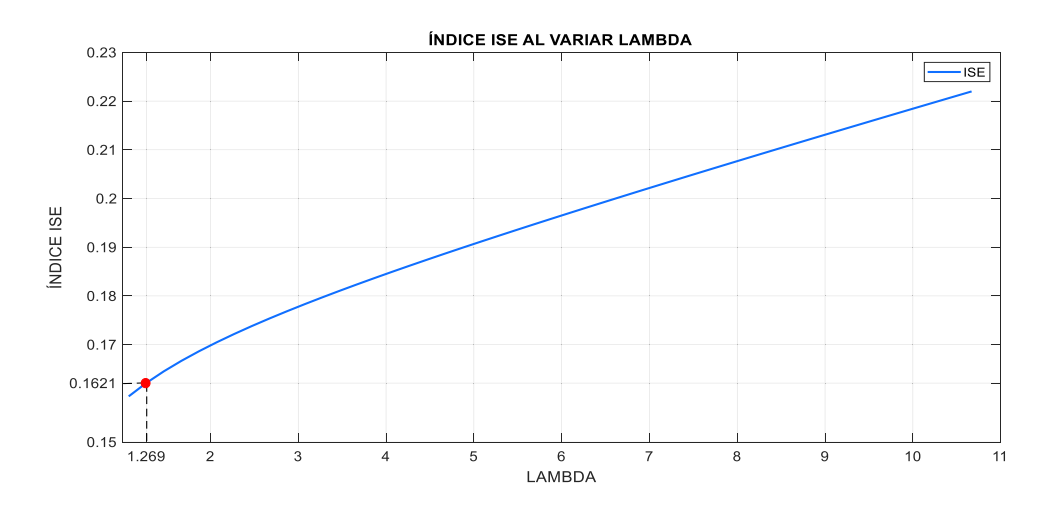

**Figura 3.27.** Comportamiento del índice ISE al cambiar el valor del ponderador λ para el GPC del Tanque de Mezclado.

En la Figura 3.28, se muestra el comportamiento del índice TVu al variar  $\lambda$ . Analizando los índice ISE y TVu se eligió un  $\lambda = 1.269$  ya que se tiene valores bajos de los dos índices.

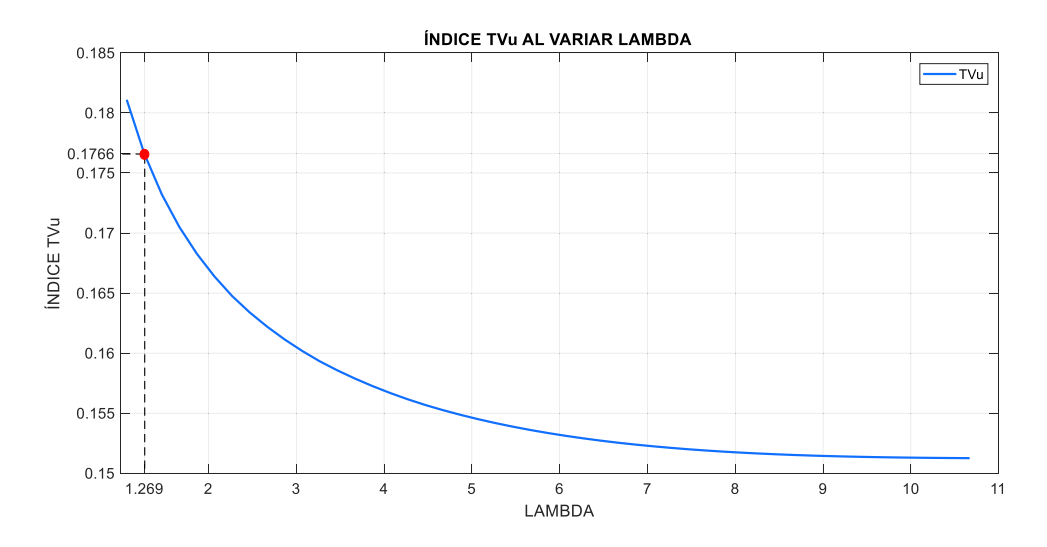

Figura 3.28. Comportamiento del índice TVu al cambiar el valor del ponderador  $\lambda$  para el GPC del Tanque de Mezclado

En la Tabla 3.14. se muestran los valores de los índices ISE y TVu ante un lambda de 1.269.

**Tabla 3.14.** Valores de los índices ISE y TVu ante un ponderador  $\lambda = 1.269$  para el GPC del Tanque de Mezclado

|       | ISE    | <b>TVu</b> |
|-------|--------|------------|
| 1.269 | 0.1621 | 0.1766     |

## **Parámetros del Controlador por Matriz Dinámica en el Tanque de Mezclado**

## **Sintonización del Horizonte de predicción**

Para encontrar el horizonte de predicción del DMC en el tanque de mezclado se realizó el mismo procedimiento descrito en el reactor CSTR. Primero se tomaron como valores base los siguientes:  $\lambda = 0.04$ ,  $\delta = 0.00001$  y un  $H_u = 1$ . Es importante mencionar que se incrementó el número de valores del modelo a la entrada paso unitario de 63 que se mostró en el capítulo anterior a 1000, debido a que se mejoró los índices ISE y TVu. Posteriormente se varió el valor de  $H_p$  desde 45 hasta 200, analizando el índice ISE como se muestra en la Figura 3.29.

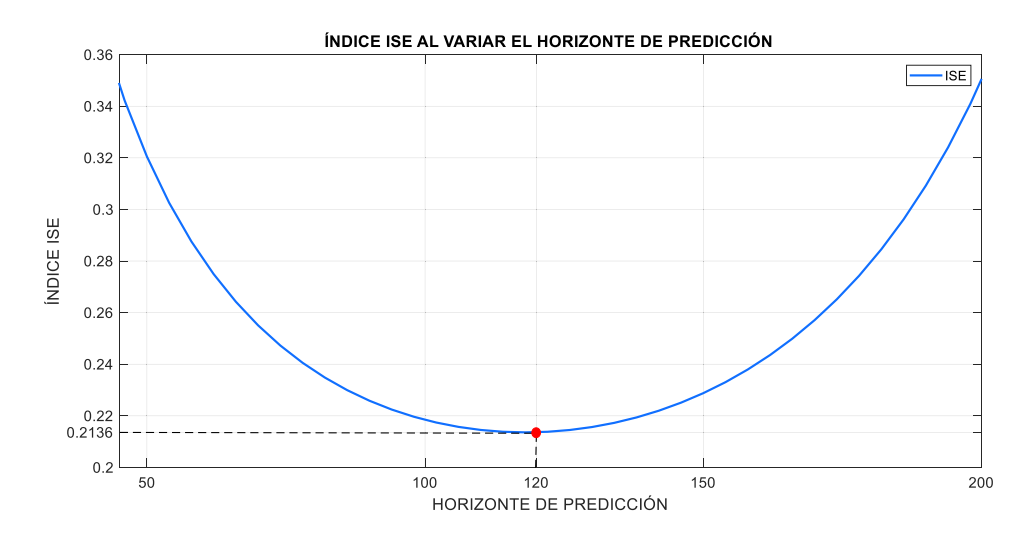

**Figura 3.29.** Comportamiento del índice ISE al cambiar el valor del horizonte de predicción para el DMC del Tanque de Mezclado.

En la Figura 3.30. se muestra el comportamiento del índice TVu al cambiar el horizonte de predicción. Considerando que tanto el índice ISE como el TVu tengan valores bajos, se elige un  $H_p = 120$ .

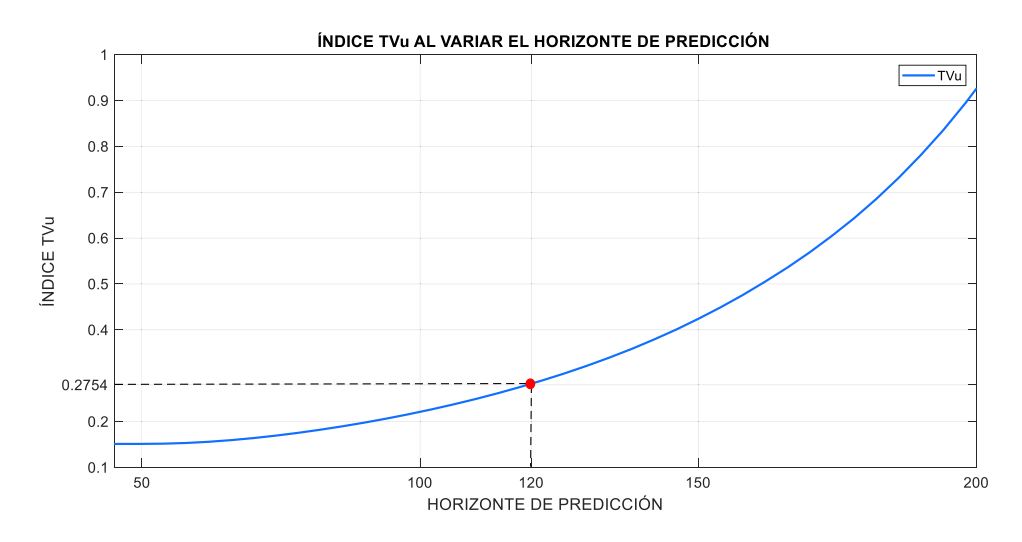

**Figura 3.30.** Comportamiento del índice TVu al cambiar el valor del horizonte de predicción para el DMC del Tanque de Mezclado.

En la Tabla 3.15. se indican los valores de los índices ISE y TVu con un horizonte de predicción de 120.

**Tabla 3.15.** Valores de los índices ISE y TVu ante un horizonte de predicción  $H_p = 120$ para el DMC del Tanque de Mezclado

| $H_p$ | <b>ISE</b> | TVu    |
|-------|------------|--------|
| 120   | 0.2136     | 0.2754 |

# **Sintonización del Horizonte de control**

Para determinar el horizonte de control en el DMC en el tanque de mezclado se varía este desde 1 hasta 120 y se analiza el índice ISE tal como se muestra en la Figura 3.31. tomando como base  $\lambda$  y  $\delta$  previamente descritos y el  $H_p$  antes sintonizado.

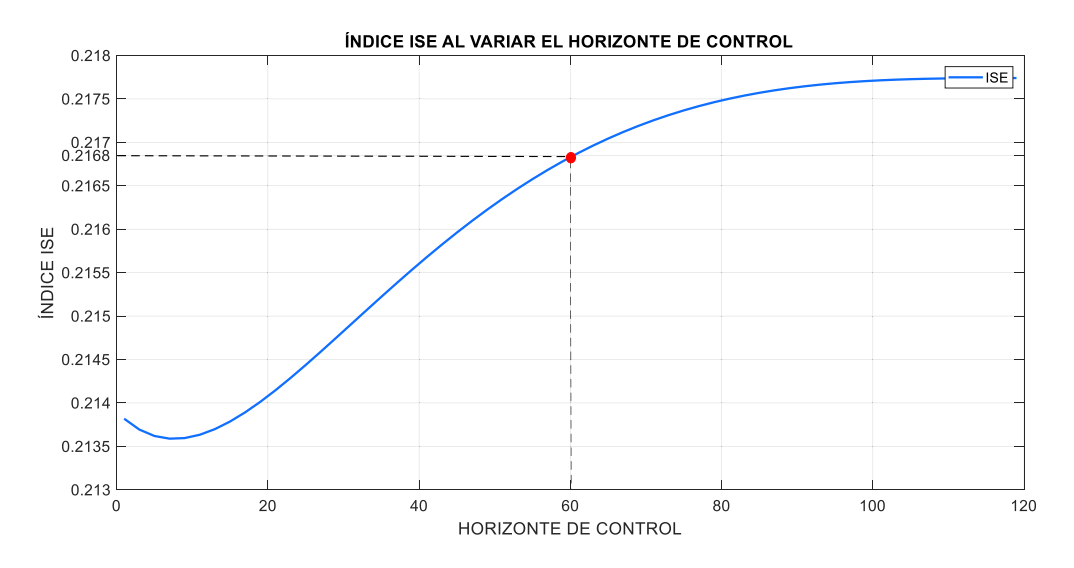

**Figura 3.31.** Comportamiento del índice ISE al cambiar el valor del horizonte de control para el DMC del Tanque de Mezclado.

Luego se hice un análisis del índice TVu al variar  $H_u$ , teniendo como resultado la Figura 3.32. y seleccionando un  $H_u = 60$  debido a su baja relación entre ambos índices.

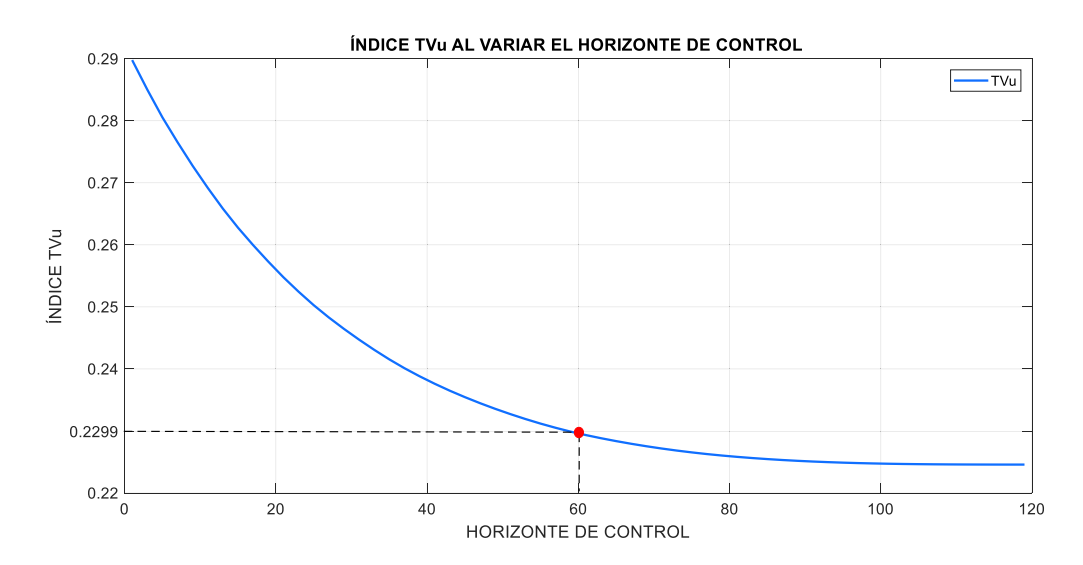

**Figura 3.32.** Comportamiento del índice TVu al cambiar el valor del horizonte de control para el DMC del Tanque de Mezclado

En la Tabla 3.16. se indican los valores tanto del índice ISE como del TVu al tener un horizonte de control de 60.

**Tabla 3.16.** Valores de los índices ISE y TVu ante un horizonte de control  $H_u = 60$  para el DMC del Tanque de Mezclado

| $n_u$ | ISE    | TVu    |
|-------|--------|--------|
| 60    | 0.2168 | 0.2299 |

#### **Sintonización del ponderador delta**

Para encontrar el valor de delta se analizó el índice ISE al variar  $\delta$  desde 0.000001 hasta 0.000011 como se puede ver en la Figura 3.33. tomando el valor base de  $\lambda$  descrito previamente y los valores sintonizados de  $H_p$  y  $H_u$ .

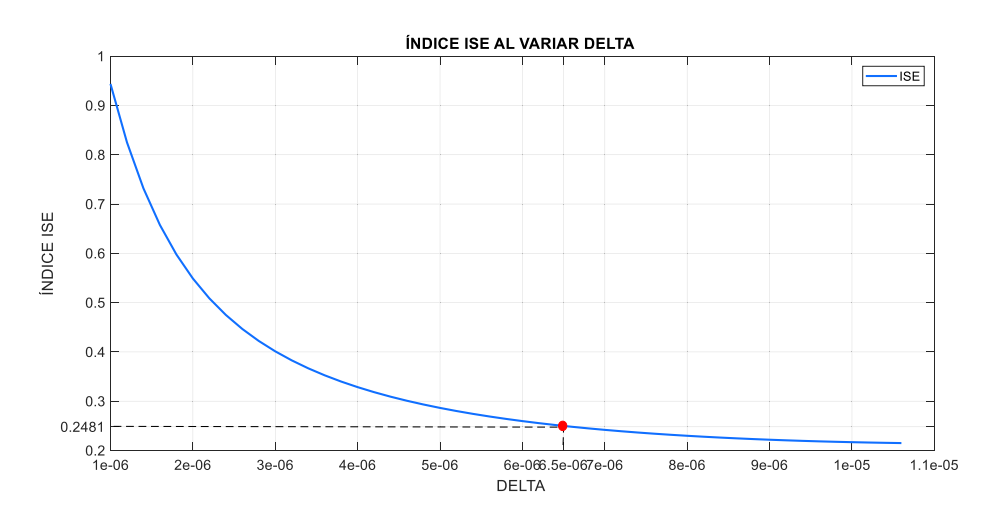

**Figura 3.33.** Comportamiento del índice ISE al cambiar el valor del ponderador  $\delta$  para el DMC del Tanque de Mezclado.

En la Figura 3.34. se muestra el comportamiento del índice TVu al variar  $\delta$ , en la que se eligió un valor de 0.0000065 ya que presenta bajos índices ISE y TVu.

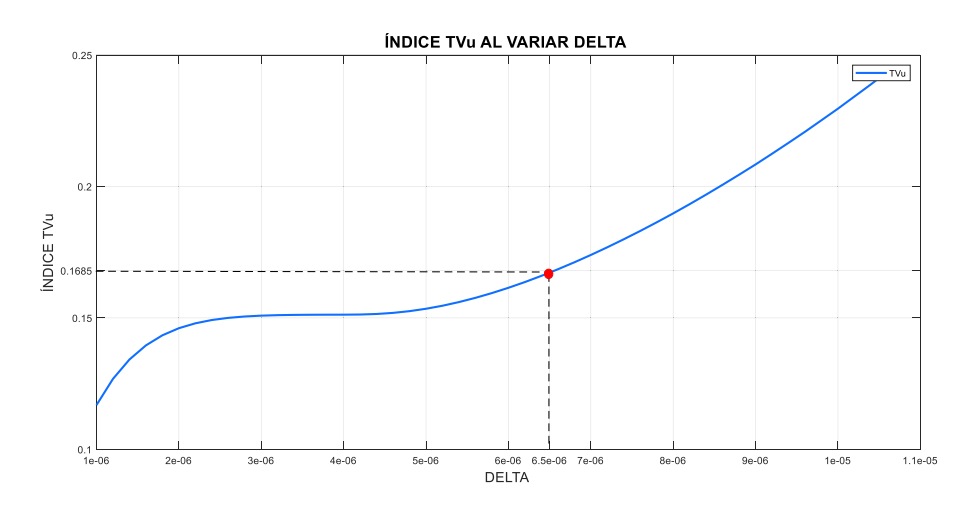

**Figura 3.34.** Comportamiento del índice TVu al cambiar el valor del ponderador  $\delta$  para el DMC del Tanque de Mezclado.
En la Tabla 3.17. se indican los valores de los índices ISE y TVu ante los valores sintonizados de  $H_p$  y  $H_u$ , además del valor base de  $\lambda$  y el valor elegido de  $\delta = 0.0000065$ 

**Tabla 3.17.** Valores de los índices ISE y TVu ante un ponderador  $\delta = 0.0000065$  para el DMC del Tanque de Mezclado

|           | ISE    | TVu    |
|-----------|--------|--------|
| 0.0000065 | 0.2481 | 0.1685 |

#### **Sintonización del ponderador lambda**

Para encontrar el valor de lambda se consideraron las constantes sintonizadas previamente y se varió el valor de lambda desde 0.01 hasta 0.11 y se analizó el índice ISE, teniendo como resultado la Figura 3.35.

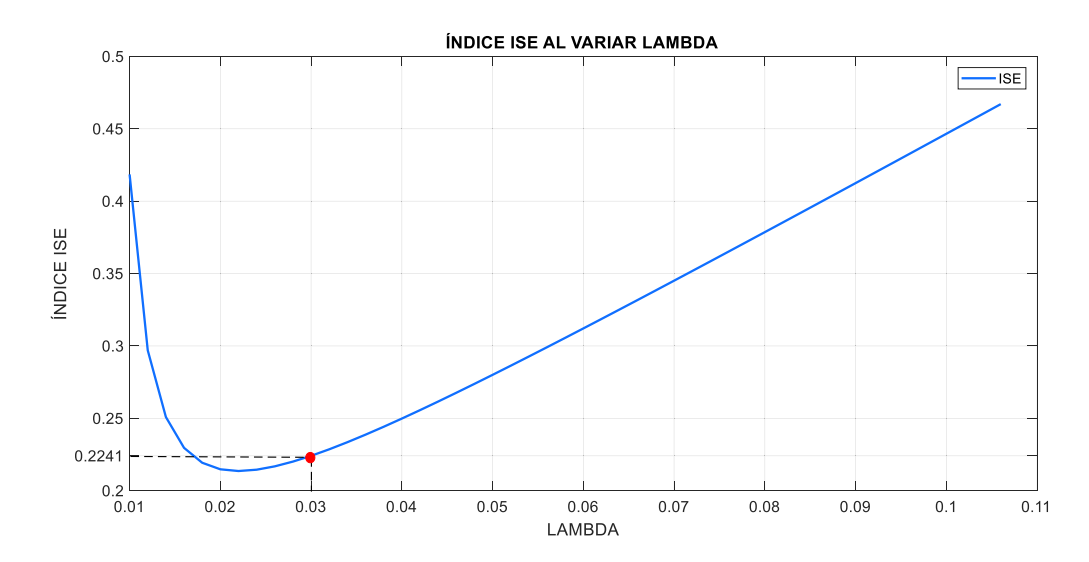

**Figura 3.35.** Comportamiento del índice ISE al cambiar el valor del ponderador  $\lambda$  para el DMC del Tanque de Mezclado

En la Figura 3.36. se muestra el comportamiento del índice TVu al variar lambda. Además, considerando que ambos índices tengan valores bajos se eligió  $\lambda = 0.03$ . Mientras en la Tabla 3.18. se indican ambos índices obtenidos con todos los valores sintonizados.

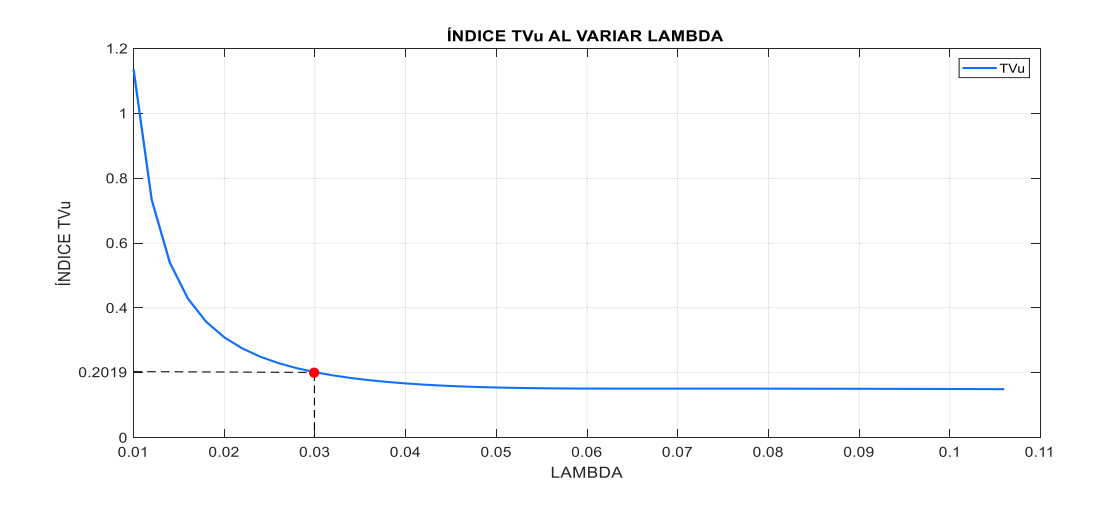

Figura 3.36. Comportamiento del índice TVu al cambiar el valor del ponderador  $\lambda$  para el DMC del Tanque de Mezclado

**Tabla 3.18.** Valores de los índices ISE y TVu ante un ponderador  $\lambda = 0.03$  para el DMC del Tanque de Mezclado

|      | ISE    | <b>TVu</b> |
|------|--------|------------|
| 0.03 | 0.2241 | 0.2019     |

#### **Parámetros del Predictor de Smith Robusto en el Tanque de Mezclado**

#### **Sintonización de parámetro Lambda**

Para determinar el valor sintonizado de lambda se procede a tomar los valores base encontrados con las ecuaciones de sintonización mostrados en el capítulo 2 sección 2.5 estos son:  $\delta = 0.7093$  y  $K<sub>D</sub> = 0.4088$ . Además, se varió lambda desde 0 hasta 1.2 y se analizó el comportamiento del índice ISE como se muestra en la Figura 3.37.

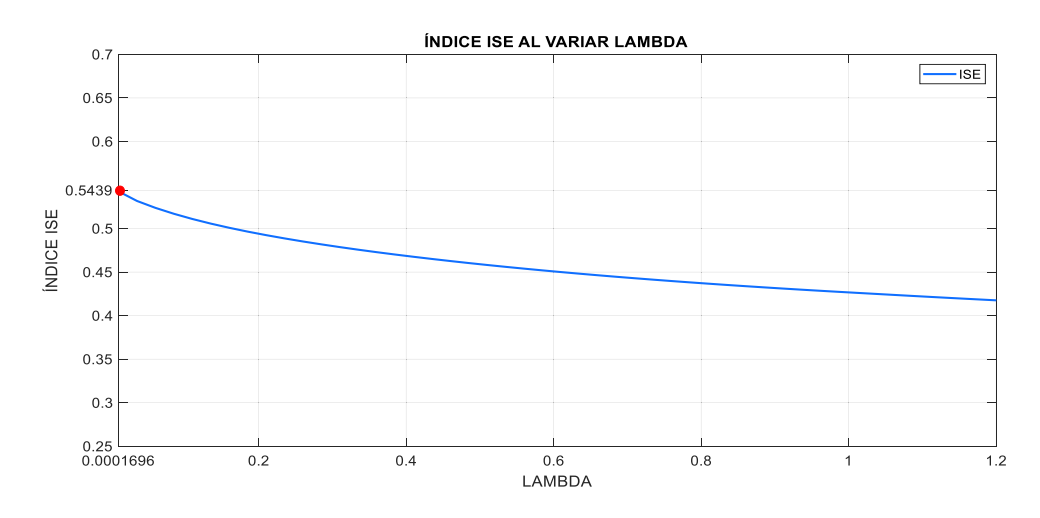

**Figura 3.37.** Comportamiento del índice ISE al cambiar el valor del parámetro de sintonización  $\lambda$  para el SPSMC del Tanque de Mezclado.

En la Figura 3.38. se puede ver cómo se comporta el índice TVu al variar el valor de lambda. Además, considerando que tanto el índice ISE como el TVu sean bajos se tomó un valor de lambda de 0.00016969.

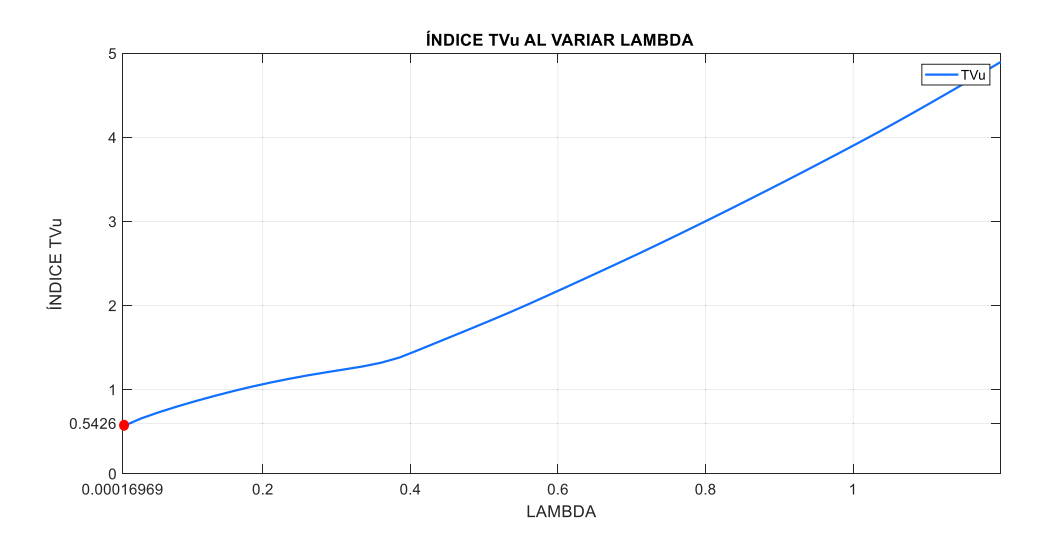

**Figura 3.38.** Comportamiento del índice TVu al cambiar el valor del parámetro de sintonización  $\lambda$  para el SPSMC del Tanque de Mezclado

En la Tabla 3.19. se muestra los índices ISE y TVu obtenidos con el valor de delta sintonizado.

**Tabla 3.19.** Valores de los índices ISE y TVu ante un parámetro de sintonización  $\lambda =$ 0.00016969 para el SPSMC del Tanque de Mezclado.

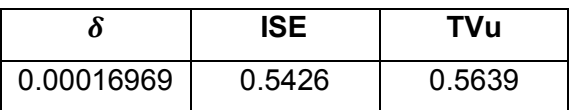

#### **Sintonización de parámetro Delta**

Para la sintonización de delta, se analizó el índice ISE al variar delta desde 0.000001 hasta 0.00005.

En la Figura 3.40. se muestra el comportamiento del índice TVu cuando hay cambios en el valor de lambda, el cual disminuye a medida que  $\lambda$  aumenta. Comportamiento opuesto se tiene con el índice ISE que crece a medida que lambda aumenta. Un valor de lambda con el que se obtiene un buen ISE y TVu es 2.01.

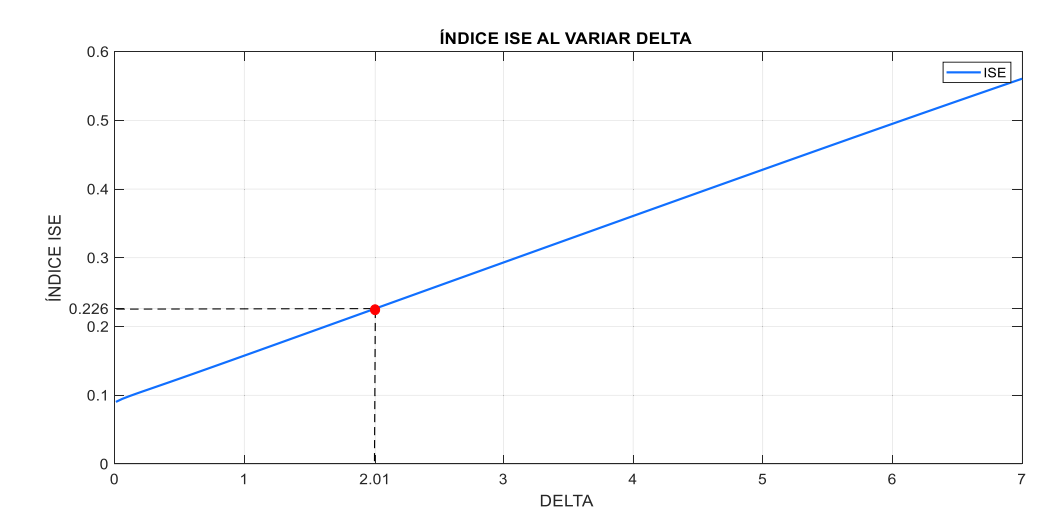

**Figura 3.39.** Comportamiento del índice ISE al cambiar el valor del parámetro de sintonización  $\delta$  para el SPSMC del Tanque de Mezclado.

En la Figura 3.40. se muestra el comportamiento del índice TVu cuando hay cambios en el valor de lambda, el cual disminuye a medida que  $\lambda$  aumenta. Comportamiento opuesto se tiene con el índice ISE que crece a medida que lambda aumenta. Un valor de lambda con el que se obtiene un buen ISE y TVu es 2.01.

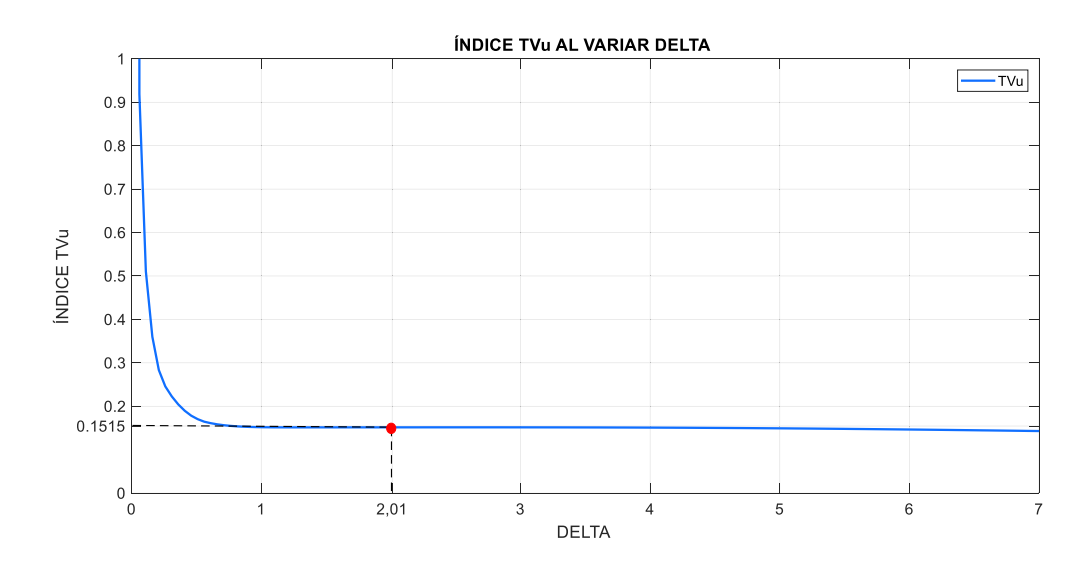

**Figura 3.40.** Comportamiento del índice TVu al cambiar el valor del parámetro de sintonización  $\delta$  para el SPSMC del Tanque de Mezclado.

La Tabla 3.20. muestra los índices ISE y TVu obtenidos con el valor de  $\delta$  sintonizado.

**Tabla 3.20.** Valores de los índices ISE y TVu ante un parámetro de sintonización  $\delta = 2.01$ para el SPSMC del Tanque de Mezclado.

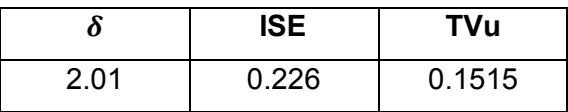

#### **Sintonización del parámetro** *K*<sub>D</sub>

Para seleccionar el valor de  $K<sub>D</sub>$  se consideró los valores de delta y lambda escogidos previamente, asimismo se establecieron los valores máximo y mínimo de delta, para luego proceder a hacer pruebas con valores dentro del intervalo de 0.1 a 4.75 tal como se muestra en la Figura 3.41. en la que se observa el comportamiento del índice ISE al variar el valor de delta.

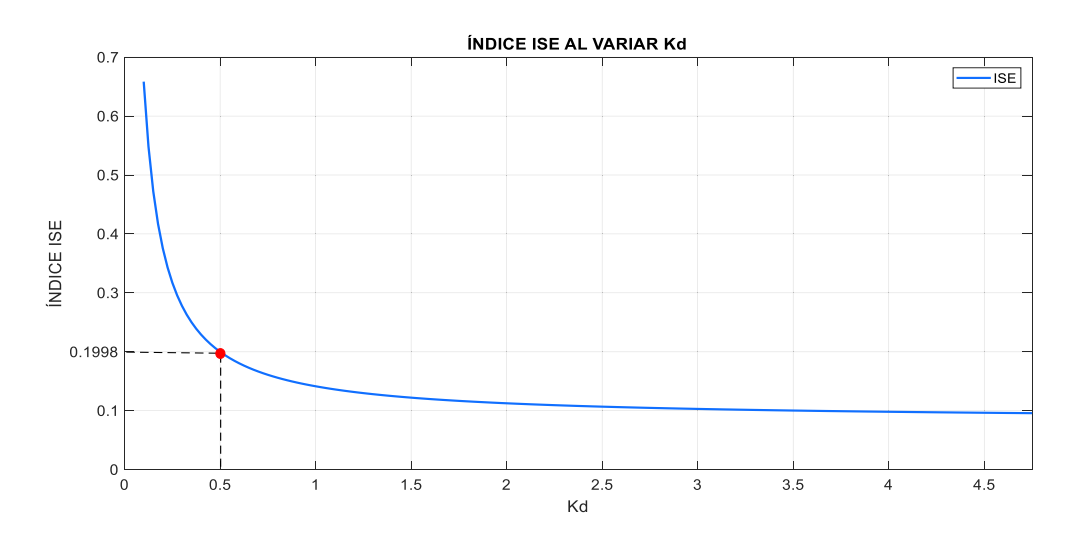

**Figura 3.41.** Comportamiento del índice ISE al cambiar el valor del parámetro de sintonización  $K<sub>D</sub>$  para el SPSMC del Tanque de Mezclado.

En la Figura 3.42. se muestra el comportamiento del índice TVu cuando hay cambios en el valor de  $K_p$ , el cual aumenta a medida que  $K_p$  aumenta. Comportamiento contrario se tiene con el índice ISE que decrece a medida que  $K_p$  aumenta. Un valor de  $K_p$  con el que se obtiene un ISE y TVu equilibrados es 0.5.

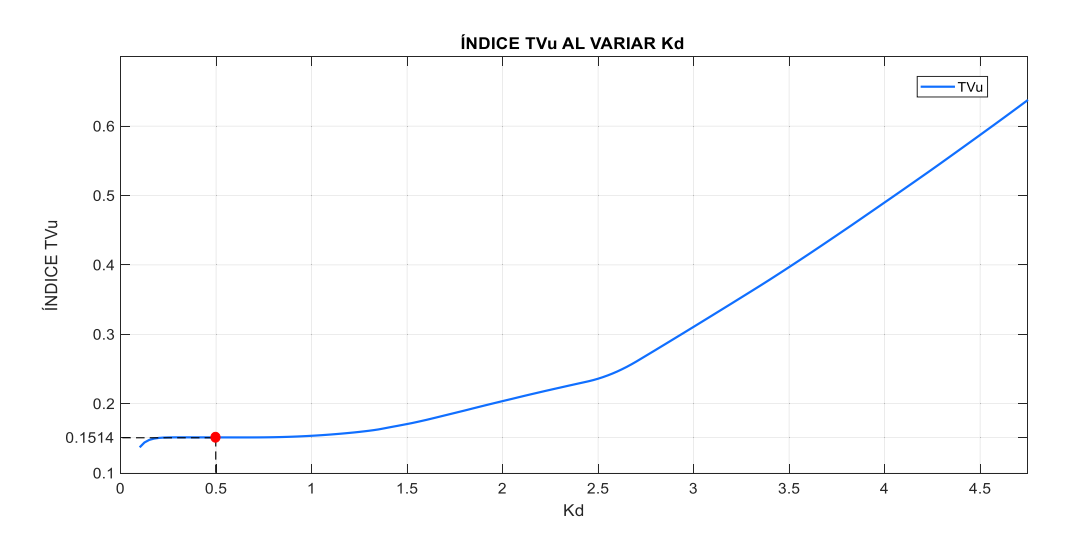

**Figura 3.42.** Comportamiento del índice TVu al cambiar el valor del parámetro de sintonización  $K_D$  para el SPSMC del Tanque de Mezclado.

La Tabla 3.21. muestra los índices ISE y TVu obtenidos con el valor de  $K<sub>D</sub>$  sintonizado.

**Tabla 3.21.** Valores de los índices ISE y TVu ante un parámetro de sintonización  $K<sub>D</sub>$  = 0.5 para el SPSMC del Tanque de Mezclado.

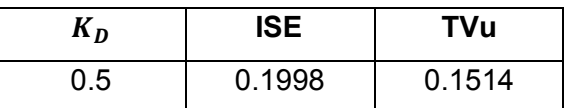

# **3.2 Pruebas de seguimiento y regulación en el Reactor CSTR**

Una vez diseñados los controladores como se indicó en el capítulo 2, se procede a realizar la simulación de todo el sistema en conjunto (planta - controlador) y la elaboración de pruebas con su respectivo análisis, para lo cual se debe considerar que el rango de temperatura de operación del sistema debe estar comprendido entre 80°C y 100°C, asimismo es necesario tomar en cuenta que la válvula trabaja en por unidad como se vio en el capítulo 2, es decir, este elemento final de control sólo puede recibir del controlador valores entre 0 y 1 para evitar posibles daños en éste.

En el Reactor CSTR se han realizado dos tipos de pruebas que se describen a continuación.

- · Prueba 1: Seguimiento: Con el fin de comparar el comportamiento de los tres controladores propuestos mediante el análisis de sus respuestas, acciones de control e índices de desempeño, se realizaron cambios de referencia de la temperatura del reactor dentro de los límites permitidos de operación (de 80°C a 100°C).
- · Prueba 2: Regulación: Se realizó el análisis de la respuesta de la planta frente a la presencia de perturbaciones no modeladoras tanto en la concentración de alimentación (  $\mathit{C}_{A_{i}}$ ) como en la temperatura de entrada ( $T_{i}$ ).

### **Prueba 1: Seguimiento**

Para poder comparar el desempeño de los tres controladores diseñados se efectuaron cambios de setpoint para ello se tomó en cuenta los límites físicos de la temperatura que van de 80°C a 100°C como se trató en el capítulo 2, por ello se eligió un setpoint máximo de 96.8°C y un mínimo de 83.6°C, con el objetivo de tener una condición segura de trabajo.

Se realizaron tres cambios de temperatura, uno del +5% (4.4°C) en t = 200 min, otro del +5% (4.4°C) en t = 800 min y finalmente, uno de – 15% (13,2°C) en t = 1300 min como se muestra en la Figura 3.43.

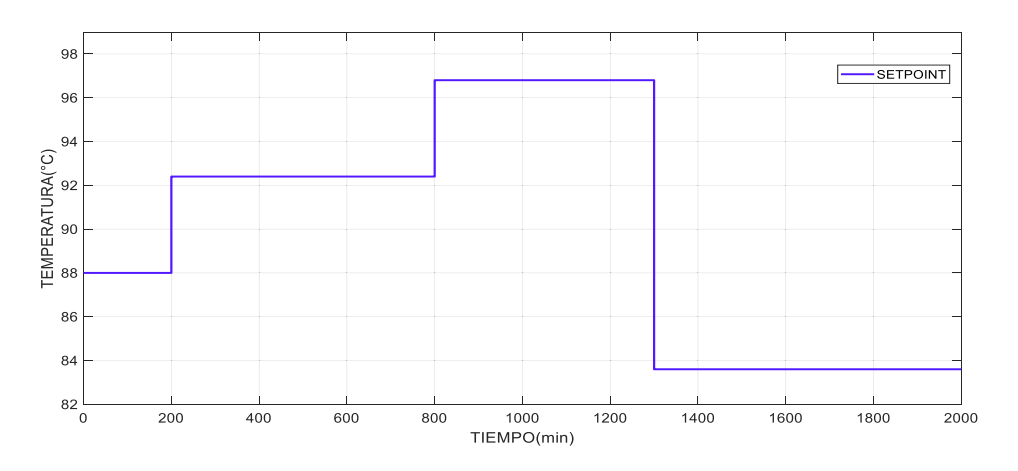

**Figura 3.43.** Cambios de referencia a 92.4°C, 96.8°C y 83.6°C.

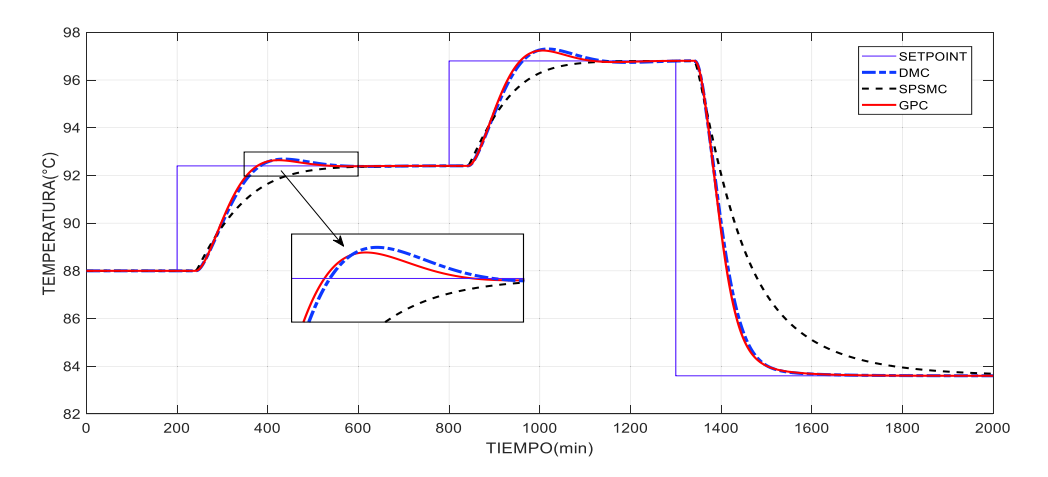

**Figura 3.44.** Respuesta del proceso ante cambios de referencia.

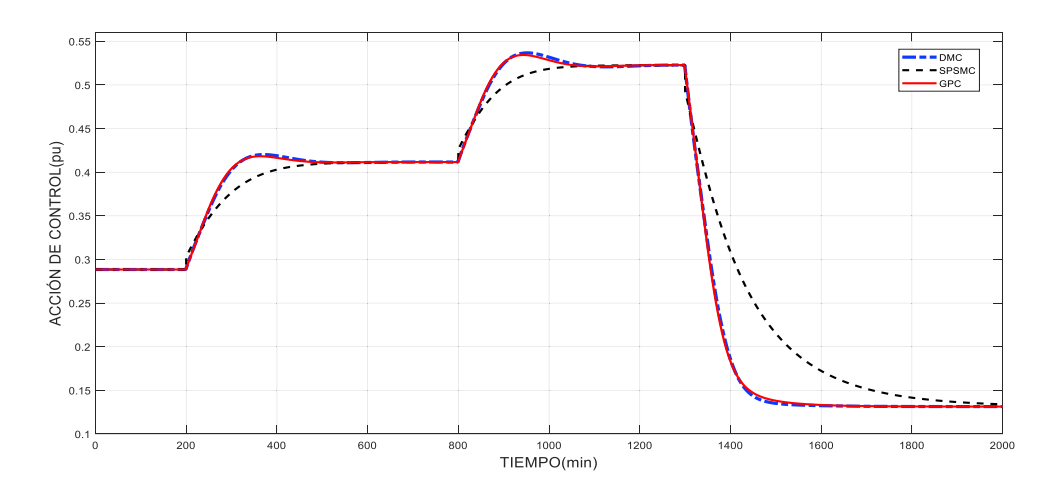

**Figura 3.45** Salidas de los controladores ante cambios de referencia.

Como se puede observar en la Figura 3.44. el SPSMC no presenta sobrepicos en su salida en ninguno de los cambios de referencia efectuados, además, al aplicar un cambio de referencia negativo el SPSMC presenta un mayor tiempo de establecimiento como se puede apreciar en la figura previamente mencionada. La salida del Reactor CSTR (Figura 3.44.) y las acciones de control (Figura 3.45.) de los controladores predictivos GPC y DMC son similares, esto se puede ver reflejado en los valores de los índices ISE y TVu mostrados en la Tabla 3.22.

Como se revisó en la sección 2.1. los rangos de la salida del sistema (temperatura del Reactor CSTR,  $T(t)$ ) va de 80°C a 100°C, mientras que de la salida de controlador (posición de la válvula,  $m(t)$ ) va de 0 a 1. Analizando las gráficas Figura 3.44. y Figura 3.45. se puede observar que están dentro de los límites permitidos.

En la Tabla 3.22. se presentan los índices ISE y TVu de los tres controladores, con los cuales se puede realizar un análisis de rendimiento, donde los predictores DMC y GPC presentan un mejor desempeño ya que tiene los valores más bajos de índice ISE, mientras que el SPSMC presenta el valor más bajo de TVu, es decir, las variaciones de las acciones de control son menos bruscas.

**Tabla 3.22.** Comparación de resultados de ISE y TVu.

| <b>INDICE</b> | <b>DMC</b> | <b>GPC</b> | <b>SPSMC</b> |
|---------------|------------|------------|--------------|
| <b>ISE</b>    | 44.8617    | 44.2281    | 22.2561      |
| TVu           | 0.6724     | 0.6661     | 0.6228       |

#### **Prueba 2: Regulación**

## $\bf{V}$ ariación del  $\pm 10\%$  en la concentración del reactante de alimentación ( $\bm{\mathcal{C}}_{A_i}$ )

Para comparar el desempeño de los tres controladores diseñados se realizaron perturbaciones de la concentración del reactante de alimentación, cabe agregar que para la elección de la magnitud de estas perturbaciones se consideró los límites físicos de la salida de temperatura del Reactor CSTR (de 80 °C a 100°C como se analizó en el capítulo 2). Teniendo la primera perturbación de -10% (2.592 kg mol/m<sup>3</sup>) en t = 100 min y la segunda perturbación de +10% (3.168 kg mol/m<sup>3</sup>) en t = 1200 min como se observa en la Figura 3.46. Estos valores fueron elegidos con el objetivo de tener una condición segura de trabajo. Mientras que la Figura 3.47. muestra la respuesta del sistema ante los diferentes controladores propuestos.

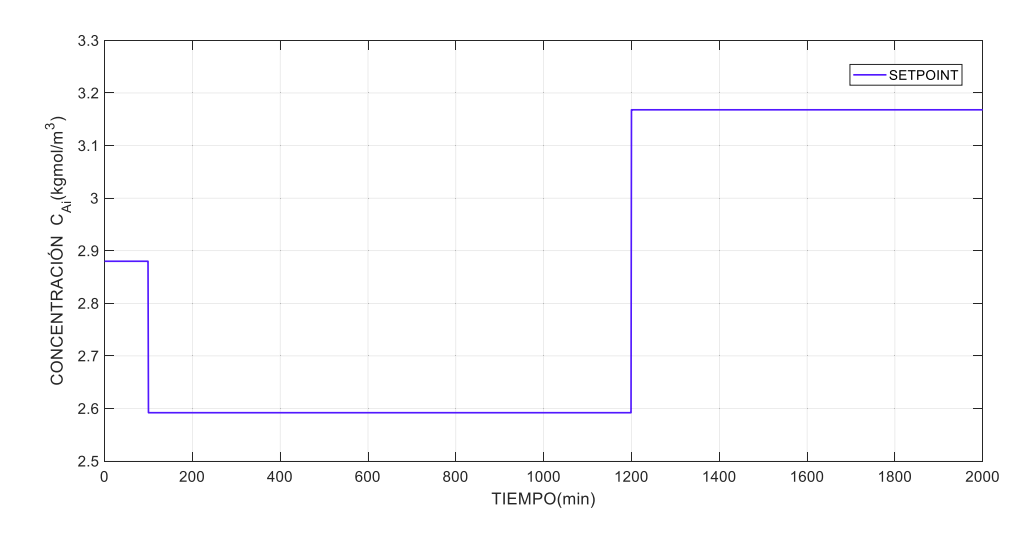

**Figura 3.46.** Perturbaciones en la concentración  $\mathit{C}_{A_i}$  a 2.592 y a 3.168 kgmol/m<sup>3</sup>.

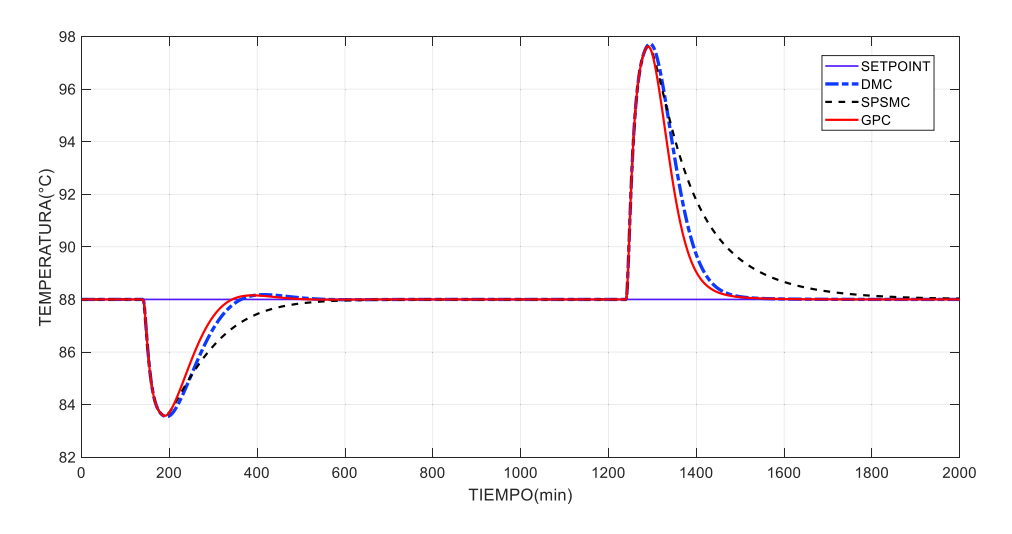

**Figura 3.47.** Respuesta del proceso ante perturbaciones de concentración.

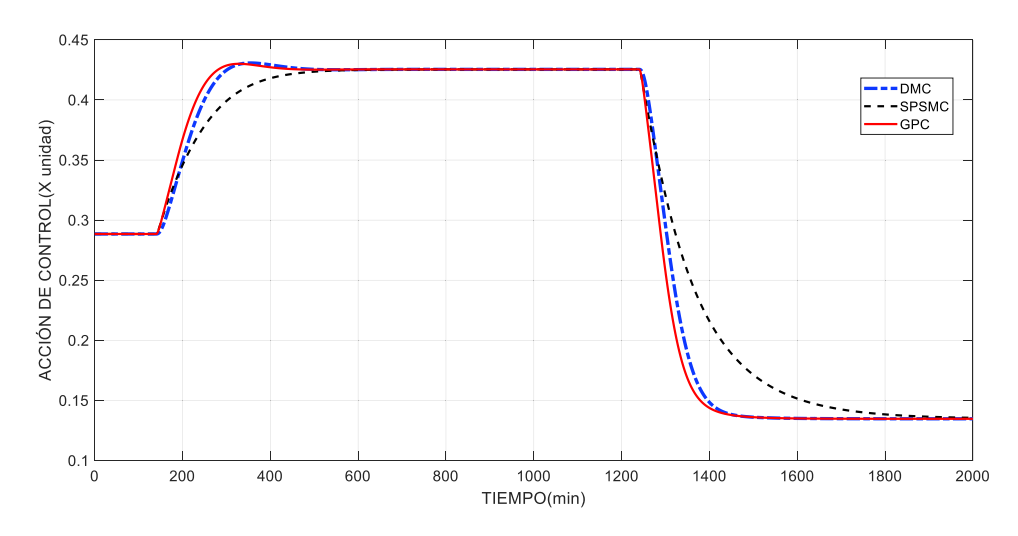

**Figura 3.48.** Salidas de los controladores ante perturbaciones de concentración.

Al observar la Figura 3.47. se puede apreciar que los tres controladores presentan sobrepicos similares. Por otra parte, en la Tabla 3.23. se observa que los tres controladores predictivos tienen índices TVu similares, además el GPC tiene el índice ISE más bajo, por las razones previamente expuestas se deduce que el GPC tiene mejor desempeño en esta prueba.

Analizando las gráficas Figura 3.47. y Figura 3.48. se puede observar que la salida del sistema y la salida del controlador están dentro de los rangos permitidos como se revisó en la sección 2.1. esto es de 80°C a 100°C para la salida del sistema y de 0 a 1 para la salida del controlador.

La Tabla 3.23. indica que el SPSMC presenta una señal de control más suave que se constata con un bajo valor del índice TVu, no obstante, el GPC posee mejor desempeño y rendimiento al tener el índice ISE más bajo de los tres.

| <b>INDICE</b> | <b>DMC</b> | <b>GPC</b> | <b>SPSMC</b> |
|---------------|------------|------------|--------------|
| <b>ISE</b>    | 22.9915    | 19.6041    | 26.2464      |
| <b>TVu</b>    | 0.4390     | 0.4374     | 0.4268       |

**Tabla 3.23.** Comparación de resultados de ISE y TVu.

 $\bf{V}$ ariación del  $\pm 10\%$  en la temperatura de alimentación ( $T_i$ )

Para comparar el desempeño de los tres controladores diseñados se realizaron dos perturbaciones de la temperatura del reactante de alimentación, para la elección de la magnitud de estas perturbaciones se consideró los límites físicos de la salida de temperatura del Reactor CSTR (de 80 °C a 100°C como se analizó en el capítulo 2). Teniendo la primera perturbación de -10% (59.4°C) en t = 100 min y la segunda perturbación de +10% (72.6°C) en t = 1200 min como se observa en la Figura 3.49. Estos valores fueron elegidos con el objetivo de tener una condición segura de trabajo.

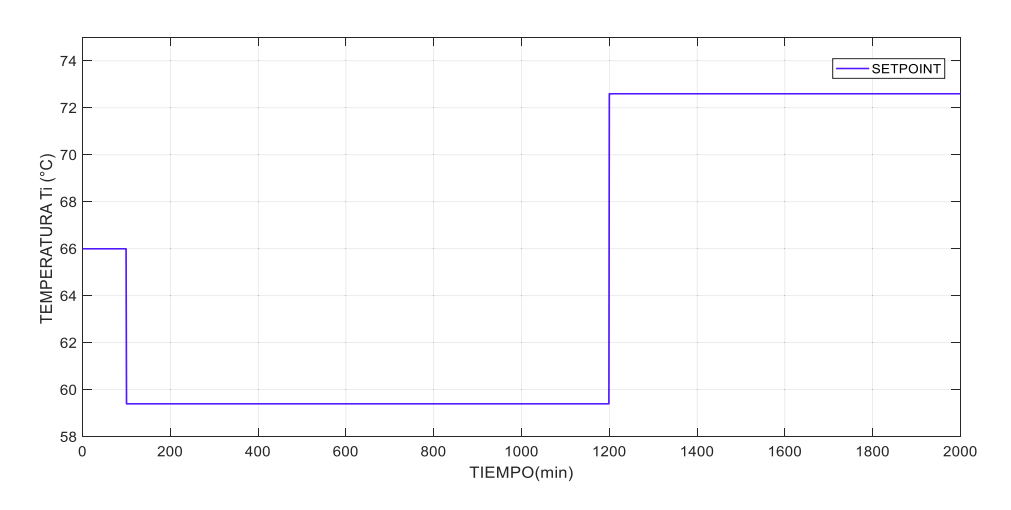

**Figura 3.49.** Perturbaciones en la temperatura  $T_i$  a 59.4°C y a 72.5°C.

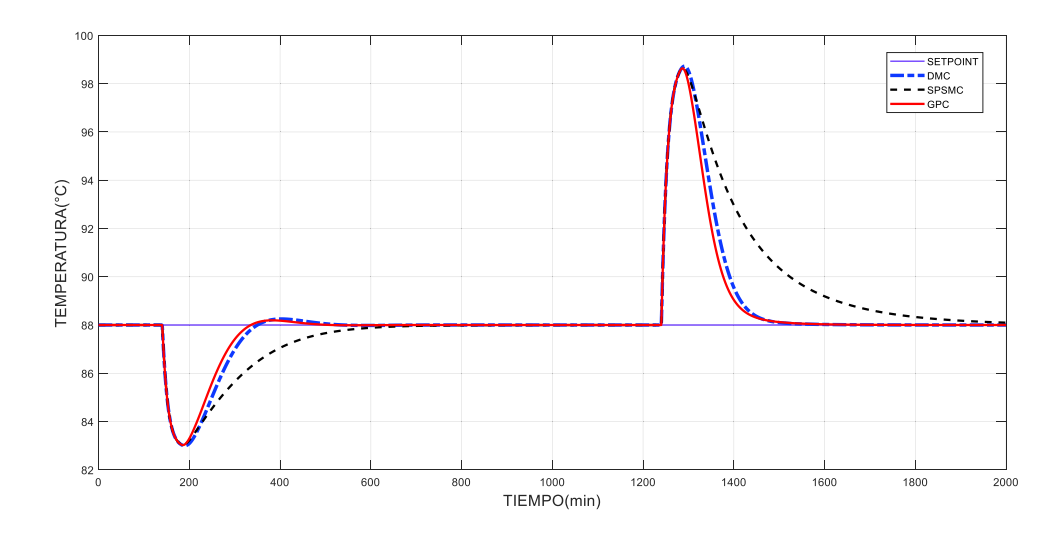

**Figura 3.50.** Respuesta del proceso ante perturbaciones de temperatura.

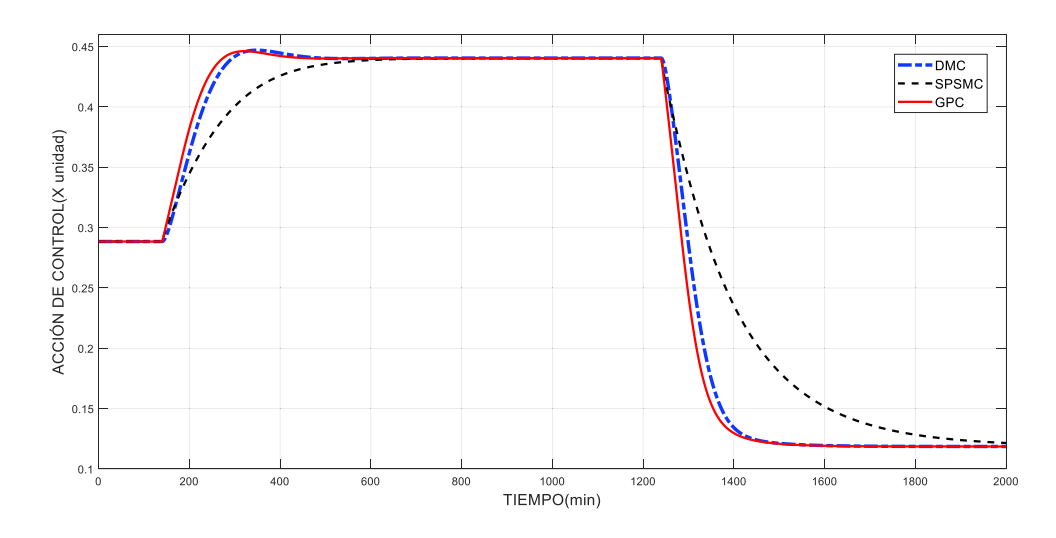

**Figura 3.51.** Salida de los controladores ante perturbaciones de temperatura.

En la Figura 3.50. se observa que los tres controladores poseen un sobrepico de magnitud similar, además, al analizar la Tabla 3.24. se deduce que el GPC presenta el mejor índice de desempeño ISE al aplicar una perturbación de temperatura de alimentación en el proceso ( $T_i$ ), mientras que el SPSMC posee un menor valor de índice TVu lo que implica tener acciones de control menos bruscas como se observa en la Figura 3.51.

Algo importante por destacar, es que al analizando las gráficas Figura 3.50. y Figura 3.51. la salida del controlador (posición de la válvula,  $m(t)$ ) está dentro del rango permitido que va de 0 a 1, al igual que la salida del sistema (temperatura del Reactor CSTR,  $T(t)$ ) que se encuentra entre los límites de operación de 80°C a 100°C.

| <b>ÍNDICE</b> | <b>DMC</b> | <b>GPC</b> | <b>SPSMC</b> |
|---------------|------------|------------|--------------|
| <b>ISE</b>    | 28 1922    | 24.0670    | 37.3634      |
| TVu           | 04879      | 0.4861     | 0.4710       |

**Tabla 3.24** Comparación de resultados de ISE y TVu

# **3.3 Pruebas de seguimiento y regulación en el Tanque de Mezclado**

Este proceso tiene un retardo variable descrito por la Ecuación 2.9. por otra parte su salida tiene un rango de operación de 100 a 200°F y su variable manipulada  $m(t)$  esta en por unidad y puede recibir valores de 0 a 1, como se indicó en la sección 2.1. Es importante considerar estos parámetros, ya que al efectuar estas pruebas la planta no puede salirse de estos límites debido a que se podrían superar sus límites físicos, lo que llevaría a deteriorar la maquinaria del proceso.

En este tanque se realizaron dos pruebas, las cuales serán descritas a continuación:

Prueba 3. Seguimiento: Con el fin de realizar una comparación entre los tres esquemas de control considerando los índices ISE y TVu, se efectuaron tres pasos con un incremento del 10% y 20% y un decremento del 35% del valor de operación (150°F).

Prueba 4. Regulación: Se realizará una comparación entre las tres estrategias de control diseñadas tomando en cuenta los índices ISE y TVu, para lo cual se introdujeron perturbaciones del 10%, 20%, 30%, 40% y 50% del valor de operación del flujo caliente.

#### **Prueba 1: Seguimiento**

Con el objetivo de realizar una comparación del desempeño de los tres controladores propuestos (GPC, DMC y SPSMC) se realizarán tres cambios de referencia, para la elección de su magnitud se consideró los límites físicos de la salida de temperatura del Tanque de Mezclado (de 100 °F a 200°F como se analizó en el capítulo 2) con el fin de tener una condición segura de trabajo. Teniendo primero un incremento del 10% a un tiempo de 100min, luego un cambio del 20% de las condiciones de operación a un tiempo de 200 min y una disminución del 35% a un tiempo de 300 min, como se puede ver en la Figura 3.52. consiguiendo como respuesta la salida mostrada en la Figura 3.53. y como acciones de control las mostradas en la Figura 3.54.

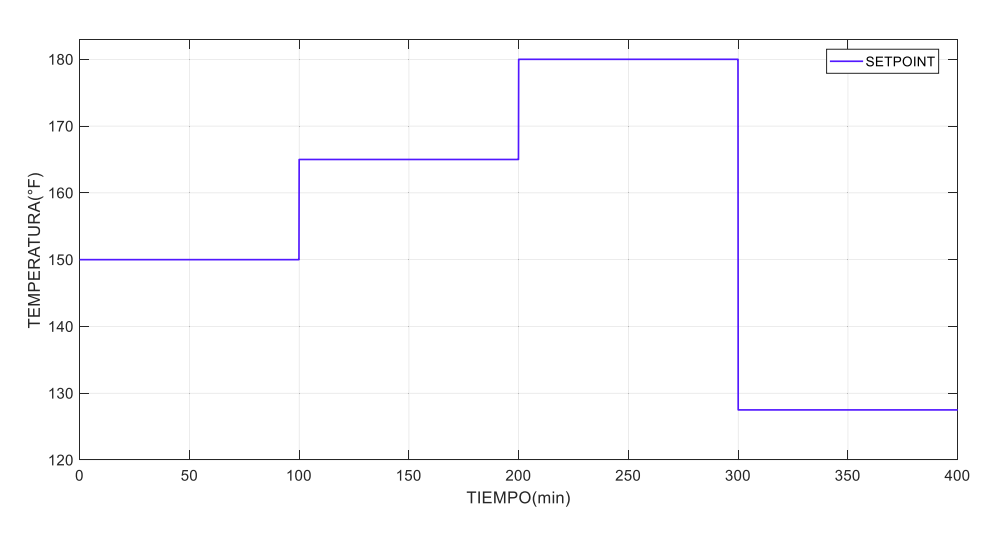

**Figura 3.52.** Cambios de referencia de 165°F, 180°F y 157.5°F.

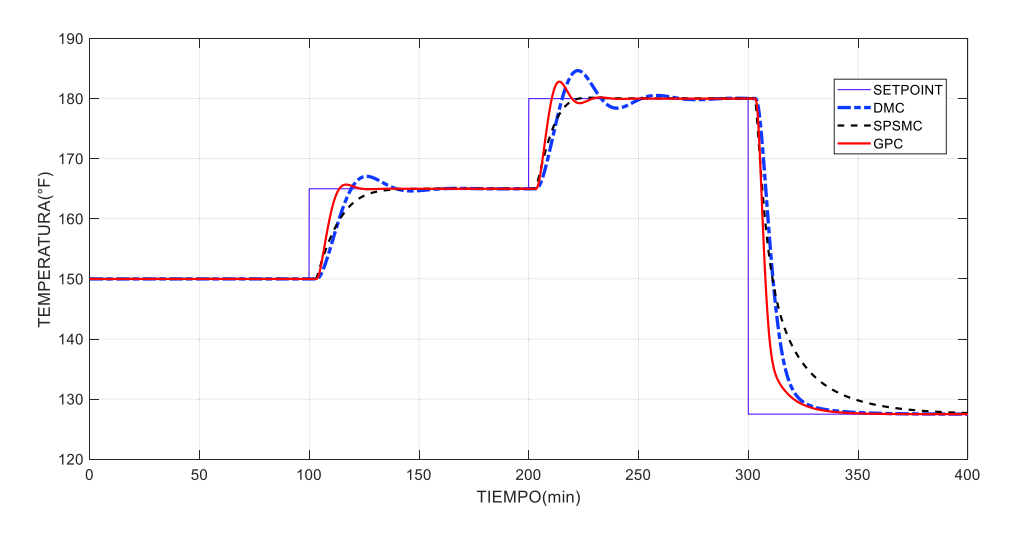

**Figura 3.53.** Respuesta del proceso ante cambios de referencia

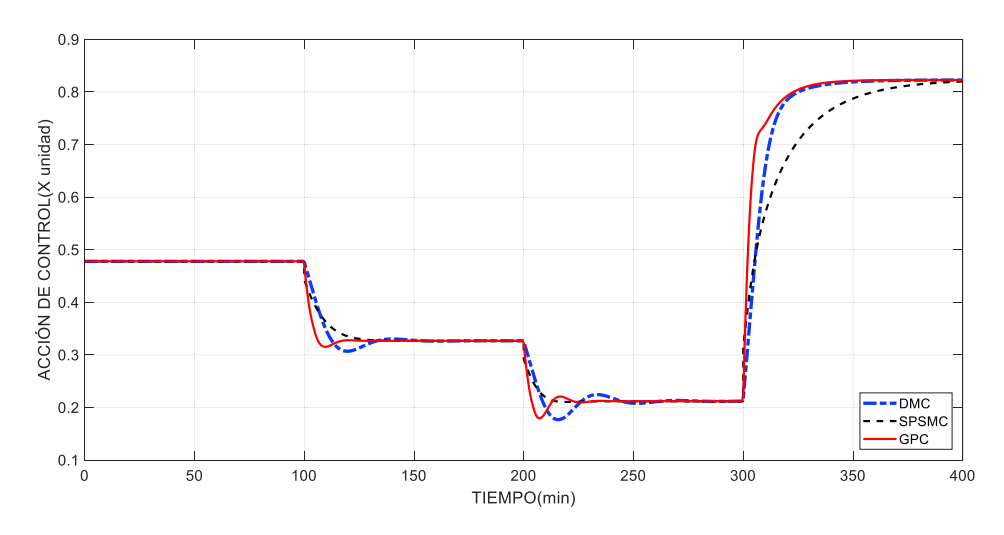

**Figura 3.54.** Salidas de los controladores ante cambios de referencia

En la Figura 3.53. se observa que el SPSMC no presenta sobrepicos en su salida en ninguno de los cambios de referencia efectuados, además, la salida del Tanque de Mezclado (Figura 3.53.) y las acciones de control (Figura 3.54.) del controlador predictivo DMC presentan oscilaciones.

Según la bibliografía de donde se tomó la planta el rango de la salida del sistema (temperatura del Tanque de Mezclado,  $T_4(t)$ ) va de 100°F a 200°F, mientras que la salida de controlador (posición de la válvula,  $m(t)$ ) va de 0 a 1. Analizando las gráficas Figura 3.53. y Figura 3.54. se puede observar que están dentro de los límites físicos permitidos.

En la Tabla 3.25. se pueden visualizar los índices de los tres controladores diseñados ante cambios de referencia, resultando ser el GPC el controlador con mejor desempeño al tener el índice ISE más bajo, mientras que el SPSMC presenta el mejor índice TVu.

| <b>INDICE</b> | <b>DMC</b> | <b>GPC</b> | <b>SPSMC</b> |
|---------------|------------|------------|--------------|
| ISE.          | 0.9184     | 0.6472     | 0.9445       |
| TVu           | 0.6125     | 0.6259     | 0.4513       |

**Tabla 3.25.** Índices ISE y TVu ante cambios de referencia.

#### **Prueba 2: Regulación**

En esta planta la salida controlada es la temperatura del líquido en el Tanque de Mezclado  $(T_4(t))$  a partir de la variación del flujo frío  $W_2(t)$  el cual es variado mediante una válvula controlada por los tres esquemas de control diseñados (GPC, DMC y SPSMC). Además, es importante mencionar que el retardo de la mezcla resultante depende del flujo caliente

y frío a la vez, por lo que al variar tanto la referencia como las perturbaciones se tiene un retardo variable. Considerando estas características del proceso con el fin de observar el desempeño de los tres controladores se realizan pruebas de regulación, en la que se aplicarán perturbaciones en el flujo caliente con una disminución del 10%, 20%, 30%, 40% y 50% de las condiciones de operación a tiempos de 100 min, 200 min, 300 min, 400 min y 500 min, respectivamente, como se puede ver en la Figura 3.55. para la elección de la magnitud de estas perturbaciones se consideró los límites físicos de la salida de temperatura del Tanque de Mezclado (de 100 °F a 200°F como se analizó en el capítulo 2) con el fin de obtener una condición segura de trabajo.

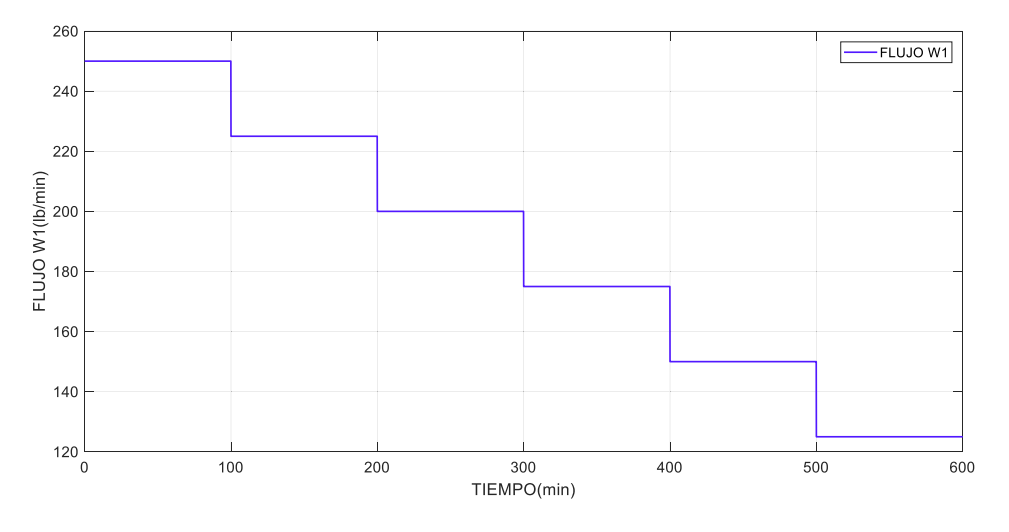

**Figura 3.55.** Perturbación en el flujo caliente  $W_1(t)$ 

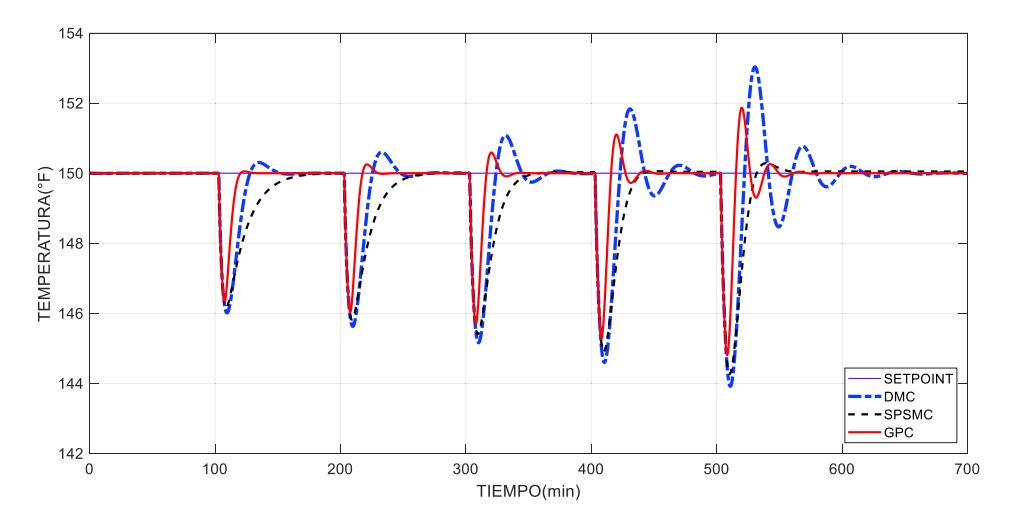

**Figura 3.56.** Respuesta del proceso ante perturbaciones

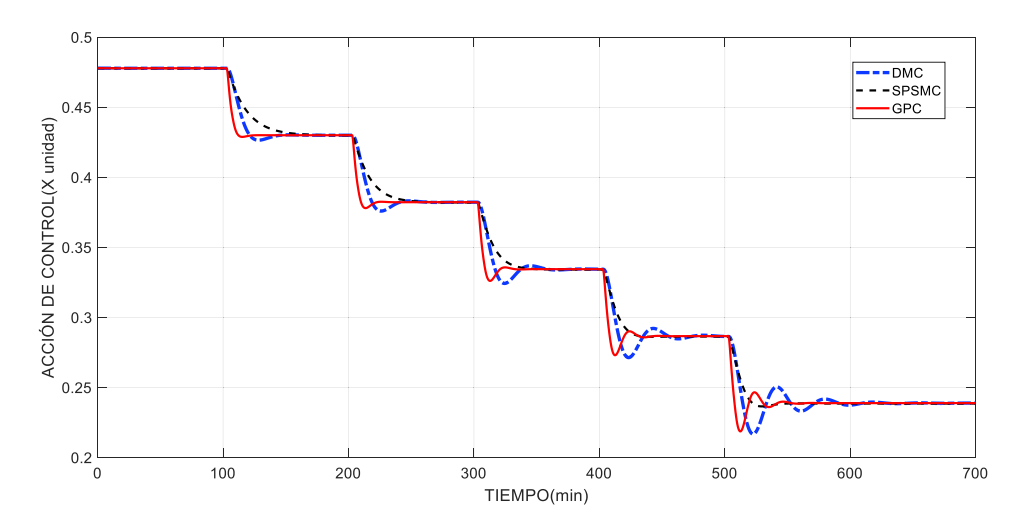

**Figura 3.57.** Salidas de los controladores ante cambios perturbaciones

Al observar la Figura 3.56. se puede apreciar que el GPC presenta el menor sobrepico de los tres controladores. Por otra parte, en la Tabla 3.26. se observa que los tres controladores predictivos tienen índices TVu similares, además el GPC tiene el índice ISE más bajo, deduciendo así que el GPC tiene mejor desempeño en esta prueba.

Además, se tiene que la salida del sistema y la salida del controlador están dentro de los rangos permitidos como se revisó en la sección 2.1. esto es de 100°F a 200°F para la salida del sistema y de 0 a 1 para la salida del controlador como se muestran en la Figura 3.56. y la Figura 3.57.

| <b>INDICE</b> | <b>DMC</b> | <b>GPC</b> | <b>SPSMC</b> |
|---------------|------------|------------|--------------|
| ISE.          | 0.1390     | 0.0588     | 0.0894       |
| TVu           | 0.4255     | 0.3716     | 0.2439       |

**Tabla 3.26.** Índices ISE y TVu ante perturbaciones

## **4. CONCLUSIONES**

- Se desarrolló el modelo de orden reducido FOPDT ya que la mayoría de los sistemas químicos no lineales pueden ser descritos mediante esta representación, como se puede ver en los casos de estudio de este trabajo de titulación (Reactor CSTR y Tanque de Mezclado). Además, se pudo observar que la respuesta de esta aproximación lineal es muy cercana a las plantas no lineales en el punto de operación.
- Se diseñaron e implementaron a nivel de simulación tres esquemas de control predictivos (GPC, DMC, y SPSMC), entre los cuales el GPC presenta el mejor desempeño de los tres, tomando en cuenta la relación entre el índice ISE y el TVu en las pruebas efectuadas tanto de regulación y seguimiento en ambas plantas.
- Se simularon las dos plantas en el software computacional Simulink de Matlab efectuando pruebas de seguimiento (cambios de referencia) y regulación (perturbaciones), verificándose el buen comportamiento de los controladores ante retardos fijos y variables.
- Se analizó y comparó las tres estrategias de control mediante los índices ISE y TVu, teniendo como resultado, índices TVu similares para ambas plantas. Sin embargo, con una mínima diferencia el controlador SPSMC obtuvo el mejor índice TVu comparando los tres controladores predictivos.
- · Al realizar las pruebas de seguimiento en el Tanque de Mezclado se pudo observar la presencia de oscilaciones en los controladores GPC y DMC, esto se debe a que su retardo depende del flujo frío y caliente por lo que al aumentar el setpoint, cambia el retardo y por ende el modelo tomado como base para el diseño de estos controladores, por lo que se puede concluir que estas estrategias de control no son robustas. Sin embargo, al acoplarle al predictor de Smith el SMC se pudo evidenciar una mayor tolerancia a cambios de referencia.
- La interfaz gráfica se desarrolló en el GUI de Matlab, con el propósito de facilitar al usuario la simulación de los controladores diseñados, en la cual se pueden modificar los factores de ponderación del GPC y del DMC además permite la visualización de las salidas de las dos plantas con sus respectivos esfuerzos de control.

# **Recomendaciones**

- · Debido a que los controladores predictivos están basados en el modelo, estos presentan inconvenientes ante errores de modelado, por lo que se propone que en futuros trabajos de titulación se analice una posible unión entre el control predictivo y el control robusto.
- · Con el objetivo de conseguir las máximas prestaciones y beneficios del control predictivo basado en el modelo, se sugiere se realicen trabajos en los que se incluyan restricciones y perturbaciones modeladas.

### **5. REFERENCIAS BIBLIOGRÁFICAS**

- [1] F. De La Cruz and O. Camacho, "Controlador de Modos Deslizantes basado en Predictor de Smith y Modelo de Segundo Orden para Procesos con Elevado Retardo," *Revista Politécnica*, vol. 35, no. 2, 2015.
- [2] A. O'Dwyer, *Handbook of PI and PID controller tuning ruler*, 3rd ed. Dublin Institute of Technology, Ireland: Imperial College Press, 2009.
- [3] M. Kano and M. Ogawa, "The state of the art in chemical process control in Japan: Good practice and questionnaire survey," *Journal of Process Control*, vol. 20, no. 9, pp. 969–982, 2010.
- [4] O. Camacho and C. Smith, "Sliding mode control: an approach to regulate nonlinear chemical processes," *ISA transactions*, vol. 39, no. 2, pp. 205–18, 2000.
- [5] D. Rueda, "Desarrollo de un Predictor de Smith Modificado para el Control de Plantas Industriales con Retardo de Tiempo Dominante y Sometidas al Efecto de Perturbaciones Externas," Tesis, Pontificia Universidad Católica del Perú, 2017.
- [6] B. Vargas, "Efectos del retardo en el control de lazo cerrado de plantas sobreamortiguadas," *Revista de la Facultad de Ingeniería Industrial*, vol. 15, no. 1, pp. 110–119, 2012.
- [7] O. J. Smith, "Closed Control of Loop with Dead Time," *Chemical Engineering Progress*, vol. 53, no. 5, pp. 217–219, 1957.
- [8] O. Camacho, "A Predictive Approach Based- Sliding Mode Control," in *15th Triennial Wold Congress*, 2002, vol. 15, no. 1, pp. 381–385.
- [9] S. Himpe, V. Theunynck, and R. De Keyser, "Design and Advanced Control of a Process with Variable Time Delay," Tesis, Universiteit Gent, 2006.
- [10] O. Camacho, G. Scaglia, and L. Quintero, "A Dead Time Compensator Based on Linear Algebra (DTCLA)," *IFAC*, vol. 50, no. 1, pp. 3075–3080, 2017.
- [11] P. Proaño, L. Capito, A. Rosales, and O. Camacho, "A Dynamic Sliding Mode Control Approach for Long Deadtime Systems," in *4th International Conference on Control, Decision and Information Technologies*, 2017, pp. 108–113.
- [12] C. D. Cecchini, "Desing Considerations for Generalized Predictive Controllers and Systems with Fractional Dead Time," in *Emerging Trends in Computing, Informatics, Systems Sciences, and Engineering*, vol. 151, T. Sobh and K. Elleithy, Eds. New

York: Springer, 2013, pp. 147–158.

- [13] B. Sarabia, "Diseño y Simulación de Tres Técnicas de Control Clásicas y Robustas Aplicadas al Seguimiento de Trayectorias ante la Presencia de Retardos Fijos para la Plataforma Robótica Pioneer 3DX," Tesis, Escuela Politécnica Nacional, 2017.
- [14] E. Peña, A. Pérez, A. Miranda, and J. H. Sánchez, "Modelado de un reactor químico tipo CSTR y evaluación del control predictivo aplicando Matlab-Simulink," *Revista Ingenieria Uc*, vol. 15, no. 3, pp. 97–112, 2008.
- [15] D. Grau and L. Puigjaner, "Estudio del Comportamiento de Reactores Discontinuos Y Semicontinuos : Modelización Y Comprobación Experimental.," Tesis, Universidad Politécnica de Catuluña, 1999.
- [16] W. L. Luyben, *Chemical reactor design and control*. Estados Unidos: AIChE, 2007.
- [17] S. Nanda and M. Pharm, "Reactors and Fundamentals of Reactors Design for Chemical Reaction," Tesis, University Maharshi Dayanand, 2008.
- [18] W. Cargua and M. Gallegos, "Estudio, Análisis y Simulación de Esquemas de Control Tipo PID, SMC y LQR para Reactores Químicos Tipos CSTR," Tesis, Escuela Politécnica Nacional, 2017.
- [19] E. Baez, "Diseño y simulación de Controladores Dinámicos por Modo Deslizantes Aplicado a Procesos no Lineales Aproximables a un Modelo de Primer Orden con Retardo," Tesis, Escuela Politécnica Nacional, 2017.
- [20] V. Alfaro, "Identificación de Procesos Sobreamortiguados Utilizando Técnicas de Lazo Abierto," Universidad de Costa Rica, San José, 2001.
- [21] E. F. Camacho and C. Bordons, *Model Predictive Control*. Sevilla, España: Springer, 1999.
- [22] D. Seborg, "A perspective on Advanced Strategies for Process Control," in *Modeling Identificaction and Control*, Santa Barbara: Universidad de California, 1994, pp. 179– 189.
- [23] E. Gonzalez, "Algoritmos de Control Predictivo Multivariable para Procesos con Dinámica Rápida. Aplicación al Control de un Sistema de Motores Acoplados," Tesis, Universidad Politécnica de Valencia, 2011.
- [24] E. Moromenacho and C. Rosero, "Diseño e Implementación del Control Predictivo en Tanques Acoplados," Tesis, Escuela Politécnica Nacional, 2009.
- [25] D. W. Clarke, C. Mohtadi, and P. S. Tuffs, "Generalized predictive control-Part I. The basic algorithm," *Automatica*, vol. 23, no. 2, pp. 137–148, 1987.
- [26] D. W. Clarke, C. Mohtadi, and P. S. Tuffs, "Generalized Predictive Control-Part II. Extensions and interpretations," *Automatica*, vol. 23, no. 2, pp. 149–160, 1987.
- [27] C. B. Camacho, Eduardo F. and C. Bordons, *MODEL PREDICTIVE CONTROL*, Second Edi. U.S.A: Springer, 2007.
- [28] R. Redondo, N. Redondo, and F. Redondo, "Conceptos de gradiente y de derivada direccional," *Universidad de Salamanca*, pp. 1–14, 2013.
- [29] J. M. Maciejowki, *Predictive Control with Constraints*, Prentice H. Pearson Education, 2000.
- [30] V. M. Alfaro, R. Vilanova, U. D. C. Rica, S. José, and C. Rica, "Sintonización de los controladores PID de 2GdL : desempeño , robustez y fragilidad," *XIV Congreso Latinoamericano de Control Automatico (CLCA 2010), Santiago, Chile*, no. Clca, pp. 267–272, 2010.
- [31] A. Ruiz, *Modelos Matemáticos en Biología*. Jaén, 2009.
- [32] S. L. Mojica Rendón, "Un Problema de referencia para el control multivariable de procesos," Tesis. Universidad Nacional de Colombia, 2014.
- [33] D. Zhao, Q. Zhu, and J. Dubbeldam, "Terminal Sliding Mode Control for Continuous Stirred Tank Reactor," *Chemical Engineering Research and Design*, vol. 94, pp. 1– 9, 2014.
- [34] A. R. Uribe Ramírez, R. Rivera Aguilera, A. F. Aguilera Alvarado, and E. Murrieta Luna, "Agitación Y Mezclado," *Revista Enlace Químico*, vol. 4, no. 1, pp. 22–29, 2012.
- [35] W. L. McCabe, J. C. Smith, and P. Harriot, *Operaciones unitarias en ingenieria quimica*, 7th ed. Ciudad de México: McGrawHill, 2007.
- [36] C. Bordóns-Alba, *Control Predictivo : metodología, tecnología y nuevas perspectivas*, Departamen. Sevilla: Universidad de Sevilla, 2000.
- [37] H. Gao, Q. Z. Pan, and L. Gangfeng, "Proceedings of the 27th Conference of Spacecraft TT&C Technology in China," in *Dynamic Matrix Control for ACU Position Loop*, 2015, vol. 323, p. 609.
- [38] J.-J. Slotine and W. Li, *Applied Nonlinear Control*. New Jersey, United States of

America: Prentice Hall, 1991.

- [39] J. Arraut and F. Klein, "Estabilidad de Lyapunov," *Boletín de Matemáticas*, vol. 6, no. 2, pp. 1–10, 1972.
- [40] F. Gordillo, "Estabilidad de Sistemas No Lineales Basada en la Teoría de Liapunov," *Revista Iberoamericana de Automática e Informática Industrial RIAI*, vol. 6, no. 2, pp. 5–16, 2009.
- [41] S. Temel, S. Yağli, and S. Gören, "Discrete Time Control Systems: P, PD, PI, PID Controllers," Tesis. Middle East Technical University, 2012.
- [42] P. Cortés *et al.*, "Guidelines for Weighting Factors Design in Model Predictive Control of Power Converters and Drives," *Ieee Icit*, pp. 1–7, 2009.

## **6. ANEXOS**

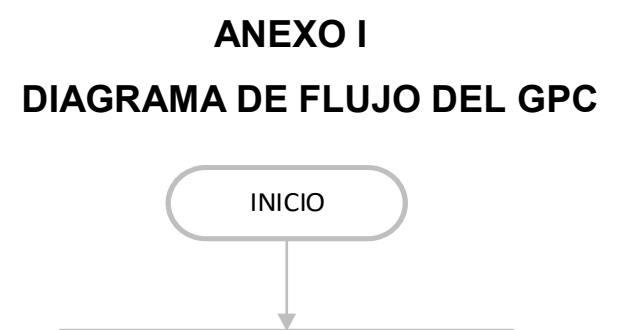

Función de transferencia (G(t)) Tomar los siguientes parámetros de sintonización del GPC de la interfaz: Horizonte de predicción (Hp) Horizonte de control (Hu) Factor de ponderación lambda (λ) Factor de ponderación delta (δ)

Calcular ecuaciones diofantinas Calculo la matriz G, Calculo la matriz K Inicializar los valores de las siguientes variables: Variación de la acción de control (Δu) Acción de control (u) Salida (y)

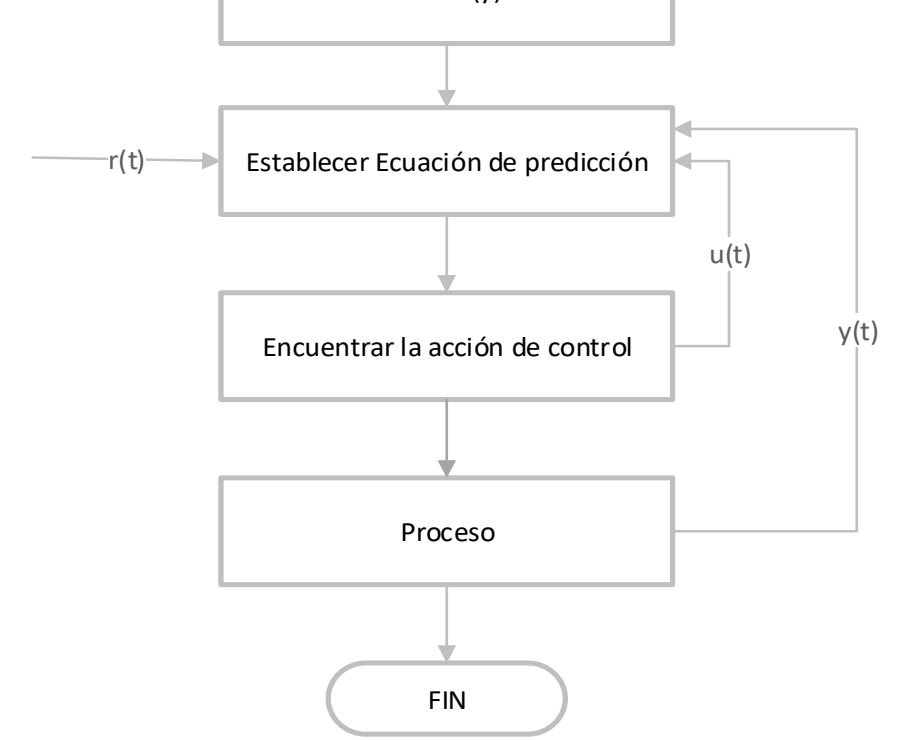

**Figura I.1.** Diagrama de flujo del GPC

# **ANEXO II DIAGRAMA DE FLUJO DEL DMC**  INICIO Modelo ante la entrada paso (ai) Tomar los siguientes parámetros de sintonización del DMC de la interfaz: Horizonte de predicción (Hp) Horizonte de control (Hu) Factor de ponderación lambda (λ) Factor de ponderación delta (δ) Calcular la matriz G, Calcular la matriz K Inicializar los valores de las siguientes variables: Variación de la acción de control (Δu) Acción de control (u) Salida (y) Establecer Ecuación de predicción Encuentrar la acción de control Proceso u(t) r(t) y(t)

**Figura II.1.** Diagrama de flujo del DMC

FIN

# **ANEXO III**

## **Manual de Usuario**

Antes de iniciar la simulación de la interfaz de usuario se debe verificar que la computadora cuente con el software MATLAB versión 2017b o superior y que todos los archivos mencionados a continuación, se encuentran en una misma carpeta.

- · APERTURA.fig
- · APERTURA.m
- · constantes\_tanque.m
- · CONTROL.jpg
- · daci.jpg
- · diophantine.m
- · DMC\_control.m
- · DMC\_control\_T.m
- escudo.jpg
- · GPC\_REACTOR.slx
- · GPC\_SISO.m
- · GPC\_SISO\_T.m
- · INICIO.fig
- · INICIO.m
- · play.jpg
- · PREDICTIVO\_R.fig
- PREDICTIVO R.m
- · PREDICTIVO\_T.fig
- · PREDICTIVO\_T.m
- reactor.jpg
- reactor\_mpc.slx
- reactor\_ss.slx
- · SALIDA.jpg
- tanque.jpg
- tanque gpc.slx
- tanque\_mpc.slx
- tanque\_ss.slx
- variables\_ss.m

El listado antes mencionado está compuesto por tres tipos de archivos, los que poseen extensión .m que corresponden a la programación de GUIDE y de los controladores DMC y GPC. Los archivos .slx pertenecen a las simulaciones de los controladores realizados en SIMULINK

El listado antes mencionado está compuesto por tres tipos de archivos, los que poseen extensión .m que corresponden a la programación de GUIDE y de los controladores DMC y GPC. Los archivos .slx pertenecen a las simulaciones de los controladores realizados en SIMULINK que constan de las plantas analizadas y los controladores realizados. Los archivos .jpg corresponden a las imágenes presentadas en la interfaz.

# **III.1 Inicio de la Interfaz**

Para dar inicio a la simulación se puede correr el archivo INICIO.fig de dos maneras diferentes. Una opción es dar doble click sobre éste en el Current Folder, ubicado al lado izquierdo de la pantalla principal de MATLAB como se muestra en la Figura III.1. y la otra es ingresar el nombre del archivo en el Command Window (Figura III.2.), ubicado en la parte inferior de la pantalla principal de MATLAB.

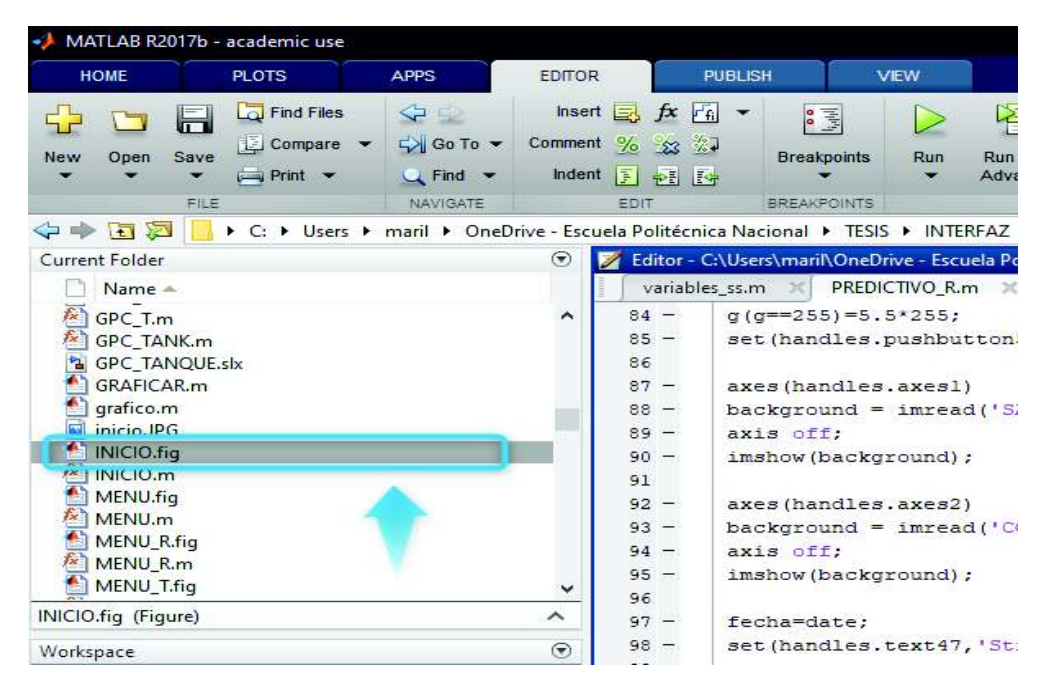

**Figura III.1.** Ubicación del archivo "INICIO.m" en el Current Folder.

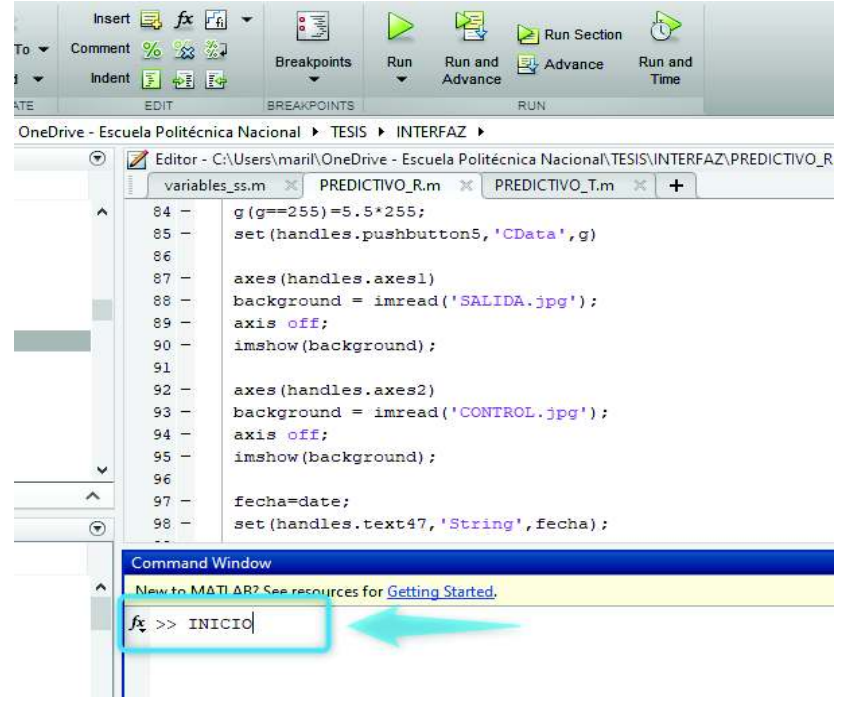

**Figura III.2.** Inicializar el archivo "INICIO.m" en el Command Window.

# **III.2 Niveles de la Interfaz**

La interfaz de usuario desarrollada en este proyecto de titulación está compuesta por dos etapas o niveles presentados a continuación.

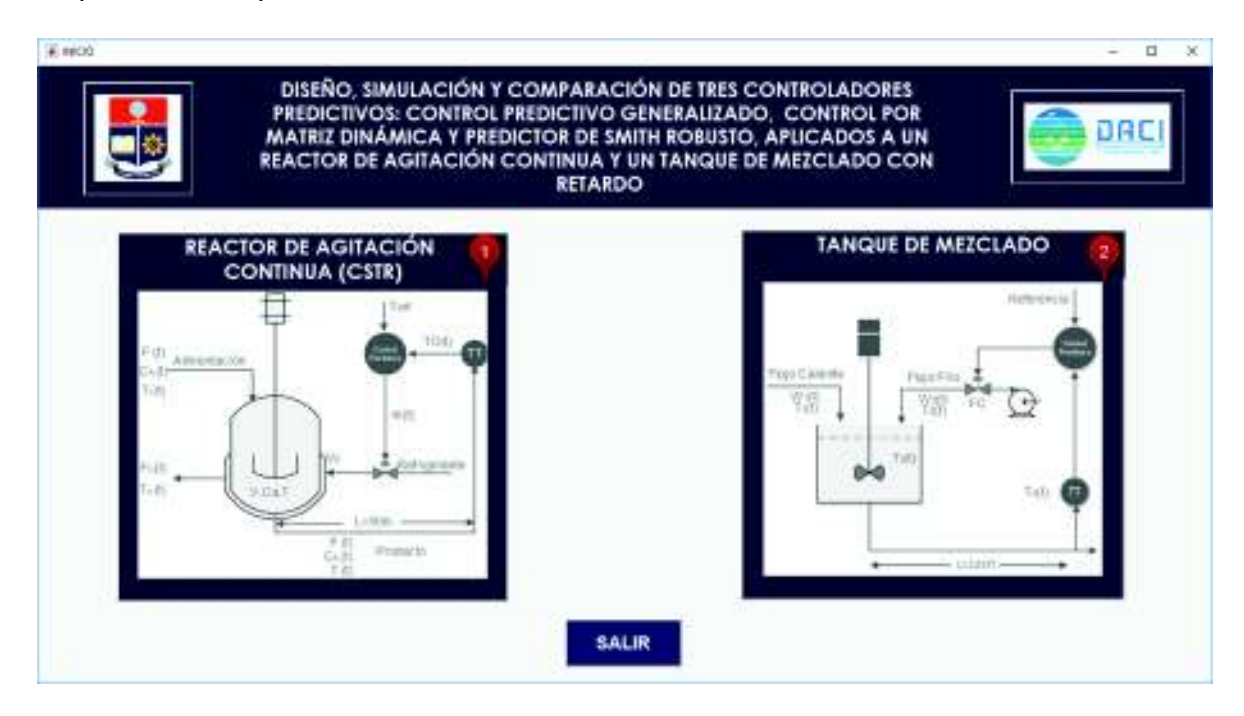

**Figura III.3.** Portada de la Interfaz de Usuario.

La Figura III.3. muestra la portada o primer nivel de la interfaz donde se puede escoger entre dos opciones de plantas a simular en un nuevo nivel, (1) corresponde al Reactor CSTR y (2) al Tanque de Mezclado. (1) y (2) presentan las mismas características.

En la Figura III.4, se muestra el segundo nivel de la interfaz simulación, tomando el Reactor CSTR de referencia, donde se diferencian cuatro partes que son: (A) Parámetros de calibración de los controladores propuestos DMC, GPC y SPSMC, (B) Parámetros de cambios de referencia e ingreso de perturbaciones. (C) Visualización de los índices de desempeño. (D) Espacio destinado a la presentación de las gráficas de la salida del proceso y la señal de control enviada a la planta. Adicionalmente, la interfaz posee tres botones, RUN, GRAFICAR y SALIR, cuyo uso se detallará más adelante.

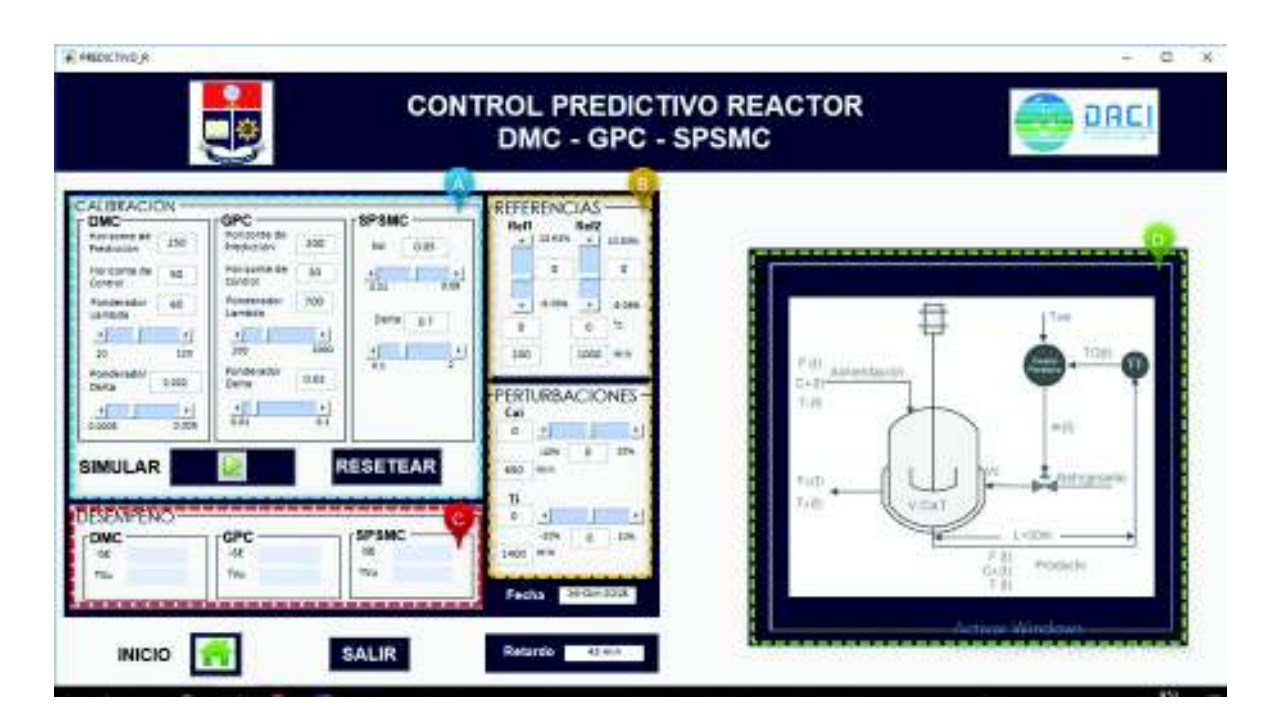

**Figura III.4.** Segundo Nivel de la Interfaz de Usuario.

Los parámetros de calibración de los controladores propuestos (horizontes de predicción y control, ponderaciones de control y seguimiento,  $K<sub>D</sub>$ ,  $\delta$ ) pueden ser modificados al deslizar su respectiva barra de desplazamiento o ingresando directamente su valor en el recuadro correspondiente.

En la Figura III.5, se presenta el módulo de calibración de controladores donde se especifica los límites inferior y superior de cada parámetro.

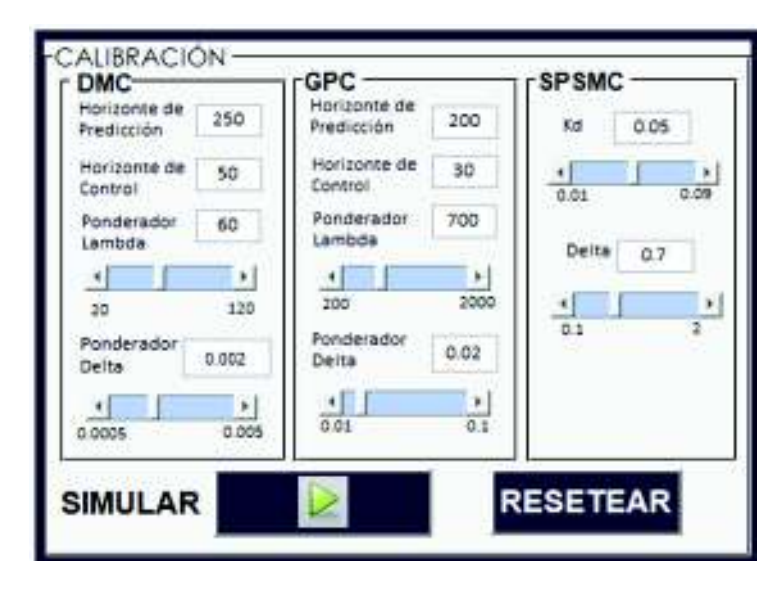

**Figura III.5.** Módulo de calibración de controladores.

Adicionalmente, existe un módulo donde se puede ajustar la magnitud de los cambios de referencia y perturbaciones ingresadas al sistema como se muestra en la Figura III.6.

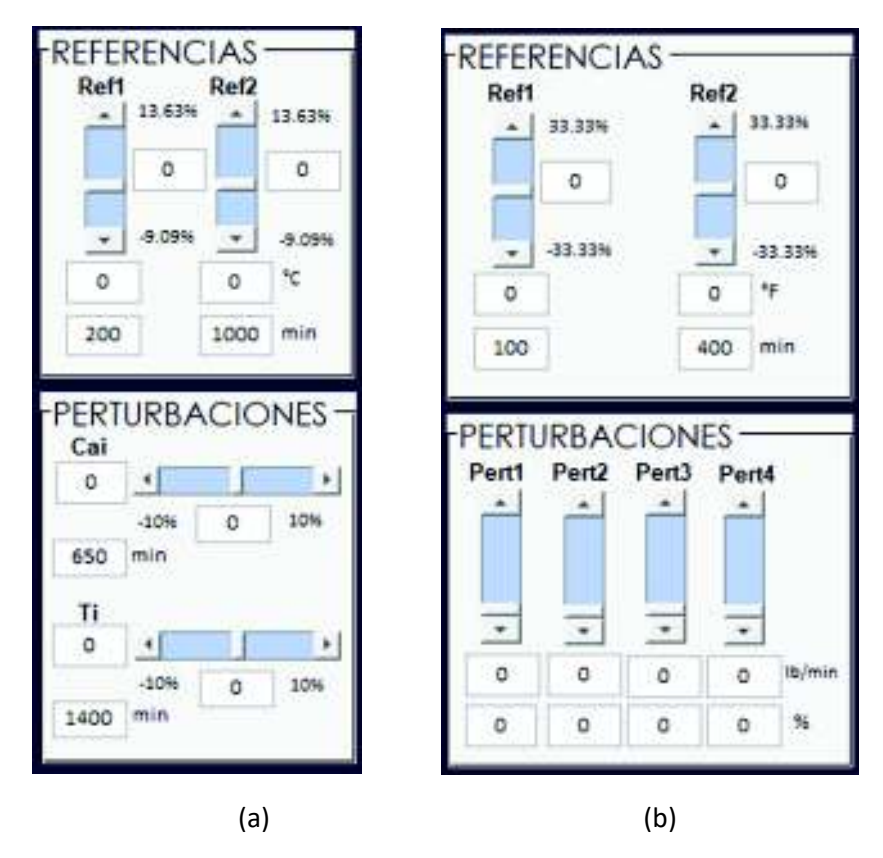

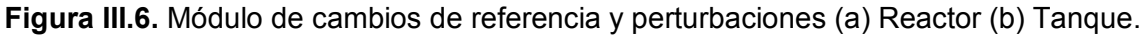

En la Figura III.7 se puede apreciar el módulo de índices de desempeño, en el cual se puede visualizar los valores de ISE y TVu de cada uno de los controladores.

| <b>DMC</b> | GPC        | <b>SPSMC</b> |
|------------|------------|--------------|
|            | <b>ISP</b> |              |
| Akur       | -Mar       | TVu          |

**Figura III.7.** Portada de la Interfaz de Usuario.

Una vez conocida la funcionalidad de cada módulo se procede a describir el procedimiento a seguir para obtener una simulación exitosa.

- 1. Ingresar los diferentes parámetros que hacen posible la simulación en sus respectivos rangos de trabajo.
- 2. Presionar el botón RUN para cargar los valores antes mencionados.
- 3. Esperar un tiempo hasta que la simulación esté lista para graficar las distintas señales y el botón GRAFICAR se habilite.
- 4. Al activarse el botón nombrado en el paso anterior se procede a presionarlo. Luego de un corto tiempo será posible la visualización de los esfuerzos de control, la respuesta de salida y los índices de desempeño y se tendrá una simulación exitosa como se muestra en la Figura III.8.

Este procedimiento se realiza cada vez que se modifique algún parámetro.

La interfaz además cuenta con dos botones adicionales, SALIR que permite al usuario salir de la simulación en cualquier momento e INICIO que hace posible el regreso al primer nivel o portada. También se puede realizar un zoom de las gráficas al seleccionar con el cursor algún área.

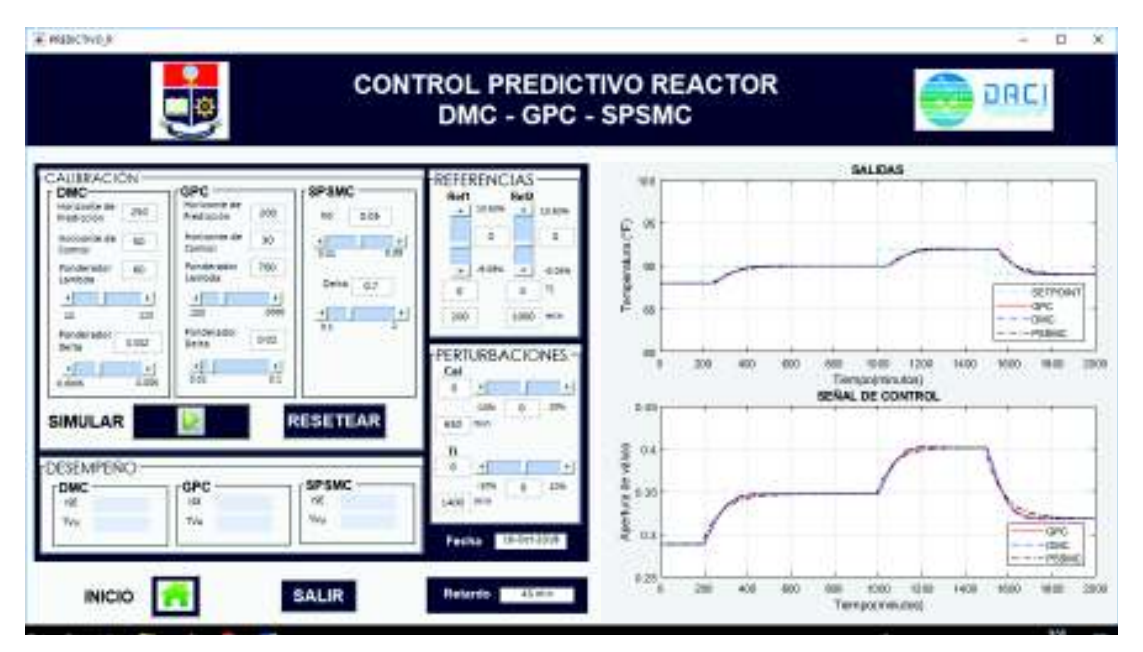

**Figura III.7**. Simulación exitosa.

# **ORDEN DE EMPASTADO**